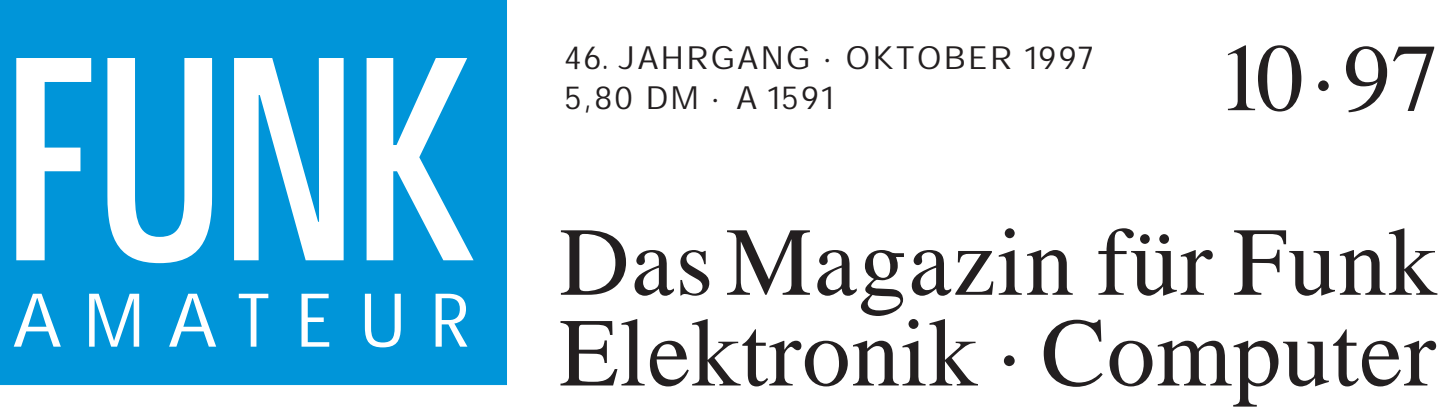

46. JAHRGANG · OKTOBER 1997 5,80 DM · A 1591

10·97

# Elektronik · Computer

# **Test: PC-gesteuerter Icom-Rx PCR-1000**

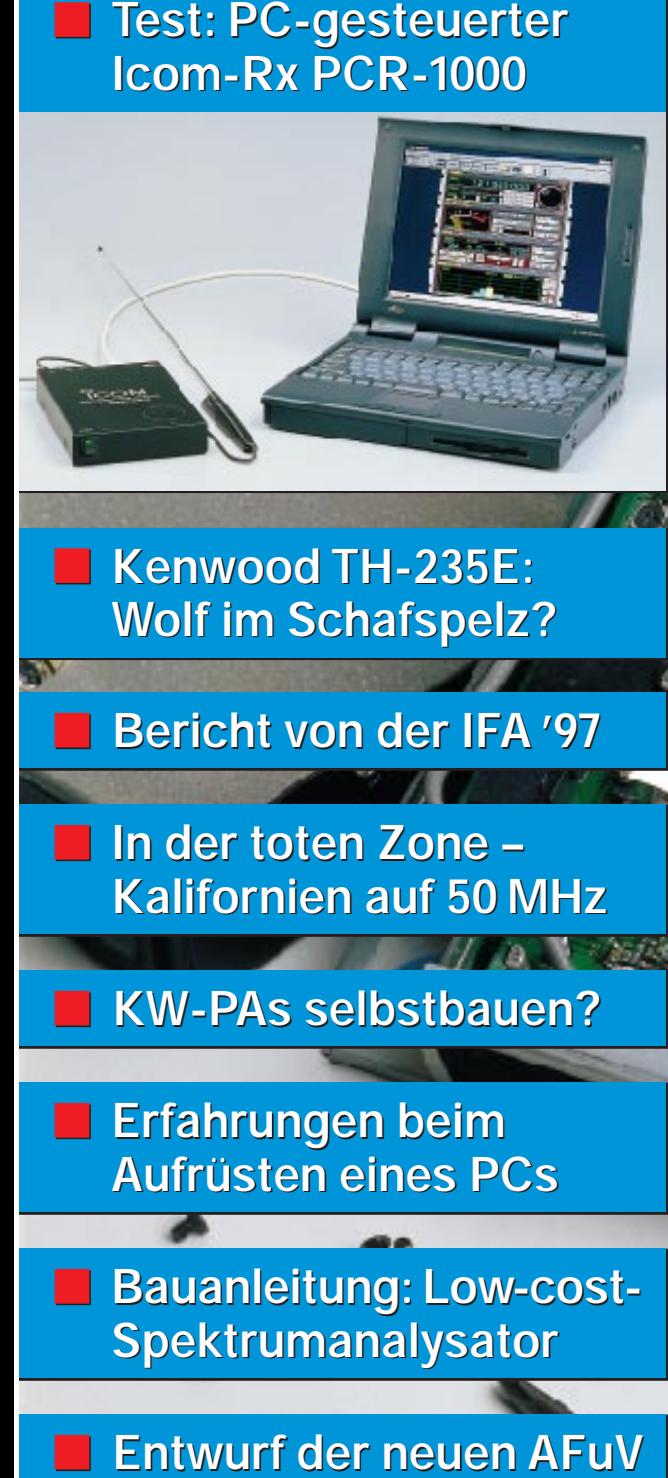

**Kenwood TH-235E: Kenwood TH-235E: Wolf im Schafspelz?** 

**Bericht von der IFA '97** 

**In der toten Zone – toten Zone – Kalifornien auf 50 MHz auf 50 MHz**

**KW-PAs selbstbauen? KW-PAs selbstbauen?**

**Erfahrungen beim Erfahrungen beim Aufrüsten eines PCs Aufrüsten eines PCs**

**Bauanleitung: Low-cost-Bauanleitung: Low-cost-Spektrumanalysator Spektrumanalysator**

**Entwurf der neuen AFuV**

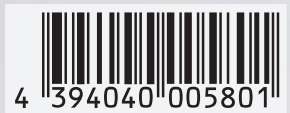

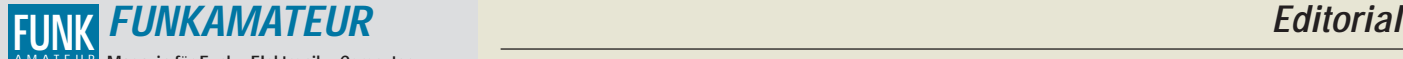

**Magazin für Funk · Elektronik · Computer** AMATEUR

**Herausgeber:** Knut Theurich, DGØZB

**Redaktion:** Dipl.-Ing. Bernd Petermann, DJ1TO (stellv. Chefredakteur, Amateurfunk, -56) Wolfgang Bedrich, DL1UU (Amateurfunkpraxis, -78)<br>Dr.-Ing. Reinhard Hennig, DD6AE (Elektr./Comp., -57)<br>Hannelore Spielmann (Gestaltung, -55)<br>Kay Schöphörster, DL8NTC (Volontär, -58)

Ständige freie Mitarbeiter: Jürgen Engelhardt, DL9HOH, Packet-OTC;<br>Rudolf Hein, DK7NP; Gerhard Jäger, DF2RG, DX-Informationen; Dipl.<br>Ing. Frantisek Janda, OK1HH, Ausbreitung: Dipl.-Ing. Peter John,<br>DL7YS, UKW-OTC; Franz La Technik; Thomas M. Rösner, DL8AAM, IOTA-QTC; Dr.-Ing. Klaus<br>Sander, Elektronik; Dr. Ullrich Schneider, DL9WVM, QSL-Telegramm;<br>Dr. Hans Schwarz, DK5JI, Amateurfunk; Frank Sperber, DL6DBN<br>Sat-QTC; Ing. Claus Stehlik, OE6CLD, 226 2007 mg. Sidas Stemin, OEOGED, DE-QTC, Dipl.-Ing. Rolf Thieme, DL7VEE, DX-QTC; Andreas Wellmann, DL7UAW, SWL-QTC; Peter

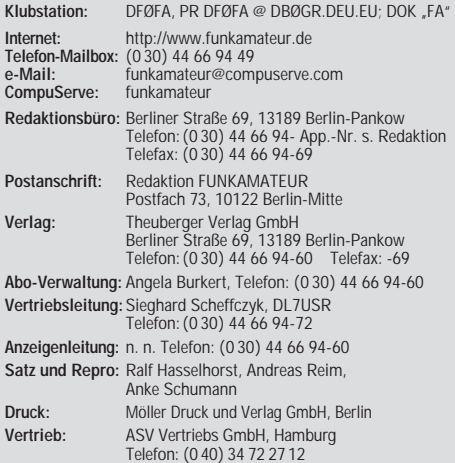

**Manuskripte:** Für unverlangt eingehende Manuskripte, Zeichnungen, Vor-

lagen u. ä. schließen wir jede Haftung aus.<br>Wir bitten vor der Erarbeitung umfangreicher Beiträge um Rücksprache<br>mit der Redaktion – am besten telefonisch. Wenn Sie Ihren Text mit<br>einem IBM-kompatiblen PC, Macintosh oder A uns bitte neben einem Kontrollausdruck den Text auf einer Diskette (ASCII-Datei sowie als Datei im jeweils verwendeten Textverarbeitungssystem).

**Nachdruck:** Auch auszugsweise nur mit schriftlicher Genehmigung des Verlages und mit genauer Quellenangabe.

**Haftung:** Alle Beiträge, Zeichnungen, Platinen, Schaltungen sind urheber-rechtlich geschützt. Außerdem können Patent- oder andere Schutzrechte vorliegen. Die gewerbliche Herstellung von in der Zeitschrift veröffentlich-ten Leiterplatten und das gewerbliche Programmieren von EPROMs darf nur

durch vom Verlag autorisierte Firmen erfolgen.<br>Die Redaktion haftet nicht für die Richtigkeit und Funktion der ver-<br>öffentlichten Schaltungen sowie technische Beschreibungen.

Beim Herstellen, Veräußern, Erwerben und Betreiben von Funksende- und -empfangseinrichtungen sind die gesetzlichen Bestimmungen zu beachten. Bei Nichtlieferung ohne Verschulden des Verlages oder infolge von Stö-rungen des Arbeitsfriedens bestehen keine Ansprüche gegen den Verlag.

**Erscheinungsweise:** Der FUNKAMATEUR erscheint monatlich, jeweils am letzten Mittwoch des Vormonats.

**Preis des Einzelhefts: 5,80 DM** 

**Jahresabonnement: 59,40 DM für 12 Ausgaben (monatlich 4,95 DM)**<br>Schüler und Studenten gegen Nachweis 49,80 DM. Schüler-Kollektiv-Abon-<br>nements auf Anfrage. Jahresabonnement für das europäische Ausland: 59,40 DM, zahlbar nach Rechnungserhalt per EC-Scheck. Gern akzeptieren wir auch Ihre VISA-Karte und Eurocard, wenn Sie uns die Karten-Nr. sowie die Gültigkeitsdauer mitteilen und den Auftrag unterschreiben. Bei Versen-dung per Luftpost zuzüglich Portokosten. Preisänderungen vorbehalten.

**Abonnement mit Kündigungsmöglichkeit zur jeweils übernächsten Ausgabe**

**63,60 DM für 12 Ausgaben (monatlich 5,30DM).**  In den Abonnementpreisen sind sämtliche Versandkosten enthalten. **Abonnementbestellungen** bitte an den Theuberger Verlag GmbH. Kündi-gung des Jahresabonnements 6 Wochen vor Ende des Bestellzeitraumes schriftlich nur an Theuberger Verlag GmbH.

**Bankverbindungen:** Theuberger Verlag GmbH, Konto 13048287, Berliner Sparkasse, BLZ 10050000

**Anzeigen** laufen außerhalb des redaktionellen Teils. Zur Zeit gilt Preisliste Nr.8 vom 1.1.1996.Für den Inhalt sind allein die Inserenten verantwortlich.

**Private Kleinanzeigen:** Pauschalpreis für Kleinanzeigen bis zu einer<br>maximalen Länge von 10 Zeilen zu je 35 Anschlägen bei Vorkasse<br>(Scheck, Bargeld oder Angabe der Kontodaten zum Bankeinzug) 10 DM.<br>Jede weitere Zeile kos

**Gewerbliche Anzeigen:** Mediadaten, Preislisten und Terminpläne können beim Verlag angefordert werden.

**Vertriebs-Nr. A 1591· ISSN 0016-2833**

**Druckauflage:** 39.700 Exemplare (∅ 2. Quartal 97 lt. IVW) **Redaktionsschluß:** 12. September1997 **Erscheinungstag:** 24. September1997

**Die Zeitschrift FUNKAMATEUR wird auf chlorfrei gebleichtem Papier aus 100 % Altpapier gedruckt.**

**FUNKAMATEUR ist Mitglied der IVW (Bonn).**

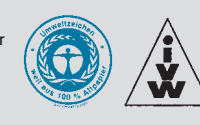

# **Modern business**

*Der Rubel muß rollen, die Wirtschaft florieren. Geschäft ist alles. Und die neuen digitalen Medien versprechen da branchenübergreifend einen immensen Wachstumsmarkt. Die Berliner Funkausstellung ließ davon erst kürzlich wieder etwas erahnen.*

*Heute, da die Taktfrequenzen moderner PCs UKW-Sender schon mal wie Langwellenstationen aussehen lassen und sich mit DVD und CD-RW-Technologien gigantische Speicherkapazitäten erschließen, scheint nichts mehr unmöglich.* 

*Vorbei die guten alten ZX-Spectrum-Zeiten, wo in den 16 KB RAM eine komplette Textverarbeitung ("TasWord", man erinnert sich?) reichlich Platz fand, die auch schon (fast) alles Wichtige konnte, was heutige Textsysteme leisten. Jetzt muß schon ein einfacher Dateibetrachter, der auf sich hält, mindestens 10 MB groß sein. Wer hat, der hat.* 

*Wenn Speicherplatz nicht mehr knapp ist, findet sich auch kein Programmierer mehr, der damit platzsparend umzugehen weiß. Und weil die aktuellen digitalen Technologien so viel neue Chancen bieten, kommt auch der Geschäftssinn nicht zu kurz.*

*Beispiel gefällig? Wie ist das doch z.B. mit den Kaufvideos? Man besorgt sich ein Video-Tape mit einem interessanten Spielfilm drauf und kann ihn sich von da an immer wieder ansehen. Und im Kino? Für jede Vorstellung muß man eine Eintrittskarte kaufen.* 

*DVD und CD-RW machen's jetzt möglich: Den digitalen Spielfilm in bester Ton- und Bildqualität auf der Silberscheibe sieht man sich zwei-, dreimal an, beim viertenmal erscheint dann nur noch eine Dialogbox, die zur Eingabe eines Freischaltcodes für weitere drei Vorstellungen auffordert. Den Code kauft man sich dann selbstverständlich jedesmal beim Produzenten neu. Das Geheimnis ist ein verschlüsselt auf die Disc zurückgeschriebener Benutzungszähler.*

*Auch bei den Online-Diensten und im Internet dreht sich alles ums Geschäft. Die Internet-Explorer und Netscape-Browser werden schließlich nicht deshalb kostenlos unters Volk gebracht, weil man so gar nichts anderes damit anzufangen weiß.* 

*Im Gegenteil – wer hier langfristig die Nase vorn hat, bestimmt künftige Standards und hat somit die Hand am Geldhahn. Und dann boomt das "modern virtual business". Bereits heute ist das Internet keine anarchistische Spielwiese von einigen Technik-Freaks mehr, sondern zunehmend ein immer mehr kanalisiertes Geschäftsmedium. Dem trägt auch das in Deutschland zum 1. August in Kraft getretene Informations- und Kommunikationsdienstegesetz (IuKDG) Rechnung. Wesentliche juristische Punkte sind darin die Funktion digitaler Signaturen und die vorläufige Abkehr von einem Kryptografiegesetz. Rechtliche Grauzonen werden sich im Gefolge der neuen Paragraphen sicher erst in der praktischen Anwendung abzeichnen. Online abzufragen ist der vollständige Gesetzestext unter http://www.bmbf.de.*

*Ihr*

Klinhard Henni, DD6 AE

*Dr. Reinhard Hennig, DD6AE*

# **Amateurfunk**

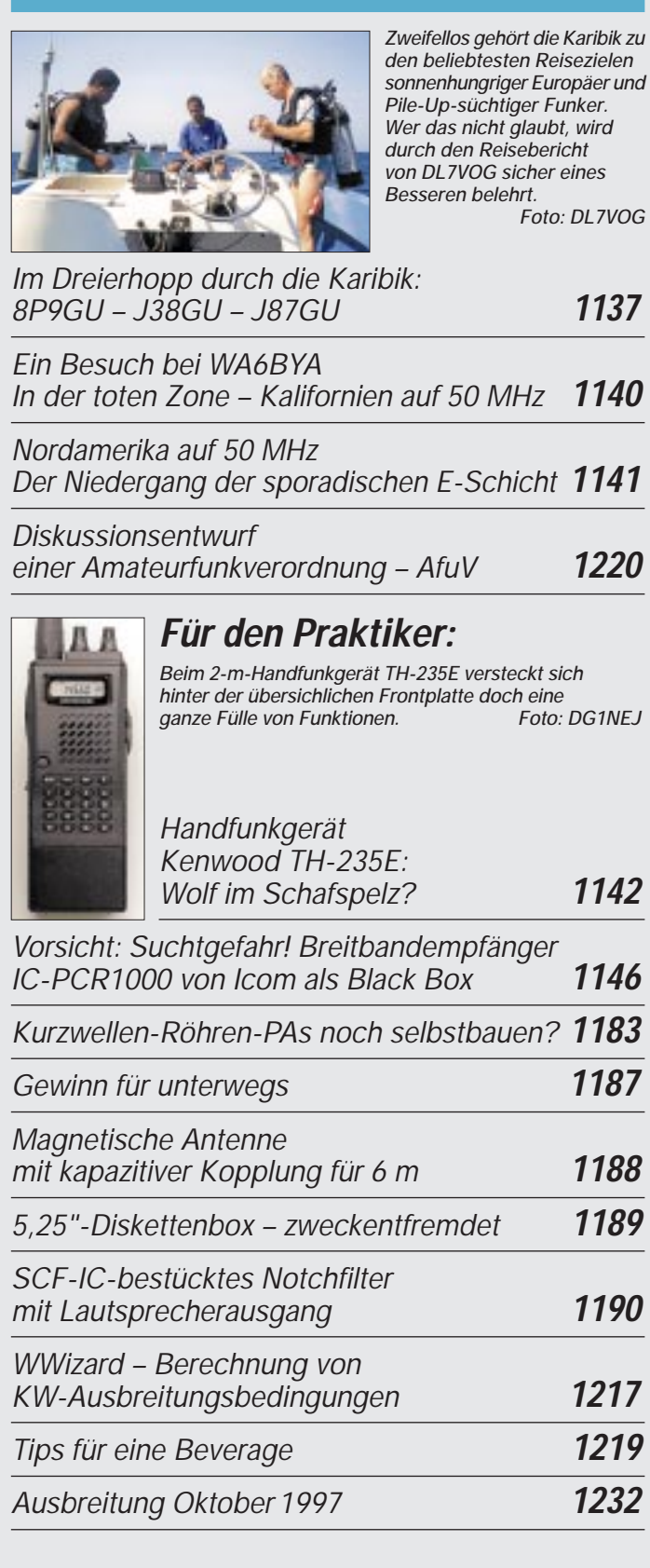

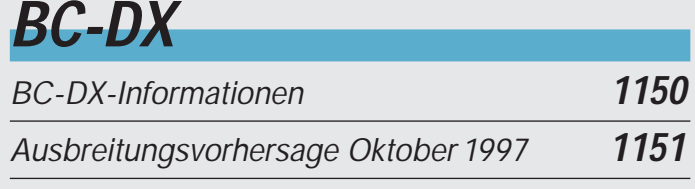

# **Aktuell**

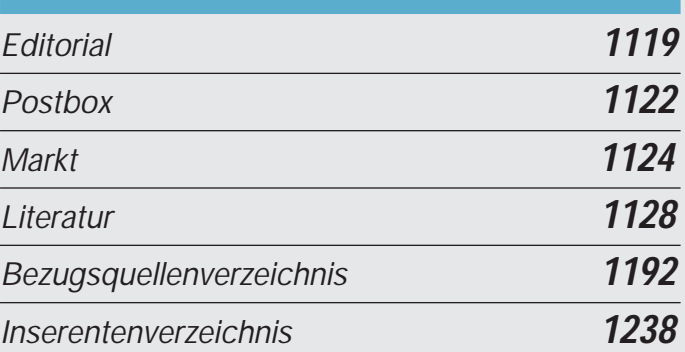

# **QTCs**

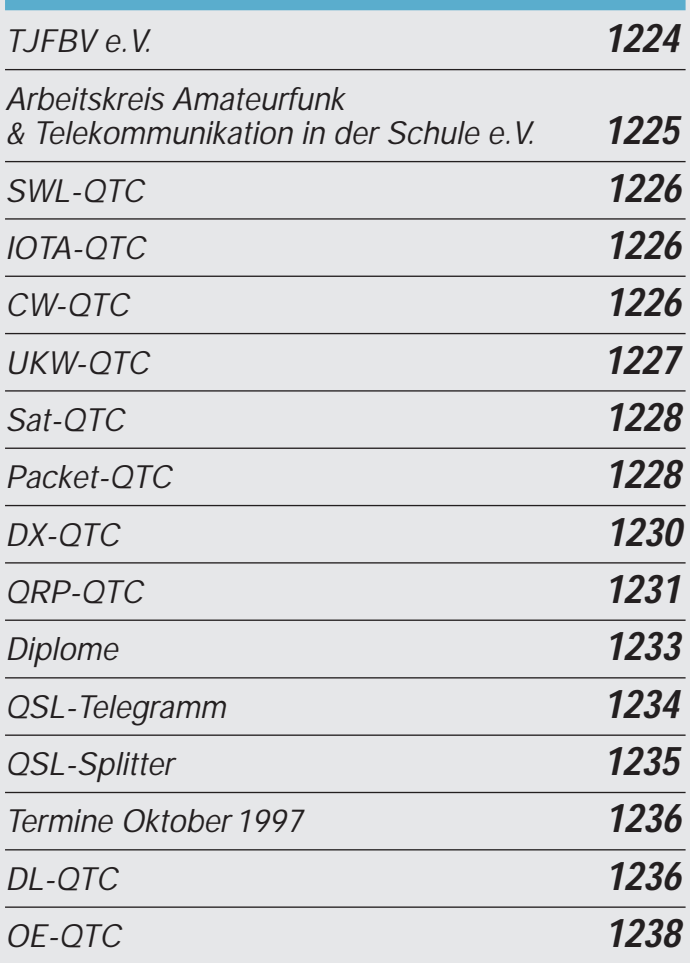

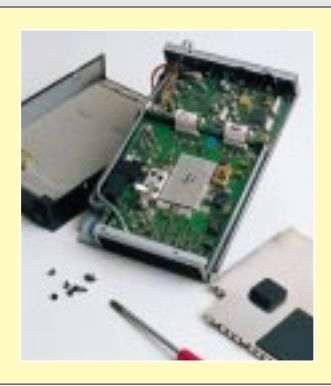

### **Unser Titelbild**

*Der Breitbandempfänger IC-PCR1000 ist trotz ausschließlicher Computersteuerung ein überraschend kleines Kästchen, das dabei immerhin von Langwelle bis 1300 MHz in CW, SSB, AM und FM empfangen kann und außerdem über eine Unzahl von Speichern verfügt. Wenn man man sich ein wenig an die Maussteurung gewöhnt hat, faszinieren die PC-typischen Manipulationsmöglichkeiten, s. unser Bericht ab Seite 1146.* 

# **Bauelemente**

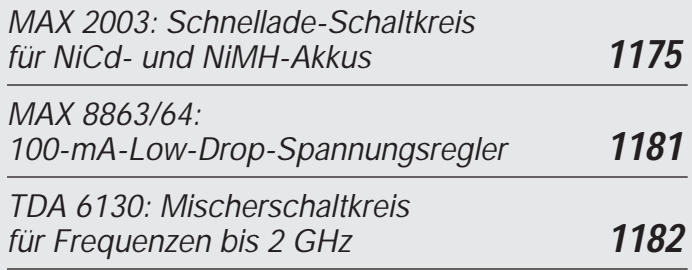

# **Einsteiger**

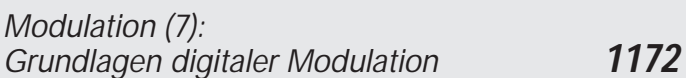

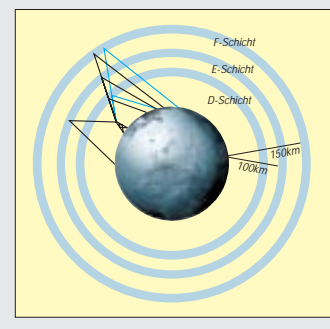

*Gegenüber der quasioptischen Ausbreitung von Funkwellen im UKW-Bereich herrscht auf Kurzwelle die Ausbreitung über Reflexionen vor. Deshalb sind hier andere Modulationsarten zur Übertragung digitaler Informationen notwendig als die bisher besprochenen.*

# **Computer**

### *Computermarkt* **1127**

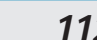

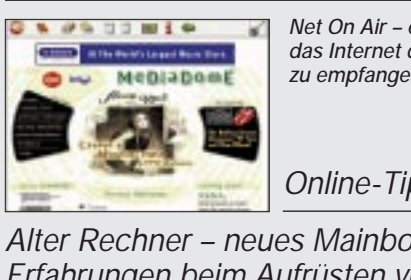

*Net On Air – ein neues Konzept, das Internet direkt via Satellit zu empfangen*

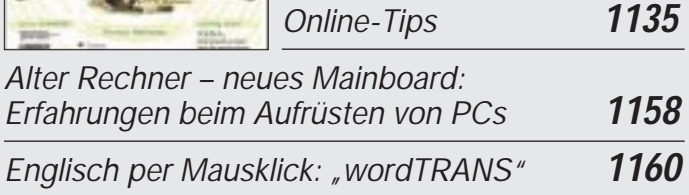

# **Elektronik**

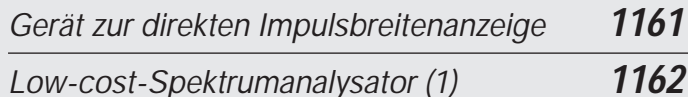

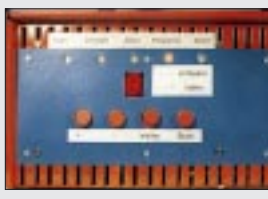

*Es geht auch ohne Spezialcontroller: Mit einem Standardprozessor und etwas Software entsteht ein Universalladegerät für NiCd-Akkus.*

*µC-gesteuertes Ladegerät für NiCd-Akkus (1)* 

*Für den NF-Bereich: Mikrofon-Verstärker, Kompander und Meßgleichrichter* **1169**

# **Ausstellungen**

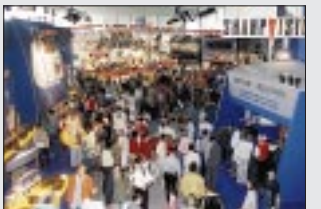

*41. Internationale Funkausstellung: Trend: Total digital* **1129**

# **Wissenswertes**

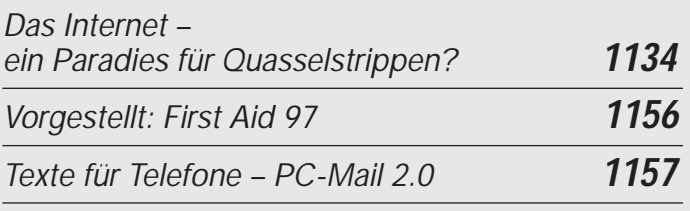

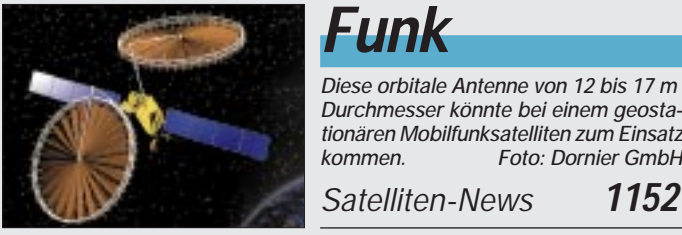

# **Funk**

*Diese orbitale Antenne von 12 bis 17 m Durchmesser könnte bei einem geostationären Mobilfunksatelliten zum Einsatz*  $Foto:$  Dornier GmbH

*Neue Wege in der Mobilkommunikation* **1154**

# **In der nächsten Ausgabe:**

#### *DDS-VFO mit LC-Anzeige und Mikropozessorsteuerung*

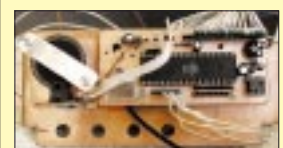

Diese VFO-Baugruppe erzeugt mit dem DDS-IC AD 9850 Frequenzen von (annähernd) 0 bis 34 MHz und wurde für den Einsatz in QRP-Geräten konzipiert. Foto: DL4JAL

#### *Funkmeßtechnik im kalten Krieg*

Die Abbildung zeigt eine Jägerleit- und Aufklärungsfunkmeßstation P-37 (Zentimeterwellentechnik) des Warschauer Paktes aus den 70er Jahren. Foto: Archiv E. Schlenker

#### *Digital Audio Broadcasting*

DAB – das digitale Rundfunksystem der Zukunft. Die Karte zeigt die DAB-Versorgung in der Bundesrepublik im Rahmen der Pilotprojekte in zehn Bundesländern.

- *… und außerdem:*
- *ARRL DX Contest 1997 unter J75T*
- *Test: 2-m-FM-Analyzer MFJ-224*
- *Elektronik für den Wohnbereich*
- *Experimente mit LC-Displays am PC*
- *EPROM-Simulator*
- *Ätzhilfe für die schnelle Platine*
- *Digitale und selbstkalibrierende SWV-Anzeige* ● *Endgespeiste 160-m-Antenne für ungünstige Lagen*
- 

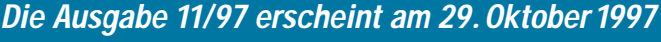

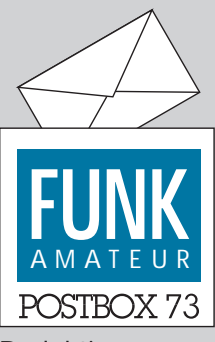

Redaktion FUNKAMATEUR Postfach 73 10122 Berlin

#### **Noch jemand ohne Fahrschein?**

**Die Interradio '97 findet am 1.11.97 an der gewohnten Stelle statt und wird um 9 Uhr eröffnet. Der OV Neukölln, D 03, organisiert an diesem Tag eine Fahrt nach Hannover, die gegen 5.30 Uhr am ZOB (Zentraler Omnibusbahnhof) am Berliner Funkturm (U-Bhf. Kaiserdamm) starten wird.** 

**Damit der Bus abfährt, sind 20 Mitfahrer notwendig (das bedeutet nicht unbedingt, daß der Bus angeschoben werden muß! – d. Fuhrparkleiter der Redaktion).**

**Anmeldungen sind an das Busunternehmen unter Tel. (0 30) 3 55 95 50 zu richten. Wer sich zur Mitfahrt entschließt, sendet bitte eine PR-Message an DL7AIY oder DL7ASC, beide @DB0BLO, damit eine Übersicht besteht, wie viele Leute sich angemeldet haben. Christian, DL7ASC@DB0BLO/**

**Gemeinsamer RS Berlin u. Brandenburg 25/97**

#### **ATV via Laserstrahl**

**Am 22.6.97 fand das erste Vollduplex-ATV-QSO zwischen Rudolf, DB7OZ, und Wilfried, DG4ACC, über eine Entfernung von 5 km vom Heisterberg am Westrand Hannovers zum Benther Berg in Höhe der Ortschaft Northen über einen Infrarotlaserstrahl als Trägermedium statt. Verwendet wurden zwei von DG4ACC entwickelte und gebaute Sender und Empfänger. Die optische Ausgangsleistung der Sender betrug etwa 15 mW bei einer Wellenlänge von 780 nm. Es konnten Rapporte von jeweils B4 und R4 ausgetauscht werden.**

**Niedersachsen-Rundspruch 25/97**

#### **Begründung fehlt!**

*In Verlautbarungen äußern Vertreter des BMPT wiederholt die Meinung, daß zum neuen AFuG 1997 vorläufig die alte DVO zum Amateurfunkgesetz von 1949 gilt. Leider hat bisher keiner dieser Vertreter auf die juristische Begründung dieser Meinung Bezug genommen.*

*Es besteht der Verdacht, daß eine solche Ansicht nicht der Rechtssystematik entspricht, die unserer Gesetzund Vorschriftengebung zugrunde liegt.*

*Es wäre richtig, wenn die Vertreter des BMPT mitteilen würden, auf welcher Rechtsgrundlage die Gültigkeit einer alten Verordnung zu einem neuen Gesetz basiert.* **Otto A. Wiesner, DJ5QK**

#### **Dauerthema Wegfahrsperren**

*Die beschriebenen Wegfahrsperren (s. FA 9/97, S. 998) lassen sich wahrscheinlich auch dann beeinflussen, wenn sie mit entsprechenden Frequenzen im 2-m-Amateurfunkband bestrahlt werden (in einem Einzelversuch nachgewiesen). Die "benötigte" Endfrequenz von 433 MHz entsteht dann durch Vervielfachung an den Nichtlinearitäten der Empfänger-Eingangsstufen oder auch anderer Elektronikbauteile im Kraftfahrzeug.*

*Wie der Zeitschrift "New Electronics" vom 22.4.97 zu entnehmen ist, hat sich in Großbritannien bereits im Mai 1996 eine Arbeitsgruppe mit dem Kürzel RAKE (Radio Activated Key Entry) gebildet, in der verschiedene Organisationen aus den Bereichen Kleinleistungsfunk, Automobiltechnik, Automobilversicherung sowie die britische Funkverwaltungsbehörde Radiocommunications Agency vertreten sind.*

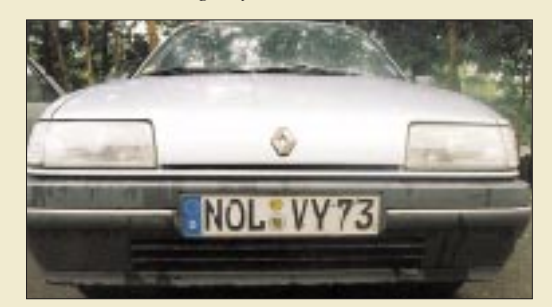

**Na dann: "Gute Fahrt!" und immer eine ebensolche Erde unter den Reifen. Foto: Redaktion (auf Contesttrip)**

#### *RAKE verfolgt drei Ziele:*

*Kurzfristig – das Bewußtsein um die Probleme dieser Wegfahrsperren fördern und Autobesitzer beraten, wie sie im Fall eines Blockierproblems vorzugehen haben;*

*mittelfristig – Richtlinien als Hilfestellung für die Hersteller von Automobilen und Sicherheitssystemen aufstellen, damit bei funkgesteuerten Sicherheitssystemen anwenderfreundliche Techniken vorgesehen werden;*

*langfristig – zusammen mit der Radiocommunications Agency und den vergleichbaren Behörden der anderen europäischen Staaten eine geeignete Frequenz festlegen, die ausschließlich für funkgesteuerte Zugangssysteme gedacht ist.*

*Bereits kurz nach der Gründung von RAKE erhielt ich vom ADAC in München die telefonische Auskunft, daß dem ADAC zu dieser Thematik keine Erkenntnisse vorlägen. Während die Briten die Problematik offen angehen, scheint man sie hierzulande lieber totschweigen zu wollen und arbeitet höchstens im Geheimen an der Behebung bereits erkannter Mängel.*

**Heinz-Joachim Brandt, DJ1ZB**

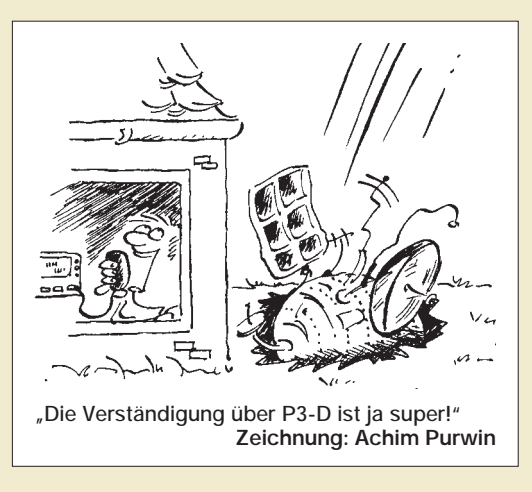

#### **Lizenz abgeben?**

#### *Liebe Redaktion,*

*der FUNKAMATEUR findet bei mir zu 90 % Gefallen. Somit sind 10 % Kritik eigentlich nicht unbedingt der Rede wert. Doch langsam empfinde ich diese 10 % als extrem störend.*

*Punkt Nr. 1: die Werbung – nichts gegen sie als solche, aber es geht doch nicht an, daß eine Zeitschrift mit dem Namen FUNKAMATEUR Werbung eines Hersteller von LPD-Geräten abdruckt, z.B. in Ausgabe 9/97. Derart unsensibles Verhalten habe ich bisher nicht einmal in der CQ DL erlebt!*

*Damit bin ich auch schon beim Reizthema LPD: Traurig genug, daß der DARC in diesem Punkt den Kopf in den Sand gesteckt hat bzw. immer noch steckt. Es geht mir hier um das Prinzip. Niemand käme auf die Idee, z.B. den Bereich 127,5 MHz bis 129,5 MHz ab dem 1.1.1998 zum Rundfunkband zu erklären. Aber die etwa 80 000 lizenzierten Funkamateure haben noch nicht genug Last mit S6-Störungen, nein, da packen wir noch einen drauf und erlauben Sprechfunk- und andere Anwendungen im ISM-Band.*

*Und im Editorial 9/97 schreibt DJ1TO auch noch "... sei der nicht neue, aber weiterhin ketzerische Gedanke aufgewärmt, im 70-cm-ISM-Band unter bestimmten Randbedingungen Funkbetrieb zwischen Funkamateuren und LPD-Funkern zuzulassen".*

*Ich bin, wie viele heute lizenzierte OMs, über den CB-Funk zum Amateurfunk gekommen. Meine Lizenz habe ich in einem Intensiv-Lehrgang des DARC in Saulgrub/ Oberbayern erworben, und es war für mich verdammt nicht leicht, besonders dem technischen Stoff zu folgen, da ich mit dieser Materie nie Kontakt hatte.*

Per Definition bin ich wahrscheinlich nur ein "hal*ber" Funkamateur, denn die Technik selbst begeistert mich bis heute nicht sehr. Schon zu CB-Zeiten waren es lediglich die Freude und Faszination der drahtlosen Kommunikation, die mich zum Hobby gebracht hatten.* 

*Und es sind nicht nur Vorteile, die die Lizenz für mich bringt – ein Beispiel: Wehe, wenn man mich dabei erwischt, sollte ich z.B. mit einem FT-767 mit 4 W Output im CB-Bereich senden. Nein, dafür muß ich ein CB-Funkgerät kaufen, das eben auch 4 W leistet.*

*Und nun plädieren Leute aus den eigenen Reihen dafür, daß Funkbetrieb zwischen Funkamateuren und LPD-Funkern erlaubt werden sollte.*

*Also, auch wenn es jetzt übertrieben ist, warum gebe ich meine Lizenz nicht ab und arbeite zukünftig im ISM-, besser gesagt im Amateurfunk-Band, ab und an eben mit mehr Leistung. Im Portable-Betrieb ist es kaum möglich, festzustellen, wo ich gerade stecke. Und ich brauche mir im Funkbetrieb auch kein "Schild" mehr* um den Hals zu hängen "hier ist DG1EKU ...".

*Aber ich werde meine Lizenz behalten und mit den wenigen mir zur Verfügung stehenden Mitteln gegen diesen Irrsinn ankämpfen. Zum Beispiel werde ich Firmen boykottieren, die sowohl Amateurfunk- als auch LPD-Geräte herstellen. Ebenso werden alle Händler gemieden, die beides verkaufen.*

*Natürlich, die sind an diesen Zuständen nicht schuld und nutzen die Gelegenheit, Geld zu verdienen, meines jedenfalls nicht mehr! Wenn wenigstens 50% aller Funkamateure so handeln würden bzw. vorher schon so gehandelt hätten, wäre einiges anders. Ich glaube noch an* den Satz: "Gemeinsam sind wir stark." Und "wir", das *sind immerhin 80 000!*

**Jürgen Belk, DG1EKU**

#### **Novice-Lizenz ade!**

*Vielen Dank für Ihr Editorial im Septemberheft. Nachdem erkennbar ist, daß das BMPT angeblich aus Kostengründen endgültig nicht dem erfolgreichen Beispiel vieler europäischer Staaten hinsichtlich der Schaffung einer Einsteiger-Lizenzklasse folgen wird, unterstützen Sie eine alte Forderung der AGZ: die legale Kommunikation mit LPD-Sprechfunk im 70-cm-Band. Es tut gut, sich in der Sache nachträglich bestätigt zu sehen.*

*Bereits 1995 war mir klar, daß ein Nebeneinander im gleichen Frequenzbereich mit gleichen Modulationsparametern bei gleichzeitigem Verbot der Kontaktaufnahme zu massiven Problemen und Rechtsunsicherheiten führen wird. Die Interessenvertretung der deutschen Funkamateure glaubte lange Zeit, sich mit ihrer Forderung nach Einsteigerlizenzen durchsetzen zu können und ging auf Konfrontationskurs zu LPD, da man meinte, diese nicht zu brauchen.*

*Ausbildungsfunkbetrieb ist in der Tat kein Ersatz, weil die meisten Amateurfunk-Interessenten an der hohen "One-Step-Hürde" der Technikprüfung, die sich bei den kommenden Klassen 1 und 2 nicht mehr unterscheiden wird, scheitern.*

*Nun, leider auf die falsche Karte gesetzt, Game over!* **Dr. Ralph P. Schorn, DC5JQ**

#### **Sat-QTC**

**Bei einer Wanderung durch den Blätterwald dieses Landes fiel uns wieder einmal auf, daß auch Druckerzeugnisse, die sich nicht unbedingt als Fachpublikationen – hinsichtlich welcher Sparte auch immer – bezeichnen lassen, mit ihren Meldungen zum Thema "Amateurfunk" manchmal flinker sind als die Finger eines Schnelltelegrafisten.**

**Aber jegliche Neidgefühle sind uns fremd, und daher wollen wir Ihnen das folgende Kleinod journalistischer Fabulierkunst auch nicht vorenthalten.**

#### **Ab in die Wüste**

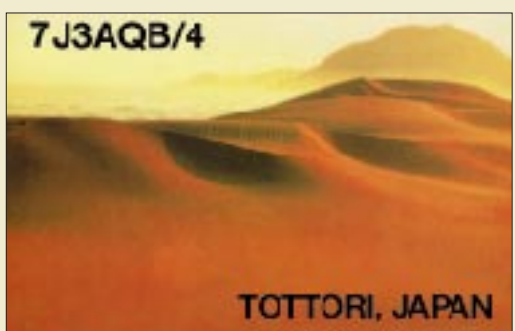

**Auch wenn die abgebildete QSL-Karte dem geografisch geschulten Betrachter etwas anderes verheißt: Es ist nicht zutreffend, daß Funkamateure mit japanischer Gastlizenz, wenn sie sich im Land der aufgehenden Sonne aufhalten, zum Funken in die Wüste respektive Düne geschickt werden. Und wenn schon: So QRM- und EMV-Vorschriften-frei bekommt es der geplagte DXer nicht oft geboten. Und wenn Sie genau hinschauen, erkennen Sie, daß dies die einzige Wüste mit Wasseranschluß zu sein scheint. Tnx für QSL an DK7YY**

**Ist es zu groß, ist es nicht gut...**

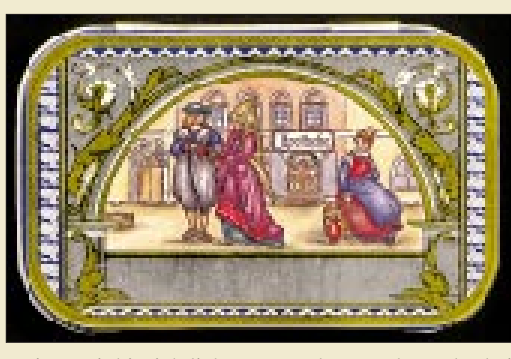

meinen wir hinsichtlich unseres Ideenwettbewerbs, bei dem sich alles im Rahmen einer kleinen (Apotheken-) Blechdose (s. Bild) abspielen soll und dessen ausführliche Ausschreibung Sie im FUNKAMATEUR 9/97 auf der Seite 1023 finden.

Noch sind drei Monate Zeit, sämtliche kreative Energien auf die Miniaturisierung aller möglichen Schaltungen und Geräte zu konzentrieren – vom Detektorempfänger bis zum Dreifachsuper, vom QRP-TRX bis zur 1-kW-PA – und wir sind natürlich schon ganz gespannt, was uns so alles im Hosentaschenformat erreichen wird.

#### **Afu im Internet**

**Der VFDB e.V. hat jetzt auch eine Homepage im Internet.** *http://www.DSC.NORDDEICH. DTAG.de/vfdb/.* 

**Dasselbe läßt sich vom Distrikt Köln-Aachen behaupten:**  *http://www.cominform.com/ DARC-G/index.html.*

#### **JLRS**

**Die Japan Ladies Radio Society feierte Ende Juli in Tokio den 40. Jahrestag ihrer Gründung. 147 Mitgliederinnen und 28 OMs trafen sich im Hotel Imperial. War die JLRS 1957 von 3 YLs – Fumi, JA1AEQ, Kuni, JA1YL und Kimi, JA0EC – gegründet worden, so zählte sie im August vorigen Jahres 500 Mitgliederinnen. Seit 1987 können auch DX-YLs Mitglied in der JLRS sein. Sie machen etwa gegenwärtig ein Fünftel der Mitgliederinnen aus; acht deutsche YLs sind auch darunter. Mecklenburg-Vorpommern-Rundspruch 08/97**

#### **Geschichtliches**

**Die für diese Ausgabe geplante 6. Folge der funkhistorischen** Betrachtungen "Zu Olims Zei**ten ..." müssen wir zugunsten unserer Berichterstattung von der IFA Berlin verschieben.**

#### **... letzte Meldung**

**Zu einem Funk- und Technikstammtisch treffen sich an jedem Freitag von 18 bis 22 Uhr Funkamateure und solche, die es werden wollen, im Raum 322 des Berliner Freizeit- und Erholungszentrums in der Wuhlheide. Infos erhält man bei Siegfried Schreiber, DL7USC, Tel. (0 30) 53 07 12 41. DL7USC**

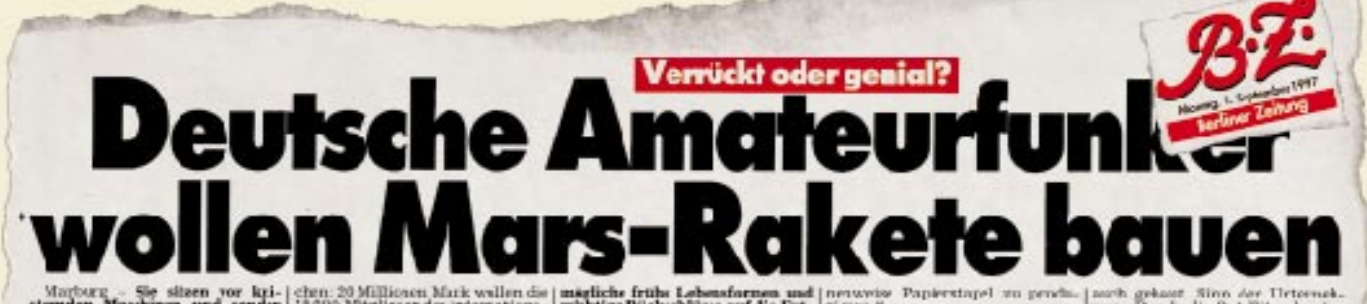

station Maschiner und senden<br>Sprüche wie "QRX, QRX, hier ist<br>der Andy, wie ist dem die Wetter<br>in Passar?" durch den Ather Ann-<br>tearfunker. Von vielen belächelt. der Andy, wie ist dem den Wetter<br>in Passar?" durch den Alber Ann-<br>terdenker.<br>terden bei verschworme Germannen der verschworme Germann<br>schaft. Jetzt startet der grüße<br>deutsche Funker-Club sein ehnet. deutsche Funker-Club sein ehrgei-<br>zigstes Frojekt-Eine eigene Manssion.<br>Sereickt oder genial? Fäs Tatsa.

1300 Migliecer de internationale<br>
181 Verenigurg "Amat" mit Siz<br>
191 Marthers common. Von dem<br>
Gild wird in Eigenstein die 400<br>
Kliegraam arbeere Haunsonde<br>
Ple Schuren were Haunsonde<br>
Planchen were the zum roten<br>
Planchen

wicklung der Erde", erkürt Karl<br>Meinaen Leiter der ersten privaten<br>Mars-Mission.

Cett with in Eigenstreet die 440 Minister Companies and Minister and Hauptbe-<br>Philosopher value of the Companies and the Companies of the Companies<br>Philosopher value of the Companies of the Companies of the Companies<br>Figu

zieren."<br> Der Erfolg gibt den Funkamuschen Schult Dem TS-A wird micht der erres Satellitzeit den der Mehrer als Witzill witzeln den der Nicht Dem The American in Baumonden Den vergangeren Jahren fast 2012 geschnassen Alle

aarth grekaart. Sinn der II<br>men: Durch die Satellites

men: Durch die Satelliten bauten Höhen ist einer ein eigenstellichen Kommunikations-Nets auf die einige Wer schieft die Theorie der die die Theorie der die Theorie Satelliten Sammer baut der hoffnen bestehten der bestehte

# **Markt**

### **IC-746**

- **KW/6m/2m-Transceiver** ● Frequenzbereiche:
- Kurzwelle: 0,5…30 MHz (TX nur Afu-Bänder) 6 m: 50,0…54,0 MHz 2 m: 144…146 MHz
- Ausgangsleistung: 100…5 W einstellbar (40…2 W bei AM)
- $\bullet$  DSP bei 15,625 kHz realisiert u.a. digitale CW-Filter mit 80, 160 oder 320 Hz Bandbreite
- Bandpaßtuning
- Stromversorgung: 13,8 V/20 A
- Markteinführung: Ende 1997 ● Vertrieb: Icom-Fachhändler

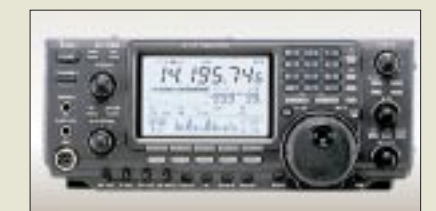

### **Icoms neuer IC-746: Erstes Foto und technische Details**

Für das Jahresende kündigt *Icom (Europe)* einen weiteren innovativen Transceiver, den *IC-746*, an. Mit ihm soll die Lücke zwischen IC-756 und IC-706MKII geschlossen werden. Hinter dieser Zielsetzung stehen folgende Fakten: KW, 50 MHz und 144 MHz, dazu 100 W Ausgangsleistung und DSP auf allen Bändern. Letzteres bedeutet nichts anderes als die Weltpremiere der DSP-Technik zur Rauschreduzierung auf dem 2-m-Band.

Das große Display stellt neben der Frequenz in zwei Zeilen u.a. ein Spektrumskop dar, das qualitativ aber eher dem IC-706 als dem IC-756 entsprechen dürfte.

Preislich soll sich der IC-746 als kompaktes Home-Rig bei 4000 bis 4200 DM ansiedeln.

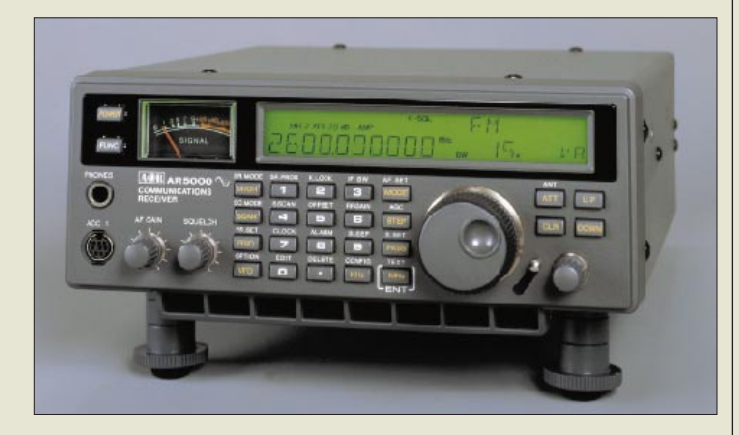

#### **AS-5000 Antennenumschalter**

- Eingänge: 4
- 
- Ausgang: 1<br>● Preis: 218 DM ● Bezug und Informationen: Bogerfunk Funkanlagen GmbH Grundesch 15, 88326 Aulendorf Tel. (0 75 25) 451 Fax (0 75 25) 23 82

### **FL-624**

- **Filter-Erweiterungs-Modul** ● Maximalbestückung: 6 Filter ● verfügbare Filter: 250\*; 500\*\* Hz; 1/2,4\*/2,5\*\*/ 3,0/ 4,0/4,0\*\*/ 6,0\*\*/ 30 kHz (Murata außer \* = Quarzfilter;  $=$  Collinsfilter)
- Preis (ohne Filter): 289 DM ● Bezug und Informationen: Bogerfunk Funkanlagen GmbH Grundesch 15, 88326 Aulendorf Tel. (0 75 25) 451 Fax (0 75 25) 23 82

#### **1124 • FA 10/97**

### **AR-5000: Erweiterungen und neues Zubehör**

Der Antennenumschalter *AS-5000* von *Bogerfunk* erweitert die Anzahl der Antenneneingänge des AR-5000 auf vier. Dabei kann die Auswahl manuell oder automatisch erfolgen, in dem jeder Antenneneingang einem bestimmten Frequenzbereich zugeordnet wird. Der AS-5000 ist extern anzuschließen und wird über die ACC-2-Buchse des AR-5000 gesteuert.

Als neue Profi-Erweiterung für den AR-5000 liefert die Firma auch das *Filter-Erweiterungs-Modul FL-624*, welches sich je nach Kundenwunsch mit bis zu sechs hochwertigen mechanischen, Quarz- oder Keramikfiltern bestücken läßt. Dafür stehen Filter mit Bandbreiten zwischen 250 Hz und 30 kHz zur Verfügung.

# **Überall einsatzbereit**

Ein Winzling und ein Allrounder zugleich ist das neue CB-Handfunkgerät *ALAN 42* von *Alan Electronics.* Ein Mikroprozessor steuert sämtliche Funktionen vom Sender über das Display bis zur Stromversorgung. Das ALAN 42 umfaßt alle AMund FM-Kanäle, die Sendeleistung liegt an der oberen Zulassungsgrenze. Mit dem Empfänger lassen sich zwei Kanäle gleichzeitig überwachen und Scanner-Funktionen realisieren. Hervorzuheben ist das umfangreiche mitgelieferte Zubehör.

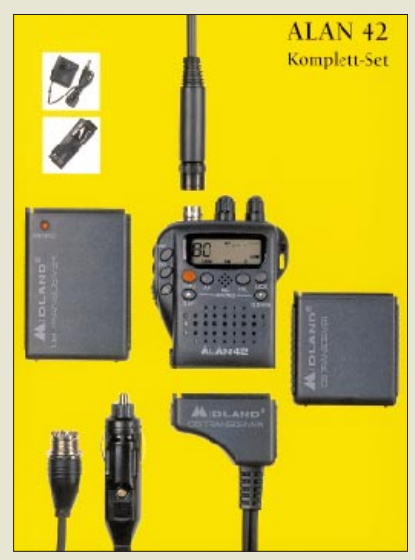

### **Motorradfahrer-Gegensprechanlage mit Handy-Anschluß**

Die neue Helm-Gegensprechanlage von *WiMo* bietet zwei Funktionen: Duplex-Gegensprechanlage für Fahrer und Beifahrer sowie Helm-Hörsprechgarnitur für Funkgeräte. Intercom-Betrieb ist nach Einschalten im Gegensprechbetrieb (gleichzeitig sprechen und hören) möglich, die Lautstärke ist in drei Stufen einstellbar. Für Funkbetrieb ist zusätzlich ein am Lenker zu befestigender PTT-Schalter und eine Anschlußbox für die üblichen Handfunksprechgeräte im Lieferumfang enthalten. Bei Funkbetrieb kann der Fahrer sprechen und hören, der Beifahrer nur hören.

domini<mark>d</mark><br>Wilaya

Information

they allowed to so

### **ALAN 42**

- **CB-Handfunkgerät**  ● FM-Kanäle: 80
- AM-Kanäle: 12
- FM-Sendeleistung: 4 W
- 1 W in Stellung »Low« ● Größe incl. kleinem Akkupack:
- 70 mm x 140 mm x 30 mm ● Masse ohne Batterie: 190 g
- Besonderheiten: Zwei-Kanal-Überwachung (Dual-Watch) Scanner-Funktion Emergency-Taste Quick-Kanalwahl Batterieanzeige Batteriesparfunktion
- Zubehör: Flex-Antenne, 2 Akkupacks, Steckernetzteil, Autoadapter mit Zigarettenanzünderstecker und SO-239-Kupplung für die Autoaußenantenne
- Preis (UPE):
- incl. Zubehör unter 300 DM ● Informationen:
- Alan Electronics GmbH Daimlerstraße 1 k 63303 Dreieich
- Bezug: Fachhandel

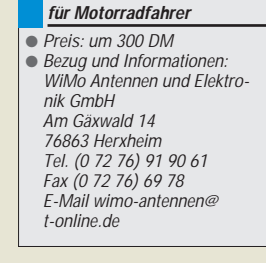

**Helm-Gegensprechanlage** 

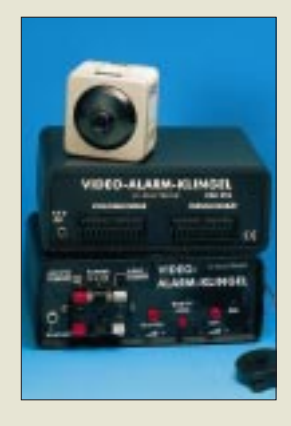

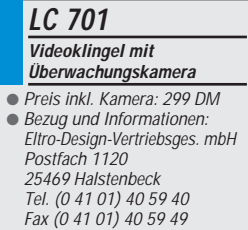

#### **DIL 05 DIL-Relais für hohe Ströme**

- $\bullet$  Schaltstrom:  $\leq 3$  A
- Schaltspannung: ≤ 100 V= ● Schaltleistung: maximal 50 VA
- $\bullet$  Nennspannung: 5 V
- $\bullet$  Spulenwiderstand 270 Ω
- Prellzeit: typ. 0,5 mS
- Abschaltzeit: 0.2 mS ● Preis: 6,37 DM bei Abnahme einer VE (25 Stück) zuzügl. MWSt
- Informationen und Vertrieb: Kolter Electronic Steinstr. 22, 50374 Erftstadt Tel. (0 22 35) 7 67 07 Fax (0 22 35) 7 20 48

#### **HF-Material**

- **Versilberte N-Stecker usw.**  $\bullet$  N-Stecker für H 100/ H 500 / H 2000 flex, RG 213
- (UG 21 STG)  $\bullet$  Kabelbuchse für H 100/ H 500 / H 2000 flex, RG 213
- $(UG 23 HTJ)$ ● N-Stecker für RG 58
- UG 536 HTJ) ● N-Doppelbuchse (Verbinder)
- mit Zoll-Mittelflansch (UG 29 FL)
- Bezug und Informationen: Fa. Friedrich Kusch Batterien, Kabel, HF-Verbinder Postfach 120 339 44293 Dortmund Tel. (02 31) 25 72 41 Fax (02 31) 25 23 99

### **Videoklingel mit Überwachungskamera**

Mit dieser neuen Anlage von *Eltro-Design* kann man jederzeit ein an der Hausoder Gartentür eingefangenes S/W-Bild in das laufende Fernsehprogramm einblenden. Man sieht also sofort, wer die Klingel betätigt. Sollte sich das TV-Gerät im Stand-by-Modus befinden, so schaltet es sich automatisch ein.

Optional ist auch der Anschluß eines an beliebiger Stelle montierten Bewegungsmelders möglich, über den sich dann die Kamera aktivieren läßt.

# **DIL-Relais für hohe Ströme**

Von *Kolter Electronic* gibt es ein neues *Reed-Relais DIL 05* im DIL-Gehäuse, dessen Schaltleistung immerhin mit 50 VA angegeben wird. Der maximale Schaltstrom beträgt 2 A, kurzzeitig sogar 3 A, die Schaltspannung darf 100 V Gleichspannung nicht übersteigen. Das Relais ist für eine Nennspannung von 5 V ausgelegt, so daß die Leistungsaufnahme bei 270 Ω Spulenwiderstand unter 100 mW bleibt. Für den Kontaktwiderstand wird ein Wert von unter 150 mΩ garantiert. Die Relais sind flußmittelfest und waschbar.

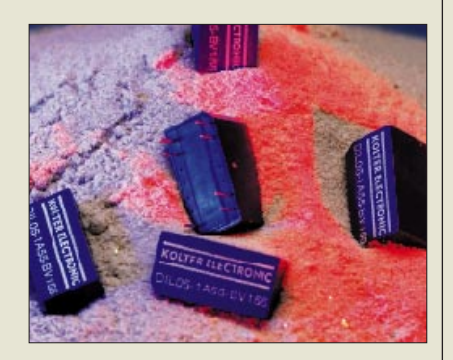

### **Hochwertige HF-Verbinder**

Die *Fa. Fr. Kusch* liefert seit kurzem einige Typen von *N-Steckern und Buchsen* mit versilberter Oberfläche, vergoldeten Mittelkontakten und Teflon-Dielektrikum.

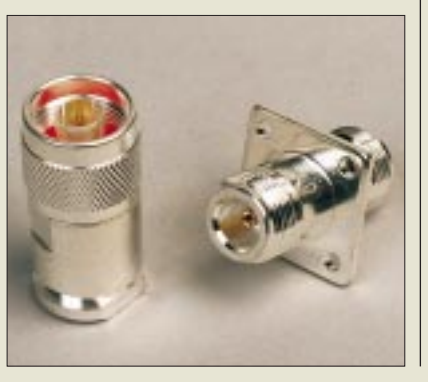

# **25 Jahre Lectron: Elektronik leicht gemacht**

Anläßlich des 25jährigen Firmenjubiläums startete die *Lectron GmbH* zu Beginn des Schuljahres am 1997/98 den *II. Schaltungswettbewerb* für Schüler und Lehrer. Alle Schaltungen müssen funktionieren und sich mit Lectron-Bausteinen realisieren lassen oder in das Lectron-System integrierbar sein.

Einsendeschluß ist der 31.12.1997. Als Preise stehen u.a. Rennräder, Computer, Drucker und Lectron-Labors zur Verfügung. Ausschreibung kann bei Lectron angefordert werden.

Lectron produziert u.a. Lehrmittel für den Technikunterricht an Schulen.

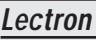

**Lehrmittel** ● Informationen zu Lehrsystemen und Vertrieb: Lectron Gesellschaft mbH Limburger Straße 55 65527 Niedernhausen Tel. (0 61 27) 75 94 Fax (0 61 27) 89 90

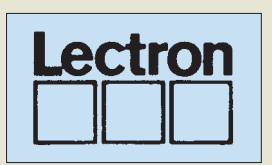

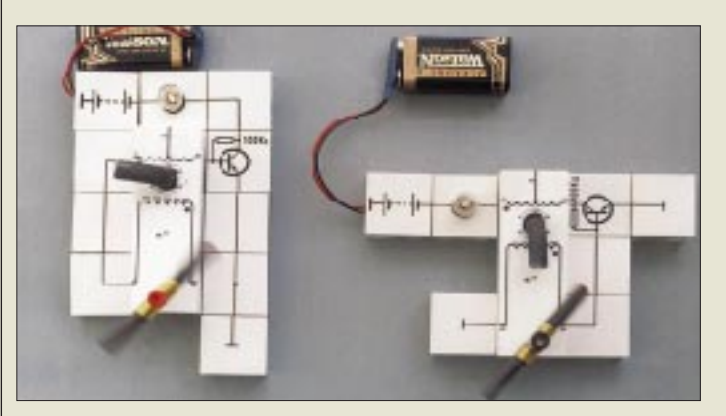

# **Neue Kataloge**

■ *Pollin Electronic* hat an seine Kunden die neue 44seitige *Sonderliste 3/97* verschickt, die interessante Restpostenangebote beinhaltet. Einen Schwerpunkt im Angebot bildet diesmal preiswerte Fuba-Antennentechnik. Interessenten können die Sonderliste kostenlos anfordern bei: *Pollin Electronic GmbH, Postfach 28, 85102 Pförring, Tel. (0 84 03) 92 99 99, Fax 17 17*

■ *Völkner Electronic* vertreibt den neuen *Versandkatalog Herbst/Winter 97/98* auch über den Zeitschriftenhandel. Im vorteilhaft veränderten Format bekommt man für 4,80 DM einen 650 Seiten umfassenden Katalog mit etwa 10 000 übersichtlich gegliederten Artikeln. Völkner-Kunden können rund um die Uhr bestellen, haben ein 14tägiges Rückgaberecht und genießen eine 12monatige Garantie auf alle Produkte.

■ Vorrangig für gewerbliche Kunden hält die *RS Components GmbH* eine *Katalog-CD-ROM* bereit, in deren aktuellste Ausgabe (September 97 bis Februar 98) etwa 11 000 neue Produkte aufgenommen wurden, darunter 1 000 Halbleiter. Somit umfaßt das Angebot jetzt rund 52 000 Artikel. Die CD-ROM gibt es bei: *RS Components GmbH, Postfach 1365, 64528 Mörfelden-Walldorf*

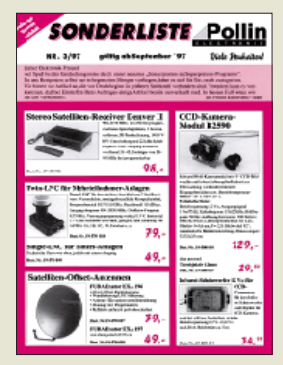

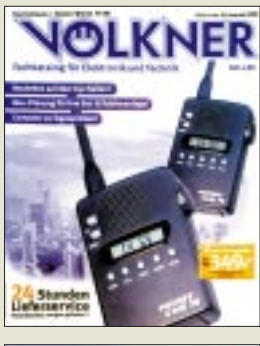

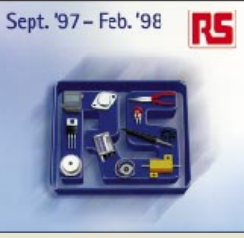

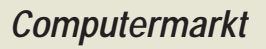

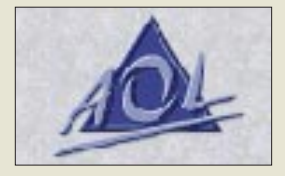

#### **AOL**

- **Version 3.0**
- Die AOL-Version 3.0 ist nun für Macintosh-Nutzer verfügbar. Der Funktionsumfang deckt sich mit der Windows-Fassung. Das Programm wird auf der neugestalteten AOL-Homepage www.aol.de zum Download angeboten.

Vom 15. bis 20. Oktober findet die **Frankfurter Buchmesse** statt – wiederum mit einem satten Anteil an Multimedia-**Software** 

#### **Panasonic CF-35**

- Pentium 133 16 MB EDO 1,44 GB Festplatte 12,1"-Farbdisplay 65 536 Farben 800x600 Pixel Soundblaster-kompatible Stereo-Soundkarte **Touchpad** 1x PCMCIA III (oder 2x II) Lithium-Ionen-Akku, max. 5 h Windows 95 CD-Laufwerk optional Preis: ab 5700 DMM Informationen.
- Tel. (0 40) 85 49-0

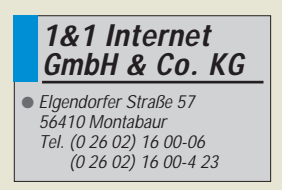

**Vobis** hat die **Garantie für alle Highscreen-Monitore** auf **drei Jahre** erhöht.

### **AOL kauft CIS**

*America Online* und die *Bertelsmann AG*, die gemeinsam AOL in Europa betreiben, *erwerben Compu-***Serve** in Europa. Gleichzeitig übernimmt America Online in einer weiteren Transaktion, in die auch die US-Unternehmen *WorldCom und H&R Block* eingebunden sind, den Dienst von CompuServe in den USA. Die Kartellbehörden müssen der Übernahme zustimmen. Bertelsmann und America Online wollen insgesamt 50 Mio. Dollar in CompuServe Europa investieren.

Zunächst werden beide Dienste einträglich nebeneinander betrieben; was die Zukunft bringt, liegt im ungewissen. Weltweit hat AOL 9 Mio (D: 0,4 Mio), CompuServe 2,6 Mio Mitglieder.

### **Notebook**

Das *CF-35* von *Panasonic* wiegt nur 2,2 kg und eignet sich daher vor allem für Transporte. Im Inneren schlägt ein **Pentium-133** oder ein **Pentium-150 MMX**. Wahlweise wird ein Disk- oder CD-Laufwerk mitgeführt. Als Bildschirm dient ein **12,1"-TFT-Aktiv-Matrix-Farbdisplay** (SVGA,  $800 \times 600$ ) Die Festplatte ist mindestens 1,44 GB groß; der Arbeitsspeicher 16 MB.

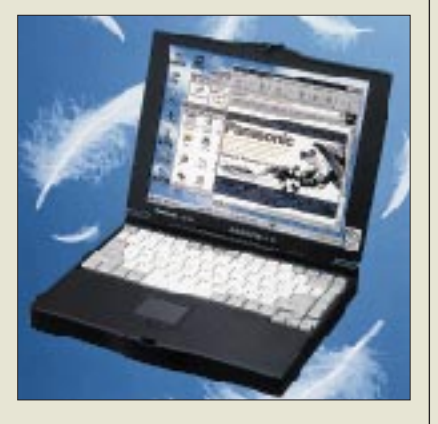

### **10 Freistunden**

*1&1* gewährt neuerdings *Internet-Neukunden* monatlich *zehn Freistunden*. Jede weitere Stunde wird mit 3,60 DM berechnet. Die monatliche Grundgebühr beträgt 9,90 DM. 50 Einwählknoten stehen zur Verfügung.

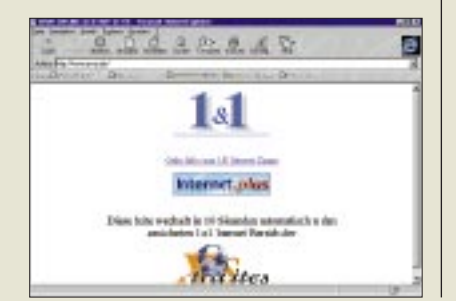

### **PC-Card-Drive**

*DataPak 520*, das neue *PC-Card-Laufwerk* von *Kingston*, nimmt unkomprimiert 520 MB auf. Es paßt in einen PCMCIA-III-Schacht und kostet 1326 DM. Die mittlere Zugriffszeit beträgt 12 ms; die Datenübertragungsrate 20 MB/s. Die Software erkennt automatisch das angeschlossene Gerät; die Laufwerke können gewechselt werden, ohne das System herunterzufahren. Die Karte hat 12 Monate Garantie.

# **Porsche-Drucker**

Der *Laserprinter FS-600* von *Kyocera* wurde von **F.A. Porsche** entworfen. Druckertrommel, Entwicklerund Fixiereinheit sind auf eine Lebensdauer von 100 000 Seiten ausgelegt, so daß regelmäßig nur Toner erneuert werden muß. Optional kann das Gerät mit Postscript II aufgerüstet werden.

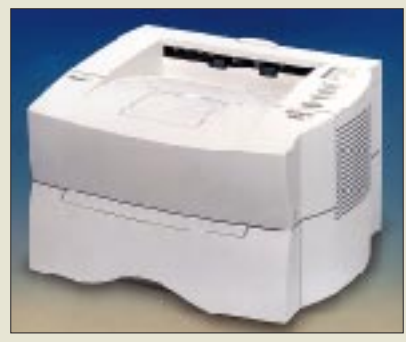

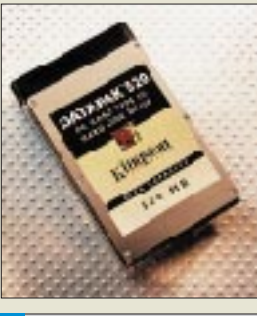

**Kingston Datapack 520** Zugriffzeit: 12 ms Preis: 1326 DM Informationen: Tel. (01 30) 11 56 39

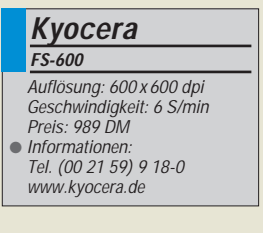

# **Prozessor-Update**

Der *TurboChip 133* rüstet einen 486er PC um einen *K5* von *AMD* auf. Der AMD-K5-Prozessor ist Pin-kompatibel mit dem Pentium, besitzt einen RISC-Befehlssatz mit voller ×86-Kompatibilität und führt bis zu 4 Befehle/Takt aus. Je nach Ausgangskonfiguration wird eine Performance erreicht, die maximal der eines Pentium 75 entspricht. Der 200 DM teure Chip wird einfach eingesteckt. Gleichzeitig kann mit 200 DM je 16 MB der Arbeitsspeicher aufgerüstet werden.

### **Flachmann**

Der *FlatStar* von *Vobis* ist ein nur wenige Zentimeter dicker *LCD-Aktiv-Farbbildschirm*, der in etwa der Bildfläche eines 17"-Monitors entspricht. Dank einer RGB-Analog-Schnittstelle ist das Gerät mit allen herkömmlichen Grafikkarten kompatibel. Ein Onscreen-Display erlaubt die einfache Einstellung aller notwendigen Parameter. Der FlatStar ist strahlungsarm nach TCO '92. Die Leistungsaufnahme beträgt nur rund ein Drittel von der eines normalen Monitors. Das Gerät wiegt 5 kg.

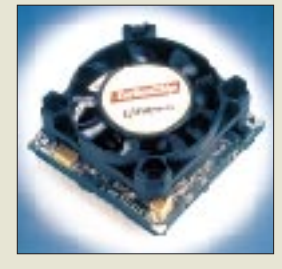

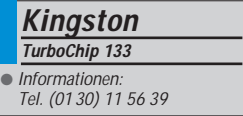

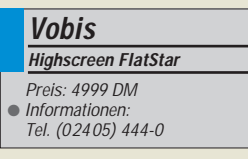

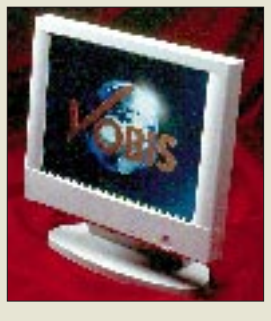

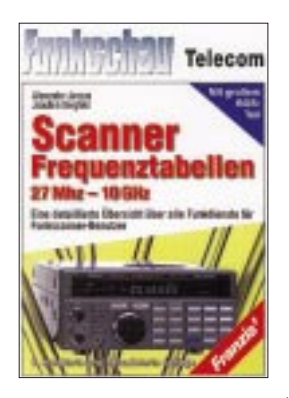

**Janson, A./Bergfeld, J.: Scanner-Frequenztabellen 27 MHz – 10 GHz**

Hat man sich endlich entschieden und aus der großen Anzahl von Funkscannern das für die eigenen Zwecke passende Gerät erworben, stellt sich schnell die Frage: Auf welcher Frequenz finde ich nun die mich interessierenden Funkdienste.

Zur Beantwortung dieser Frage ist dieses Buch ein unentbehrliches Nachschlagewerk für jeden Funkscanner-Besitzer. Hier finden sich u.a. sorgfältig aufgeschlüsselt die Funkfrequenzen von Amateurfunk, Flug- und Wetterdiensten sowie der nächsten Feuerwehr und Rettungsleitstelle.

Weiterhin gibt das Buch Aufschluß darüber, wie mit einem Scanner Gleichund Bündelfunknetze sowie verschleierte Funkdienste empfangen werden können.

Inhalt: Frequenzbelegungsplan, Übertragungsverfahren, BOS-Dienste, Autotelefonnetze, Amateurfunk, CB-Funk, Wetterfunk, Flugfunk, spezielle amtliche Funkdienste, Kanaltabelle für das 70-cm-Band, Kanaltabelle für das erweiterte 2-m-Band, alphabetische Liste der BOS-Rufnamen/ Ortsnamen, EMV und EMC-Richtlinien.

Zu Beginn des Buchs wird auf die mit dem Betrieb von Scannern zusammenhängenden rechtlichen Fragen eingegangen, deren Lektüre man sich vor Benutzung der Frequenztabellen nicht ersparen sollte.

#### **Franzis-Verlag, Feldkirchen 1996, 224 Seiten, 39,80 DM, ISBN 3-7723-6747-X**

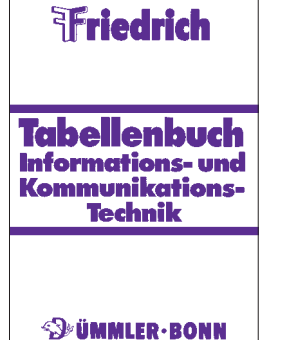

#### **Lipsmeier, A. (Hg.): Friedrich – Tabellenbuch Informations- und Kommunikationstechnik**

Dieses neu konzipierte Tabellenbuch ist vor allem für den Einsatz im Bereich der beruflichen Aus- und Weiterbildung gedacht. Ferner ist es in allen Bereichen der Informations-<br>technik, Übertragungstechnik, Übertragungs-Datenverarbeitungstechnik, Sende- und Empfangstechnik, Netzwerktechnik, Endgeräteund Vermittlungstechnik, Melde- und Signaltechnik sowie der Computertechnik und Audio- und Fernsehtechnik ein unverzichtbares Nachschlagewerk für gestandene Meister, Techniker und Ingenieure.

Aber darüber hinaus läßt es sich auch im Hobbybereich als gewinnbringendes Nachschlagewerk verwenden.

Durch die ausführliche und klare Stoffdarbietung sowie durch zahlreiche zweifarbige Abbildungen wird eine Anwendung des Nachschlagewerks auf allen Wissens- und Ausbildungsstufen möglich.

Aus dem Inhalt: mathematische und physikalische Grundlagen, Grundlagen der Elektrotechnik, Bauelemente und Grundschaltungen, Digitaltechnik, Computertechnik, Signalübertragung, Vermittlungstechnik und Endgeräte, Netzwerke, Audiotechnik, Fernsehtechnik, Satellitenempfangs-<br>technik. Videospeicher-Videospeichertechnik, Regelungstechnik, Arbeits- und Umweltschutz, Datenschutz, Schaltzeichen und Symbole.

**Ferd. Dümmlers Verlag, Bonn 1997, 536 Seiten, 59,80 DM, ISBN 3-427-53101-5**

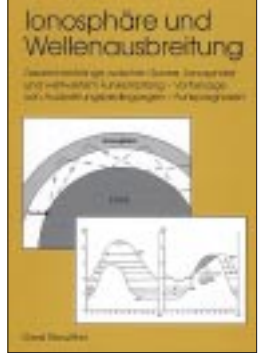

#### **Klawitter, G.: Ionosphäre und Wellenausbreitung**

Über die Ionosphäre und die Ausbreitung von elektromagnetischen Wellen gibt es bereits eine umfangreiche Literatur. Fast alle Bücher besitzen dabei eine Gemeinsamkeit: Sie sind so weitschweifig oder wissenschaftlich verfaßt, daß der Kurzwellenhörer, der nur gelegentlich mit seinem Empfänger auf eine "Weltreise" geht, die Abhandlungen nicht oder nur sehr schwer versteht.

Daher ist es ein Grundanliegen dieses Buchs, die komplexen Probleme von Ionospähre und Wellenausbreitung so zu beschreiben, daß ein Verständnis auch dann möglich ist, wenn der Leser nicht über Spezialkenntnisse auf diesen Gebieten verfügt. Zur Verdeutlichung vieler Probleme werden analoge Beispiele des täglichen Lebens auf unterhaltsame Weise herangezogen.

Die Zahl der Formeln ist so knapp wie möglich gehalten, und überhaupt kommen sie nur an den Stellen zur Sprache, wo sie zum Verständnis der Zusammenhänge unerläßlich sind. Insofern stellt das Buch für Newcomer, die wissen wollen, wie man Empfangschancen erkennen und ausnutzen kann, eine gute Möglichkeit des Einstiegs in diese komplizierte Materie dar.

Aus dem Inhalt: Aufbau der Ionosphäre, Mehrfachreflexionen, MUF und LUF, besondere Ausbreitungserscheinungen u.a.

**Siebel Verlag, Meckenheim 1993, 120 Seiten, 19,80 DM, ISBN 3-922221-65-3**

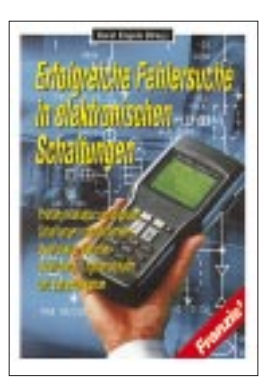

#### **Engels, H. (Hg.): Erfolgreiche Fehlersuche in elektronischen Schaltungen**

Eine zielorientierte Fehlerortung ist bei steigendem Wartungsaufwand und kostenbewußter Instandhaltung komplexer Schaltungen und Systeme von großer wirtschatlicher Bedeutung.

Wer mit der Entwicklung in der Prüftechnik Schritt halten will, findet in hier ein Standardwerk, das sich mit modernen Prüf- und Meßverfahren und den entsprechenden Meßmitteln auseinandersetzt.

Der Leser lernt den Umgang mit Multimeter, Oszilloskop, Logikanalysator, Clip-Testsystemen, Funktionsgeneratoren Expertensystemen kennen und erfährt alles über den Einsatz von PC-Hardund Software in der Prüftechnik.

Die Autoren vermitteln das wesentliche praktische Wissen über Störungsursachen, Ausfallerscheinungen, Fehlerortung und Fehlerbeseitigung anhand moderner Prüfverfahren, simulierter Meßübungen und praxisnaher Meßbeispiele.

Aus dem Inhalt: Richtiges Prüfen und Messen von Bauteilen mit dem Multimeter, Prüfen analoger und digitaler Bausteine mit Clip-Testsystemen, Erkennen und Beseitigen von Netzstörungen, Prüfen mit Analog- und Speicheroszilloskopen, Prüfen von Digital- und Prozessorschaltungen mit dem Logikanalysator u.a.

**Franzis-Verlag, Feldkirchen 1995, 422 Seiten, 89 DM, ISBN 3-7723-7811-0**

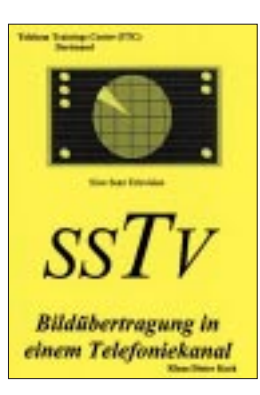

#### **Koch, K. D., DF6DR: SSTV-slow scan television**

Obwohl die Wurzeln der Betriebsart SSTV bis in die 50er und 60er Jahre zurückreichen, Schmalbandfernsehen also nicht gerade zu den jüngsten Betriebsarten zählt, erfreut sie sich nach wie vor oder vielleicht auch erneut wachsender Beliebtheit – eventuell deshalb, weil der hardwaremäßige Einstieg durch die Allgegenwart von Computern heute viel einfacher zu realisieren ist als in der Vergangenheit.

Bevor es dann so richtig losgehen kann, benötigt der Einsteiger in aller Regel noch ein paar Tips und Hinweise, die er sich, wenn ihm kein erfahrener OM zur Seite steht, mit Hilfe der vielfältigen Literatur aneignen kann. Aber Bücher sind oft dick (was die Sache langwierig macht) und meist teuer (was zu Lasten der Stationsinvestitionen geht). Insofern ist es erfreulich, daß es hier etwas umsonst gibt.

Der Autor, der auch Ansprechpartner in Sachen Schmalbandfernsehen im HF-Referat des DARC e.V. ist, hat in dieser Broschüre die auf der Basis eines Vortrags entstand, auf nicht mehr als 40 Seiten alles das zum Thema SSTV zusammengefaßt, was man benötigt, um nach der Lektüre nicht mehr unbedarft, dafür aber sicher um so motivierter, ans Werk respektive Bild zu gehen. Zu beziehen ist sie wie gesagt kostenfrei über die Privatadresse des Autors.

**Klaus Dieter Koch, Königsborner Str. 25 H, 59427 Unna, Tel. priv. (0 23 03) 56 46, dienstl. (02 31) 1 31-31 60**

# **41. Internationale Funkausstellung 1997 Trend: Total digital**

#### *Dr. REINHARD HENNIG, BERND PETERMANN*

*Bei den Erwartungen an die diesjährige Internationale Funkausstellung spielt vor allem die fortschreitende Digitalisierung der Medientechniken eine alles dominierende Rolle. Kompatible Technologien lassen die Geräte der Unterhaltungs-, Informations- und Kommunikationselektronik zusammenwachsen.* 

*Die Telekommunikation liefert die Übertragungs-Infrastrukturen und schafft die Schnittstellen, auf die sowohl die Endgeräte der neuen Unterhaltungselektronik als auch der Informationstechnologie zugreifen können.*

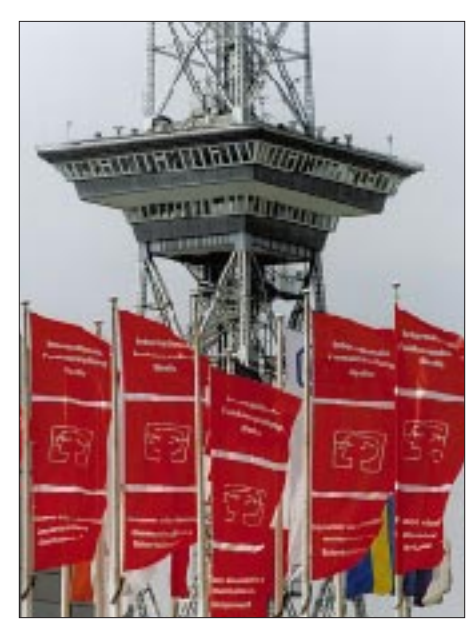

Von den 812 Ausstellern aus insgesamt 33 Ländern berichteten nach Abschluß der Messe bereits die Hälfte über gute bis sehr gute Geschäftsabschlüsse, vielfach sogar besser als vor zwei Jahren. Die IFA '97 brachte einen Auftragsschub vor allem auch, weil der Handel, dem allgemeinen Trend folgend, zunehmend auf digitale Geräte setzt.

Ungefähr 130 000 Fachbesucher kamen zur diesjährigen Internationalen Funkausstellung nach Berlin, deutlich mehr als in den vergangenen Jahren, die Gesamtbesucherzahl sank hingegen von 496 000 im Jahre 1995 auf etwa 450 000 in diesem Jahr.

#### ■ **Fernsehen wird digital**

Wie könnte es anders sein – das Fernsehgerät gehörte auf der IFA zu den Schlüssel-Exponaten. Auf diesem Gebiet erwarteten den Besucher besonders viele Innovationen. Set-top-Boxen, eingebaute Internet-Funktionalität, Kabel- und Satellitenanschluß. Man bekam Fernseher zu sehen, die als Bildtelefone bzw. Video-Konferenz-Terminals fungierten, ebenso wie die bereits bekannten 16:9-PALplus- und 100-Hz-Geräte. Dolby-Surround-Technologie, Flachbildschirme und erste marktfähige Laser-Projektoren rundeten das Bild ab. Der neueste Trend geht offenbar in Richtung "Individual-Fernseher", bei dem der Kunde die Zusatzfunktionen nach Gusto festlegen kann, wie integrierte Sat-Receiver, VGA-Schnittstelle, Dolby-Surround, Bild-im-Bild-Module oder Drucker, gesteuert über immer funktionsbeladenere Fernbedienungen. Heim-Multimedia par excellence.

Wann das alles im täglichen Leben eine selbstverständliche Rolle spielen wird, sei an dieser Stelle dahingestellt, jedenfalls konnte sich der interessierte Besucher auf der IFA schon einmal "live" über das geplante Baukasten-Prinzip informieren.

Den Versuch einer eierlegenden Wollmilchsau unternahm immerhin Dual mit der HMC 21100, einer Multimediaanlage, die alles können soll, wozu bisher jede Menge Unterhaltungs- und Kommunikationsgeräte nötig waren.

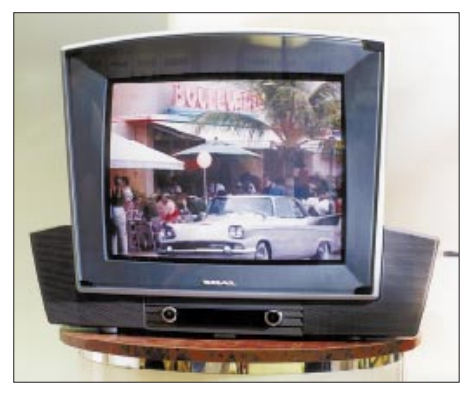

**Der Fernseher Dual ST 2110 VT erinnert äußerlich zwar irgendwie an die 50er Jahre,** innerlich jedoch herrscht reiner "Futuris**mus". Für ein besonders kontrastreiches Bild entwarfen die Techniker eine "zweifach gekrümmte Kontrastfilterscheibe".**

Sie sieht aus wie ein Fernseher mit Unterbau und enthält hochwertige Boxen, Surround-Sound, Videorecorder, aber auch einen 200-MHz-Pentium-MMX-Computer mit Radiokarte, Modem und umfangreicher Software. Besonders stolz ist man auf das Bedienkonzept mit wenig "Knopfund Schalterfirlefanz".

#### ■ **Flachbildschirme**

Die Tage der voluminösen "Glotze" sind gezählt, und auch im Computerbereich eröffnen sich neue, flache Display-Dimensionen.

Große Bildschirmflächen mit flachem Design und geringer Masse, damit folgte z.B. auch Hitachi dem Trend nach hochauflösenden Multimedia-Flachbildschirmen sowohl im Heimbereich als auch für professionelle Präsentationen in der Büroumgebung. Ihr 25"-Gasplasma-Monitor bietet eine sichtbare Bildschirmfläche von 508 mm × 381 mm, was einer DIN-A3-Seite entspricht, das alles bei einer Bilddiago-

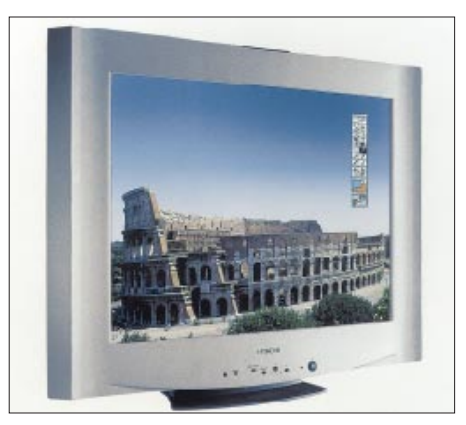

**Die neue Gasplasma-Monitorgeneration, wie dieses Exemplar von Hitachi, wird Anfang 1998 in Deutschland verfügbar sein. Mit einem voraussichtlichen Preis von ca. 20 000 DM ist er für den breiten Masseneinsatz aber noch entschieden zu teuer.**

nalen von 635 mm und einer Displaytiefe von nur 90 mm. Auch das bekannte Manko mit unzureichenden Betrachtungswinkeln wurde hier gelöst.

#### ■ **DVD für PC, Video und Audio**

Eine bedeutende Rolle spielte auf der IFA '97 die Digital Versatile Disc (DVD). Nur so groß wie eine herkömmliche CD, enthält das neue digitale Speichermedium Bilddaten für komplette Spielfilme samt brillantem Stereoton. Zahlreiche Hersteller präsentierten nicht nur neue DVD-Spieler,

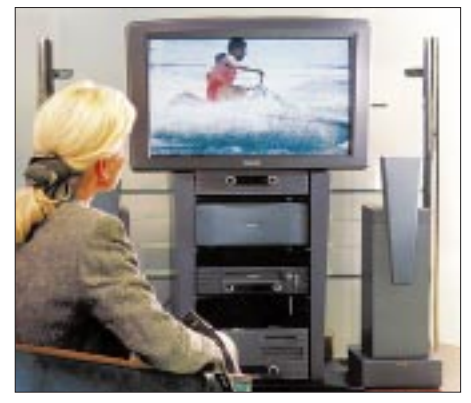

**Die Multimediaanlage Dual HMC 32100 vereint einen Spitzen-Fernseher plus Audio-Equipment mit einem PC auf der Höhe der Zeit.**

sondern auch interessante neue Software, z.B. ein interaktives Bundesliga-Erlebnis auf DVD mit einem Rückblick auf die Fußball-Bundesligasaison '97.

Wofür die DVD u.a. auch gut ist, wurde an einem kürzlich in Japan eingeführten neuen DVD-Auto-Navigationssystem demonstriert. Die DVD-ROM bietet im Vergleich zur Standard-CD-ROM die 7,5fache Speicherkapazität und eine etwa neunmal schnellere Datenübertragung.

Damit bricht auch in der Welt der Computer eine neue Ära der Speichertechnologie an. Panasonic zeigte beispielsweise bereits auf der CeBIT mit dem SR-8581 sein erstes DVD-ROM-Laufwerk mit einer Lesegeschwindigkeit von durchschnittlich 1,38 MB/s und einer Burstrate zur Bewältigung zusammenhängender Datenmengen von 13,3 MB/s.

#### ■ Wiederbespielbare CDs

CD-Recording: ein weiteres Stichwort, das sich um das alles beherrschende Thema Digitalisierung auf der IFA rankte. Digitale Aufnahmen von Musik und Sprache auf einer CD-RW-Disc (RW = Read-Write) lassen sich inzwischen nicht nur einmalig speichern, sondern auch das mehrfache Löschen und Wiederbeschreiben ist nun möglich. Die von Verbatim/Mitsubishi ausgestellten Exemplare dieser CD-RW-Lauf-

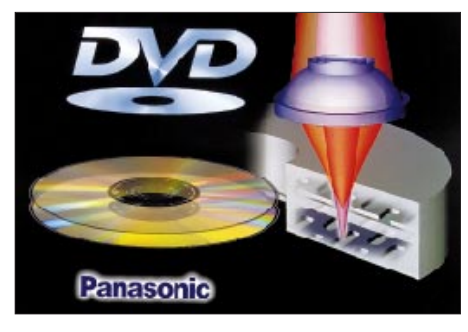

**Das neue Speichermedium DVD wird in der Computertechnologie der neue Standard werden. Mit seiner Abwärtskompatibilität zu CD-ROMs und IDE/ATAPI-Schnittstellen läßt es sich problemlos mit herkömmlichen Systemen verbinden.**

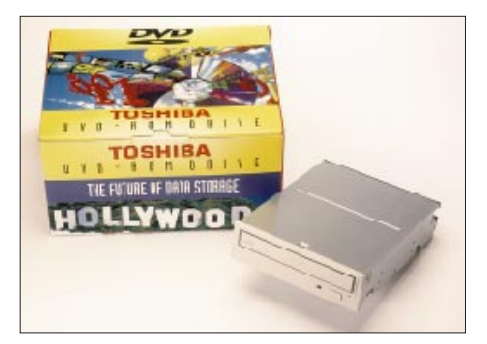

**Mit dem DVD-ROM-Laufwerk SD-M1102 von Toshiba können in dafür vorbereiteten PCs Speicherkapazitäten von bis zu 17 GB genutzt werden. Möglich wird die Speicherung dieser enormen Datenmenge durch die doppelseitige DVD-Disk.**

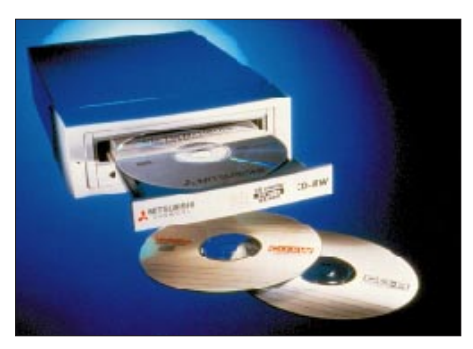

**Einfache Handhabung sowie Drag&Drop-Funktion zeichnen die von Verbatim vorgestellten CD-RW 2x2x6-Laufwerke von Mitsubishi aus. Sie sind sowohl als interne und externe Version für PC und Mac erhältlich.**

werke beschreiben die Disks mit zweifacher Geschwindigkeit und lesen mit sechsfacher Geschwindigkeit sowohl die Daten von CD-R- und CD-RW-Medien als auch die von herkömmlichen CD-ROMs. Bespielte CD-RW-Disks sind zu allen MultiRead-Laufwerken kompatibel. Die erstellten CD-R-Disks können von allen CD-ROM-Laufwerken und CD-Audio-Playern gelesen werden und decken somit einen breiten Anwendungsbereich ab.

#### ■ **Fotografie digital**

Auch auf dem Gebiet der digitalen Fotografie werden neue Wege beschritten. Sony präsentiert sich mit den neuen digitalen Standbildkameras MVC-FD5 und MVC-FD7 ab September auf dem deutschen Markt. Diese Geräte erlauben die digitale Abspeicherung des Bildes als JPEG-Datei auf einer Standard-3,5"-Diskette, die sich danach in jeden PC einlegen läßt und dadurch eine weitere Bildbe- und -verarbeitung ermöglicht.

Beide Modelle sind mit einem 380 000- Bildpunkt-CCD-Aufnahmeelement und einem 2,5"-LCD-Farbdisplay als Sucher bzw. Kontrollmonitor ausgestattet, außerdem mit Blitz und Selbstauslöser. Menüführung und Indexfunktionen erleichtern die Handhabung und das schnelle Auffinden von Bildern auf der Diskette.

Problematisch ist hier sicherlich die maximale Bildauflösung (JPEG-Format), so daß diese Kameras für hochauflösende professionelle Fotografieanwendungen sicherlich die bisherigen Profi-Geräte noch nicht ersetzen können werden, andererseits sind sie für den privaten Fotospaß mit 1300 DM bzw. 1800 DM noch zu teuer, um massenhafte Verbreitung zu finden. Außerdem wird als peripheres Equipment zusätzlich ein PC und ein Farbdrucker benötigt, will man das, was man bunt auf weiß besitzt, auch im Album nach Hause tragen.

Eine im Vergleich zu ihrem freilich elektronischen Pendant deutlich bessere Qualität, die sich vor allem beim Schneiden und Überspielen nicht verschlechtert, liefern digitale Camcorder, die beim qualitätsbewußten Anwender längst ihren Platz gefunden haben. Beeindruckend bei den zur Messe vorgestellten Typen Zoombereiche bis 1:100.

#### ■ **Digital Radio**

DAB (Digital Audio Broadcasting) war unter der Parole "Das digitale Radio startet zur IFA '97" noch im Bereich des Technisch-Wissenschaftliches Forums angesiedelt. Über das Prinzip und das Bayerische Pilotprojekt berichteten wir bereits im FA. Mittlerweile laufen Pilotprojekte in zehn Bundesländern, zumeist bis zum Ende dieses Jahres. Während der IFA zeugten 40 über einen DAB-Sender in Berlin abgestrahlte Programme von der möglichen Vielfalt.

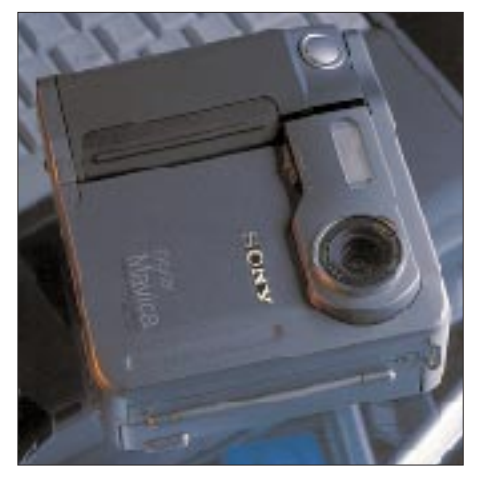

**Die Standardversion MVC-FD5 von Sonys digitalen Fotokameras verfügt über ein Fixfocusobjektiv und eine Macrofunktion. 1300 DM sind für den privaten Fotospaß jedoch noch etwas viel.**

Theoretisch (sofern ein Empfangsgerät zur Verfügung steht) werden zum gegenwärtigen Zeitpunkt bereits 36 % der bundesdeutschen Bevölkerung mit mehr als 100 DAB-Hörfunkprogrammen versorgt; mit einer Vollversorgung rechnet man nach der Jahrtausendwende. Als terrestrisches System wird DAB langfristig den UKW-Hörrundfunk ablösen, ihn um multimediale Komponenten wie diverse Informationsdienste ergänzen, und dabei eine wesentliche Kostenverminderung bei der Programmverteilung ermöglichen. Noch fehlen hierzulande jedoch eine Reihe medienrechtlicher Entscheidungen, die hoffentlich dieses innovative Medium nicht ausbremsen. Gerade im mobilen Einsatz liegen die Vorteile nicht nur im störungsfreien Empfang vieler Programme, sondern in der möglichen Verquickung mit grafikorientierten komfortablen Verkehrsleitsystemen.

Da DAB im Rahmen der europäischen Forschungsinitiative Eureka 147 entstand, verwundert es nicht, daß die Entwicklung dieses weltweiten multimedialen und inter-

national genormten Übertragungssystems auch im Ausland zügig voranschreitet. In England und Schweden gibt es bereits seit zwei Jahren großflächige Netze, und auch französische DAB-Programmanbieter profilieren sich.

Auf der IFA zeigten nun alle namhaften Hersteller DAB-Consumer-Geräte, die der Fachhandel bald nach der Messe, dem Vernehmen nach bei Preisen über 1000 DM, liefern wird. Dazu gehören auch entsprechende Einsteckkarten für den PC. Verschiedene Hersteller kündigten eine Reihe von Chipsätzen für stationären und mobilen DAB-Empfang an, die gegen April 1998 in Stückzahlen verfügbar sein sollen.

Sie dürften wohl zu einer Verkleinerung der aktuell vorgeführten DAB-Zusatzkästen, die man heute wegen ihrer Ausmaße noch im

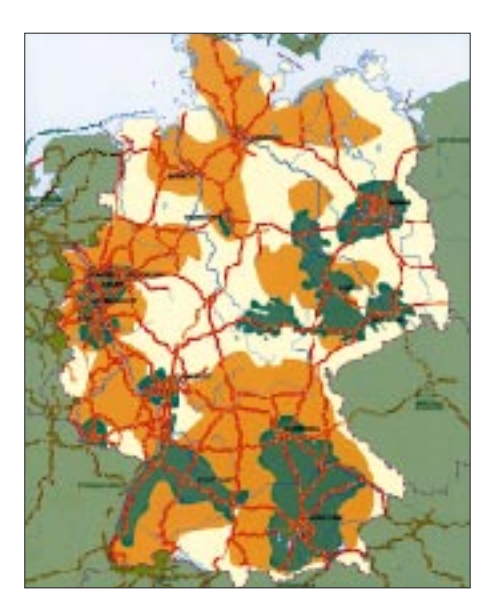

**Gegenwärtige DAB-Empfangsgebiete in Deutschland (grün) und Planung für das Jahr 2000 (braun)**

**DAB-Empfänger-Set**

**DAB 106 D von Blaupunkt**

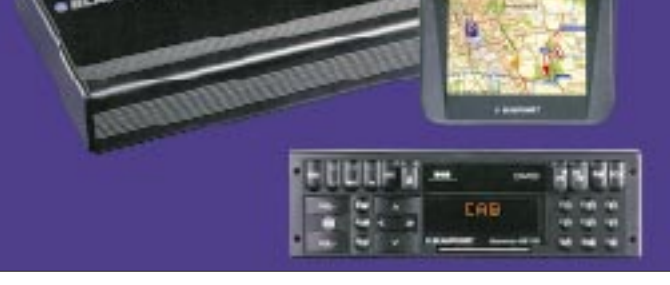

Kofferraum verstecken muß, führen. Lediglich Clarion zeigte mit dem DAB 9475 ein kombiniertes Analog/Digital-Radio, das in einen Standardeinbauschacht paßt.

#### ■ Satellitenempfang

Die Trends exklusiver Satellitenempfangsanlagen gehen zu Mehrsatellitenempfang unter Verwendung von Multifeeds, Antennenpositionierern, erweitertem (umschaltbaren) Frequenzbereich, DISEqC, 22-kHz-Schaltsignalen, außerdem zu Mehrfachreceivern sowie zur Integration von ADR-Dekodern (Astra Digitalradio), das derzeit 60 Hörfunkprogramme bietet.

Dabei gestattet die Erweiterung von Show-View durch Gemstar Europe zukünftig die Einbeziehung von Satelliten- und Kabelboxen. Damit kann der Nutzer unter Verwendung einer einzigen Kodierungszahl über Antenne, Kabel oder Satellit die richtige Sendung aufnehmen.

Eine Kopierfunktion von einem Satellitenreceiver zum anderen erlaubt es dem Händler, seinen Kunden die für seine Region optimale Senderprogrammierung voreinzustellen.

Außerdem bemüht man sich um Verkleinerung (Grundig STR 100 DX microSAT) der immer noch recht großen Satellitenempfänger. Eine andere Variante zur Reduzierung von Platzbedarf und Kabelwirrwar ist die

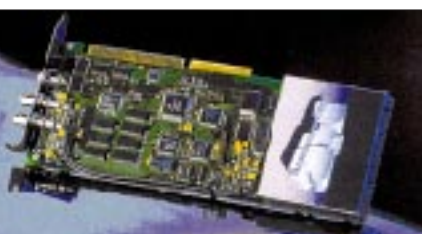

**DAB-Einsteckkarte DAB-Star PnP von Techni-Sat**

Kombination von Satellitenreceiver und Viedeorecorder (Panasonic). In Fernsehgeräte eingebaute Satellitenreceiver, eigentlich die zweckmäßigste Lösung, findet man weiterhin eher selten; bei den Preisen von Satellitenreceivern eigentlich nicht so recht erklärlich.

DVB (Digital Video Broadcasting) heißt das von Europa initiierte Projekt zur Standardisierung u.a. satellitenübertragener digitaler Fernsehsignale. Set-top-Boxen für die Dekodierung sind inzwischen von verschiedenen Firmen lieferbar; auch DVBtaugliche Satellitenreceiver gibt es; z.B. TechniSat DigiCom 1 bis 3 (plus) oder den MicrolinK DVB-Receiver.

Nach df 1 starteten nun die öffentlich-rechtlichen Sender zur IFA mit (gebührenfreien) Digitalprogrammen, die zunächst einmal via Satellit zu empfangen sind. Dazu gehören alle Sendungen der ARD, des ZDF und

von ORF2, Programmteile von Arte, Phoenix, 3sat, Kinderkanal, ausgewählte Teile der dritten Programme, TW1 sowie ein ARD-Online-Kanal und die ZDF-InfoBox. Dazu kommen noch etliche Hörfunkprogramme. Ein interaktiver Programmanager erlaubt eine leichte Orientierung im Programmangebot.

Einige Leser erinnern sich bestimmt noch an die Videodat-Softwareübertragungen via Pro 7. Ein moderneres "Offline"-System auf der Basis Internet-Browser plus PC-Einsteckkarte offeriert TechniSat mit NetSat Premium. Die Übertragung erfolgt hier exklusiv über den Tonträgerkanal 6,84 MHz des Astra-Transponders 33 (10,964 GHz). Den Inhalt, diverse Dateninformationspakete, Nachrichtenticker und komplette Zeitschriften bestimmt der Anbieter; der Nutzer kann dann auswählen. Ein Rückkanal ist nicht vorgesehen.

Ein ähnliches System bietet die MediaNet GmbH Brühl mit dem über den Eutelsat (Net Channel One) verbreiteten Net on Air. Es verspricht eine maximale Übertragungsrate von 300 kBit/s, gegenwärtig 160 kBit/s.

#### ■ **Telekommunikation**

Im Telekommunikationsbereich reicht die Bandbreite der Exponate von neuesten Endgeräten, vom schnurlosen Telefon mit Memory-Taste oder Faxkombinationen bis zu weiter miniaturisierten, "individualisierten" Dualband-Handys. Auch das kleinste Handy der Welt namens "Genie" war zu sehen. Dieses dabei auch leichteste GSM-Mobiltelefon ist nur 110 mm  $\times$  54 mm  $\times$  20 mm groß, und auch seine Masse von 95 g absolut ladylike. Trotzdem gelangt der geneigte Besucher irgendwann zum Schluß, daß Bedienergonomie und Miniaturisierung an bestimmten Stellen wohl doch zu gewissen sinnvollen Designbegrenzungen führen sollten.

Neben der Miniaturisierung legen die Hersteller nun verstärkt ihr Augenmerk auf geballte Funktionalität. So zeigten sich die Handys und Funksprechgeräte nun mit integrierten Anrufbeantwortern oder Mithör-Gesprächsübernahmefunktionen sowie mit der Möglichkeit zur Nutzung von Pagerdiensten und für den Einsatz in der Datenkommunikation.

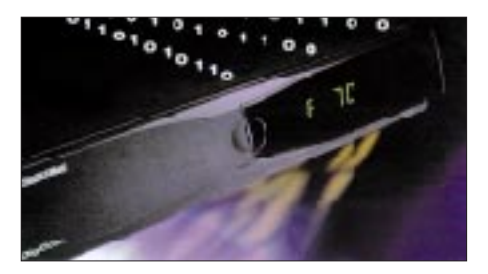

**Gleich sechs Modelle von Digital-Satellitenempfängern in verschiedenen Ausstattungen enthält die TechniSat-DigiCom-Reihe.**

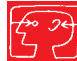

Auch neue Diensteanbieter drängen nun verstärkt auf den Markt, um präsent zu sein, wenn das Telekommunikationsmonopol der Telekom fällt. Erstmals stellte sich auf der IFA '97 das Unternehmen o.tel.o vor, eine Telekommunikationstochter von RWE und VEBA. Versprochen wird neben einem guten Preis auch ein besserer Servive. Das bargeldlose Telefonieren mit der o.tel.o-Card soll dem Kunden z.B. bei Ferngesprächen durch sekundengenaue Abrechnung Preisreduzierungen von bis zu 20 % gegenüber den jetzigen Tarifen bringen. Zum Weihnachtsgeschäft will o.tel.o bereits mit entsprechenden Endgeräten am Markt sein.

#### ■ **BOS** digital

Schlechte Zeiten brechen für Scannerbesitzer an, wenn die Behörden und Organisationen mit Sicherheitsaufgaben (BOS) in Deutschland über ein modernes, digitales Funknetz verfügen. TETRA (Trans European Trunked Radio), die europäische Standardtechnologie für den professionel-

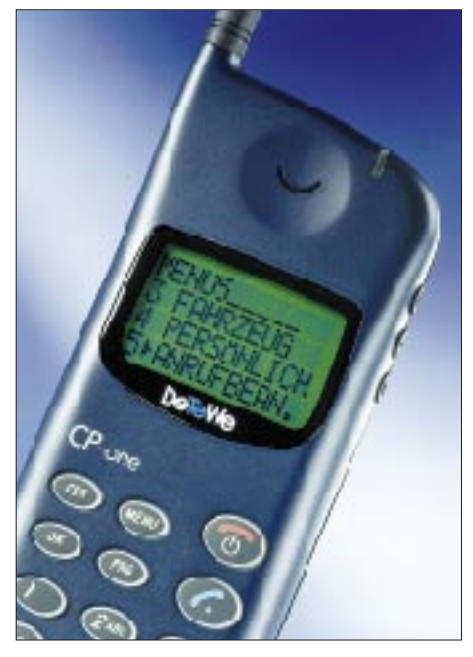

**Das GSM-Handy CPhone von DeTeWe gibt es jetzt mit integriertem Anrufbeantworter und neben dem serienmäßigen Slimline- mit zusätzlichem Hochleistungsakku.**

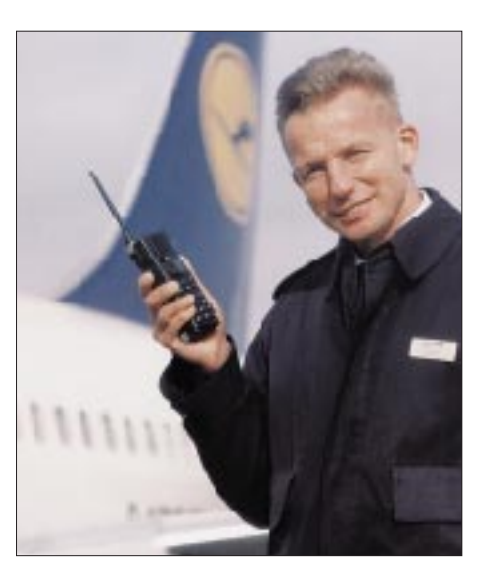

**Eins für fünf: Das Handfunksprechgerät UFH 971 ist für Mobilfunk, Betriebsfunk, Telefonie, Pagerdienste und Datenkommunikation nutzbar.**

len Mobilfunk, ermöglicht sehr leistungsstarke Sprach- und Datenfunklösungen, auch über Ländergrenzen hinweg, wie im Scheveninger Abkommen vereinbart. Das TETRACOM-Konsortium beteiligt sich mit eigener Technik am Aufbau des Pilotsystems in Berlin-Brandenburg, das im ersten Halbjahr 1998 seine Testphase durchläuft.

#### ■ **HiFi/High-End**

Digitalisierung, Surround-Klang, Stereo-Sound per Internet, eigene Musikaufzeichnungen auf CDs – das waren die Schlagworte aus dem HiFi-Lager. Beim Design schreitet die Miniaturisierung weiter fort: Kleine, kompakte HiFi-Systeme und Portables mit Technik vom Feinsten sowie edle Gerätefronten bestimmten das Bild. Aluminium in Champagnergold bildete ebensowenig die Ausnahme wie teure Hölzer und extravagantes Design. Dazu gab es zentnerschwere Lautsprecher-Skulpturen, nostalgische Röhrentechnik sowie CD- und Plattenspieler-Kunstwerke aus transparentem Acryl und glänzendem Chrom zu sehen.

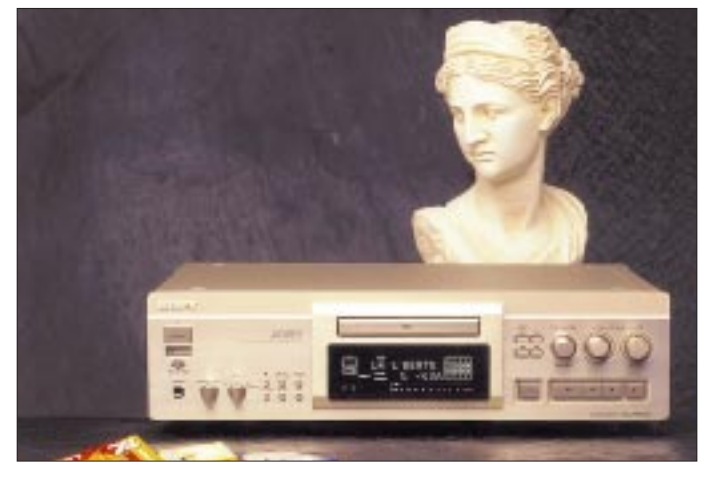

**Im HiFi-Sektor setzt Sony mit dem MiniDisc-Heimdeck MDS-JA 30 ES Maßstäbe. Dank des optimierten Datenreduktionsverfahrens ATRAC 4.5 sowie dem Strom-Pulse D/A- und dem A/D-Wandler im 20-Bit-Standard wird mancher Hörer Mühe haben, die Kopie im Klang von der Originalaufnahme zu unterscheiden.**

Der absolute Knüller im Revier dürfte hier die teuerste Anlage der Welt gewesen sein, die sich aus 20 Einzelkomponenten namhafter internationaler High-End-Hersteller zusammensetzt. Vier übermannshohe Lautsprechersysteme, vier Mono-Endstufen, ein CD-Laufwerk, ein Digital-Tonbandgerät, ein Plattenspieler, eine Vorstufe, ein Equalizer und ein Digital/Analog-Wandler kosten zusammen genau 1,2 Millionen DM und haben alle Chancen, ins Guinness-Buch der Rekorde zu gelangen.

#### ■ **Navigation und Verkehrsinformation**

Die Betreiber von Mobilfunknetzen werden künftig unterschiedliche Informationsdienste für Autofahrer offerieren. Um sie zu empfangen, benötigt man spezielle Geräte, z.B. das auf der IFA '97 erstmalig vorgestellte Verkehrstelematik-Autoradio "Gemini".

Dieses Modell integriert moderne Hörfunk-Empfängertechnik, Mobiltelefon und GPS-Empfänger in einem Gerät, außerdem als Kernstück einen speziellen Verkehrstelematik-Prozessor mit Sprachspeicher.

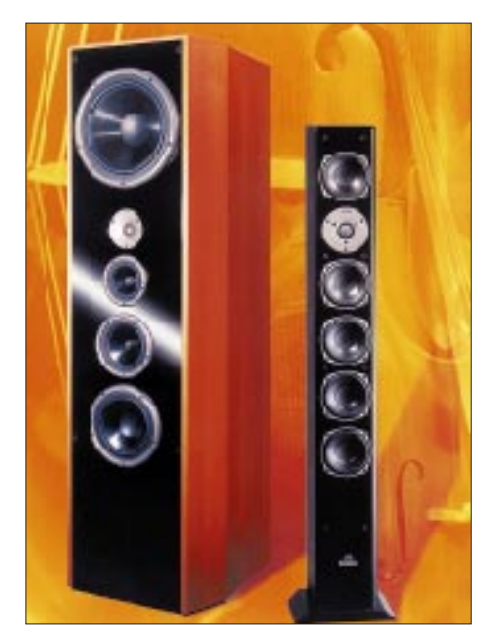

**Um die Physik kommt kein Lautsprecher-Entwickler herum. Wenn eine Box kraftvolle Bässe produzieren soll, gehören exakt abgestimmte Gehäusevolumen unabdingbar zum Pflichtenheft, wie hier bei den Modellen der Vintage-700-Serie von Magnat.**

Es kommen also in einem Gerät neben dem üblichen Rundfunkempfang auch das GSM-Mobiltelefonnetz und das Diensteangebot der Service-Provider zum Zuge. Am interessantesten dürfte dabei die individuelle Verkehrsinformation sein.

Für den Autoreisenden gibt es eine neue Navigationshilfe, den "elektronischen Reiseführer" MERIAN scout. Gestützt auf GPS-Satellitennavigation, bringt dieses System

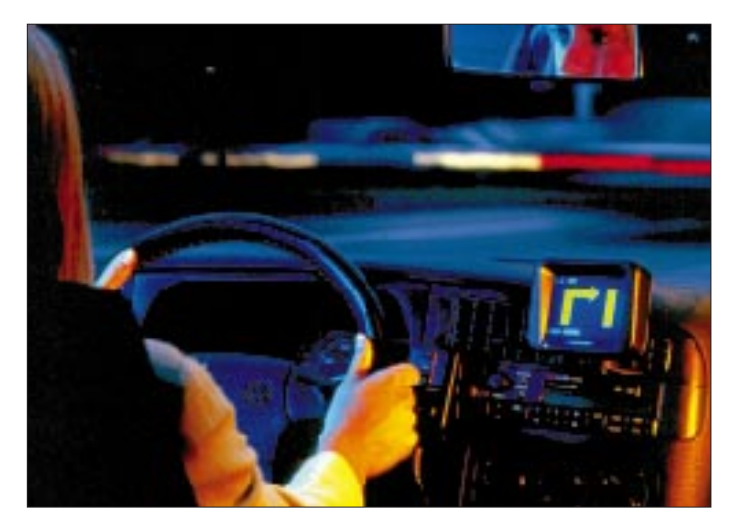

den Reisenden zu jeder beliebigen Adresse in Deutschland; Sensoren an den nicht angetriebenen Rädern und ein elektronischer Kompaß erkennen die jeweils zurückgelegte Strecke und die Richtung des Fahrzeugs. Diese aktuellen Informationen vergleicht der Rechner im Kofferraum ständig mit den dort eingespeisten kartographischen Daten einer CD-ROM und lotst den Fahrer sicher ans Ziel.

#### **Informationstechnologie, Technisch-Wissenschaftliches Forum**

Immer mehr Unternehmen der Computerbranche zeigten auf der Internationalen Funkausstellung Präsenz. Neben vielen Exponaten aus dem Umfeld der Internet-Nutzung, neuen Multimedia-PCs sowie SOHO-Fun-Freizeitkombinationen waren es vor allem Online-Lösungen, die das Interesse der Besucher fanden, was auch im Technisch-Wissenschaftlichen Forum unter dem Titel "Interaktion mit der Zukunft" und im "Internationalen Mediendialog" seinen Niederschlag fand.

Im Technisch-Wissenschaftlichen Forum gab es wieder eine Reihe innovativer Techniken zu sehen, die sich noch im Entwicklungsstadium befinden. Das MINT-Projekt (Multimediakommunikation auf Integrierten Netzen und Terminals) des Heinrich-Hertz-Instituts für Nachrichtentechnik Ber-

**Liveeyes von TMP/S3R liefert standortunabhängig ein Stereobild vom normalen 100-Hz-Fernsehgerät.**

lin befaßt sich z.B. mit der Stereodarstellung. Eine für mehrere Betrachter geeignete Version benutzt eine infrarot von einem 100-Hz-Fernsehgerät synchronisierte Shutterbrille dazu, abwechselnd vom ihm gelieferte Links- bzw. Rechtsbilder zum jeweiligen Auge durchzulassen. LCD-Filter besorgen wechselseitig die optische Ein/Ausschaltung der aufeinanderfolgenden Bildinhalte. Ein bereits endverbraucherorientietes Produkt dieser Art bietet TMP/S3R an: ein videorekordergroßes Gerät, das zwischen Videoquelle und 100- bzw. 120-Hz-Fernsehgerät geschaltet wird und die kabeloder infrarotgesteuerte Brille dazu.

**Den** 

**"elektronischen Reiseführer" MERIAN scout gibt es seit Januar 1997 nicht nur für Deutschland, sondern auch für die Schweiz, im August 1997 folgte Österreich.**

Eine zweite Version wertet die Kopfposition eines (einzelnen) Betrachters aus, um die von Stereopostkarten bekannte Betrachtungsabhängigkeit des Stereoeffekts durch Verschiebung eines Bildschirmbildes gegen die Streifenlinse zu eliminieren. Ein weiteres Projekt erkennt die Pupillenstellung, um durch den Blick auf einen bestimmten Bildschirmteil Steuerfunktionen auszulösen. Unter TeleHome hatte die Deutsche Telekom Berkom GmbH anschauliche Demon-

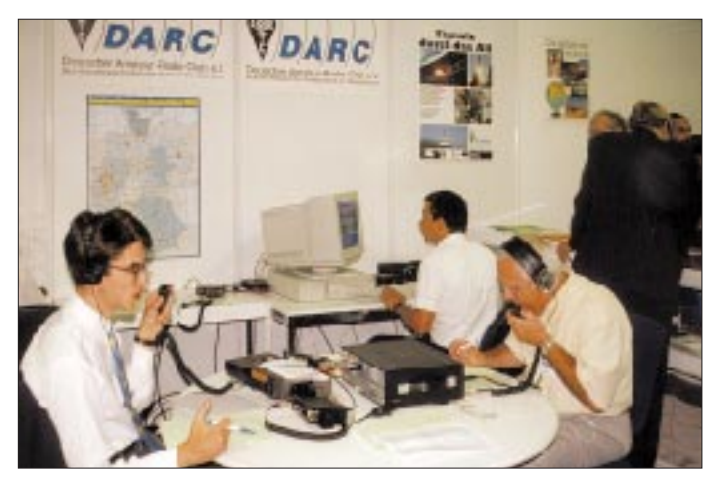

**Der Stand des DARC in Halle 15 Fotos: IFA (1) Werkfotos (17), TO (1)** strationen ausgewählter Projekte zusammengestellt, die sich mit multimedialen Anwendungen im Heimbereich beschäftigen – bei der IFA Infotainment, Telelearning, Telearbeit sowie medizinische und therapeutische Betreuung.

#### ■ **Amateurfunk**

Die Amateurfunkfahne hielt bei der IFA der DARC mit seinem diesmal recht günstig gelegenen Messestand am Eingang der Halle 15 gleich am Übergang vom ICC und

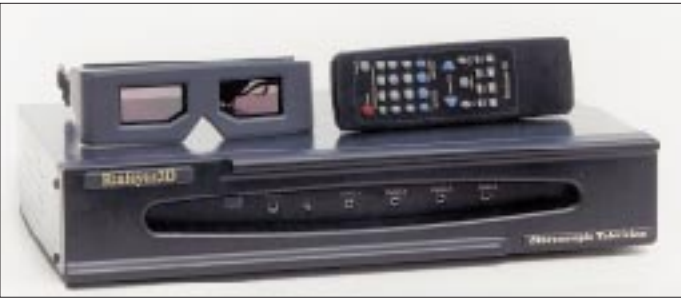

dem DARC-Bus nicht weit davon auf dem Freigelände hoch. Darum gab es diesmal auch zwei verschiedene Rufzeichen von der Messe zu arbeiten, nämlich DA0IFA von draußen und DK0IFA von drinnen. Zwischen den beiden Standorten bestand eine ständige ATV-Verbindung, die u.a. zeigte, daß Amateurfunk doch mehr bietet als ein Mobilfunkhandy. Funkamateure aus Berlin und Umgebung hatten genügend Standpersonal gestellt, um Fragen Interessierter sachkundig zu beantworten – und erfreulicherweise waren darunter auch eine ganze Reihe Jugendlicher.

Wie gewohnt ist die IFA jedoch nicht der Ort für die Vorstellung von Amateurfunktechnik; hier erscheinen den potentiellen Ausstellern die spezifischeren Fachveranstaltungen attraktiver.

Ein ungutes Gefühl beschlich uns dagegen bei den vielen "kleinen" (und billigen) Funkanwendungen, die vielfach bei 434 MHz, zunehmend aber auch bei 2300 oder 2400 MHz arbeiten. Nicht nur wirklich bewegliche Einrichtungen wie drahtlose Kopfhörer oder Garagentüröffner, sondern zunehmend auch eigentlich genausogut per Draht verbindbare Komponenten werden per Funk gekoppelt, so z.B. Quelle und Lautsprecherboxen, Thermometer und Anzeige, Dimmer/ Netzschalter und Fernbedienung oder sogar Teile von sensitiven Sicherheitseinrichtungen. Immer selbstverständlich unter der Anpreisung "unübertroffener Vorteile".

Der Anwender könne sich "innerhalb und außerhalb von Gebäuden vollkommen frei bewegen". Von gegenseitigen Störmöglichkeiten oder solchen durch Amateurfunkstellen kein Wort. Und daß Billigangebote eine vernünftige Weitabselektion gegenüber starken Außer-ISM-Band-Signalen besitzen, darf man bezweifeln.

# **Das Internet – ein Paradies für Quasselstrippen?**

#### *STEFAN KUROWSKI – kurowski@rzaix340.rz.uni-leipzig.de*

*ISDN und digitale Funknetze machen es seit Jahren vor – Sprache läßt sich problemlos mittels digitaler Medien übertragen. Da liegt es nahe, auch das Internet als Basis zu nutzen. Allerdings wird die Idee allgemein belächelt. Die Gründe dafür sind in den technischen Details des Internet und Unzulänglichkeiten bei der PC-Hardware zu finden. Dennoch findet dieser Anwendungsbereich eine wachsende Zahl von Anhängern.*

Die größten Probleme beim Telefonieren im Internet verursacht das Netz selbst. Das hier verwendete TCP/IP-Protokoll garantiert keinen konstanten Datenfluß. Wenn das Internet nur an einer Stelle zwischen den Sender und dem Empfänger an die Grenzen seiner Leistungsfähigkeit stößt, sind Unterbrechungen im Datenstrom unvermeidlich. Sonst kaum beachtet, fallen diese bei der Sprachübertragung sehr unangenehm auf. Als sei dies noch nicht genug, liegen die Signallaufzeiten im Internet häufig jenseits von Gut und Böse.

Neben den Netzeinflüssen haben aber auch die technischen Bedingungen beim Anwender Einfluß auf die Qualität der Kommunikation. Zum einen muß natürlich die Anbindung an das Internet schnell genug sein. Analog sollten schon 28 800 bps möglich sein. ISDN hat zudem noch einige Sicherheitsreserven und wird bei einer gleichzeitigen Videoübertragung in Verbindung mit einem schnellen Internetprovider zur unbedingten Voraussetzung.

Ein weiterer wichtiger Punkt ist die Soundkarte. Sie digitalisiert die gesprochenen Worte und setzt die binären Ströme aus dem Netz in Töne um. Und das sollte sie nach Möglichkeit gleichzeitig tun können (vollduplex), damit beide Gesprächspartner gleichzeitig sprechen können. Sobald einer der Gesprächsteilnehmer keinen Vollduplex-Betrieb unterstützt, wird auch der andere zu Schweigeminuten verdammt.

Dieses Verfahren ist aus dem Funk hinreichend bekannt. Da der größte Teil der Soundkarten nur halbduplexfähig ist, sind Gespräche, die einem normalen Telefonat ähneln, also eher die Ausnahme.

Schließlich und endlich bleibt noch zu sagen, daß sich noch kein allgemein anerkannter Standard für die Telefonie im Internet durchgesetzt hat. Jedes Programm kocht sein eigenes Süppchen, weshalb man nur mit Nutzern der gleichen Software in Verbindung treten kann.

All diese Punkte verhindern auf absehbare Zeit, daß das Internet zu einer ernsthaften Konkurrenz zur herkömmlichen Technik wird.

Dennoch ist das Telefonieren per Internet mehr als nur eine Spielwiese für gelangweilte Technikfreaks.

#### ■ Wer braucht's?

Es kann zu einer realen Kostenersparnis führen. Diese wird um so größer, je weiter der Gesprächspartner entfernt ist.

Natürlich ist auch das Internet mit Kosten verbunden. Neben den Telefongebühren zum nächsten Einwahlknoten fallen auch Grundgebühren für den Provider beziehungsweise Onlinedienst sowie nach Überschreitung der üblichen Freistunden auch Zeittaktgebühren an.

Größtes Manko ist jedoch die Erreichbarkeit der Zielperson, denn diese muß natürlich zum Zeitpunkt des Anrufes online im Netz sein. Bei Firmen mit einem permanenten Zugang ist das kein Problem, aber bei Privatpersonen ist das besonders in Deutschland noch unmöglich. In den USA bieten Unternehmen die Möglichkeit an, vom Internet aus in das reale Telefonnetz zu gelangen. Dazu muß man bei der entsprechenden Firma ein Konto einrichten. Dieses wird mit einem Geldbetrag versorgt, der nach dem amerikanischen Gebührensystem abtelefoniert werden kann. Hierbei spart man immer noch die Telefonkosten über den Atlantik.

Einige Provider, zum Beispiel IDT/Net2 phone, bieten immerhin an, die 800er und 888er Nummern, die amerikanischen Pendants zu 0130, ohne weitere Kosten zu erreichen.

#### ■ **Und so geht's**

Voraussetzung ist ein Internetzugang mit Modem oder ISDN-Karte und eine Soundkarte (möglichst vollduplex) samt Mikrofon und Lautsprechern. Soll die Übertragung mit Videobild stattfinden, ist natürlich auch eine Kamera notwendig. Die Software ist in der Regel frei im Internet erhältlich. Entsprechende Adressen finden sie im Kasten.

Einige Programme lassen sich erst nach der Zahlung einer Registrierungsgebühr sinnvoll nutzen. Zuweilen kann man hier auch von der Mitgliedschaft bei einem Online-

#### **Hier finden Sie eine Auswahl der gängigen Programme zum Telefonieren im Internet:**

**Vocaltec**

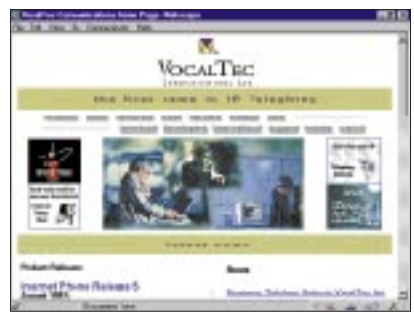

*www.vocaltec.com*

#### **Eurocall**

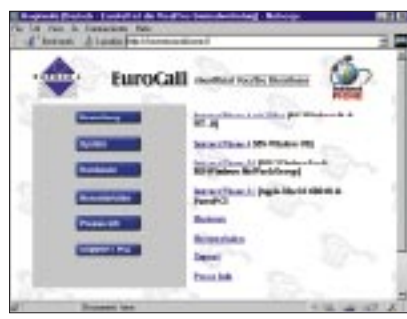

*www.eurocall.com/d/*

**Netmeeting** *www.microsoft.com/netmeeting/*

#### **VoxPhone**

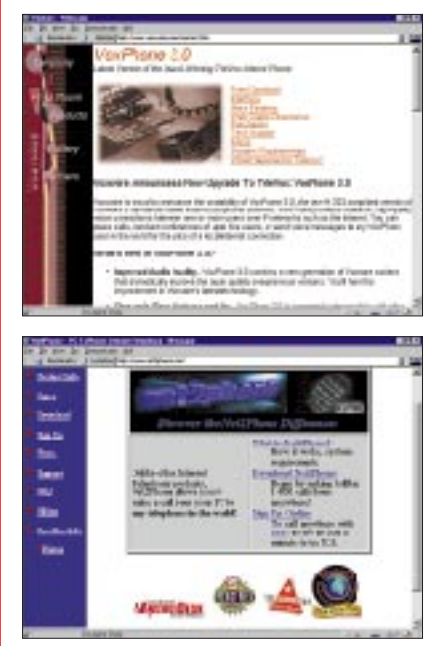

*www.voxware.com*

Die Firma IDT bietet mit Net2Phone die Möglichkeit, vom Internet aus in das Festnetz zu gelangen. Weitere Informationen und die dabei gültigen Tarife finden Sie unter *www. net2phone.com*.

Auf der Seite *www.von.com/teleph.html* finden Sie eine Linksammlung zum Thema Telefonieren via Internet.

Wenn der Computer zur Sprachübermittlung dienen soll, muß er auch zur Aufnahme und Ausgabe der Worte gerüstet sein. Im Normalfall besitzt jeder PC eine Soundkarte mit Mikrofon und Laufsprechern. Dabei können jedoch Rückkopplungen und Halleffekte entstehen, welche die Sprachqualität empfindlich stören.

Als Alternative vertreibt die Firma Alpenland für 50 DM einen dem Telefon ähnlichen Hörer. Das "Internet-Handy" wird an die Soundkarte angeschlossen und ist sofort einsatzbereit.

Da am PC jedoch normalerweise beide Hände an der Tastatur gebraucht werden, stellen Headsets die beste Lösung dar. Das sind Kopfhörer mit einem integrierten Mikrofon. Headsets sind bereit ab 20 DM in jedem gut sortierten Computerladen zu haben.

Das "Internet-Handy" kann via *www.kostenlos.com* und *www.web2fone.com* bestellt werden.

dienst profitieren. So stellt Compuserve seinen Mitglieder zusammen mit der Firma VocalTech eine kostenlose Registrierung von "Internet Phone" zu Verfügung. Einige Programme bieten zusätzliche Leistungsmerkmale, die weit über das Telefonieren hinaus gehen und so dem Anwender die Nutzung schmackhaft machen sollen. Microsofts Netmeeting erlaubt zum Beispiel die gemeinsame Bearbeitung von Dokumenten.

Nun werden die meisten Internetnutzer niemanden kennen, der über das Internet angerufen werden kann. Daher besitzt jeder Hersteller auf einem zentralen Server ein Mitgliederverzeichnis, das der User abgrasen kann. Für praktische, sinnvolle Anwendungen kann man auch private Bereiche einrichten, in denen beispielsweise die Geschäftspartner verwaltet werden können.

Ist der Gesprächspartner für den Augenblick nicht erreichbar, kann man ihm eine schriftliche oder gesprochene Nachricht hinterlassen.

#### ■ **Fazit**

Insgesamt kann die Internet-Telefonie noch nicht mit dem herkömmlichen Telefon konkurrieren. Besonders die mangelnde Anbindung an Fest- und Funknetze ist ein schwerer Nachteil. Die Anzahl der über das Internet erreichbaren Personen, die man wirklich sprechen will, tendiert oft gegen Null. Nur ein eng begrenzter Personenkreis erreicht die Übertragungsqualität und den Sprechkomfort eines normalen Telefons; und nur wenige Anwender können im Moment wirklich Vorteile aus der preiswerten Übertragung ziehen.

Doch die Technik macht bekanntlich große Fortschritte – eine Entwicklung, die auch die Telekommunikationskonzerne nicht unberührt läßt. So beteiligt sich die Telekom mit 21,1 % an der israelischen Firma VocalTec, dem Weltmarktführer für Internet-Telefonie.

Im Rahmen dieser Zusammenarbeit hat die Telekom das Pilotprojekt T-NetCall gestartet. Rund 1000 Testkunden können nach ausgewählten Städten Deutschlands, Japans, Kanadas und der USA via Internet telefonieren. Der Clou: Das Netz wird nur als Trägermedium genutzt; gesprochen wird über das normale Telefon. Ein PC ist damit genausowenig notwendig wie ein Internetanschluß. Während der Testphase zahlen die Kunden je halbe Minute nur 12 Pfennig.

# **Online-Tips**

#### *RENÉ MEYER – CIS 104706,2373*

#### ■ **Physik-Denkspiele**

Auf der Seite *www.chemie.fu-berlin. de/~maschi/physics/phindex.html* wurden Denkspiele und Aufgaben zusammengetragen, die sich in unterhaltsamer Weise um die Physik drehen.

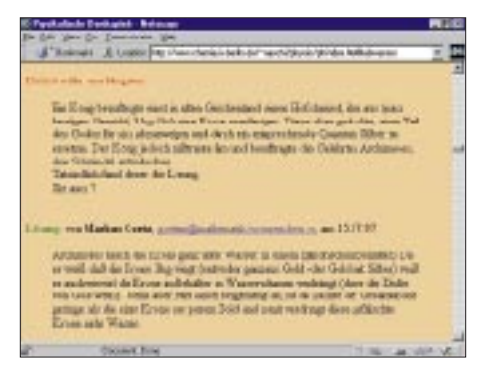

#### ■ **Amateurfunk**

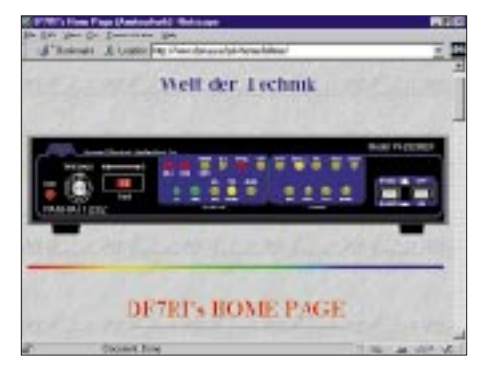

Heinrich Bellmer hat sein Hobby Amateurfunk auf *www.donau.de/privhome/bellmer/* vorgestellt. Auf der Seite sind vor allem interessante Links rund um den Amateurfunk zu finden.

Noch ausführlicher wird die Funkerei auf *www.fh-flensburg.de/afu/*, der Homepage der AG Amateurfunk des Instituts für Nachrichtentechnik der FH Flensburg präsentiert. Vor allem für Einsteiger sind Texte wie "Was ist Amateurfunk" empfehlenswert.

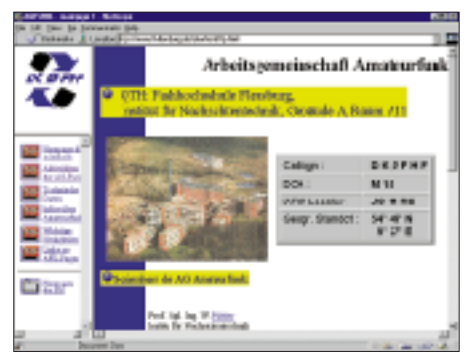

#### ■ **Eisenbahn**

Den Eisenbahnen hat Olaf Herrig seine Homepage *home.t-online.de/home/herrig/ bahn.htm* gewidmet. Vor allem sind dort Informationen zu Schmalspurbahnen zu finden, wobei es dem Autor besonders die Zittauer Bahnen angetan haben. Mitstreiter

vorausgesetzt, kann sich er sich vorstellen, auf der Site ein Onlinemagazin zu Eisenbahnen zu entwickeln.

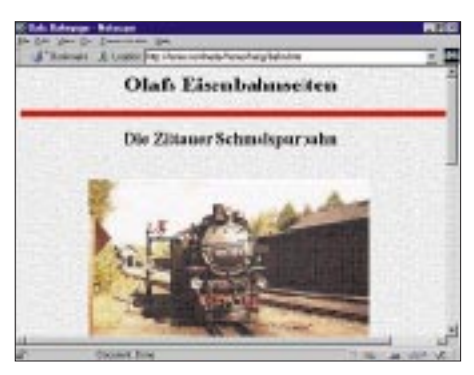

#### ■ **Schnäppchen**

Die Computer-Handelskette pc.Spezialist hat auf der Seite *www.pcspezialist.de/ markt/* einen Schnäppchenmarkt für Hardware eröffnet. Hier werden bundesweit aktuelle Einzelstücke, Ausstellungsmodelle sowie Sonderposten aller 56 Systempartner gesammelt und zu Sonderkonditionen angeboten.

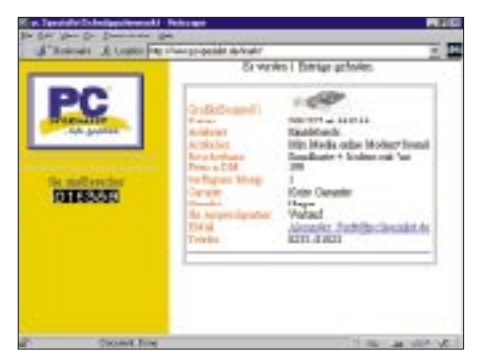

Kleiner Wermutstropfen: Wer z.B. einen preiswerten Monitor sucht, muß die Suche für die Artikelarten Sonderposten, Gebrauchtgerät, Einzelstück, Vorführgerät und Ausstellungsstück jedesmal neu starten – was nicht nur lästig ist, sondern auch keinen Sinn macht, weil das Angebot nicht allzu üppig ist.

#### ■ **Gesetzestexte**

Weit über 500 Gesetzestexte, Verordnungen und EG-Richtlinien bietet Topware auf *www.d-jure.de* an. Eine Volltextrecherche ermöglicht eine bequeme Suche. Die Daten stammen von der CD-ROM D-Jure 3.0, die Topware für knapp 50 DM verkauft.

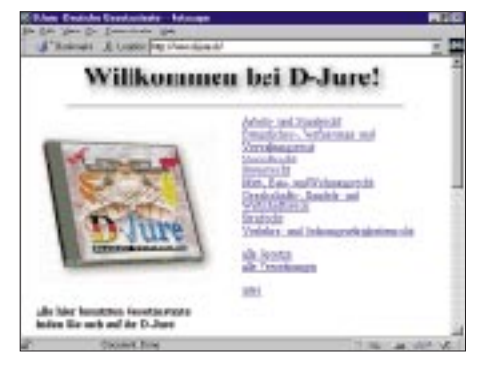

#### ■ Samsung

Das Elektronikunternehmen Samsung gönnt sich mit *www.samsung.de* eine deutsche Homepage, die über einzelne Produktbereiche informiert. Highlight der Darstellung ist ein virtueller Rundgang durch das Firmengebäude als 3D-Animation. Die Benutzerführung der Site sollte allerdings verbessert werden; einiges wirkt wenig durchdacht.

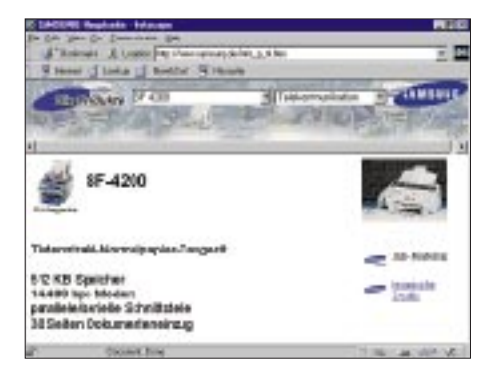

#### ■ **Microsoft-News**

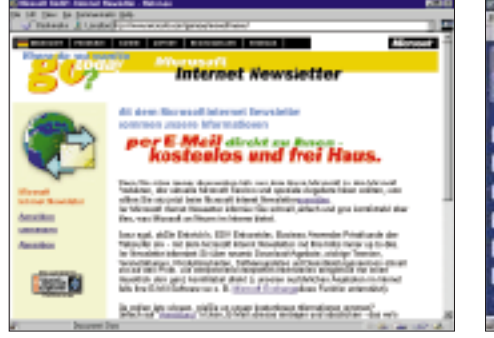

Auf der Seite *www.microsoft.com/germany/ mswelt/news/* kann ein (kostenloser) Newsletter abonniert werden, der regelmäßig per e-Mail über Neuigkeiten aus dem Hause Microsoft informiert.

#### ■ **ICOM**

Der Funkgerätehersteller ICOM ist mit einer deutschsprachigen Seite unter *www.icomeurope.com* zu finden. Neben einem Firmenprofil gibt es dort eine Übersicht über die Produkte, unterteilt in die Bereiche Flugfunk, Amateurfunk, Betriebsfunk sowie Seefunk. Auch eine Liste mit Vertragshändlern, unterteilt in PLZ-Gebiete, ist abrufbar. Die Homepage der Unternehmenszentrale in Japan ist auf *www.icom.co.jp* zu finden, dank japanischer Schriftzeichen für uns Europäer aber nicht zu lesen. Die amerikanische Niederlassung stellt sich auf *www. icomamerica.com* vor (die Adresse www. icom.com hatte sich ein anderes Unternehmen weggeschnappt).

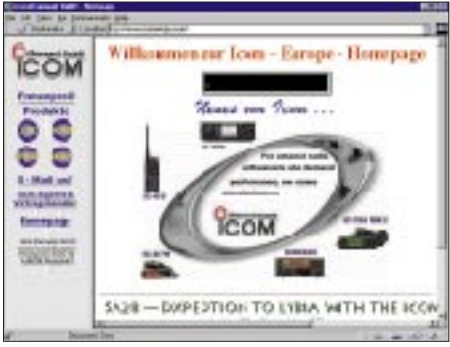

#### ■ **Net On Air**

Net On Air ist ein auf der IFA vorgestelltes Konzept, das Internet via Satellit zu empfangen. Eine Redaktion wählt (regelmäßig wechselnde) interessante Sites aus, die neben dem Fernsehsignal empfangen werden. Ein besonderer Fernseher (z.B. von Loewe) oder ein PC mit einem entsprechenden Empfangsgerät ist dabei Voraussetzung. Über eine Menüsoftware werden die nach Themen geordneten Sites (Computer, Musik, Zeitungen...) angewählt, wobei die Übertragung mit knapp 40 KB/s fünfmal schneller als bei ISDN ist. Das Projekt Net On Air soll erweitert werden; kürzlich wurde eine Kooperation mit dem Onlinedienst germany.net geschlossen. Vorteile von Net On

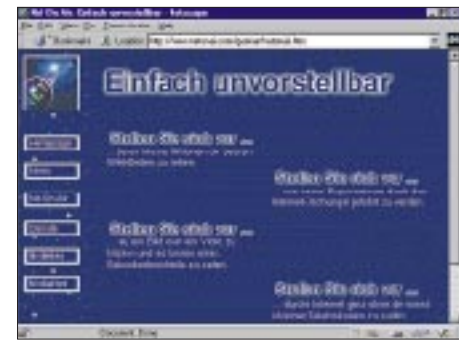

Air sind die hohe Geschwindigkeit und leichte Zugänglichkeit. Nachteile sind der Abopreis von 20 DM/Monat, die Notwendigkeit, zusätzliche Hardware anschaffen zu müssen (200 DM für das "Modem"), sowie die Beschränkung auf einen Teil des WWW (laut Angaben 1 Mio. Seiten pro Monat) und das Weglassen anderer Dienste. Mehr dazu auf *www.netonair.com*.

#### ■ **1998**

Zum 1. Januar wird der deutsche Telekommunikationsmarkt freigegeben. Theoretisch könnte jedermann seine Gespräche nicht mehr über die Telekom, sondern über einen anderen Anbieter führen. Doch wie weit ist die Konkurrenz? Im Moment sieht es so aus, als ob sich nur vier Unternehmen den Privatkundenmarkt teilen werden: Telekom (*www.telekom.de*),

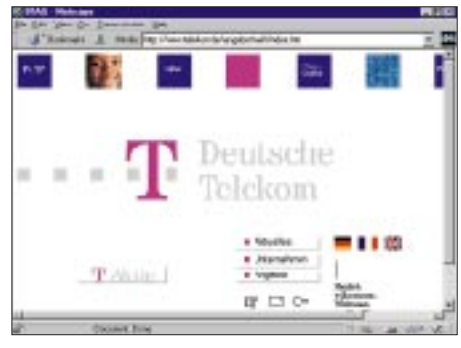

o.t.e.l.o (*www.o-tel-o.de*),

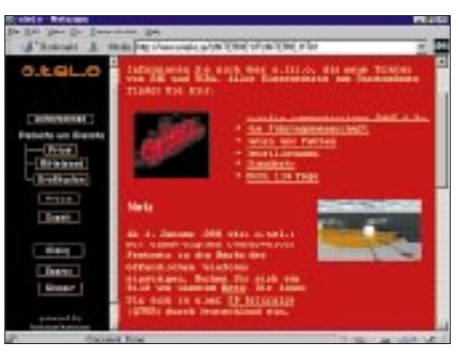

die Tochter von RWE und Vebacom, Arcor (*www.arcor.de*),

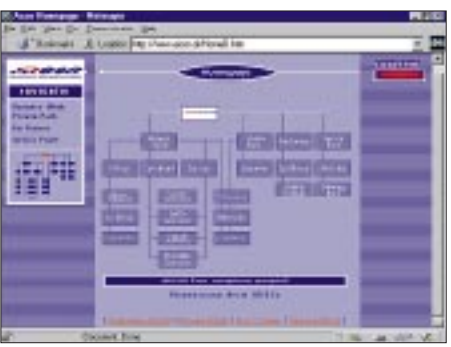

sowie Viag Interkom (*www.viaginterkom. de*), die von British Telecom unterstützt wird. Ein Blick auf die Homepages der vier Konkurrenten, von denen jeder ein Mobilfunknetz betreibt (D1, D2, E-Plus, E2), verrät dem interessierten Internet-Surfer mehr.

# **Im Dreierhopp durch die Karibik: 8P9GU – J38GU – J87GU**

#### *GERD UHLIG – DL7VOG*

*Am schönsten ist es in der Karibik natürlich immer dann, wenn in hiesigen Breiten die "Grippesaison" beginnt. Wenn in Europa die Herbststürme toben, heißt es also für so manchen: Auf in den Süden!* 

*Als Anregung für alle, die auf Sonne und Pile-Ups stehen und deshalb ähnliches planen – hier ein kurzer Erlebnis- und Erfahrungsbericht, was dem OM respektive der YL beim Besuch der tropischen Inselparadiese so alles widerfahren kann.*

Es gab doch einige lange Gesichter im Familienkreis nach unserer Eröffnung, meinen 50. Geburtstag im November vergangenen Jahres in wärmeren Gefilden zu feiern, ohne dabei an Tickets auch für den Rest unserer großen Familie gedacht zu haben.

Diesmal war es zwar nicht Freitag, der 13., als wir auf große Karibiktour gingen, dennoch lief gleich einiges schief: Verspäteter Abflug in Berlin, weitere Verzögerungen in London, Ankunft auf Barbados statt um 14 Uhr erst bei Einbruch der Dunkelheit und dann auch das noch: Nach einem ersten Abstimmversuch am nächsten Morgen sitze ich vor den "Trümmern" meines guten alten IC-751A, der keinen "Piep" mehr macht.

Einige Stunden Antennenbau hinter und fünf Wochen Urlaub vor uns mit der Aussicht, nicht ein einziges QSO fahren zu können, treiben mir den Schweiß auf die Stirn. Ich bin wie gelähmt. Dabei haben wir uns so sehr mit dem 80-m-Dipol abgemüht: Eine nahezu artistische Leistung, ihn ohne Hilfsmittel über die drei Giebel des Hauses zu bugsieren.

Nachdem ich eine Abspannleine in einem Brotfruchtbaum befestigt habe, versuche ich auf der anderen Seite des Hauses die zweite Abspannung mit Hilfe eines angebundenen Steines über eine etwa 12 m hohe Palme zu werfen. Zwei Arbeiter der Barbados Telecom, die in der gleichen Straße ein Erdkabel verlegen, sehen mir mit wachsendem Interesse und sichtlichem Vergnügen dabei zu. Meine Kräfte erlahmen bereits, als einer von ihnen auf mich zukommt und mich auf eine einfachere Möglichkeit aufmerksam macht, an Kokosnüsse zu kommen.

Als ich ihm erkläre, daß ich Funkamateur bin und die Palme als Abspannpunkt für meine Antenne brauche, gibt er mir bedeutungsvolle Zeichen und verschwindet. Wenig später biegt er mit einem Skylift um die Ecke – der Rest ist ein Klacks. Unkompliziertere Hilfeleistung gibt es wohl kaum – das ist eben die Karibik!

#### ■ **Transceivergötter**

Der erste Contest, der CQ WW DX SSB, steht unmittelbar bevor. Ich habe gerade mal

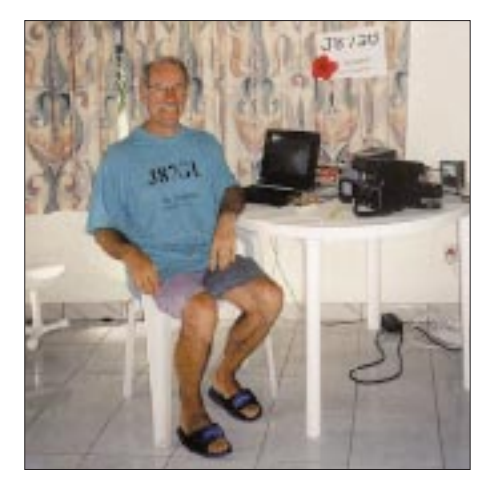

**Autor und Jubilar, DL7VOG**

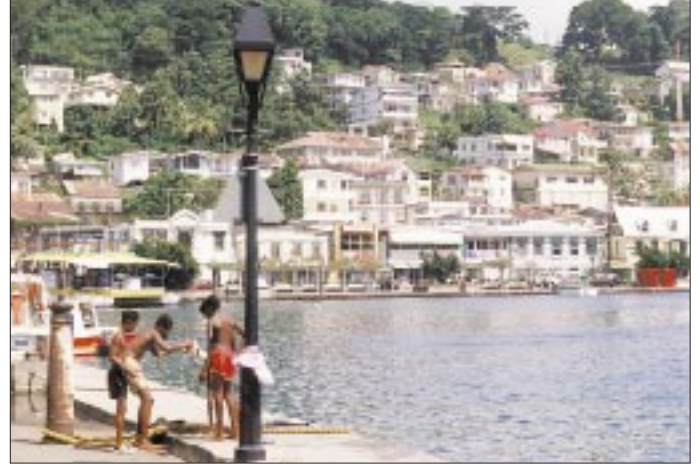

**Hafen von Saint George's/Grenada**

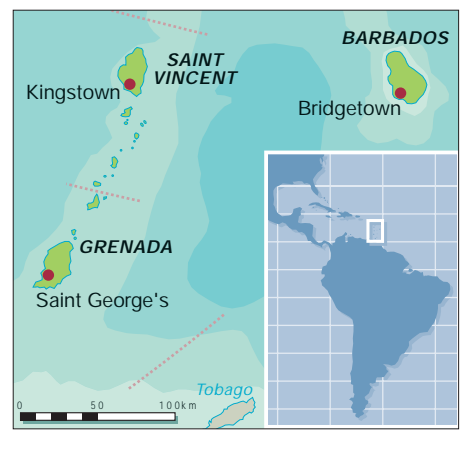

30 Stunden Zeit und tröste mich schon damit, daß ich ohnehin bereits das dritte Mal als 8P9GU in der Luft gewesen wäre und SSB sowieso nicht meine Betriebsart ist, als die Wiederbelebungsversuche meiner XYL Erika ersten Erfolg versprechen. Sie hält mir die Telefonnummer unseres guten Freundes Charlie, 8P6KW, unter die Nase. Vielleicht wüßte er Rat. Und er wußte ... – Mister Burton, Icom-Händler und für mich in diesem Moment so eine Art Gottheit, verspricht, mir kurzfristig zu helfen.

Freitagmittag: Transceiver "spielt" – der Contest ist gerettet! Allerdings kann mir Mister Burton keinen triftigen Grund für das Versagen meines Transceivers nennen, er funktioniert einfach wieder. Charlie und dessen XYL Friedel unterstützen uns großartig. Wir holen den Transceiver ab, und drei Stunden vor Contestbeginn fahre ich die ersten CW-QSOs. Nach 41 Contest-QSOs streikt der Transceiver erneut; gleicher Fehler – ich gebe auf. Nicht daß ich einen DXpeditions-Rekord im Auge gehabt hätte, aber die Ziele unserer Karibik-Tour hatte ich mir doch ein wenig nach der Seltenheit der entsprechenden Rufzeichen in meinem Logbuch ausgesucht und mich auf die Pile-Ups gefreut – damit war's nun Essig!

Charlie holt uns Samstag gegen 10 Uhr zu einer Stippvisite bei 8P9Z ab. Ich schleppe vorsichtshalber den Transceiver mit. Vielleicht kann mir dort geholfen werden. Fehlanzeige – aber immerhin leiht mir Steve, K4FJ, einen TS-440. Ich kann also wieder ins Geschehen eingreifen. Bei Contestende stehen 633 QSOs zu Buche – nicht gerade ein Ruhmesblatt, aber ich war dabei! Gary, 8P6ER, hat den rettenden Einfall: Hans Girardi, ex OE9AGI, der seit etwa

17 Jahren auf Barbados lebt und sich wie kaum ein anderer im Metier auskennt, nimmt sich meines Transceivers an und repariert ihn über Nacht. Hans meint, es handele sich um einen Fehler, der durch die hohe Luftfeuchtigkeit ausgelöst wird; bei einem eventuellen Rückfall: Gehäuseunterseite ab, Fön ran, fünf Minuten warten und weiter QSOs fahren ... Ich bleibe skeptisch.

Die erste Woche meiner DXpedition kann ich getrost "in den Skat drücken". Aber wir haben alte Freundschaften aufgefrischt und neue geschlossen.

Gary ist es auch, der mich bei seinen Freunden in Grenada avisiert. Er gibt mir außerdem einige Telefonnummern, falls es Probleme beim Zoll geben sollte – Sigi, DL7DF, kann ein Lied davon singen ... (FA 8/97).

Nach einem 40minütigen Flug, unerwartet problemloser Zollabfertigung und kurzer Autofahrt zu unserem neuen QTH an der Südküste Grenadas, L'Ance aux Epines Cottages, geht es sofort an den Antennenaufbau. Unsere Hütte steht gerade mal 10 m vom Meer "entfernt" – also kein Grund anzunehmen, daß hier die Luftfeuchtigkeit geringer sein würde als auf Barbados. Auf alles gefaßt betätige ich den Netzschalter des Transceivers. Aber mein Icom läßt mich diesmal nicht im Stich – J38GU ist QRV.

Nach 14 Tagen Grenada und einer erlebnisreichen zweiten Etappe stehen 2658 QSOs im Log, davon 481 in RTTY, der Rest in CW. Im WAE RTTY Contest komme ich auf 362 QSOs. Die Statistik ist symptomatisch für die gesamte Reise:

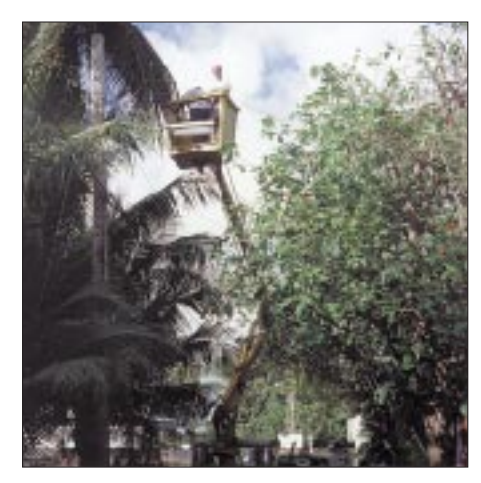

**Antennenbau auf Barbados mit Hilfe der einheimischen Telekom**

**QTH auf Saint Vincent** Ferner ist es von großem Vorteil, neben der Kurzwellenstation ein 2-m-Handy dabei zu haben. Über die Repeater auf Grenada lassen sich auch QSOs mit Barbados fahren, das immerhin etwa 200 km entfernt liegt. Frank, J38CY, der sich in Grenada rührend um uns gekümmert hat, gibt mir die Telefonnummer von Donald DeRiggs, J88CD, den er bereits über meine Ankunft in Saint Vincent informiert hat. Mit dem Island-Hopper der Caribbean Airlines geht es am frühen Morgen über die Grenadinen hinweg nach Saint Vincent. Es ist ein phantastischer Anblick: Die über 30 Inseln liegen aufgereiht wie an einer Perlenschnur in der türkisblauen See. In unserem Hotel angekommen, trifft mich fast der Schlag! Sehr schön gelegen ist es ja, aber als QTH fast unbrauchbar. Wieder an einer Südküste – diesmal mit noch höheren Bergen direkt hinter dem Hotel. Meine HF6V kriege ich höchstens 6 m von den Blechdächern weg, die auch noch in Senderichtung liegen und schließlich ist für den 80-m-Dipol kein Baum hoch genug.

Meine XYL wird schon unruhig, als ich nach über einer Stunde den Antennenkarton noch immer keines Blickes würdige. Als dann auch noch der Deckenventilator einen Netzausfall signalisiert, bin ich ganz

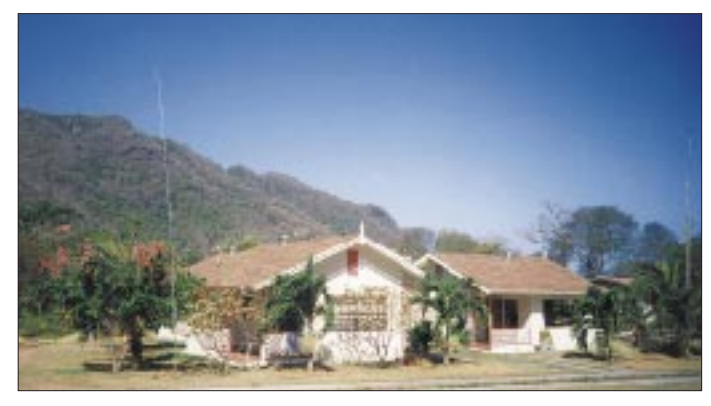

Das QTH ist nicht direkt als DX-trächtig einzustufen. Europa und die USA liegen hinter Hügeln versteckt, aber die Butternut-Groundplane HF6V steht im Grundwasser – das Gelände liegt etwa 20 cm über NN. Wie immer suche ich erst einmal nach brauchbaren Signalen. T9/OI5XY ist diesmal mein "Versuchskaninchen". Im ersten Anlauf bekomme ich "599" – wer sagt's denn... Ich brauche nicht lange CQ zu rufen, und schon ist das erste Pile-Up im Gange.

Hier auf Grenada kommen wir endlich zur Ruhe, und die hektische Woche von Barbados gerät schnell in Vergessenheit.

Die Bedingungen auf den höheren Bändern sind alles andere als berauschend, lediglich zwischen 1300 und 1600 UTC sind einige europäische Stationen auf 20 und 17 m auszumachen. Da ich aber mit XYL auf Urlaubsreise bin und auch selbst etwas erleben möchte, lasse ich die dürftigen Öffnungen nach Europa sausen, zumal Sigi und seine Crew ein paar Tage zuvor gute Vorarbeit geleistet haben, und konzentriere mich in den Abend- und Nachtstunden auf 30 und 40 m. Wenn ich hin und wieder doch auf den höheren Bändern QRV bin, bleibt der Erfolg mäßig.

**Interview beim Fernsehsender von Saint Vincent durch J88CD**

 $CW: 80 m - 208, 40 m - 941, 30 m - 625,$  $20 \text{ m} - 163$ ,  $17 \text{ m} - 105$ ,  $15 \text{ m} - 8$ ,  $12 \text{ m} -$ 1 QSO (mit NG3O).

52 % der Verbindungen entfallen auf Nordamerika, 5 % auf Südamerika, 41 % auf Europa; Asien, Afrika uns Australien teilen sich die übrigen 2 %. Doppel-QSOs gab es 111.

#### ■ 2-m-Handy mitnehmen

Ein wichtiger Tip für alle, die in der Karibik QRV werden wollen und Anschluß an einen einheimischen OM suchen: Täglich um 6.30 und 18.30 Uhr Lokalzeit trifft man sich im "Emergency and Weather Net" auf 3815 kHz. Man freut sich über jedes neu auftauchende Rufzeichen, und Freundschaften sind schnell geschlossen. Ein weiteres Netz ist das "Caribbean Net" auf 7176 kHz, das während des ganzen Tages genutzt werden kann.

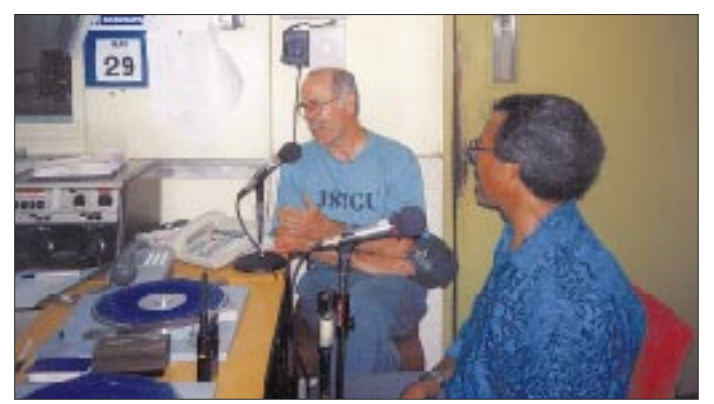

"down". Nach einem ersten Spaziergang in die nähere Umgebung und einem ordentlichen Schluck Rum kehren meine Lebensgeister aber wieder zurück.

Als sechs Stunden nach unserer Ankunft Antenne und Station endlich stehen, rufe ich auf 20 m entgegen meinen sonstigen Gewohnheiten gleich "CQ". Einmal, zweimal, dreimal – nichts! Ich hab's doch gewußt – kurz vor der Aufgabe: PY7ZZ – ...Richtung Süd geht also. Er lotst mich auf 30 m, für ihn "a new one", danach weitere CO-Rufe – ein paar QSOs; unbefriedigend! Ich mache vorläufig Feierabend. Wir gehen schnorcheln, und anschließend essen wir vorzüglich im "Pepperpot".

#### ■ **Pile-Ups pünktlich zum Geburtstag**

Es ist nach 0000 UTC, als ich etwas lustlos auf 40 m CQ rufe. Ich kann zwei QSOs in relativer Ruhe fahren, dann bricht es über mich herein. Ich bin nicht mehr in der Lage, einzelne Rufzeichen herauszuhören – als ob alle nur auf mich gewartet hätten. Eigentlich schade, daß man ein Pile-Up nicht optisch wiedergeben kann. Dann bestätigt sich wieder meine Erfahrung, daß es keinen Sinn macht, mit Rufzeichenfragmenten und angehängten Fragezeichen zu arbeiten. Fast alle scheinen die gleichen Rufzeichen zu haben.

Also Strategiewechsel: lieber ein paar Sekunden länger warten und mit vollem Rufzeichen zurückkommen – das spart Zeit. Nach gut drei Stunden stehen über 400 QSOs im Log. Nicht schlecht für den Anfang unter diesen Bedingungen. Sicherlich gibt es auch von meiner Seite ein paar "Holperer", aber wer schon einmal am

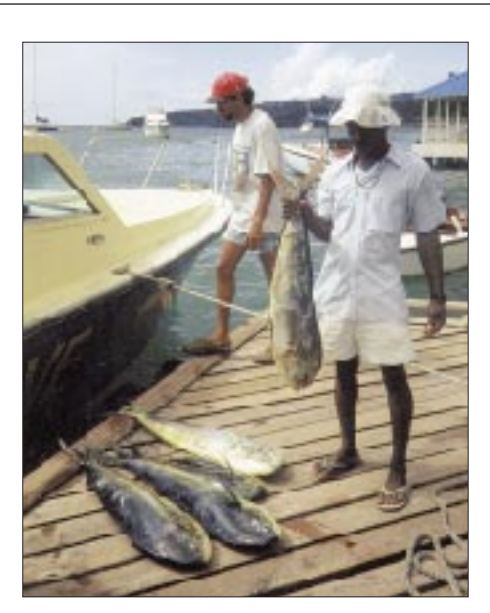

Saint Vincent-**Dolphins" – die aber keine richtigen Delphine sind**

**Man gönnt sich ja sonst nichts!**

**Zutaten der sehr empfehlenswerten kreolischen Küche Fotos: DL7VOG**

anderen Ende des Pile-Ups gesessen hat und nicht zu den Ausnahme-Amateuren wie DK7PE, G3SXW oder OH2BH gehört, wird das wohl verstehen.

In der Karibik muß man die Stationen oft bei Signalstärken von kaum S 5 aus Rauschen und Prasseln fischen und freut sich über jedes QSO, das geloggt werden kann. Weniger erfreulich für mich ist die relativ hohe Anzahl von Doppel-QSOs. Von den etwa 5600 Verbindungen als J87GU sind immerhin 266 "Dupes" – das betrifft keine QSOs mit Stationen, die mich je einmal außerhalb und während des CQ WW Contests gearbeitet haben. Nun gerät bei mir niemand wegen eines Doppel-QSOs auf eine "black list", der Adrenalinspiegel jedoch steigt merklich, hat man nach mehreren Rückfragen endlich eine Station "ausgebuddelt", die man noch nicht einmal zwei Tage vorher bereits gearbeitet hat.

Selbstverständlich hat nicht jeder OM ein Computerlog, aber wer fährt unter normalen Bedingungen schon mehrere hundert QSOs pro Tag. Ein relativ seltenes Rufzeichen findet man auch im Papierlog ohne übermäßig langes Suchen wieder. Und man ermöglicht vielleicht anderen, im Pile-Up ein neues Land zu arbeiten. Wir treffen uns ein paar Mal mit Donald, J88CD. Er ist Fernsehproduzent und Di-

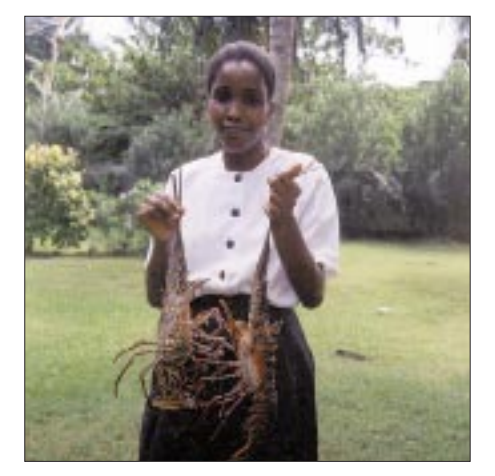

rektor des "Government Information Service" sowie Direktor und Gründungsmitglied der "Rainbow Radio League" von Saint Vincent. Seit zehn Jahren Funkamateur, zeigt er sich doch ein wenig beeindruckt von den 93 Ländern, die ich in knapp einer Woche gearbeitet habe. Der Amateurfunk hat bei den Einheimi-

schen einen ganz anderen Stellenwert, und man überläßt den "crazy foreign hams" gern die Pile-Ups – alles viel zu anstrengend. Donald bittet mich um ein kurzes Interview und dreht ein paar Sequenzen während des CQ WW DX Contests. Am Tag nach dem Contest läuft dann ein kurzer Beitrag in den Nachrichten.

Meinen 50. Geburtstag, den ich auf Saint Vincent feiere, werde ich wohl so schnell nicht vergessen. Meine XYL hat eine Bootsfahrt zu den Baleine-Wasserfällen organisiert, ein Tauchgang am "New Guinea Reef" steht ebenfalls auf dem Programm, und am Abend gibt es Lobster mit Knoblauchbutter und französischen Rotwein. Auch für ein paar QSOs ist noch Zeit.

Die Tage vergehen wie im Flug. Wir haben viel erlebt, wunderschöne Ausflüge gemacht und die Karibik in ihrer ganzen Schönheit genossen, neue Freunde gefunden, die kreolische Küche schätzen gelernt und die Seele baumeln lassen.

Im J87GU-Log stehen gut 5500 QSOs; 2069 davon im CQ WW DX Contest CW und 123 in RTTY. Für Statistiker: 80 m –  $331, 40 \text{ m} - 2845, 30 \text{ m} - 407, 20 \text{ m} - 842,$  $17 m - 152$ ,  $15 m - 555$ ,  $12 m - 3$ ,  $10 m -$ 140; 70 % NA, 23 % EU, 5 % SA, 2 % AF, AS und OC.

Sicher wäre mit besseren Antennen, höherer Leistung und DX-trächtigerem QTH mehr drin gewesen, aber für eine Urlaubsaktivität bin ich recht zufrieden mit den Ergebnissen. Ein wenig "Neid" kommt schon auf, wenn man die Pile-Ups z.B. von 8P9Z oder 3E1DX hört und ein paar Kilohertz oberhalb fast hilflos CQ ruft.

Nachdem ich die Conteststation in Barbados in Augenschein genommen habe, wundert mich das auch nicht: mit 3-Element-Beam für 40 m, 5-Element-Monobandbeams, Beverages und Endstufen – dagegen ist für mich kein Kraut gewachsen. Aber ich habe auch meinen Spaß.

Als wir auf dem Rückweg nach Berlin einen Tag Transitaufenthalt auf Barbados haben, verdreht meine XYL dann doch die Augen, als ich mich für "die paar Minuten" an den Aufbau der HF6V mache. Es reicht noch für gut 500 QSOs über Nacht. Mit insgesamt etwa 10 000 QSOs in den Logs geht es zurück ins kalte und regnerische Berlin.

Als wir die Tür unserer Wohnung aufschließen, stehen wir wieder im Wasser. Diesmal allerdings nicht in salzigem, sondern welchem aus der Waschmaschine des Mieters über uns. Mein Ausruf "Nichts wie weg hier" fällt sofort auf fruchtbaren Boden – der nächste Trip ist inzwischen schon gelaufen!

**Anzeige**

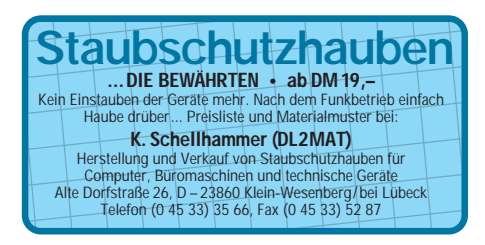

# **Ein Besuch bei WA6BYA In der toten Zone – Kalifornien auf 50 MHz**

#### *THOMAS MOLIÉRE – DL7AV*

*Kalifornien, W6, auf 50 MHz zu erreichen, ist für die europäischen Funkamateure immer eine Herausforderung. Seit 1957, als EI2W zehn Kalifornier erreichte, haben nur drei Europäer, nämlich zwei Franzosen und ein Isländer, ein QSO mit W6 zustandegebracht. Bob Sohl, WA6BYA, ist einer der glücklichen QSO-Partner und im übrigen wohl der erfolgreichste 50-MHz-DXer der amerikanischen Westküste.*

*Das folgende Interview klärt, warum Kalifornien für Europa abgeschattet ist und was es statt dessen für unbegrenzte Möglichkeiten an der US-Westküste gibt. Dieser Beitrag kann so vielleicht dazu beitragen, einige der Geheimnisse des sogenannten "Magic Band" zu entschleiern.*

Bob, WA6BYA, ist seit 1958 auf 50 MHz aktiv. Somit hat er schon vier Sonnenfleckenmaxima miterlebt. Seine Station ist oberer amerikanischer Durchschnitt: Ein IC 551D-Transceiver und eine 1400-W-Endstufe ergeben mit einer gestockten Yagi etwa 50 kW Strahlungsleistung.

Aufgrund seiner hervorragenden Funklage in 650 m Höhe über dem Meeresspiegel und der 40 m hohen Yagi hat Bob Rufzeichen im Log, die kein anderer Kalifornier hören konnte. Und bei 5500 QSOs mit Japan ist es kein Wunder, daß er auf 50 MHz mehr japanische Distrikte erreicht hat als jeder Japaner.

Mit 105 bestätigten DXCC-Ländern steht er an der amerikanischen Westküste unangefochten an der Spitze. In einer einzigen Bandöffnung nach Europa könnte er allerdings bis zu 45 neue Länder erreichen. Diese Öffnung wird aber wahrscheinlich nie stattfinden.

#### *DL7AV: Warum ist Europa von Kalifornien aus so schwer zu erreichen?*

❋

**WA6BYA:** Dazu sind drei Hops über die  $F<sub>2</sub>$ -Schicht erforderlich, und das ist schwer genug. Die ortszeitlichen Bedingungen sind völlig verschieden, und bei  $F_2$ -Propagation verlangt die Ionosphäre auf 50 MHz längere Sonneneinstrahlungen. Entscheidend ist aber die Nähe des magnetischen Nordpols an der Übertragungsstrecke. Du wirst sagen, dann hättest Du Island nie erreichen dürfen, denn das liegt ja noch näher an der Aurorazone. Es war auch wirklich ein sehr ungewöhnliches QSO. Aber das Erdmagnetfeld war gestört und es waren wahrscheinlich auch nur zwei Hops im Spiel.

*DL7AV: Erzähl etwas über Deine beiden Europa-QSOs. Kalifornien, ja die gesamte*

*Westküste war für uns immer unerreichbar, sozusagen in der toten Zone. Im Maximum 1989 bis 1992 wurde immerhin N5JHV in New Mexico erreicht und W7 gehört, aber kein einziger W6. Eigentlich müßten es die Südeuropäer leicht schaffen.*

**WA6BYA:** Ich konnte noch keinen Südeuropäer hören! 1979 habe ich TF3T in einer einzigartigen Öffnung über die Polarzone hinweg erreicht und am 28.12.1989 um 1732 UTC FC1BUU gearbeitet. Dieser war das einzige Signal auf dem Band und sehr sehr leise, nur in CW aufzunehmen. Am 6.1.92 wurde F1FHI von mehreren Stationen in Südkalifornien erreicht. Mindestens eine davon hatte wahrscheinlich auch ein QSO mit CU1EZ auf den Azoren. Im großen Maximum von 1957 kam es auch zu Verbindungen mit Schweden, die damals wie EI2W Sonderlizenzen besaßen.

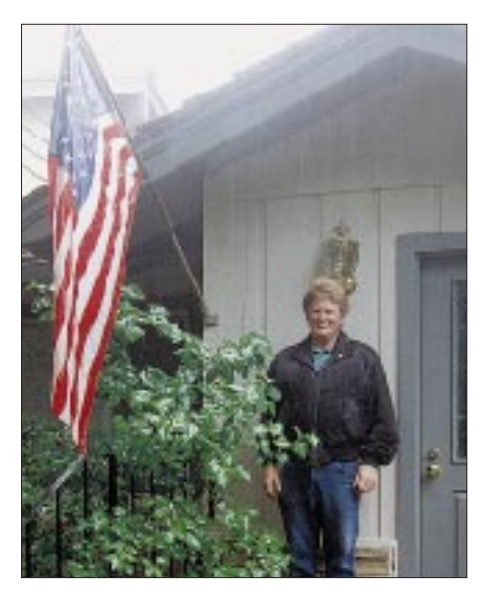

**Bob, WA6BYA, vor seinem Haus in den Hügeln von Santa Cruz, Nordkalifornien, UKW-Locator CM 87, ist seit 1958 auf 50 MHz aktiv.**

*DL7AV: Im November 1990 hatten mehrere norddeutsche Stationen ein QSO mit K7KV im Staat Washington. Verfügte K7KV über eine besondere Lage, durch die er als einziger W7 Europa erreichen konnte?*

**WA6BYA:** Es gibt verschiedene Storys über K7KV. Bemerkenswert ist aber, daß er keine Kontakte zu anderen 6-m-DXern hat und noch niemand seine Anlage gesehen hat.

*DL7AV: Gibt es auf 6 m einen großen Unterschied zwischen Nord- und Südkalifornien?*

**WA6BYA:** Sicher, das ist ja schon von der Kurzwelle bekannt. Aber wie beim "Magic Band" nicht anders zu erwarten, beobachte ich selbst große Unterschiede zwischen meinem QTH und anderen Stationen in Nord-Kalifornien.

*DL7AV: Wie viele DXCC-Länder und wie viele Großfelder hast Du erreicht, und wie stehen die anderen Kalifornier da?*

**WA6BYA:** Ich habe 105 Länder, 702 Locatoren und 86 Großfelder im Log. K6QXY hat 106 DXCC-Länder gearbeitet, aber sechs davon über den Mond. Ich finde, die sollte man separat zählen, denn EME ist untypisch für das 50-MHz-Band. Die anderen W6er haben 70 bis 80 Länder erreicht. Aktive 6-m-DXer in Kalifornien sind übrigens K6QXY, W6JKV, N6CA, W6XQ, K6KLY, N6RZ, AJ6T, und K6STI.

*DL7AV: Könntest Du eigentlich einfach an die amerikanische Ostküste ziehen und unter demselben Rufzeichen die Dir noch fehlenden Länder in Europa und Afrika abarbeiten?*

**WA6BYA:** Nach den DXCC-Regeln wäre das erlaubt. Aber es steht nicht zur Debatte, und so ein Profilneurotiker bin ich nicht.

*DL7AV: Wie kannst Du Deinen Erfolg erklären? Ist es Dein Standort, Deine Aktivität, Deine Antenne oder Deine Sendeleistung?*

**WA6BYA:** Es scheint doch mein Standort hier in 650 m Höhe in einer sehr ruhigen Lage zu sein. Oft war ich der einzige W6, der eine DX-Station hören konnte. Die 2 × 9-Element-Yagi in 40 m Höhe bringt natürlich auch etwas.

*DL7AV: Deine Station sieht sehr einfach aus. Kein Internet- oder Packet-Radio-Anschluß, nur die Antennen sind wirklich bemerkenswert. Wozu hast Du zwei gute Yagis?*

**WA6BYA:** Die obere Antenne ist manchmal 20 dB besser als die niedrige. Das ist ein gewaltiger Unterschied. Die niedrige (immerhin 8 Elemente in 17 m Höhe, über der 28-MHz-Yagi T.M.) benutze ich für

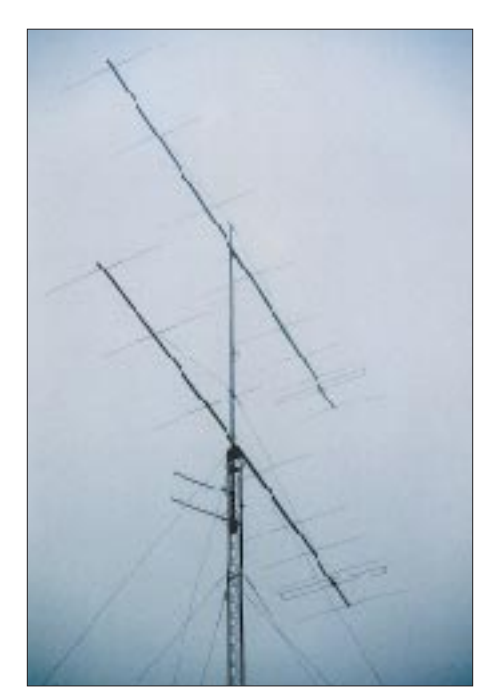

**2 x 9-Ele.-Yagi in 40 m Höhe – hier im Nebel Fotos: DL7AV**

Short Skip oder ich stelle sie in eine bestimmte Richtung, die ich ab und zu überwachen möchte. Packet-Radio würde mir nicht viel helfen, denn ich habe sogar im Vergleich zum Rest von Kalifornien völlig andere Funkbedingungen. Aber den Verabredungskanal auf 28,885 MHz nutze ich sehr intensiv.

*DL7AV: Hast Du nicht ziemlich viel "rain static" hier in der feuchten Gegend? Ich kann Deine Antennen ja im Nebel kaum sehen.*

**WA6BYA:** Du hast Glück! Als ZL1ANJ hier war, hat er überhaupt nichts von den Antennen gesehen. Es regnet hier fast so viel wie am Amazonas, 1,80 m im Jahr! Aber es ist nicht so warm und offenbar so feucht, daß sich nie Elektrizität aufbaut.

*DL7AV: Sind die 48,250- und 49,750- Videoträger an der Westküste ein guter DX-Indikator?*

**WA6BYA:** Nein, die JA-Aktivität ist ein besserer Indikator. Um UA0-Träger aus Sibirien kümmere ich mich nicht, solange es dort keine Ham-Aktivität gibt.

*DL7AV: Liegt Japan in einer bevorzugten Entfernung zu Kalifornien?*

**WA6BYA:** Es handelt sich um etwa 8200 km, und das scheint die optimale Entfernung für zwei  $F_2$ -Sprünge zu sein. Ich habe einen Japaner erreicht, der in der Stadtmitte von Tokio ein 1-W-Gerät im Auto an einer 1,5 m langen Vertikalantenne benutzte. Ich habe über 2000 verschiedene Japaner gearbeitet, die meisten davon übrigens oberhalb 50,160 MHz in SSB. Der Skip nach Neuseeland ist ähnlich gut, ich habe 96 ZL-Stationen erreicht, einige mit Handheld-Funkgeräten.

*DL7AV: Was war neben der 1-W-Verbindung Dein bemerkenswertestes QSO mit Japan?*

**WA6BYA:** Es war mein einziges QSO über den langen Weg, mit JR6RPW auf Okinawa im November 1981 um 1600 UTC. Das war immerhin eine Entfernung von 31 000 km!

*DL7AV: Welches war das beste und welches das schlechteste Sonnenfleckenmaximum?*

**WA6BYA:** Zum besten bin ich 1958 ein Jahr zu spät gekommen, und ich hatte auch nur einen 3-W-AM-Sender. Das schlechteste war sicher das von 1968, da habe ich kein einziges  $F_2$ -QSO im Log! Ein Alptraum!

*DL7AV: Wie viele Japaner hast Du über die sporadische E-Schicht erreicht? Das müßte ja mit vier Hops zu machen sein.*

**WA6BYA:** 8200 km sind nicht einfach über Sporadic-E zu überbrücken. Ich kümmere mich nicht viel um die sporadische E-Schicht. Normalerweise kann ich über Es nur drei DXCC-Länder erreichen: USA, Kanada und Mexiko. Aber die 30 Japaner, die ich im Juni 1979 gearbeitet habe, kamen über die sporadische E-Schicht.

*DL7AV: Was ist das kürzeste F<sub>2</sub>-OSO, das Du gemacht hast? In Europa wurden 3400 km registriert, bei einem Solarflux von 300.*

**WA6BYA:** Etwa die gleiche Entfernung – eine Verbindung mit Ohio.

*DL7AV: Wie fühlst Du Dich jetzt im Sonnenflecken-Minimum?*

**WA6BYA:** Great, endlich kann ich mal verreisen, ohne befürchten zu müssen, eine wichtige Bandöffnung zu verpassen. Aber ich freue mich schon auf das nächste Maximum und plane meine erste DXpedition. Im Jahr 2000 möchte ich auf die Seychellen und hoffe, Europa auf 50 MHz zu erreichen!

*DL7AV: Good Luck, Bob!*

# **Nordamerika auf 50 MHz Der Niedergang der sporadischen E-Schicht**

Die 2-m-Sporadic-E-Spezialisten werden es bestätigen: In den Jahren 1996/97 war die sporadische E-Schicht so schlecht wie noch nie. Insbesondere ist in beiden Jahren der Juni fast völlig ausgefallen.

Das wirkte sich natürlich auch auf Mehrsprungverbindungen über die sporadische E-Schicht aus, wie die äußerst reizvollen 3- und 4-Sprung-Verbindungen auf 50 MHz nach Nordamerika, die normalerweise von Anfang Juni bis Mitte Juli zu beobachten sind. Die Bemühungen südkalifornischer 6-m-DXer um K6QXY, mit Testreihen ein QSO zwischen Kalifornien

![](_page_24_Picture_502.jpeg)

und Europa zustandezubringen, waren umsonst.

Die Tabelle zeigt die tägliche Anzahl der in einem Schweizer Packet-Radio-DX-Cluster gemeldeten nordamerikanischen Stationen. Während sich das Band 1995 noch an 14 Tagen mit insgesamt 417 Meldungen nach den USA und Kanada öffnete, kam es 1997 nur noch zu 124 Meldungen an neun Tagen.

DX-Cluster-Meldungen sind übrigens für statistische Untersuchungen gut geeignet. Es ist nur sehr zeitraubend, die Meldungen zu sammeln und "Schrott"-Meldungen auszusondern. An Tagen mit guten Funkbedingungen wurden bei HB9W-8, einem der zuverlässigsten DX-Cluster in Mitteleuropa, bis zu 415 50-MHz-Meldungen gezählt.

Was ist der Grund für den offensichtlichen Niedergang der sporadischen E-Schicht? Besteht ein Zusammenhang zu der sehr niedrigen Sonnenaktivität der letzten beiden Jahre? Gab es zu wenig Meteore? Sind die kalten Sommer schuld, oder die Ozonschicht?

Wahrscheinlich gibt es eine einfache Antwort, und die Aufregung ist umsonst: Die bis heute ungeklärten Vorgänge in der sporadischen E-Schicht laufen eben einfach zu sporadisch ab. Sie sind geradezu ein Thema für die Chaosforschung!

**Thomas Moliére, DL7AV**

# **Handfunkgerät Kenwood TH-235E: Wolf im Schafspelz?**

### *ULRICH FLECHTNER – DG1NEJ*

*Wenn in Dualbander-Zeiten ein neues Monoband-Handfunkgerät für das 2-m-Band auf den Markt kommt, darf man auf dessen Eigenschaften gespannt sein. Kenwoods neues TH-235E zeigt sich zwar äußerlich eher unscheinbar, bietet aber doch eine umfangreiche Ausstattung.*

Auf den ersten Blick scheint dieses neue Handy eher dem professionellen Funkbereich zu entstammen: Weder ist es besonders klein, noch trägt es irgendwelche Verzierungen oder übermäßige Funktionsbezeichnungen. Nüchternheit ist angesagt. Wer es in die Hand nimmt, gibt es jedoch nicht so leicht wieder her, denn Proportionen und Masseverteilung sind ergonomisch gelöst.

#### ■ **Äußeres**

Das etwa 155 mm hohe, 56 mm breite und nur 31 mm tiefe Funkgerät hat einsatzbereit eine Masse von 355 g. Einsatzbereit, d. h., daß die 110 mm lange Antenne auf die BNC-Buchse gesteckt, der elastische Gürtelclip auf der Rückseite eingerastet und der Akkupack (7,2 V, 950 mAh) auf die asymmetrischen Schienen aufgeschoben wurden. Übrig bleiben dann außer der Verpackung gerade noch einmal die ausführliche Bedienungsanleitung und ein Steckerlader.

Das Gerät selbst hat linksseitig eine recht großzügig dimensionierte Sendetaste mit Druckpunkt, rechts drei Buchsen für Mikrofon, Lautsprecher und Stromversorgung bzw. Akkuladung mitsamt Abdeckung und auf der Oberseite neben der BNC-Buchse den Abstimmknopf sowie einen Drehsteller für die Lautstärke.

![](_page_25_Picture_8.jpeg)

![](_page_25_Picture_9.jpeg)

**Im Lieferumfang befinden sich Funkgerät, Akkupack, VHF-Antenne, Clip und ein Steckerlader.**

**ausdrücklich dafür vorgesehen, verkraftet das TH-235E auch einen kleinen Regenschauer.** Die Frontseite wird von einer vergleichsweise kleinen, leicht versenkten LC-Anzeige gekrönt, den restlichen Platz teilen sich Lautsprecher und 21 Tasten, die überwiegend scheinbar nur zur Frequenzeingabe dienen. Schon bei dieser ersten Musterung fällt positiv auf, daß alle üblichen Anschlußbuchsen vorhanden sind (darunter eine "echte" BNC-Buchse für den Antennenanschluß), daß die hohe Kapazität des beiliegenden Akkupacks eine lange Betriebszeit garantiert, daß das Display durch die Versenkung vor Beschädigung geschützt wird, und daß eine separate, ebenfalls versenkte Ein-/Ausschalttaste das Lautstärkepotentiometer entlastet.

#### ■ **Grundfunktionen**

Höchste Zeit also, diesen Einschaltknopf zu betätigen: Nach etwa einer 0,5 s meldet sich das Gerät mit einem Piepton, im Display erscheint kontrastreich die Frequenzanzeige; ein S-Meter gibt es nicht. Drehen am Abstimmknopf bestätigt die Vermutung, daß sich das TH-235E strikt an die Bandgrenzen des 2-m-Amateurfunkbandes hält und gibt zugleich noch darüber Auskunft, daß das Gerät im Relaisbereich automatisch auf die korrekte Ablage schaltet: Dort erscheint ein Minuszeichen im Display.

Über die Tastatur lassen sich Frequenzen über 1-MHz-, 100-kHz- und 10-kHz-Stellen von Pieptönen begleitet rasch eingeben, eventuelle 1-kHz-Stellen ergänzt das Gerät selbst. Die Taste Moni überbrückt wie gewöhnlich die Rauschsperre, und beim Senden bietet die Tastatur die ganze Palette von DTMF-Tönen. Was liegt bei einer automatischen Ablageschaltung näher, als nach dem 1750-Hz-Rufton zu suchen, um die örtliche Relaisfunkstelle ansprechen zu können, aber auch er findet sich in Form der Taste mit der Bezeichnung F. Viel mehr Funktionen sind dem Handfunkgerät aber auf die Schnelle nicht zu entlocken, so daß doch ein Blick ins Handbuch notwendig wird. Dessen Dicke deutet darauf hin, daß es wohl noch ein paar Funktionen mehr gibt.

#### ■ **Funktionen, Funktionen...**

Obwohl man prinzipiell bereits so schon über das notwendige Rüstzeug für einen unbeschwerten Funkbetrieb verfügt, bietet das Gerät aber tatsächlich noch eine Fülle von weiteren Funktionen: Taste B schaltet auf Schnellabstimmung im 1-MHz-Raster (hier wohl überflüssig), C reduziert die Sendeleistung, D beleuchtet das Display.

Auf Betätigung der Taste F im Empfangsbetrieb blinkt im rechten Displayteil eine Speicherplatznummer auf, nochmaliges Drücken der Taste programmiert die aktuellen VFO-Daten schnell und einfach in den zuvor ausgewählten Speicherplatz. Nun läßt sich mit den Tasten VFO und MR auch zwi-

### **Amateurfunk**

schen VFO- und Speicherbetrieb hin- und herschalten. Und wer eine dieser beiden Tasten etwas länger drückt, startet damit den automatischen Suchlauf, wahlweise im eingestellten Raster über das ganze Band oder über die unmarkierten Speicherplätze.

Ein Druck auf die Doppelkreuz-Taste schaltet im Relaisbetrieb auf die Eingabefrequenz um, hinter der Stern-Taste verbirgt sich gar ein ganzes Menü. Über seine zwölf Positionen lassen sich so grundsätzliche Funktionen wie die automatische Ablage schalten und konfigurieren, s.u.

Auch einige Zweitfunktionen sind vorhanden: So läßt sich beispielsweise die Rauschsperre einstellen, indem nach der F- die Moni-Taste betätigt wird. Andere Zweitfunktionen betreffen u.a. den Selektivruf.

#### ■ Selektivruf

An Selektivrufverfahren stehen prinzipiell CTCSS und DTMF zur Verfügung, wobei der Subaudio-Tonsquelch CTCSS allerdings erst noch den Einbau eines optionalen Moduls verlangt.

DTMF steht hingegen in voller Ausstattung sowohl sende- als auch empfangsseitig zur Verfügung. Wahlweise können die Töne per Tastatur erzeugt, aus einem von 5- bis zu 16stelligen Speicher aufgerufen (praktisch für die Sprachmailbox) oder automatisch am Anfang jeder Sendung ausgestrahlt werden; dabei ist Gruppen- oder Einzelruf möglich.

#### ■ Speicher, Suchlauf und Menü

Die inneren Werte des TH-235E lassen sich schon aus den etwa 60 Speicherplätzen erkennen, deren Inhalt ohne Pufferbatterie per EEPROM erhalten bleiben. Jeder dieser Speicherplätze kann unterschiedliche

![](_page_26_Picture_9.jpeg)

![](_page_26_Picture_10.jpeg)

**Buchsen zur externen Stromversorgung, für Mikrofon und Lautsprecher sind in Kenwood-Belegung vorhanden.**

**Der Akkupack ist asymmetrisch geschnitten und sitzt dadurch fest auf dem Funkgerät.**

![](_page_26_Picture_13.jpeg)

**Die Oberseite teilen sich BNC-Buchse, Lautstärkesteller und Abstimmknopf.**

Sende- und Empfangsfrequenzen, CTCSSbzw. DTMF-Modi und -Kodes, Ablage usw. mit abspeichern. Da trifft es sich gut, daß die Einstellungen eines TH-235E per Funk-Cloning auf ein anderes übertragbar sind. Eine dieser Einstellungen ist eine Übersprungmarke für den Suchlauf, der dann den entsprechenden Speicherplatz (z.B. eine Bake) ausläßt. Der Start des Suchlaufs mittels der MR- bzw. VFO-Taste ist sinnvoll gelöst, die Wiederaufnahmebedingung läßt sich im Menü einstellen: wahlweises Anhalten für die Dauer des Signals oder für 5 s.

Die zwölf Menüpunkte haben sämtlich eine Kurzbezeichnung, die die Benutzung erleichtern soll, SA OF steht beispielsweise für die ausgeschaltete Stromsparschaltung. Neben dieser finden sich hier die automatische Abschaltung APO, Bestätigungspiepton an/aus, Sendersperrung, Bedienungssperre, Freigabe des Abstimmknopfs, Tondauer bei Selektivruf, Sendekollisions-Vermeidung, Sendezeitbegrenzung, automatische Ablage an/aus usw. Das TH-235E hat also doch allerhand zu bieten!

#### ■ **Stromlaufplan**

Der Empfangszug des TH-235E ist als Doppelsuperhet mit einer hohen ersten ZF von 38,85 MHz und einer zweiten von 450 kHz ausgelegt. Von der Antennenbuchse gelangt das Empfangssignal über ein Tiefpaßfilter, die Sende/Empfangs-Umschaltung (mit Dioden) und einen Bandpaß zum HF-Vorverstärker mit dem MOSFET 2 SK 1215. Daran schließen sich Kreise mit mitlaufender Vorselektion (!) an, bevor der erste Mischer mit dem MOSFET SGM 2014 auf die erste Zwischenfrequenz umsetzt. Darauf folgen zwei Quarzfilter, dann ein Transistor zur Verstärkung. Der IC TK 14521 setzt auf die zweite ZF um und demoduliert das Signal. Als einziges Selektionsmittel findet sich hier ein Keramikfilter.

Die Niederfrequenz wird nur noch gefiltert und läuft über verschiedene Schaltstufen zum NF-Endverstärker KIA 6278 und von da aus zum Lautsprecher. Gleich mehrere MOSFETs an verschiedenen Stellen sorgen hier als Schalter für die saubere Stummtastung des Empfängers bei geschlossener Rauschsperre bzw. beim Senden.

![](_page_26_Picture_469.jpeg)

Hervorstechendstes Merkmal des Sendezugs ist der Verzicht auf ein Endstufenmodul; im Sender tun vielmehr vier diskrete Transistoren ihren Dienst, und der Endstufentransistor vom Typ 2 SC 1971 liefert ja auch problemlos die geforderte Leistung.

![](_page_26_Picture_22.jpeg)

**Ein Blick ins Innere, hier auf das HF-Teil. Für Kühlung sorgt ein Druckgußrahmen zwischen den Leiterplatten.**

![](_page_27_Picture_1.jpeg)

**Die Frontseite mit den Tastaturkontakten Fotos: Autor**

#### ■ **Meßwerte**

Ein ausgewogenes Bild bieten die Meßwerte: maximale Sendeleistung 5,2 W, wobei mit 7,2 V über schon 2,5 W erreicht werden, dazu ein sehr empfindliches Empfangsteil. Die Empfindlichkeit bleibt nicht nur über das 2-m-Band annähernd gleich, sondern steigt an den Bandgrenzen sogar noch ganz geringfügig an.

Angepaßt an diese Empfindlichkeit zeigt sich die zweistufige Rauschsperre, die in ihrer ersten Stufe zwar kaum eine Hysterese bietet, dafür aber die Empfindlichkeit voll ausschöpft. Ihre zweite Stufe bringt nur noch klare, fast rauschfreie Signale zu Gehör, und der hier größere Hysteresebereich macht sich bei Bewegung (Fahren, Laufen) positiv bemerkbar.

Unauffällig bleibt die Frequenzabweichung des Empfangszweigs von etwa 2 kHz, ebenso die Abweichung der Sendefrequenz, die nach dem Einschalten etwa 1,2 kHz zu tief lag, nach etwa 10 min Sende- und Empfangsbetrieb und der damit verbundenen

Erwärmung aber annähernd verschwunden war. Die Oberwellenunterdrückung übertraf den geforderten Wert von 60 dB regelmäßig, sie wurde bei Versorgung mit 13,8 V sogar noch geringfügig besser.

#### ■ **Praxis**

Das TH-235E ist ein durchwegs angenehmer Begleiter. Es liegt gut in der Hand, bietet durch seine Akkumulatorkapazität und die Stromsparschaltung eine lange Betriebszeit, und nicht zuletzt läßt sich über die BNC-Antennenbuchse auch ohne größeren Aufwand einmal eine andere Antenne verwenden. Dabei wirkte schon die serienmäßig beiliegende trotz ihrer Kürze durchaus brauchbar; eine Monoband-Antenne ist eben durch die Optimierung für einen Frequenzbereich und den Verzicht irgendwelcher Frequenzweichen im Wirkungsgrad (fast) immer besser als eine Dualband-Antenne.

Das Kunststoffgehäuse fängt Stöße gut ab, ist kratzfest und griffig. Das Metallchassis im Innern schützt nicht nur die Elektronik vor mechanischen Einflüssen, sondern verteilt auch die Verlustwärme beim Senden derart, daß sich das Gehäuse nur unmerklich erwärmt.

![](_page_27_Picture_11.jpeg)

**Das Display läßt leider ein S-Meter vermissen.**

Die Bedienung ist einerseits nachahmenswert einfach, andererseits durch den Verzicht auf Beschriftungen auch schon wieder kompliziert. Richtig konfiguriert, muß ja nur die Frequenz eines Relais eingestellt und beim Senden die F-Taste für den Rufton gedrückt werden, um ihn zu aktivieren. Auch das Ablegen einer Frequenz in einem Speicher durch zweimaliges Drücken dieser F-Taste und zwischenzeitlicher Auswahl eines geeigneten Speicherplatzes per Abstimmknopf ist kein Problem.

Schwieriger zu merken hingegen sind schon die Belegungen der anderen Tasten (z.B. zur Sendeleistungsumschaltung) und die Menüfunktionen; wenn nach zwei Jahren Pause plötzlich nicht mehr gesendet werden kann, weil die Sendetaste gesperrt wurde (Menüpunkt 5/ts) oder bei Öffnen

![](_page_27_Figure_15.jpeg)

der Rauschsperre deaktiviert wird (automatische Kollisionsvermeidung, Menüpunkt 9/bl): Dann dürfte wieder ein kleines Studium des Anleitungsbuchs erforderlich sein. Immerhin haben mit diesem Problem auch die Besitzer anderer Funkgeräte zu kämpfen, und die Grundfunktionen sind gut bedienbar.

Angenehm klar und ausreichend laut ist die Wiedergabe. Die zwei Einstellungen der Rauschsperre ermöglichen entweder den Empfang nur absolut rauschfreier Signale oder aber die Ausnutzung der ganzen Empfindlichkeit: Die Rauschsperre öffnet dann auch bei gerade noch verständlichen Signalen und das sauber und präzise. Irgendwelche Störungen waren beim Test nicht auszumachen.

Beim Senden macht sich die hohe Leistungsentwicklung positiv bemerkbar. Die bereits mit dem Standardakkumulator zur Verfügung stehenden 2,7 W Ausgangsleistung erlauben auch unter widrigen Bedingungen sichere Verbindungen. Die Modulation wurde bei mittlerem Sprechabstand bei insgesamt ausreichender Lautstärke als ausgewogen bis schwach höhenbetont beurteilt. Sie sinkt bei Erhöhung des Sprechabstands rasch ab, was lästige Hintergrundgeräusche reduziert, und wird beim unmittelbarem Besprechen des Geräts sehr laut.

#### ■ **Fazit**

Wer ein grundsolides und strapazierfähiges Handfunkgerät sucht, ist mit dem TH-235E mehr als gut bedient. Für eine (DX- ?) Expedition wäre es aufgrund seiner guten elektrischen Daten wie auch seiner mechanischen Eigenschaften bestens geeignet. Es ist nicht mit Bedienfunktionen überfrachtet und bietet einfachen Zugriff auf die Grundfunktionen. Mit seiner Robustheit und der Qualität von Sende- und Empfangsteil kann sich das Handfunkgerät TH-235E durchaus mit professionellen Geräten messen, bleibt im Preis aber weit darunter.

Dank gilt der Firma Dr. Hegewald Funktechnik (Dresden) für die Bereitstellung des Funkmeßplatzes.

![](_page_27_Figure_22.jpeg)

# **Vorsicht: Suchtgefahr! Breitbandempfänger IC-PCR1000 von Icom als Black Box**

#### *ULRICH FLECHTNER – DG1NEJ*

*Radio goes Multimedia. Icom bezeichnet seinen IC-PCR1000 als Communications Receiver; mancher würde das Gerät auch Scanner nennen. Der Allmodeempfänger für den Frequenzbereich von 0,1 bis 1300 MHz geht aber mit seinen Möglichkeiten erheblich über die Grenzen eines üblichen Scanners hinaus und nutzt dabei konsequent die Gegebenheiten einer PC-Steuerung. Nicht nur für Computer-Fans eine interessante Alternative zu anderen Geräten.*

Das Prinzip "Black-Box-Empfänger mit PC-Steuerung" hat schon einiges für sich, denn auf diese Weise läßt sich das Bedienkonzept wohl am besten an den Benutzer anpassen. Die Leistungsfähigkeit moderner Prozessoren erlaubt dabei die Verwirklichung komfortabler Bedienfunktionen, die sich mit einem Mikrocontroller im Empfänger selbst nur schwer realisieren lassen, dazu bietet der Monitor als Display beste Darstellungsmöglichkeiten.

Andererseits ist eben zum Empfangen auch ein PC erforderlich. Und hier empfiehlt Icom auf der nach oben offenen PC-Skala mindestens einen Prozessor 80486 mit 100 MHz Taktfrequenz, 16 MB Arbeitsspeicher, 10 MB Platz auf der Festplatte, VGA-Grafik, serielle Schnittstelle und Diskettenlaufwerk sowie Microsofts 8 MB Arbeitsspeicher und Windows 3.11 zur Verfügung. Da so etwas sicher häufiger anzutreffen ist, beschloß ich, den Test zunächst damit durchzuführen.

Die Installation des Programms ist sehr gut gelöst und nahezu vollautomatisch binnen weniger Minuten abgeschlossen, dabei auch mit geringen PC-Kenntnissen durchführbar. Leider werden etwa zwei Dutzend Treiber im Systemverzeichnis abgelegt, die sich aber anhand ihres Datums bei eventuellen Aufräumarbeiten leicht erkennen und entfernen lassen.

Überraschung: Das Programm läuft auch auf dem 80386! Höchste Zeit, den Empfänger anzuschließen; sonst erscheint eine Fehlermeldung, weil die Schnittstelle noch nicht eingegeben ist (COM 1...4). Ist der Empfänger eingeschaltet, erscheint der

![](_page_29_Picture_9.jpeg)

Windows 3.1 oder 95. Für manchen BCL, SWL oder OM sicher nicht wenig, es geht allerdings, s.u., auch anders!

#### ■ Vom Auspacken zur Installation

Der Empfänger ist ein unscheinbares schwarzes Kästchen, das als einziges (!) Bedienelement einen beleuchteten Einschalter auf der Vorderseite enthält; die Rückseite vermittelt die lebenswichtigen Connections, und die Oberseite schließlich ziert ein geradezu winziger Lautsprecher, der aber befriedigende Wiedergabe ermöglicht.

Bedauerlicherweise stand mir gerade zur Testzeit nur ein betagter 80386 DX 40 mit **Der Communications Receiver IC-PCR1000 für 100 kHz bis 1300 GHz ist ein gerade einmal 127 mm x 200 mm x 30 mm großes unscheinbares Kästchen. Seine Qualitäten entwickelt es in Verbindung mit dem steuernden PC, der durchaus auch ein Notebook sein darf. Fotos: DK8OK (2), DG1NEJ**

Hauptbildschirm, ansonsten eine Fehlermeldung. Darüber hinaus steht eine ausführliche Hilfe zur Verfügung, in unserer Testversion noch englischsprachig. Man braucht sie aber angesichts der einfachen Grundbedienung nicht unbedingt.

Beim Verlassen des Programms schaltet sich der Empfänger übrigens ab.

#### ■ **Empfänger mit drei Ansichten**

Icom gibt seinem Empfänger gleich drei verschiedene virtuelle Frontplatten mit, die sich per Icons in der Menüleiste auswählen lassen. Da ist zum einen ein relativ einfacher Empfänger in der Ansicht eines Mobilscanners, ein Stationsreceiver mit nahezu allen

verfügbaren Funktionen und schließlich die professionelle Variante: ein Rack mit vier von der Menüleiste her einzeln abschaltbaren Einschüben, die jeweils Funktionen zusammenfassen.

#### ■ **Scanner**

Auf der Frontplatte des Scanners dominiert ein großes Display, dessen Funktionen sich durch Anklicken mit der Maus einstellen lassen. Die Frequenzeingabe kann durch Anklicken der Anzeige und Eingabe über die PC-Tastatur oder mittels der Kreuzwippe neben dem Display einstellen; die andere Richtung ist für die Lautstärke zuständig. Winzige Tasten um sie herum erlauben die Einstellung der Abstimmschrittweite (1, 10, 20, 50, 100, und 500 Hz, 1, 2,5, 5, 6,25, 9, 10, 12,5, 20, 25, 30, 50, 100 und 500 kHz sowie 1 und 10 MHz, letztere praktisch beliebig umprogrammierbar) und der Rauschsperre.

Up/Down-Tasten ermöglichen die Auswahl von 20 Speicherbänken zu je 50 Speichern, alle können mit Namen versehen werden; jeweils zehn dieser Speicherplätze lassen sich per Displaytasten aufrufen. Mit den beiden Tasten MW und MCL können Speicherplätze beschrieben und gelöscht werden, ihre Bezeichnung läßt sich nach Anklicken des Namensfeldes bequem mit der PC-Tastatur eingeben.

Über dem winzigen, vierstufigen Balken-S-Meter wird die Schrittweite angezeigt, darüber steht der Buchstabe T für den tatsächlich vorhandenen Subaudioton-Dekoder, mit

![](_page_29_Picture_24.jpeg)

**Zum Lieferumfang gehören außer dem Receiver mit Stabantenne/Antennenkabel, seriellem Kabel inklusive Adapter 9/25polig und der Software auch noch ein (nicht dargestelltes) Steckernetzteil.**

![](_page_29_Picture_26.jpeg)

**Buchsen bestimmen die Rückseite: eine BNC-Antennenbuchse, eine Klemmschraube zur Erdung des Empfängers, eine Hohlstiftbuchse zur Stromversorgung (13,8 V, max. 0,7 A), eine Klinkenbuchse für einen externen Lautsprecher, die neunpolige D-Sub-Buchse für den Anschluß an den Computer und noch eine Klinkenbuchse als Diskriminatorausgang.**

![](_page_30_Picture_1.jpeg)

Der Blick ins Innere zeigt einen SMD-Aufbau rung, lassen sich so einstellen. Mit SET läßt kHz. Die Bandbreite von 6 kHz ermöglicht<br>mit Miniaturbauteilen, der die Leistungsfähig-eich ein kleines Menijfenster aufrufen, des **keit kaum vermuten läßt.**

dem sich CTCSS-Squelch für alle gängigen Töne aktivieren läßt. Interessant ist insbesondere die VSC-Rauschsperre, die abhängig vom Signal/Rausch-Verhältnis nur verständliche Signale durchläßt; sie funktioniert unabhängig von der eigentlichen Rauschsperre.

Am oberen Ende wird die eingestellte ZF-Bandbreite angezeigt, sie kann 3 (eigentlich 2,8), 6, 15, 50 oder 230 MHz betragen. An Modulationsarten stehen SSB, CW, AM, FM und Breitband-FM zur Verfügung, weitere lassen sich über den Diskriminatorausgang am Empfänger mittels externer Hardware verwirklichen. Die Modulationsarten und Abstimmschritte lassen sich auch automatisch bestimmten Frequenzbereichen zuordnen, wenn zuvor eine entsprechende Datei angelegt wurde.

Schaltbarer Abschwächer (20 dB), Störaustaster, umschaltbare AGC-Zeitkonstante und automatische Frequenznachführung (AFC; funktioniert nur bei FM) vervollständigen die Bedienfunktionen dieser Oberfläche.

#### ■ **Stationsreceiver**

Eine Nummer größer ist der Stationsreceiver, der bei einer Bildschirmauflösung von 640 × 480 Bildpunkten den halben Monitor einnimmt. Er bietet nun schon nahezu alle Funktionen. Am interessantesten ist wohl das Band Scope, das die Aktivität in einem Bereich von maximal ±200 kHz um die eingestellte Frequenz per Balkendiagramm darstellt. Jede Sekunde wird diese Anzeige aufgefrischt, schneller wechselt das nun vorhandene Zeiger-S-Meter, was für die Leistungsfähigkeit der Datenübertragung über die serielle Schnittstelle spricht.

Bei aktivem Spektrumscope (es läßt sich auch abschalten oder mittels einer Pausentaste einfrieren) stieß der Testrechner mit seinem 80386-Prozessor allerdings schon an seine Grenzen; alle weiteren Bedienelemente reagieren dann sehr träge. Aber er war eben auch eine oder zwei Nummern zu klein, während mit einem Pentium 90 alles zügig läuft.

Insgesamt ist die Bedienung recht komfortabel: Klickt man z.B. ein Signal der Spektralanzeige mit der Maus an, wechselt der IC-PCR1000 zu dieser Frequenz. Frequenzen lassen sich wieder (am schnellsten) über die PC-Tastatur eingeben, dazu mit der Maus über eine virtuelle Tastatur auf der Frontplatte oder durch Anklicken des großen Hauptabstimmknopfs im gewählten Abstimmraster. Die rechte Maustaste erhöht die Frequenz, die linke erniedrigt sie.

Auch die anderen Drehsteller, Lautstärke, die Rauschsperre, das Bandpaßtuning für Suchlaufgeschwindigkeit und -verzögesich ein kleines Menüfenster aufrufen, das zur Einstellung von Suchlaufbereichen dient, ebenso läßt sich hier die Speicherbank bestimmen, in die der AUTO-Suchlauf gefundene Frequenzen ablegt (besonders attraktiv in Verbindung mit der NF-Rauschsperre VSQ), ferner lassen sich Speicherplätze ausblenden oder für den MEMO-Suchlauf nach Modulationsarten auswählen, dazu die Wiederaufnahmebedingung einstellen.

Über NAR/WID kann die ZF-Filterbandbreite gewählt und bei SSB- oder CW-Empfang per Paßbandtuning weiter verringert werden.

#### ■ **Profi-Empfänger**

Sollten Sie aufgrund eines zu kleinen Monitors bisher die Bildschirmauflösung 640 × 480 Bildpunkte bevorzugt haben, lohnt sich nun eine Umschaltung auf  $800 \times 600$ ; andernfalls passen nämlich nur noch drei der vier Module des 19"-Racks auf den Monitor. Sie lassen sich zwar beliebig anordnen, aber das ständige Verstellen der Bildlaufleisten dürfte wenig Vergnügen bereiten.

Statt Drehstellern dominieren hier übersichtliche, mausgerechte Laufleisten; der Hauptabstimmknopf ist aber immer noch vorhanden. Das Paßbandtuning macht nun direkt Spaß, denn simultan zum Verschieben des Knopfes zeigt eine symbolische Filterkurve, was dabei geschieht. Auch die Bandbreiten werden durch Filterkurvensymbole grafisch animiert.

#### ■ **Praxis**

Nach Installation des Programms ist die größte Hürde bereits genommen, und die ist niedriger als beim Einbau einer Einsteckkarte. Für den Bereich bis 30 MHz habe ich eine Langdrahtantenne mit Balun eingesetzt, für den höheren Frequenzbereich eine Discone-Antenne. Als Stromversorgung diente im Test das Original-Steckernetzteil. Einstellen läßt sich der Empfänger bereits ab 1 kHz, doch ist in solch niedrigen Bereichen kaum etwas zu hören, selbst das Grundrauschen ist sehr schwach.

Die Empfindlichkeit bessert sich ab etwa 60 kHz, so daß bei 77,5 kHz bereits DCF-77 zu hören ist. In Stellung CW wird das Signal etwa mit einer Tonhöhe von 700 Hz wiedergegeben.

Auch der Langwellenbereich ist noch recht ruhig, schließlich empfiehlt Icom erst den Einsatz ab 500 kHz. Im Mittelwellenbereich lassen sich so auch schon viele Sender hören, beispielsweise der österreichische Rundfunk auf 1476 kHz. Störungen vom PC oder Monitor waren erfreulicherweise kaum festzustellen (ein externes Metallgehäuse entkoppelt eben doch erheblich). Hier bewährt sich die Schrittweite von 9

![](_page_30_Figure_20.jpeg)

**Die S-Meter-Kurve des IC-PCR1000, gemessen auf 7 MHz bei 3 kHz Bandbreite, schwarz die IARU-Sollkurve. Bei höheren Bandbreiten ist es konstant etwa 5 dB empfindlicher. Das Scope spricht mit 1 µV schon früher als das S-Meter an und braucht für die vier Linien darüber 5 µV, 25 µV, 110 µV bzw. 300 µV (auf der Nutzsignalfrequenz!)**

![](_page_30_Figure_22.jpeg)

**Garantierte Empfindlichkeitswerte in den verschiedenen Sendearten und Frequenzbereichen**

![](_page_31_Picture_1.jpeg)

**Der kleinste virtuelle Empfänger macht die Bedienung übersichtlich, verzichtet auf für den Empfang nicht unbedingt notwendige Details und braucht deshalb auf dem Bildschirm wenig Platz. Man wird ihn bevorzugen, wenn auf dem PC gleichzeitig noch andere Anwendungen laufen.**

![](_page_31_Picture_3.jpeg)

**Der mittlere Empfänger entspricht im Design einem üblichen Transceiver und umfaßt bereits fast alle Bedienungselemente.**

guten Empfang, das 3-kHz-Filter engt den NF-Bereich zu sehr ein.

Ein Erlebnis ist bei einem AM-Signal die Umschaltung auf SSB: Die Frequenz paßt exakt, die Wiedergabe ist selbst bei Musik sauber und klar, was für die Frequenzgenauigkeit (und -stabilität) spricht. Bei diesem Frequenzbereich und einer kleinsten Schrittweite von 1 Hz ist ein so hervorragendes Ergebnis nur durch den Einsatz eines DDS-Synthesizers möglich.

Inzwischen ist es Samstag abend, 1800 UTC – Contestzeit! Nun kommt der Kurzwellenbereich an die Reihe. Klar, daß ein Breitbandempfänger an einer breitbandigen Langdrahtantenne ein schweres Leben führt, und so brodeln das 80- und das 40-m-Band auch nur so vor sich hin – es ist kein vernünftiges Signal zu verstehen. Besserung schafft das eingebaute (mit knapp 20 dB vermessene) Dämpfungsglied, wonach der Störpegel deutlich zurückgeht und sich einzelne Signale bereits gut unterscheiden lassen. Möchte man bei CW/SSB-Empfang größere Frequenzsprünge machen, stört die vielstufige und etwas "fipslige" Umschaltung der Schrittweite.

Speziell für CW-Empfang ist die Bandbreite des schmalsten ZF-Filters mit 2,8 kHz naturgemäß viel zu groß, spätestens jetzt bewährt sich das Bandpaßtuning, mit dem man die ZF-Durchlaßkurve nahezu stufenlos verschieben kann; Störungen durch dichte Fre-

quenzbelegung lassen sich so entschärfen. Ein vorgeschalteter Preselektor entlastet den Empfänger merklich, wobei seine Empfindlichkeit so hoch ist, daß sich selbst mit der beiliegenden Teleskopantenne (möglichst weit vom PC entfernt montiert) innereuropäischer Funkverkehr aufnehmen läßt.

Besonders schwierige Empfangsbedingungen, speziell am Abend mit einer Langdrahtantenne, bietet das 49-m-Rundfunkband. Hier war das deutschsprachige Programm von Radio Korea International via Relais Skelton auf 6145 kHz zu hören, 10 kHz höher auf 6155 kHz Radio Österreich International. Bei eingeschaltetem AM-Demodulator und einer Bandbreite von 6 kHz kommen sich diese Sender schon etwas ins Gehege, nach Umschaltung auf SSB mit 3 kHz Bandbreite wurde der Empfang hingegen nahezu störungsfrei. Leichte Begeisterung kommt auf, als sich auch noch mittendrin – auf 6150 kHz – Radio Japan aufnehmen läßt, freilich selbst mit Bandpaßtuning kaum mehr ein Genuß, aber eine reife Leistung für einen Breitbandempfänger!

Auch im höheren Frequenzbereich wird an der Langdrahtantenne der Abschwächer notwendig, und der Preselektor stellt wirklich eine lohnende Alternative dazu dar.

Zum Abschluß noch ein Blick auf das CB-Funk-Band: Hier gibt es ein um 5 kHz verschobenes 10-kHz-Raster. Wenn zu-

![](_page_31_Figure_13.jpeg)

**Der große Empfänger** hat "Rack"-Design. **Hier ist er auf das 41-m-Rundfunkband eingestellt; das 40-m-Amateurband (links) daneben wirkt erfreulich leer.**

nächst eine entsprechende Frequenz eingestellt wird, z.B. 27,065 MHz und dann die 10-kHz-Schrittweite, folgt die Abstimmung diesem krummen Raster. Auch hier kommt das 6-kHz-Filter zur Geltung.

Im höheren Frequenzbereich wird die Discone-Antenne eingesetzt, die Eingangssignale sind damit schwächer, so daß auf den Abschwächer verzichtet werden kann. Die Tonunterträger der Fernsehkanäle lassen sich mit dem 50-kHz-Filter sauber aufnehmen und dank einer Frequenztabelle leicht auffinden. Dabei sollte auf FM-W geschaltet werden, da der Schmalband-FM-Demodulator hier schon an seine Grenzen stößt. Rings um das UKW-Rundfunkband waren keinerlei Geistersender durch Spiegelfrequenzen oder Übersteuerung festzustellen, das spricht für die Qualität der mitlaufenden Vorselektion. Im UKW-Rundfunkband selbst kommt nun das 230-kHz-Filter zum Einsatz, wobei aber mangels Stereodekoder und einer NF-seitigen Filterung selbst mit der Stereo-Anlage zur Wiedergabe kein rechtes HiFi-Gefühl aufkommt. Dafür lassen sich mit Hilfe des 50-kHz-Filters auch in unmittelbarer Nachbarschaft zum Ortsumsetzer noch entfernte, schwache Sender

![](_page_31_Figure_17.jpeg)

aufnehmen.

**Ein einzelnes Signal bei hoher Auflösung von der Band-Scope-Darstellung dargestellt, ergibt ein Bild von der etwa 10 kHz breiten Durchlaßkurve des Scope-Kanals. Durch diese Bandbreite ergeben sich bei größeren Schritt**weiten "Löcher" zwischen den Kanälen.

![](_page_32_Picture_1.jpeg)

**Zwei Signale im 2-m-Simplexband. Das S-Meter rührt sich trotz des ausreichend gut lesbaren Signals noch nicht.**

Wie wär's einmal mit UKW-DX? Leider zeigt der RDS-Dekoder an der Kopfhörerbuchse nichts an, ebensowenig hilft der Diskriminator-Ausgang weiter, denn er ist nur mit dem Schmalband-Demodulator angeschlossen.

SSB auf 2 m? Kein Problem! Ebenso ist steht auch der Empfang von frequenzmodulierten Aussendungen kaum denen am Stationsfunkgerät nach. Und im 70-cm-Band kommt endlich der Demodulatorausgang zur Geltung, dessen 9600-Baud-Signale der TNC-3S problemlos dekodiert. Übrigens ist auch der im Handfunkgerät häufig zu hörende örtliche Bündelfunkumsetzer im PCR-1000 verschwunden, schließlich liegt seine 1. ZF bei 266,7 MHz.

Und irgendwo bei 800 MHz höre ich das (eigene!) Schnurlostelefon, gefolgt von einer Bake im 23-cm-Band. Hier auf dem "platten Land" ist leider sonst nur selten was zu hören.

#### ■ **Technik**

Mangels Schaltungsunterlagen lassen sich über das Konzept kaum Aussagen treffen. Nach dem Öffnen des Gehäuses fällt der Blick auf eine offene Platine mit dem (digitalen) Auswertungs- und Steuerungsteil und ein annähernd quadratisches Abschirmblech. Darunter auf einer SMD-bestückten Platine der eigentliche Empfänger mit weiteren Abschirmblechen, teils mit Modifikationen, schließlich stammt das Testgerät aus der Vorserie.

Aus der Leiterplatte läßt sich folgendes lesen: Das Antennensignal gelangt auf deren hinteren Teil zunächst einmal auf einen PIN-Dioden-Abschwächer und von da aus auf vier dem jeweiligen Frequenzbereich angepaßte Vorverstärker. Die drei Vorverstärker für den Frequenzbereich oberhalb von 50 MHz verfügen über eine mitlaufende Vorselektion, was die gute Spiegelfrequenzunterdrückung und Großsignalfestigkeit in diesem Bereich erklärt.

Eine mitlaufende Vorselektion für den Kurzwellenbereich (hier also für 0,5 bis 50 MHz!) wäre wirklich zu aufwendig, so daß sich nur ein Tiefpaß findet. Dafür ist aber die Mischstufe als Ringmischer ausgelegt. Danach gelangt das Signal zur ersten ZF-Stufe mit einer Frequenz von 266,7 MHz, ausgestattet mit einem winzigen Keramikfilter aus der Mobilfunktechnik. Danach erfolgt die Umsetzung auf 10,7 MHz, die zweite Zwischenfrequenz, zugleich die letzte für Breitband-FM. Hier kommen zwei keramische ZF-Filter zum Einsatz, eines mit 230 kHz Bandbreite und eines mit 50 kHz, umschaltbar bei Breitband-FM und in Serie geschaltet bei den anderen Modulationsarten.

Bei letzteren wird nochmals auf eine dritte Zwischenfrequenz von 450 kHz umgesetzt, bei der aus drei Keramikfiltern mit –6-dB-Bandbreiten von 2,8 kHz, 6 kHz und 15 kHz ausgewählt werden kann. Es schließen sich die drei Demodulatoren für AM, Schmalband-FM und SSB an.

#### ■ **Spezialitäten**

Daß die DDS-Frequenzaufbereitung auf 1 Hz auflöst und dabei noch (zumindest gehörmäßig) recht rauscharm ist, ist schon bemerkenswert. Es gibt aber noch zwei weitere Frequenzaufbereitungen: Eine wird für das Paßbandtuning notwendig, also für das durch Verändern der dritten Überlagerungsfrequenz erzielte Verschieben der Durchlaßkurve ohne Beeinflussung der Tonhöhe, wichtig für akkuraten CW-Einzeichenempfang.

Und dann ist da vor allem noch die Band-Scope-Funktion, die die Aktivität im Bereich um die eingestellte Empfangsfrequenz anzeigt. Dieser Vorgang erfolgt recht zügig. Ein eigener Empfangszweig auf der dritten ZF-Ebene mit eigenem Keramikfilter und selbständiger Frequenzaufbereitung verarbeitet Empfangssignale im Bereich von maximal ± 200 kHz, der von der Bandbreite des ersten ZF-Filters vorgegeben wird.

Im Gegensatz zu ähnlichen Funktionen in Handfunkgeräten, die zur Ermittlung des Signalstärken-Profils regelmäßig kurz stummtasten und den Bereich "scannen", bleibt der Empfang hier ununterbrochen.

![](_page_32_Picture_16.jpeg)

**CW-Empfang auf 40 m. Man beachte die grafische Darstellung der ZF-Bandbreite und der ZF-Shift.**

Von Nachteil ist allerdings, daß durch die Einbindung in den restlichen Empfangszug auch die Regelung mit aktiv ist. Empfängt man also ein einigermaßen starkes Signal, zeigt das Band-Scope daneben je nach Nutzpegel weniger, weil der Empfänger abregelt.

Gut gelungen ist die Abschirmung des Empfangsteils mittels Blech und Filtern an allen Ein- und Ausgängen. Eigenpfeifstellen sind so kaum festzustellen, selbst der doch mittels Kabel direkt angeschlossene PC, sonst eine höchst effiziente Störquelle, macht sich bei entfernt aufgestellten Antennen nicht bemerkbar – eine vorzügliche Leistung! Auf der Digitalleiterplatte finden sich schließlich noch zwei Steckplätze für Optionen, möglich also, daß Icom mit weiteren Funktionen überrascht.

#### ■ **Fazit**

Obgleich anfangs schon aufgrund der Systemanforderungen mit Skepsis betrachtet, hinterläßt der IC-PCR1000 doch einen sehr positiven Eindruck.

Getestet wurde eine Betaversion; da stößt die Frequenzanzeige des "Rack"-Empfängers an die Fensterbegrenzung, reagieren Bedienelemente manchmal etwas zögerlich, stürzt das Programm unter Anruf des heimlichen Computer-Gottes "Runtime-Error" ausgerechnet beim Einstellen der Suchlauf-Parameter ab (so daß der dann nur als Speichersuchlauf mit der respektablen Geschwindigkeit von 20 Kanälen/s getestet werden kann). Das ist dann um so ärgerlicher, als daß dabei die in dieser Sitzung vorgenommenen Einstellungen (u.a. Programmierung einiger der 1000 Speicherplätze) nicht abgespeichert wurden.

Steht zu erwarten, daß diese Fehler bei der endgültigen Programmversion beseitigt und vielleicht sogar noch ein paar mehr Spielereien eingebaut sind; von Betaversionen sind wir Schlimmeres gewöhnt ...

Schön wäre es, wenn die letzte Einstellung auch ohne PC-Anschluß aktiv bliebe, der letzte Sender beim erneuten Einschalten weiterspielt. Das würde den Einsatz als Radio oder PR-Empfänger fördern und den PC für andere Arbeiten freihalten. Dank Windows kann ja bei einem genügend leistungsfähigen PC nebenbei auch das PR-Programm oder die Textverarbeitung laufen (beim Probieren mit einem von der Redaktion verwendeten Pentium 90 mit 48 MB RAM ging das alles recht flott).

Schließlich darf man sich auf Updates per Diskette freuen, auf die Einbindung von Frequenzdatenbanken zum bequemen Hören und die Entwicklung sekundärer Software; bei einem Hardware-Empfänger tut sich hingegen nach dem Kauf erfahrungsgemäß nichts mehr. Und dann sind da ja auch noch die guten Empfangsdaten ...

# **BC-DX-Informationen**

#### ■ Saudi Arabien auf 9870 kHz

Eine der stärksten Stationen im 31-m-Band in den Abendstunden zwischen 1800 und 2300 UTC ist der Broadcasting Service of the Kingdom of Saudi Arabia auf 9870 kHz. Auch die Parallelfrequenz 9555 kHz, die für Nordafrika eingesetzt wird, ist in Europa gut zu hören. Auf beiden Frequenzen läuft das arabische Hauptprogramm. Empfangsberichte sind an das Frequency Management, P.O. Box 570, Riyadh-11161, zu schicken.

#### ■ **Sri Lanka für Europa**

Die SLBC (Sri Lanka Broadcasting Corporation, P.O. Box 574, Independence Square, Colombo 7) kann mit ihrem neuen englischsprachigen Informationsprogramm für Europa jeden Samstag zwischen 1900 und 2000 UTC über die BBC Skelton gut auf 5975 kHz gehört werden.

#### ■ **Irak auf 11785 und 11292 kHz**

Radio Iraq International, der Auslandsdienst des "Iraqi Broadcasting and TV Establishment" wurde offenbar neu organisiert und ist nun regelmäßig mit Auslandsprogrammen in Französisch (ab 2200 UTC) und Englisch zwischen 2230 und 2300 UTC mit guter Einfallstärke auf 11 785 kHz zu empfangen. Bis 2200 UTC wird in Arabisch gesendet, jedoch nicht parallel zur Out-ofband-Frequenz 11292 kHz, wo in den Abendstunden bis etwa 2300 UTC ein anderer arabischer Dienst läuft.

Beide Sender leiden jedoch oft unter schlechter Modulation und/oder Fehlanpassung an die Antennen. Als Anschrift für Hörerpost wird Salihiya, P.O.Box 8145, Baghdad, angegeben

#### ■ World Radio Network 3

Der oft gestörte Kurzwellenempfang hat ein Ende: WRN 3 überträgt seit Anfang September in seinem neuen 24-Stunden-Dienst auf zwei Kanälen die meisten deutschsprachigen Auslandsdienste Europas über den Astra-Satelliten. Der erste ist ein traditioneller Analog-Service via Transponder 16 (11,436 GHz vertikal, Sky Movies Television) auf 7,38 MHz, der zweite ist ein Digital-Service auf Transponder 33 (10,964 GHz horizontal, ZDF) auf 7,56 MHz. Ebenso ist es möglich, WRN 3 als Real Audio im Internet unter *http://www. wrn.org* abzurufen.

Wer regelmäßig aktuelle Sendepläne erhalten möchte oder Mitglied im WRN Club werden will, sollte sich an WRN, Wyvil Court, Wyvil Road, London SW8 2TG wenden; e-Mail *letters@wrn.org*, Fax (aus Deutschland) 0044 171 896 9007, Hotline (kostenlos!) 0044 171 896 9010.

#### ■ Radio St. Helena Day 1997

Auch in diesem Jahr bietet sich die Chance, Radio St. Helena auf Kurzwelle zu empfangen. Das englischsprachige Sonderprogramm, moderiert von Station Manager Tony Leo wird am Sonntag, dem 26.10.97, zwischen 1900 und 2300 UTC auf 11092,5 kHz in USB ausgestrahlt.

Hörer können direkt im Studio anrufen (Tel. 0 02 90 46 69) oder faxen (0 02 90 45 42). Empfangsberichte an Radio St. Helena, Jamestown, St.Helena oder e-Mail *tony@ sthelena.se* werden mit QSL-Karten bestätigt. Aktuelle Informationen lassen sich über die Homepage *http://www.sthelena.se* abrufen, wo auch 173 KByte Hörerzuschriften zum Radio St. Helena Day 1996 einzusehen sind.

![](_page_33_Picture_15.jpeg)

Aus Anlaß des St.-Helena-Day veranstaltet der KWFR e.V., Postfach 101555, 45815 Gelsenkirchen, e-Mail *kwfr.ge@t-online.de* am 26.10.97 einen St.-Helena-Field-Day in Duisburg. Genauere Informationen über Ort, Beginn und Ende dieser DX-Nacht erteilen U. Schnelle, Tel. (02 09) 20 97 96, oder H. Gudhardt, Tel. (02 01) 53 56 92.

#### ■ **Radio Budapest Jubiläums-Wettbewerb**

Anläßlich des 40jährigen Bestehens der Radio Budapest DX Show veranstaltet der Sender zwischen dem 29.9. und 5.10.97 einen Wettbewerb, bei dem Sachpreise zu gewinnen sind.

Teilnahmebedingungen: Die Kurzwellenprogramme von Radio Budapest sind täglich in den neun Sendesprachen Deutsch, Englisch, Russisch, Ukrainisch, Rumänisch, Kroatisch, Slowakisch, Serbisch und Ungarisch zu hören. Für jeden Empfang, also neun pro Tag, gibt es einen Punkt.

Die deutschen Sendungen können zweimal, die englischen viermal gehört werden. Gewertet wird davon jedoch nur jeweils eine Sendung. Am 4.10., dem eigentlichen "Geburtstag" ist jeder berichtete Empfang zwischen 0000 und 2400 UTC zwei Punkte wert. Ausführliche Programm- und Frequenzinformationen gibt es im Internet unter *http://www.eunet.hu/radio*.

![](_page_33_Picture_21.jpeg)

**Sonder-QSL-Karte, die Mitglieder des Radio Budapest Short Wave Clubs jährlich für ihre Empfangsberichte erhalten** 

Die Logs sollten bis zum 31.10. unter dem Kennwort "Anniversary Contest" an Radio Budapest, Brody Sandor u. 5-7, H-1800 Budapest, Ungarn, geschickt werden.

#### **Bernhard Klink, DG1EA**

#### ■ **Djakarta sehr lautstark**

Mit der Ansage "Hier ist die Stimme Indonesiens aus Jakarta" meldet sich der indonesische Rundfunk von 1800 (manchmal etwas später) bis 1900 UTC in deutscher Sprache. Der Empfang auf der Frequenz 9525 kHz ist sehr gut; die weiterhin angesagten Frequenzen 11755 und 11785 kHz können hier nicht bestätigt werden. Zu Beginn und am Ende der Sendung gibt es Nachrichten, sonntags werden Hörerbriefe beantwortet.

Empfangsberichte sind ausdrücklich erwünscht. Die Anschrift lautet: RRI Jakarta, Kotak Pos 356, Jakarta 10001, Jawa Barat, Indonesia, oder: Radio Republik Indonesia, P.O. Box 1157, Jakarta.

#### ■ **Oman am Vormittag**

Recht ordentlichen Empfang in englischer Sprache ermöglicht die BBC-Relaisstation Oman von 0600 bis 0800 UTC (0700 UTC "BBC World News") auf 17790 kHz, etwas weniger gut dagegen auf der Parallelfrequenz 15310 kHz. Das Programm ist für Südasien bestimmt. Weiterer Empfang ist auf 17785 kHz von 1000 bis 1130 UTC möglich. Die Anschrift lautet: BBC World Service – Eastern Relais Station, P.O. Box 6898, Ruwi Post Office, Muscat, Oman.

#### ■ Australien am Nachmittag

In guter Verständlichkeit und Klarheit – bei im weiteren Verlauf sich allerdings abschwächender Qualität – kann Radio Australia von 1430 bis nach 1600 UTC auf 11 660 kHz in englischer Sprache für Asien und Australien bei uns beobachtet werden (News und Korrespondentenberichte ab 1600 UTC). Die 100-kW-Sendeanlage ist in Shepparton stationiert.

Zuschriften sind an Radio Australia, GPO Box 428G, Melbourne/Victoria, Australia, zu richten. Da aufgrund drastischer Einsparmaßnahmen zugunsten des Ausbaus der Fernsehdienste für Übersee keine Sendungen mehr nach Europa ausgestrahlt werden, bleibt zur Erlangung einer QSL-Karte nur noch der Empfang von Auslandssendungen für den asiatischen Raum.

#### ■ **Nachrichten aus Algier**

Mit Nachrichten ("Nouvelles") in Französisch kann RTA (Radiodiffusion – Telévision Algerienne) zur Zeit um 1500 UTC vorzugsweise auf 11715 kHz und 15160 kHz (hier allerdings zeitweise empfindlich gestört) verständlich aufgenommen werden. Ab 1505 UTC kombiniert Arabisch/Französisch.

Zuschriften, vorzugsweise in Französisch, aber auch Englisch ist möglich, an RTV Algerienne, 21 Boulevard el Chouhada, Algiers 16000, werden mit einer QSL-Karte beantwortet. Geduld ist allerdings in jedem Fall erforderlich.

#### ■ **Deutsch aus London**

Das deutschsprachige Programm der BBC hat dem neuesten Sendeplan zufolge folgendes Aussehen:

![](_page_34_Picture_399.jpeg)

#### ■ Radio Japan über Sri Lanka

In recht guter Qualität und ungestört kann die Relaisstation Colombo-Ekala der Sri Lanka Broadcasting Corporation mit einem englischsprachigem Programm von Radio Japan von 1800 bis 1900 UTC auf 11880 kHz geortet werden. Die Sendung ist für den Mittleren Osten und Afrika bestimmt.

Die Anschrift lautet: Radio Japan c/o SLBC, P.O. Box 574, Torrington Square, Colombo 7, Sri Lanka, oder Radio Japan, Main Office, 2-2-1 Jinnan, Shibuya-ku, Tokyo 150-01, Japan.

#### ■ Bangkok mit 500 kW für Europa

Über die Udon Thani VoA-Relaisstation ist Radio Thailand in Englisch von 1900 bis 2000 UTC mit 500 kW Sendeleistung lautstark am besten auf 7210 kHz zu empfangen. Ausgestrahlt wird das Programm für Europa, Asien, den Pazifik und Amerika. Dem Zeitzeichen, Pausenzeichen (Hirtenflöte) und der Ansage "HSK 9 Radio Thailand World Service, broadcasting from Bangkok" folgen Nachrichten, Kommentare und Interviews.

Störungen wurden durch Minsk (teilweise auch in Englisch) auf Gleichwelle notiert. Deutsch gut von 2000 bis 2015 UTC auf 9680 kHz.

Die Adresse: Radio Thailand World Service, Mrs. Amporn Samosorn, Chief of External Service, 236 Vibhavavadi Rangsit Highway, Din Daeng, JIuaykhwang, Bangkok 10400, Thailand. Rückporto ist offenbar nicht erforderlich. **Friedrich Büttner**

#### ■ **RKI-Hörertreffen in Sachsen**

Die Deutsch-Koreanische Gesellschaft e.V. und der Funker Club Exklusiv e.V. Leipzig laden am 1.11.1997 um 17 Uhr (open end) zu einem Treffen aller Hörer des deutschsprachigen Programms von Radio Korea International (RKI) in das Restaurant Kim, Richard-Wagner-Straße, nach Leipzig ein. Das Treffen soll dem Kennenlernen von RKI-Freunden aus dem In- und Ausland und der Planung weiterer Aktivitäten dienen. Interessenten werden gebeten, sich bis zum 18.10.97 beim Funker Club Exklusiv e.V., PF 221221, 04132 Leipzig, Tel./Fax (03 41) 5 64 36 13, anzumelden.

**Roland Lippe/Thomas Rieke**

# **BC-DX im Oktober 1997 Ausbreitungsvorhersage**

![](_page_34_Figure_22.jpeg)

# **Satelliten-News**

#### ■ **Eutelsat mit starker Wachstumsrate**

Eutelsat hat sich mit seinem TV-Satellitensystem Hot-Bird auf 13˚ Ost auf dem Fernsehmarkt Deutschlands erfolgreich etabliert. Immerhin überträgt das europaweite Satellitensystem derzeit über 220 TV- und 120 Hörfunkprogramme für den Individual- und Gemeinschaftsempfang sowie die Einspeisung in Kabelnetze.

Nach einer im Auftrag von Eutelsat durchgeführten Marktforschungsstudie gab es (Stand 5/97) in Deutschland etwa 9,7 Mio. TV-Haushalte, die Satellitenfernsehen mit eigener Schüssel (6,5 Mio. Haushalte) empfangen. 44,3 % davon können das Hot-Bird-System empfangen. Weitere 17 Mio. Haushalte, also etwa 52 % aller Fernsehhaushalte, werden über Kabel versorgt. Das heißt, daß annähernd zwei Drittel aller deutschsprachigen Haushalte – nur solche wurden im Rahmen der Studie berücksichtigt – in der BRD Radio- oder Fernsehsendungen via Eutelsat-Hot-Bird empfangen.

Interessant ist auch die ermittelte Verteilstruktur. 2,9 Mio. Haushalte erreichen das Hot-Bird-System mittels eigener Antenne oder über eine Gemeinschaftsanlage mit Sat-ZF-Verteilung, das sind bereits 35 % aller über diese Wege versorgten Haushalte mit echtem Direktempfang. 1,4 Mio. Haushalte werden über GAA und 17 Mio. über Kabelanlagen mit jeweils zentraler Signalaufbereitung erreicht.

#### ■ Satellitenreceiver **erfordern Lizenzierung**

Die AG Sat e.V. Köln weist in einer Presseinformation darauf hin, daß für einen Satellitenreceiver eine Lizenzgebühr an das amerikanische Unternehmen RCA/GE zu zahlen ist. RCA besitzt (wie schon in den Anfangsjahren des Fernsehens) eine Vielzahl von Patenten, die bei Sat-Receivern zum Tragen kommen und für deren Nutzung eine Gebühr fällig wird, die aber heute noch nicht alle Hersteller zahlen.

Deshalb sollte der Handel streng darauf achten, nur lizenzierte Produkte zu vertreiben, denn diese Lizenzgebühr kann sowohl vom Importeur als auch von Großund Einzelhändlern eingefordert und eingeklagt werden, die bei Lizenzverstößen auch mit ihrem Privatvermögen haften.

#### ■ **Deutsch-russische Kooperation für Mobilfunk-Riesenantenne**

Die Dornier-Satellitensysteme GmbH (DSS) Friedrichshafen, Tochter der Daimler-Benz Aerospace (DASA), hat mit dem Georgischen Institut für Weltraumkonstruktionen (IWK) Tiflis einen Vertrag abgeschlossen, der die Realisierbarkeit einer großen entfaltbaren Antenne für Mobilfunk-Kommunikationssatelliten in einer Studie untersuchen soll.

Die Antenne soll 12 bis 17 m Durchmesser aufweisen und bei erfolgreichem Abschluß der Untersuchungen auch gemeinsam realisiert werden. Gedacht ist an den Einsatz auf geostationären Mobilfunksatelliten, die das weltweite Telefonieren per Handy ermöglichen.

![](_page_35_Figure_13.jpeg)

Im Gegensatz zu heutigen satellitengestützten Systemen, wie Iridium oder Globalstar, die bei niedrigeren Umlaufbahnen ein weltumspannendes Netz mit einer großen Anzahl von Satelliten benötigen, könnte ein geostationärer Satellit den Mobilfunk einer ganzen Region, die etwa 40 % der Erdoberfläche erfaßt, kostengünstiger gewährleisten.

Die vergleichsweise lange Übertragungsstrecke erfordert jedoch besonders leistungsfähige Antennen mit hohem Gewinn. Bisher wurden solche Großantennen für

den Satelliteneinsatz nur von amerikanischen Firmen für das ehemals geplante weltraumgestützte Raketenabwehrsystem SDI entwickelt sowie in der ehemaligen Sowjetunion für dessen östliches Gegenstück, wobei das IWK Tiflis nach wie vor führend ist.

#### ■ **Iridium: Der Countdown läuft**

Der Aufbau des Raumsegments des geplanten weltumspannenden Iridium-Systems für den Jedermann-Mobilfunk läuft seit Mai dieses Jahres auf Hochtouren. Am 5.5. sowie im Juli brachten je eine amerikanische Delta-2-Rakete fünf Satelliten auf ihre Umlaufbahnen.

Am 18.6. schoß eine russische Proton vom Weltraumbahnhof Baikonur aus sieben Satelliten in den Orbit, im September ist ein weiterer Proton-Start geplant. Die Satelliten mit jeweils 690 kg Masse werden einer zweiwöchigen Testphase unterzogen und danach auf ihre endgültigen Bahnen in etwa 780 km Höhe gebracht.

Ab Ende 1998 soll das System in einer vorläufigen Satellitenkonfiguration in Betrieb genommen werden, ehe sukzessive der volle Ausbau auf 66 Satelliten, verteilt auf elf Polarorbits, erfolgt. Auf jedem Orbit befindet sich überdies ein Reservesatellit.

Die Betriebsdauer der Satelliten veranschlagt man auf fünf bis acht Jahre. Ein besonderer Vorteil des Systems liegt im relativ problemlosen Ersatz ausgefallener Satelliten durch neue, die immer rechtzeitig gestartet und im Orbit in Reserve gehalten werden können.

Das vom internationalen Iridium-Konsortium unter Systemführung von Motorola (USA) betriebene System will Handys nutzen, die sowohl für terrestrische als auch satellitengestützte Mobilfunknetze geeignet sind. Die Datenrate soll für Telefon, Fax und adäquate Datenübertragungen 2,4 kBit/s betragen.

**zusammengestellt und bearbeitet von Dipl.-Ing. Hans-Dieter Naumann**

**Die Realisierbarkeit großer entfaltbarer Satellitenantennen für geostationäre Mobilfunk-Kommunikationssatelliten untersucht die Dornier Satellitensysteme GmbH, Friedrichshafen, gemeinsam mit Partnern in Georgien. Bild: Dornier Satellitensysteme GmbH**

![](_page_35_Picture_25.jpeg)
## **Neue Wege in der Mobilkommunikation**

#### *Dipl.-Ing. KARL-HEINZ KÜHLBORN – DL2FAG*

*Spätestens zum Beginn des nächsten Jahrtausend wird die Mobilkommunikation sich stark gewandelt haben. Gibt es zur Zeit überwiegend lokale terrestrische Mobilfunknetze, so wird es zukünftig immer mehr globale, satellitengestützte Systeme geben.* 

Zum Ende dieses Jahrtausends werden immer noch 80 % der Landfläche der Erde bzw. 40 % der Bevölkerung ohne Zugangsmöglichkeiten zu mobilen, zellularen Netzen sein. Ohne internationale Koordinierung ist das Dilemma vorprogrammiert und hausgemacht. Heutzutage gibt es viele unterschiedliche Systeme in den verschiedenen Ländern – meist mit speziellen Eigenschaften und vielfach nicht einmal untereinander kompatibel.

Solche Systeme umfassen sowohl den Zugang zu mobilen Satellitenkommunikationskapazitäten, den terrestrischen Mobilfunknetzen und den jeweiligen festen Fernsprechnetzen. Dabei ist auch der Investitionsschutz gesichert. Zwar wird es sicher neuartige Endgeräte mit erweiterter Funktionalität geben, jedoch werden neben anderen Einrichtungen auch weiterhin normale tragbare Handys oder Mobilgeräte verwendet werden können, die man schon

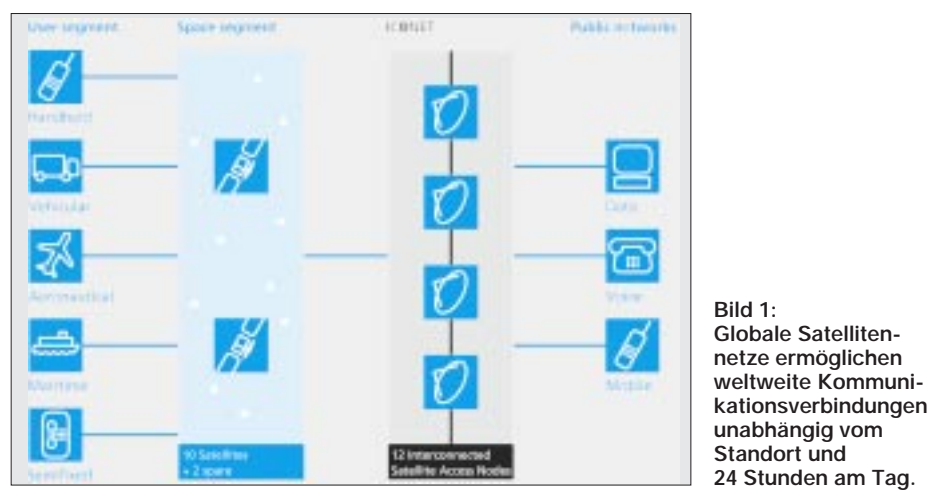

Außerdem sind diese Kommunikationsnetze oft auch noch kontinental begrenzt; z.B. für europaweite Verbindungen, die außerhalb dieses Gebietes keine Verbindungen zulassen, oder eben in gleicher Art und Weise Nordamerika-spezifische Netzwerke.

#### ■ Weltweit verbunden

Günstig wäre hier ein vereinheitlichtes System, welches weltweit funktioniert und eventuell auch die Möglichkeit bietet, daß man künftig überall und in jedem Land unter einer Telefonnummer erreichbar sein würde. So kann man an jedem Punkt der Erde per Mobiltelefon plaudern – eventuell sogar Faxe und E-Mails verschicken oder im Internet surfen. Über Sat-Pager könnten Mitteilungen weltweit verschickt werden.

Dies alles soll schon bald Realität werden. Zur Zeit werden bereits die Grundsteine für solche globalen Mobilfunknetze gelegt, bekannt unter Namen, wie z.B. ICO, Teledesic, Iridium, Celestri, Globalstar etc.

vom terrestrischen, zellularen Mobilfunknetz her kennt.

Die Gespräche werden z.B. vom festen Fernsprechnetz über weltweit verteilte Erdfunkstellen, sogenannte "Satellite Access Nodes" (SAN) zum Satelliten geschickt, der diese dann unverzüglich an den gewünschten Teilnehmer weiterleitet. Gespräche vom mobilen bzw. tragbaren Terminal werden entweder direkt über die Satelliten an andere Mobilfunk-Teilnehmer im Netzwerk geleitet, oder über die Erdfunkstellen ins Festnetz bzw. terrestrische Mobilfunknetz übergeben.

Bei den verwendeten Handys soll es sich um sogenannte "Dual-Mode Handys" handeln. Diese selektieren entweder automatisch oder auch manuell, je nach Bedarf und Erreichbarkeit, den terrestrischen- bzw. den Satelliten-Mode.

#### ■ Orbit-Konfiguration

Um eine weltweite Abdeckung der Kommunikationsfähigkeit an jedem beliebigen Punkt der Erde für die Benutzung von Satelliten-Handys zu gewährleisten, gibt es verschiedene Möglichkeiten der Satelliten-Konstellation:

- tieffliegende Satelliten (LEO = low earth orbit) in bis ca. 2000 km Höhe,
- Satelliten auf mittleren Umlaufbahnen  $(MEO = medium \ earth \ orbit)$  in ca. 8000 bis 20 000 km Höhe,
- geostationäre Satelliten (GEO = geostationary orbit) in ca. 36000 km Höhe.

Mit LEO, also den niedrigen Umlaufbahnen, werden etwa 40 bis 70 Satelliten für die weltweite Abdeckung benötigt, bei den mittleren, MEO, etwa 6 bis 20 und bei den GEO noch etwa 3 bis 6 Satelliten.

Die Auswahl der Orbit-Konfiguration ist, neben der gewünschten Servicequalität für den Benutzer, auch von den zu verwendenden Satelliten, dem erhöhten Risiko bei der großen Anzahl von Raketenstarts/Positionierungen und der Beschaffung der benötigten Flugmodelle abhängig.

Technische Studien über die einzelnen Satellitenumlaufbahn-Konstellationen ergaben hier gewisse Vorteile der MEOs gegenüber LEOs und GEOs. Die große Anzahl bei den LEOs und die zu erwartende kurze Lebenszeit (bedingt durch die erhöhten Strahlungen in diesem Orbit) kann, um die Konstellation dauerhaft und zuverlässig zu halten, leicht zu logistischen und Herstellungsproblemen führen. GEO-Satelliten werden sehr komplex bezüglich der hohen Anzahl von Beam-Antennen, die zum Aufbau stabiler Kommunikationskanäle benötigt werden. Außerdem kann die Benutzung geostationärer Systeme wegen der relativ langen Signallaufzeit bei einem Signalweg von 2 × 36000 Kilometern entsprechende Verbindungen stark beeinträchtigen. Demgegenüber bieten Systeme, die in einem mittleren Orbit umlaufen (MEO) die folgenden Vorteile:

- Ein durchschnittlich hoher Erhebungswinkel von ca. 40 bis 50 Grad vom Benutzer zum Satelliten vermindert etwaige Abschattungen, so daß selbst in den engen Häuserschluchten der Großstädte oder in tiefen Bergeinschnitten noch eine Kommunikation möglich ist;
- Der Benutzer ist immer im Sichtbarkeitsbereich von mehreren Satelliten, was eine gute Mehrwegeausbreitung sicherstellt;
- sich langsam bewegende Satelliten ermöglichen eine relativ unkomplizierte Nachführung der Antennensysteme.

#### ■ Satelliten-Konstellation

Die Satelliten erhalten ein inkliniertes Orbit, das sicherstellt, daß kontinuierlich die gesamte Erdoberfläche abgedeckt wird und die Ausleuchtzonen sich großzügig überlappen. Jederzeit sind mindestens zwei, manchmal auch drei oder bis zu vier Satel-

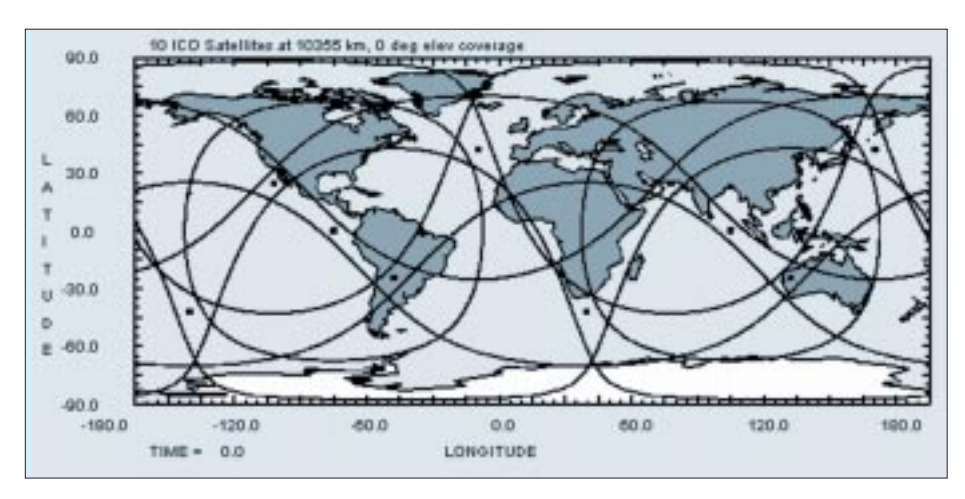

liten im Sichtbarkeitsbereich der Benutzer bzw. der SAN-Stationen. Jeder Satellit wird zu jedem Zeitpunkt etwa 30 % der Erdoberfläche abdecken können. Bild 2 zeigt die Ausleuchtzonen von 10 Satelliten auf einer Höhe von 10355 km zu einem bestimmten Zeitpunkt  $T_0$ .

#### ■ Satelliten-Aufbau

Für die Nutzung von derartigen Diensten sind verschiedene Besonderheiten an den Flugmodellen vorzusehen. Es werden zwar "handelsübliche Satellitenkörper" benutzt, nur werden diese entsprechend den Anforderungen modifiziert.

Die von den Kommunikationsteil verwendeten Antennen bestehen aus 163 Sendeund Empfangsantennen, die individuell gesteuert werden können. Der Mobilfunkteilnehmer arbeitet im Frequenzbereich 1,9/2,1 GHz (C-Band).

Bild 3 zeigt die Ausleuchtzonen der 163 Antennen eines Satelliten. Jeder Satellit kann mindestens 4500 Telefon-Kanäle unter Nutzung der TDMA-Technik (Zeit-Multiplex-Zugriff) übertragen.

Da die Satelliten wegen der niedrigen Umlaufbahn keinen "Apogee-Motor" zum Erreichen des Ziel-Orbits besitzen, ist ihr Startgewicht mit 2600 kg relativ niedrig.

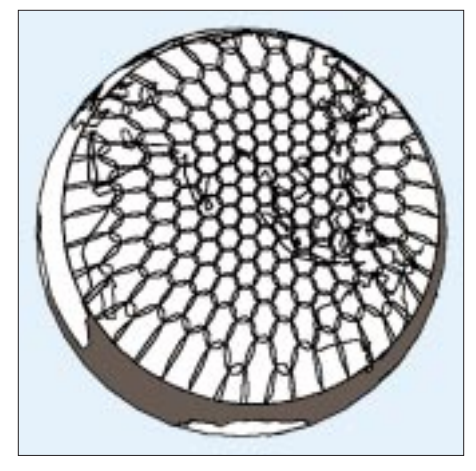

**Bild 3: Ausleuchtzonen der 163 Antennen eines Satelliten**

Die sogenannten "Feeder-Link Antennen" (Frequenzbereich – S-Band – 5...7 GHz) werden zwischen den SAN-Stationen und dem Satelliten verwendet. Zu jedem Zeitpunkt hat jeder Satellit direkten Kontakt zu zwei oder vier SAN-Stationen.

Bevor der Satellit aus dem Sichbarkeitsbereich einer SAN-Station fällt, baut er den Kontakt zur nächsten sichtbaren SAN auf. Diese SAN verfolgt ihn dann mit ihrer Antenne während der gesamten Sichtbarkeit.

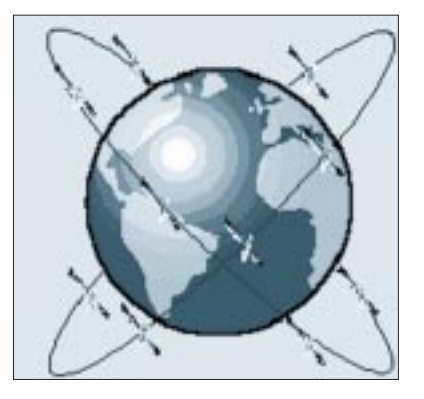

**Bild 2: Die Satelliten mit ihrem inklinierten Orbit decken kontinuierlich die gesamte Erdoberfläche ab.**

lich sein, Datenübertragungen jeglicher Art, Faxübertragungen etc. durchzuführen.

Für eine sichere Übertragung zwischen Handy und Satellit reicht eine durchschnittliche Leistung von 0,25 W. Im Gegensatz dazu arbeiten heutige Handys im terrestrischen Netz zwischen 0,25 und 0,6 W Ausgangsleistung. Demzufolge erreicht man eine geringere Belastung durch "Elektrosmog". Jedoch bedingt dadurch, daß man möglichst eine freie Sicht zum Satelliten

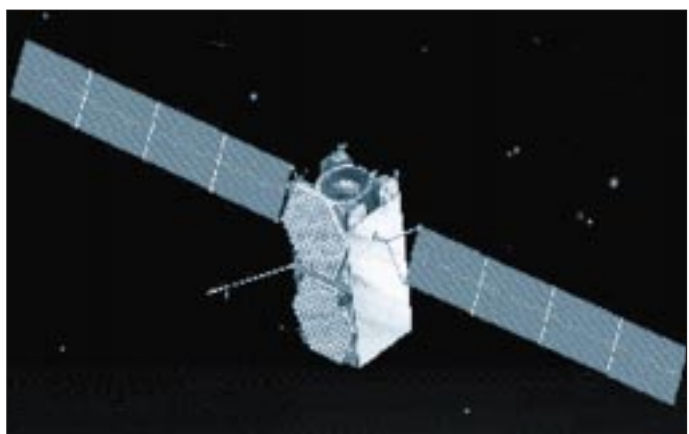

**Für die Verbindung zwischen Satellit und SAN-Station werden sogenannte "Feeder-Link-Antennen" eingesetzt.**

**Bild 4:** 

Neben der Funktion als "Gateway" für die Kommunikationskanäle soll ein Teil dieser Stationen auch weitergehende Aufgaben im Bereich Satellitenüberwachung und Steuerung (TT&C) für die Kontrollzentren des Systems übernehmen. Man erwartet für die Satelliten eine Lebenszeit von etwa 12 Jahren.

#### ■ **Benutzer-Terminals**

Die überwiegende Masse an Benutzerterminals werden Handys sein. In Größe und Bedienung werden sie den bisher im terrestrischen Mobilfunkbereich verwendeten entsprechen. Sie werden jedoch sowohl für die satellitengestützten als auch für die terrestrischen zellularen Netze einsetzbar sein.

Ist das terrestrische Netz nicht erreichbar, kann das Handy automatisch auf die andere Betriebsart umschalten. Neben der normalen Sprachübertragung soll es mögbraucht, kann es zu Empfangsproblemen in Gebäuden kommen.

Neben den Handys werden natürlich auch Terminal-Einrichtungen in Flugzeugen, Schiffen, Autos usw. eingesetzt. In dünn besiedelten Regionen von Entwicklungsländern können solche Terminaleinrichtungen in Telefonzellen aufgestellt werden, wenn der Aufbau eines regulären Fernsprechnetzes zu teuer ist. Letztlich können aus diesen Sytemen globale superschnelle Datennetze werden, nutzbar für Telearbeit, Video-Konferenzen etc.

Zum Beginn werden diese Systeme wohl nur ganz spezielle Kunden nutzen – jedoch im Laufe der Zeit, wenn die anfänglich hohen Anschaffungskosten und laufenden Gebühren gesenkt werden, kann der große Durchbruch kommen. Laut einer US-Studie werden bis zum Jahr 2010 etwa 60 Millionen Kunden diese neue Technik verwenden.

## **Vorgestellt: First Aid 97**

#### *JAN KOWALSKI, RENÉ MEYER*

*Die Firma CyberMedia stellt mit "First Aid 97" ein Softwareprodukt vor, das eine Vielzahl von Problemen, die unter Windows 95 auftreten können, lösen oder verhindern soll. Dieses Konzept machte uns neugierig.*

Einerseits fragt man sich, warum nicht Microsoft selbst diese Funktionalität (vielleicht als Update) in sein Betriebssystem integriert und erst eine Firma wie Cyber-Media bestehende Probleme kaschieren muß (wenn Sie für Ihr Auto im Zubehörhandel ein Gerät erwerben könnten, welches dafür sorgt, daß der Airbag auch wirklich aufgeht, würden Sie sich auch wundern!), und andererseits ist nicht auf Anhieb klar, wie eine Software, die auf die Dienste eines Betriebssystems zurückgreifen muß, in dessen Funktionen eingreifen soll. Bei anderen Betriebssystemen, z.B. Unix oder Windows NT, ist es einem Anwendungsprozeß nicht gestattet, Systemaktivitäten zu beeinflussen. Was liegt also näher, als dieses Produkt etwas genauer zu betrachten.

Nach erfolgreicher Installation und dem obligatorischen Neustart enthält das "System Tray" genannte Gebiet in der Task-Leiste im Bereich der Uhr ein neues, kreuzförmiges Icon, welches für die Steuerung von "First Aid 97" verantwortlich ist. Ein Doppelklick auf dieses Symbol aktiviert ein Fenster, in dem alle Funktionen des Programms zusammengefaßt sind (alle, nein, die Funktion "Reaktivieren..." ist nur über das Kontextmenü des Icons erreichbar, vielleicht, um "First Aid 97" selbst reaktivieren zu können?).

Die Oberfläche erscheint etwas verspielt. Die Elemente zur Fenstersteuerung entsprechen nicht dem Windows-Standard, und die Schaltflächen fallen durch ihr Luftkissen-Design aus dem Rahmen. All das ist Geschmackssache, aber durchaus ansprechend und logisch angeordnet.

#### ■ **Features**

Was ist nun zu den "inneren" Werten des Programms zu sagen? Der Funktionsumfang läßt sich grob in drei Teile zerlegen:

#### **First Aid 97**

Hersteller: CyberMedia, *www.cybermedia.com* Deutscher Vertrieb: Softline (0 78 02) 924-222 Preis: ca. 69 DM

#### **Funktionsumfang**

- \* fängt Systemabstürze auf, die von Anwendungen für Windows verursacht werden,
- sucht und behebt Software-Anwendungsprobleme unter Verwendung einer Datenbank, erstellt automatisch eine Sicherungskopie
- der kritischen Konfigurationsdateien Ihres Computers.

Zum ersten sind da die Verwaltung und Überwachung der installierten Hardware und der Dateistruktur zu nennen. Eingeschlossen darin ist eine Tracking-Funktion für die wichtigsten Systemdateien, einschließlich der Registrierdatenbank.

Die Funktion erleichtert das Wiederherstellen einer in der Vergangenheit funktionierenden Installation. Erkennen und Lösen von Hardware-Konflikten, Überwachung von Systemressourcen (freier Speicher usw.), Aufspüren von Verweisen auf nicht mehr existierende Dateien, Erstellung von Startdiskette oder Backups ... – all dies sind Funktionen, die dem mehr oder weniger erfahrenen Anwender auch schon von Windows 95 allein zur Verfügung gestellt werden. Beim Backup und zur Überprüfung und Reparatur der Festplatte werden gar Microsofts Backup- und Scandisk-Programme verwendet.

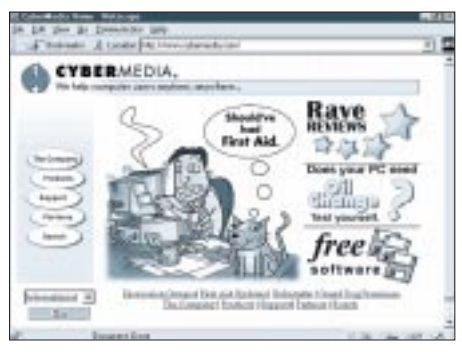

**Bild 1: Auf der Web-Site von CyberMedia kann man sich auch über First-Aid-Updates informieren.**

"First Aid 97" faßt hier hauptsächlich zusammen und erleichtert dem Nutzer die Anwendung. Teilweise erkennt das Programm allerdings Probleme, die keine sind oder bietet eine Vielzahl verschiedener Lösungsvorschläge an. Um sich davon nicht verwirren zu lassen oder die richtige Entscheidung zu treffen, ist wieder einige Erfahrung gefragt – und hin ist die Laien-Tauglichkeit. Im gleichen Licht muß auch die Möglichkeit betrachtet werden, Probleme in Zukunft zu ignorieren – einige falsche Mausklicks an dieser Stelle untergraben leicht die Funktionalität des Programms.

Weiterhin hat CyberMedia die Funktionsvielfalt in Untergruppen, sogenannte "Spezialisten" (Anwendungs-, Multimedia-, Online/Netzwerk- und Systemspezialist) unterteilt, wohl der Übersichtlichkeit wegen, aber nicht nur, denn die Spezialisten scheinen das System etwas genauer unter die Lupe zu nehmen, als es eine Gesamtüberprüfung tut. Das ist nicht weiter ungewöhnlich, es sind eben Spezialisten, nur wissen sollte man es.

#### ■ **Fehlerkorrektur**

Zum zweiten korrigiert "First Aid 97" bekannte Fehler der installierten Software. Hierzu wird eine Datenbank benutzt, die bei vorhandener Internet-Anbindung auf Wunsch aktualisiert wird. Leider ist nicht dokumentiert, welche Fehler welcher Programme beseitigt wurden oder beseitigt werden können.

Auch der Ablauf der Aktualisierung jener Datenbank bleibt im Dunkeln. Wird die gesamte Datenbank aktualisiert oder nur der Teil, der für die installierte Software nötig ist (zum Glück haben wir ja alle unsere gesamte Software registrieren lassen)?

Es mag verschiedenen Herstellern ja unangenehm sein, sehr viele Eintragungen in einer Fehlerliste zu haben, der Anwender möchte eventuell schon ein wenig mehr wissen, als daß vielleicht irgend etwas besser funktioniert als zum Zeitpunkt der Installation. Somit wird der geneigte Nutzer verfahren wie bisher: Er versucht spezielle Fehler mit gezielten Updates, Patches oder Servicepacks zu bekämpfen – Fehler von denen er nichts weiß, stören ihn auch nicht besonders.

#### ■ **Schutzverletzung**

Der dritte und vielleicht interessanteste Teil besänftigt "schwere Schutzverletzungen" und reaktiviert "nicht reagierende Anwendungen".

Diese Funktionen sind vor allem deshalb von Interesse, weil derartige Probleme bisher nur mit einen unwiderruflichen Eingreifen des Task-Managers (Strg-Alt-Entf  $\rightarrow$  "Task beenden") behoben werden konnten bzw. automatisch beendet wurden. Im schlimmsten Fall ist damit viel Arbeit verloren, zumindest aber ein wenig Ärger entstanden.

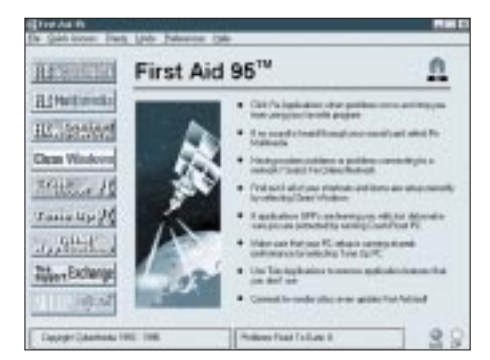

**Bild 2: First Aid 95 hat etwas weniger Features als First Aid 97, läuft aber auch unter Windows 3.1**

"First Aid 97" leistet hier tatsächlich gute Arbeit.

Wenn nicht erwartet wird, daß man nach jedem Beinahe-Absturz weitermachen kann, als wäre nichts passiert, möchte man auf diese Systemwächter nicht mehr verzichten (interessanterweise bedarf es nur wenig Mühe, um diesen Teil von "First Aid 97" bei der Arbeit zu sehen).

Bei einer Schutzverletzung kann nach einer Betätigung des "AutoFix"-Buttons oftmals noch gespeichert und das verursachende Programm ordnungsgemäß beendet werden. Dies sollte man dann aber auch umgehend tun (eventuell gefolgt von einem Windows-Neustart).

Ebenso lassen sich Anwendungen, die nicht mehr reagieren, oft, wenn auch bei weitem nicht immer, zum Weiterarbeiten überreden. Zwar ist "First Aid 97" von Zeit zu Zeit der Meinung, daß mit einer widerspenstigen Anwendung alles in Ordnung ist, es lohnt sich jedoch trotzdem ein Klick auf den "trotzdem reaktivieren..."-Button – im schlechtesten Fall passiert nichts.

Überhaupt ist festzustellen, daß die Software erfreulich unauffällig ist und die Systemverbesserungen nicht durch neu auftretende Probleme getrübt werden, was man von vergleichbaren Shareware-Lösungen durchaus nicht immer sagen kann.

## **Texte für Telefone – PC-Mail 2.0**

#### *STEFAN KUROWSKI – CIS 102354,2251*

*Nachrichten versenden über das Handy ist eine Geduldsprobe. Einfacher macht es eine PC-Software. Seit geraumer Zeit gibt es bei der mobilen Kommunikation eine Alternative zum Telefonieren. Mittels SMS (Short Message Service) können kurze Textmitteilungen an Handys und Pager übermittelt werden, ohne deren Besitzer zu stören. Das kann mit einem anderen Handy oder, wesentlich bequemer, auch vom PC aus geschehen.*

Die Versendung von SMS-Nachrichten mittels Handy gleicht dank der mühsamen Eingabe über die Telefontastatur einem Geduldsspiel und eignet sich daher eher zum Zeitvertreib im Stau. Angenehmer ist der Nachrichtenversand über eine Zentrale.

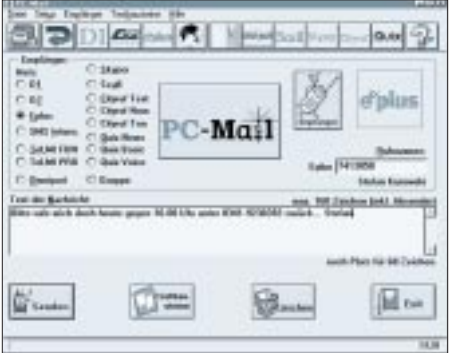

**Bild 1: Die Oberfläche ist übersichtlich und auf das Wesentliche beschränkt. So kommt man auf Anhieb mit dem Programm zurecht.**

Bei der Gelegenheit ruft man einen Operator an und diktiert ihm die Botschaft. Allerdings wechseln bei dieser Gelegenheit schnell einige Mark den Besitzer. Bequem und preiswert wird die Angelegenheit, wenn man die Nachricht mit dem PC oder Notebook verfaßt und per Modem an eine Zentrale schickt. An diesem Punkt setzt PC-Mail an.

#### ■ **Installation**

Obwohl das Programm auf der Festplatte gerade mal 2 MByte belegt, wird es auf

#### **SMS per Internet**

Wer nur gelegentlich eine SMS-Nachricht verschicken muß und zudem das Internet sein Zuhause nennt, kann auch ohne zusätzliche Software eine Mitteilung loswerden. Der Komfort läßt dabei aber zu wünschen übrig, und die Verbindungskosten sind im Falle einer Wählleitung ohnehin größer. Unter einigen Adressen kann man die SMS-Nachricht auch als E-Mail versenden.

Unter den folgenden Adressen können Sie SMS-Nachrichten abschicken.

*www.connect-online.de/connect-memo.htm* E+

*www.connect-online.de/connect-memo.htm* D1, D2, TeLMI, Quix *www.telmi.de/gatewayframe.htm* TeLMI *ourworld.compuserve.com/homepages/mb2/*

*eplus.htm* D1, D2, E+, TeLMI, Quix, CityRuf, Fax

einer CD ausgeliefert. Nachdem man erst einmal den schier unendlich erscheinenden Registrationscode eingegeben hat, gestaltet sich die Installation schnell und problemlos. Das Programm schnappt sich unter Windows 95 automatisch das nächste verfügbare Modem und ist sofort einsatzbereit. Mit D2 und Cityruf kann sich PC-Mail auch per ISDN in Verbindung setzen. Dann muß allerdings für die ISDN-Karte mit cFOS oder einem ähnlichen Programm ein COM-Port emuliert werden.

#### ■ **Die Dienste**

Mit PC-Mail können alle wichtigen Dienste angesprochen werden. Neben den digitalen

#### ■ **Fazit**

"First Aid 97" ist ein gelungener Ansatz, mit Problemen, die bei der Arbeit mit Windows 95 auftreten, fertig zu werden. Allerdings kocht auch CyberMedia nur mit (Windows-)Wasser, und deshalb verwundert es nicht, wenn nicht jedes Problem so einfach und umfassend gelöst wird, wie es die Werbung vielleicht verspricht. Das Programm vereinfacht jedoch Administrationsarbeiten, und besonders die Behandlung schwerer Systemfehler ist lobenswert.

First Aid wird in drei Varianten verkauft: First Aid 97 ist die von uns getestete Version. Die rund 100 DM teure Deluxe-Version bietet vor allem mehr Support.

Funknetzen D1, D2 und E+ sind auch Pager der Sorte TeLMI, Scall, Skyper, Cityruf und Quix erreichbar. Das Programm erlaubt die Versendung von eigenen oder vorverfaßten Texten. Je nach Dienst können diese zwischen 15 und 640 Zeichen lang sein. Ist der Text fertig, sendet man ihn mit dem Modem an den Einwahlknoten des jeweiligen Dienstes. PC-Mail kennt alle betreffenden Rufnummern. Nach der kurzen Übermittlung erscheint die Nachricht umgehend auf dem Display des Empfängers. Für vergeßliche oder bequeme Zeitgenossen bietet das Programm obendrein ein komfortables Adreßbuch.

#### ■ **Fazit**

Das PC-Mail ist problemlos und intuitiv zu handhaben. Es kann jedem empfohlen werden, dem das Verschicken von SMS-Nachrichten mit dem Handy zu umständlich ist oder der eine größere Anzahl von Nachrichten verschicken will. Das Programm ist im Fachhandel unter dem Label Mediaplex für 39 DM zu bekommen.

#### **Kontakt**

Mediaplex: 0 61 73-93 59 51 (*www.mediaplex.de/shop/pcmail.htm*)

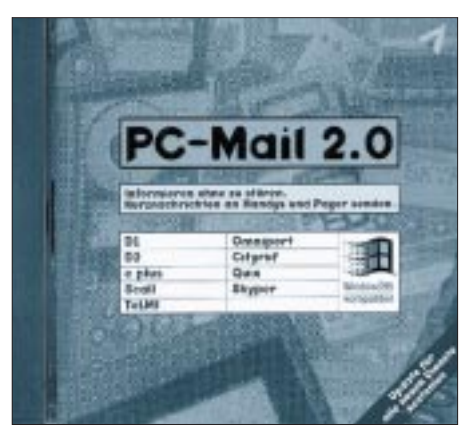

**Bild 2: PC-Mail von Mediaplex ist eine preiswerte Alternative zu den umständlichen Handys.**

## **Alter Rechner – neues Mainboard: Erfahrungen beim Aufrüsten von PCs**

#### *Dipl.-Ing. EBERHARD DIERKS*

*Sie haben einen Computer? Einen 286er, einen 386er oder einen 486er, und seine Rechenleistung reicht Ihnen nicht mehr? Ehe Sie nur den Prozessor austauschen, wenn das überhaupt möglich ist, sollten Sie besser gleich an eine neue Hauptplatine, englisch Mainboard oder Motherboard genannt, denken. Diese sollte so eingerichtet sein, daß auch die neuesten Prozessoren eingesetzt werden können.*

Solche Platinen werden bereits für weniger als 350 DM angeboten. Wenn Sie sich zu einem Tausch der Platine durchgerungen haben, sollten Sie auf bestimmte Eigenschaften der neuen Platine achten. Dazu öffnen Sie das Gehäuse Ihres Computers. Bevor Sie aber diese Arbeit in Angriff nehmen, stellen Sie Ihren Computer auf einen ganz leeren Arbeitstisch. Hier haben auch Kaffeetassen und Aschenbecher nichts zu suchen. Ich weiß, wovon ich, aus eigener leidvoller Erfahrung, schreibe. Nur eine Telefonzange oder eine kleine Flachzange sowie ein Kreuzschlitz- und ein Schlitzschraubendreher gehören noch als Werkzeug dazu. Den Lötkolben lassen wir heute kalt.

#### ■ **Paßt das Board ins Gehäuse?**

Schauen Sie sich die alte Platine genau an. Hat Ihr Rechnergehäuse "Normmaße"? Gerade Computer von bekannten Marken zeigen hier oftmals eigenwillige Abweichungen. Diese Firmen standen bei der Entwicklung ihrer Computer auf dem Standpunkt, daß in ihre Gehäuse auch nur ihre speziellen Platinen hineingehören. Punktum.

Aber Noname- oder auch die von weniger bekannten Namen hergestellten Rechner haben meist Normgehäuse, so daß ein neues Board problemlos untergebracht werden kann. Es sollte wenigstens für den Platineneinbau ein Platz von 228 mm × 332 mm zur

Verfügung stehen. Achten Sie auch auf die Öffnung für die Steckkarten und die für den Tastatur-Anschluß. Dieser muß sich etwa in der Mitte der Gehäuse-Rückseite befinden.

#### ■ **Netzteil**

Auch das Netzteil sollten Sie inspizieren. Es muß wenigstens 150 W leisten und für die Versorgung der Platine mit zwei Flachsteckern ausgerüstet sein, die meistens P8 und P9 heißen. Wenn sich solche Stecker auf Ihrer alten Platine befinden, dann schauen Sie sich die Farben der Zuleitungen an. Dabei werden Sie feststellen, daß die schwarzen Leitungen (Masse oder 0 V) in der Mitte sitzen. So müssen sie auch auf einer neuen Platine aufgesteckt werden. Verwechseln Sie die Stecker, dann können Sie mal explodierende Elektrolytkondensatoren erleben. Ihre neue Platine ist dann leider hin.

Die Farben dieser Zuleitungen sind genormt und in einem guten Handbuch zur Platine angegeben. Bei dieser Gelegenheit ist auch eine intensive Innenreinigung des Netzteils angebracht. Den Netzstecker sollten Sie vorher aber unbedingt abziehen!

#### ■ Auswahl des neuen Mainboards Nach diesen Vorüberlegungen kommt die Auswahl der neuen Hauptplatine. Wichtig ist, daß die Neue einen Prozessor-Sockel

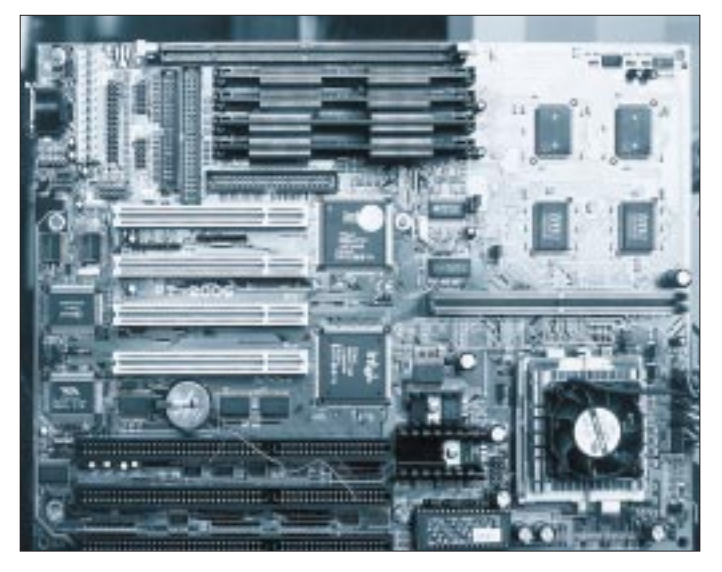

**Das Mainboard: Unten rechts der Prozessor mit seiner Kühlung. Links daneben die beiden Spannungsregler mit ihren Kühlkörpern. Darunter das BIOS mit Aufkleber. Links daneben drei ISA-, darüber PCI-Slots. Zwischen den ISAund PCI-Slots ist die 3-V-Lithium-Zelle untergebracht.**

Nr. 7 hat. Auch wenn Ihnen der Händler eine mit Sockel 5 oder anderen Zahlen andienen will, lassen Sie sich nicht verführen. Das ist heute bereits Altmaterial.

Auch sollte auf dem Board unbedingt ein sehr "junges", (nicht älter als 1996) Flash-Bios enthalten sein. Das ist ein EEPROM, den man später mit neuen Daten auf einen zukünftigen Prozessor upgraden kann. Ebenfalls wichtig ist der, heute zumeist direkt auf der Hauptplatine angesiedelte, Festplattenanschluß. Dieser muß ein EIDE-Interface sein (Enhanced IDE). Neuere Mainboards haben kaum noch einfache IDE-Anschlüsse. An EIDE-Controller können nicht nur 4 Geräte, wie Festplatten und CD-ROM-Laufwerke, angeschlossen werden, sie sind auch schneller in der Datenübertragung.

Sehr häufig sind auch die Parallel- und seriellen Interfaces im Mainboard integriert. Für das serielle Interface ist ein UART 16550A schon selbstverständlich (wichtig für den Modem-Anschluß). Neue Hauptplatinen haben auch ein Infrarot- und ein USB-Interface. USB ist zwar noch Zukunftsmusik, aber bei Computern hat die Zukunft bereits begonnen, ehe man sich umgesehen hat.

#### ■ Genügend RAM

Nun zum Arbeitsspeicher. Ihr neues Mainboard sollte wenigstens 4 SIMM-Plätze haben. Speicherbausteine, die später eingesetzt werden, sollten EDO-RAMs sein. Ein DIMM-Platz zusätzlich ist nicht zu verachten. Auch das Pipeline-Burst-Cache-RAM muß wenigstens 250 KB, besser noch 512 KB groß sein.

Der On-board-Chipsatz sollte von Intel sein und die Bezeichnung 430 tragen. Dahinter kommen noch 2 Buchstaben, z.B. HX, TX oder VX. Alle sind gut geeignet, unterscheiden sich aber in einigen Eigenschaften. Wenn Sie ehemalige SDRAMs weiter verwenden wollen, kommt für Sie ein VX-Chipsatz in Frage. Dieser ist aber nur für maximal 128 MB RAM-Aufrüstung geeignet. Auch der BUS-Takt ist mit 66 MHz die höchste Einstellung.

#### ■ **CPU**

Natürlich sollten wir die zukünftige CPU, den Prozessor, nicht vergessen. Moderne Platinen sind so gebaut, daß sie für eine Vielzahl von Prozessoren eingerichtet sind. Die Taktfrequenz wählt man mit Steckbrücken, sogenannten Jumpern. Auch die Spannungsversorgung für die verschiedenen CPUs läßt sich damit einstellen. Neuerdings gibt es auch jumperlose Main-

boards. Für ganz moderne Prozessoren wie Intel-MMX oder AMD K6 läßt sich die Spannung auch splitten. So bekommt der eigentliche Prozessor (CORE) 2,8 V

und die Ein- und Ausgangsperipherie (IO), die mit im CPU-Gehäuse sitzt, etwa 3,3 V.

#### ■ **Handbuch und Setup**

Zum Handbuch: Dieses ist fast immer in englischer Sprache verfaßt. Schauen Sie es sich trotzdem vor dem Kauf gut an. In guten Handbüchern sind viele Skizzen und Zeichnungen enthalten, die einem versierten Amateur meist mehr sagen als tausend Worte. Dort werden Jumpereinstellungen, RAM-Bestückungsvarianten und wichtige Setup-Einstellungen erklärt.

keine metallischen Ständerchen im zukünftigen Bereich des neuen Mainboards befinden. Diese würden nämlich beim Einbau der neuen Platine die empfindlichen gedruckten Leitungen auf der Unterseite der Platine zerkratzen oder dort Kurzschlüsse hervorrufen. Sollte es solche Ständer geben (wie z.B. bei Commodore-Gehäusen beobachtet), müssen diese unbedingt vor dem Einbau einer neuen Platine entfernt werden.

Die Plastikständer aus der alten Platine entfernt man, indem man mit einer kleinen Flachzange den oberen Teil zusammen-

> **Von links nach rechts. DIN-Steckdose als Tastaturanschluß, Anschluß für die Stromversorgung, LPT1, COM1 und COM2. Es folgt der Floppyanschluß. Vor den SIMMs der secondary-EIDE-Anschluß, unter den SIMMs ist der primary-EIDE-Anschluß zu sehen. Weitere Anschlüsse wie USB und Infrarot befinden sich unterhalb vom Tastaturanschluß.**

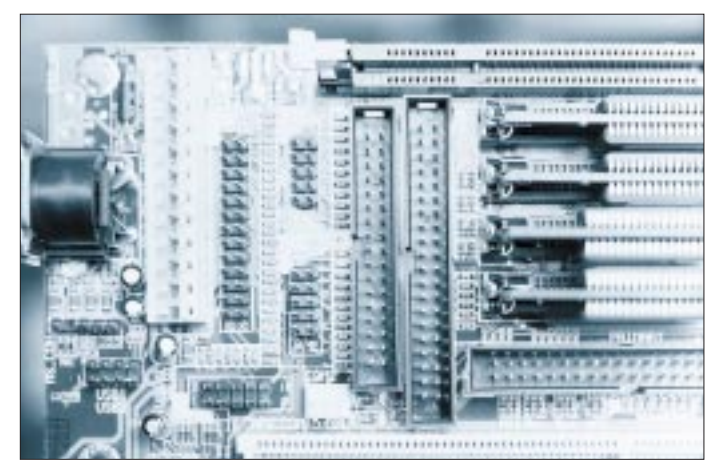

Schreiben Sie sich zunächst die Werte Ihres bisherigen Setups auf. Diese brauchen Sie noch, wenn Sie Ihre Festplatte im neuen BIOS anmelden müssen. Wie Sie nach der Inbetriebnahme ins BIOS-Setup gelangen, ist weiter unten beschrieben.

#### ■ **Ausbau**

Bauen Sie zuerst die alte Hauptplatine aus. Dabei sollten Sie die Anschlußstecker zur Platine mit beschriftbarem Klebeband markieren (Zuleitungen zur Festplatte und zu den anderen Laufwerken sowie zu den Ausgängen auf der Rückseite und die Stecker P8 und P9, ebenso die Leitungen an der Vorderseite des Computers zu der Reset-Taste und zum Lautsprecher sowie zu den Leuchtdioden). Dann erst ziehen Sie alle Steckverbindungen von der Platine und der Peripherie ab. Ausgebaut werden müssen natürlich auch die Steckkarten für Grafik, Sound usw.

Die Hauptplatine ist meist mit 2 Schrauben befestigt und steht auf Plastikfüßchen, die mit ihr aus den Schlitzen am Boden des Gehäuses hervorgezogen werden. Wenn Sie dabei durch die Festplatte und andere Einbauten behindert werden, müssen auch diese ausgebaut werden. Niemals Gewalt anwenden!

Nachdem nun das Gehäuse frei ist, fühlen Sie mit einer Hand über den Boden des Gehäuses, dort wo die Platine gesessen hat. Außer den beiden Hülsen, an denen vorher die Platine festgeschraubt war, dürfen sich

**Beim Einbau ist zu beachten, daß die Plastik-Abstandshalter auf der Mainboard-Rückseite richtig befestigt sind, um eventuelle Kurzschlüsse zwischen Platine und Chassis zu vermeiden.**

drückt und dann nach unten aus der Platine herauszieht. Wenn man das vorsichtig macht, kann man sie ohne Probleme wieder für die neue Platine verwenden.

#### ■ **Prozessoreinsatz**

Danach sollten Sie einen neuen Prozessor mitsamt Kühlkörper und Kühlventilator einsetzen. Falls Sie das noch nie gemacht haben, hilft bestimmt auch der Händler, bei dem Sie Ihr neues Mainboard kaufen. Achten Sie darauf, daß zwischen Prozessor und Kühlkörper Wärmeleitpaste aufgetragen wird. Der neue Prozessor wird es Ihnen danken.

Vergessen Sie nicht, den Ventilator an die Stromversorgung (meist 12 V) anzuschließen. Als Prozessor kommt unter anderen der AMD K5-PR133 in Frage, der zur Zeit preiswert angeboten wird und so schnell wie ein Pentium mit 133 MHz ist. Aber auch andere Prozessoren sind denkbar.

#### ■ **Einbau**

Nun bauen Sie die neue Platine ein und orten die vielen neuen Anschlüsse. Die Festplatte schließen Sie an den primary-EIDE-Stecker an. Daß Sie dabei die markierte Leitung des 40poligen Flachkabels auf die Nummer 1 stecken müssen, brauche ich Ihnen kaum noch zu sagen.

Falls Sie zwei Festplatten haben, sollten Sie diese auch an den gleichen Anschluß über ein Kabel für zwei Festplatten anschließen. Die zweite Festplatte muß mit einem Jumper auf "Slave" gestellt werden, während die erste "Master" ist. Man erreicht so höhere Datengeschwindigkeiten. Nur, wenn die zweite Festplatte ein altes Möbel ist, muß sie als Master am secondary-Connector angeschlossen werden.

Sollten Sie auch ein CD-ROM-Laufwerk mit einem ATAPI-IDE-Anschluß haben (und wer hat das heute nicht), gehört dieses Gerät an den secondary-Connector, bei nur einer Festplatte am "primary" als Master

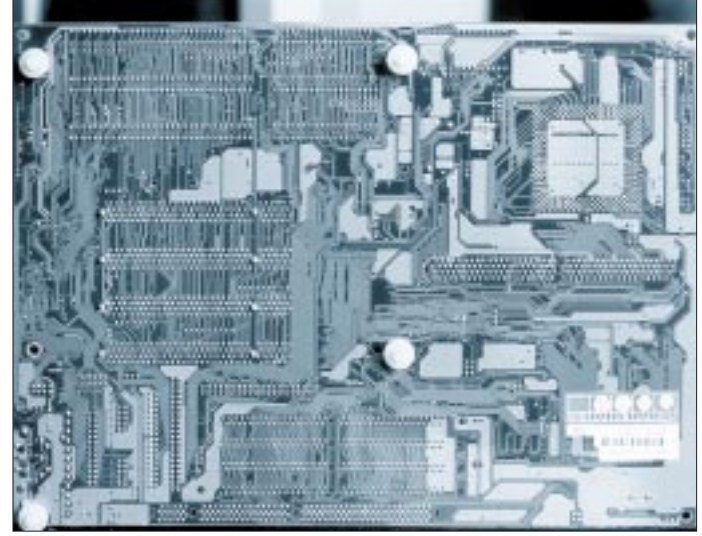

und falls der scondary-Anschluß bereits mit einer Festplatte belegt ist, als Slave. Alle anderen Anschlüsse wie gehabt.

#### ■ **Vorsicht: Aufladung!**

Wichtig bei der ganzen Umbauerei ist Vorsicht vor statischer Aufladung. Dazu sollte man das (geerdete) Gehäuse des Computers möglichst oft anfassen. Wenn Sie den Netzstecker angeschlossen haben (wegen der Erdung bei Schuko-Anschluß), müssen Sie dafür sorgen, daß der Computer ausgeschaltet ist und nicht versehentlich eingeschaltet werden kann. Das erreicht man, indem man die Netzzuleitung in eine Steckdosenleiste mit Schalter steckt. Wenn sowohl der Schalter am Computer als auch

#### **Computer**

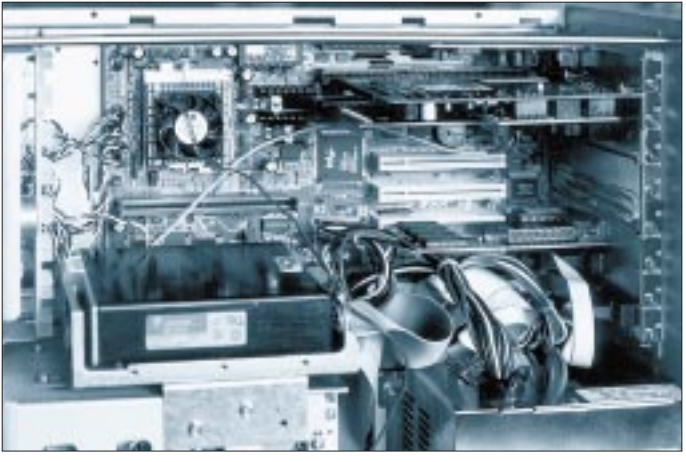

der Schalter der Steckdosenleiste ausgeschaltet ist, besteht kaum noch Gefahr. So wird statische Aufladung über den Schutzleiter zur Erde abgeleitet.

Als letztes werden die SIMMs eingesetzt. Vergessen Sie auch nicht die Leitungen an der Frontseite. Eine neue Hauptplatine und ein neuer Prozessor samt entsprechend viel EDO-RAM kostet weit weniger als ein neuer Computer. Man kann zunächst etliche Teile aus dem alten Computer weiter verwenden und diese von Fall zu Fall ersetzen. Da neue Hauptplatinen nur wenige ISA-BUS-Leisten sogenannte Slots, aber dafür mindestens 4 PCI-BUS-Leisten haben, sollte man später auch an eine neue Grafikkarte denken, zumal ältere als Datenbremse im Rechner fungieren. So kommt eins zum anderen, und zum Schluß hat man dann fast einen neuen Computer, der aber von außen wie der alte aussieht.

#### ■ **Pufferbatterien**

Auch die Platinen-Hersteller haben dazugelernt. In der Vergangenheit versorgte ein dreizelliger Akku das CMOS-Setup mit Energie, wenn der Computer ausgeschaltet war. In vielen Fällen tropfte nach längerem Gebrauch Akkuflüssigkeit auf die Platine und verätzte Leiterbahnen. Die Platine war damit unwiederbringlich nur noch Schrott.

Da sich nur wenige Menschen mit dem Lötkolben auskennen, ausgenommen Funkamateure, die den Akku auswechseln können, hat man sich etwas anderes einfallen lassen. Statt eines Akkus leisten heute vielfach 3-V-Lithium-Zellen diesen Dienst. Diese muß man erst nach etwa 3 Jahren ersetzen. Damit dabei nicht die gespeicherten Daten aus dem CMOS-RAM verlorengehen, sollte man diese vorher per Drucker festhalten. Bei den meisten BIOS-Typen gelangt man dorthin durch Drücken der Taste "Del" bzw. "Entf" beim Warmstart des Rechners.

Die entsprechende Taste wird aber beim Start auf dem Bildschirm angegeben. Ist man im BIOS, kann man durch Drücken

**müssen alle Verbindungen zur Peripherie wiederhergestellt und die notwenigen Steckkarten eingesetzt werden.**

**Nach dem Einbau in das Gehäuse** 

der Taste "Print Screen" oder "Bildschirm-Druck" einen Ausdruck der auf dem Bildschirm abgebildeten Daten erzeugen.

#### ■ **BIOS-Einstellungen**

Das BIOS auf dem neuen Board ist so eingestellt, daß der Computer zunächst startet. Da Sie ja wahrscheinlich weiterhin die alte Festplatte verwenden, müssen Sie diese im neuen BIOS anmelden. Dazu gehen Sie ins BIOS-Setup, wie es soeben beschrieben wurde.

Im AMI-BIOS stellen Sie "Main, Primary IDE Master, IDE Device Configuration" auf "Auto". Im Award: Wählen Sie unter "IDE HDD Auto Detection" "LBA".

Im Phönix-BIOS wählen Sie: "Main, Hard Disk 1", Autotype Hard Disk:". Sie müssen "LBA Mode Control" auf "enabled" (zu deutsch= aktiviert) stellen. Danach speichern Sie die neuen Einstellungen mit "WRITE TO CMOS AND EXIT" oder ähnlich. Da die amerikanischen Tastaturregeln gelten, geben Sie für "Yes" ein Z ein. Auch Ihr neuer RAM-Speicher wird hierbei mitgespeichert.

Nun können Sie im gewohnten Gang mit Ihrem Rechner arbeiten. Sie müssen Ihr Setup noch optimieren, wenn der Computer nicht zu langsam laufen soll. Die Platinenhersteller haben ihm nur eine Minimalkonfiguration mitgegeben, damit die Platine erstmal in jedem Rechner läuft. Die Anpassung des BIOS-Setups an den neuen alten Computer entnehmen Sie bitte dem Handbuch, welches unbedingt zur Hauptplatine dazugehört, und ohne das Sie ziemlich aufgeschmissen sind.

Leider ist dort auch die Beschreibung des BIOS meist nur in Englisch. Aber falls Sie nur wenig oder kein Englisch können, hilft Ihnen dabei sicher ein Freund. Wenn viele Funkamateure daran interessiert sind, bin ich auch gerne bereit, einen Artikel über die Anpassung des BIOS-Setup zu schreiben.

#### **Literatur**

[1] Letzel, S.: Mehr Tempo: PC-Hardware tunen, FUNKAMATEUR 10/95, S. 1054

## **Englisch per Mausklick: "wordTRANS"**

Manchmal fehlen einem die Worte. Besonders, wenn's mal wieder schnell gehen muß, blättert man dann erst minutenlang im Wörterbuch nach einem bestimmten Begriff. Wesentlich schneller und komfortabler geht es mit einem "elektronisches Wörterbuch" auf dem PC. Hiervon gibt es viele verschiedene Exemplare im Handel, oft ist aber der Wortschatz nicht sehr umfangreich, ist nicht erweiterbar oder aber man muß sich erst durch diverse Menüpunkte hangeln, um einen Suchbegriff einzugeben.

Ein in dieser Hinsicht angenehmes Exemplar stellt die Berliner Firma P.T.S.P. mit ihrem englisch-deutschen Wörterbuch "wordTRANS" vor. Das Programm kommt als 32-Bit-Applikation für Windows 95/Windows NT auf sieben Disketten und besitzt einen beliebig erweiterbaren Grundwortschatz von ca. 30 000 Begriffen. Kostenpunkt: 39,80 DM per Verrechnungsscheck.

Man hat sich um ein benutzerfreundliches Handling bemüht: Suchbegriff eingeben, Suchrichtung festlegen, fertig. Entweder erhält man dann die Übersetzung, oder das Programm fragt automatisch nach der Bedeutung des unbekannten Wortes, um es der Datenbasis (auf Wunsch) hinzufügen zu können. Zusätzlich zur "Wörterbuch-Funktion" ist auch ein "Wort-für-Wort-Übersetzer" integriert. Englische Texte lassen sich laden oder direkt eintippen. Ein Druck auf den Button "Dt. Übersetzung starten" genügt – und schon findet sich im zweiten Editierfeld die (holprige) deutsche Übersetzung. Unbekannte Begriffe werden dabei einfach in geschweifte Klammern und Großbuchstaben gesetzt. Die "Übersetzung" läßt sich in ASCII abspeichern und mit beliebigen Textsystemen weiterbearbeiten. **PI**

**Bezugsquelle:**  Fa. P.T.S.P., P.O.Box 899, 10048 Berlin

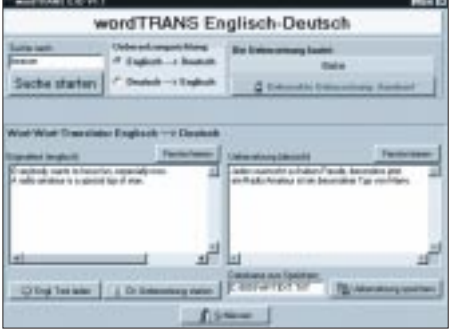

## **Gerät zur direkten Impulsbreitenanzeige**

#### *HANS-ULRICH GIESE*

*Die vorgestellte Schaltung wird in der Fernsteuertechnik angewendet. In der Standardkodierung übertragen längenvariable Rechteckimpulse die notwendigen Informationen zwischen Sender und Modell. Mein Ziel war es, auch ohne Oszilloskop die Breite der Kanalimpulse*

*feststellen zu können. Die Anzeige erfolgt direkt über ein Leuchtdioden-Band und ermöglicht ein schnelles und sicheres Erfassen der Werte.*

Gemessen werden positive oder negative Impulse. Das Prinzip besteht darin, einen von 0,0 ms bis 1,0 ms veränderlichen Restimpuls zu gewinnen, der proportional zu seiner Breite eine bestimmte Anzahl schmaler Rechteckimpulse erzeugt, die in einem dekadischen Zähler ausgewertet werden. Das Gerät ist ausgelegt für Standardkodierungen mit Impulslängen zwischen 1,1 ms und 2,1 ms bei einer Wiederkehr von 20 ms.

An Bu1 können negative und an Bu2 positive Signale angelegt werden. Über C9/R1 wird der nachfolgende Monoflop (G1.3/ 1.4) mit der L/H-Flanke des zu messenden Impulses getriggert. Die Haltezeit wird mit R2 auf exakt 1,1 ms eingeregelt. Damit steht ein negativer Referenzimpuls mit konstanter Länge zur Verfügung. R2 sollte möglichst ein Präzisionstrimmer sein. Für C10 und C11 verwendet man MKT-Exemplare, keramische Bauteile sind zu temperaturempfindlich und beeinflussen die Frequenzkonstanz negativ.

Über die Dioden D1 und D2 werden der Referenz- und Meßimpuls im Punkt "C" zusammengeführt und dort addiert. Der so entstandene Restimpuls startet mit seiner L/H-Flanke den nachgeschalteten astabilen Multivibrator (G2.1/2.2).

Um das Nachfolgende verständlich zu machen, muß ich an dieser Stelle etwas vorgreifen. Wie schon gesagt, bildet sich der Restimpuls aus der Differenz zwischen Meß- und Referenzimpuls.

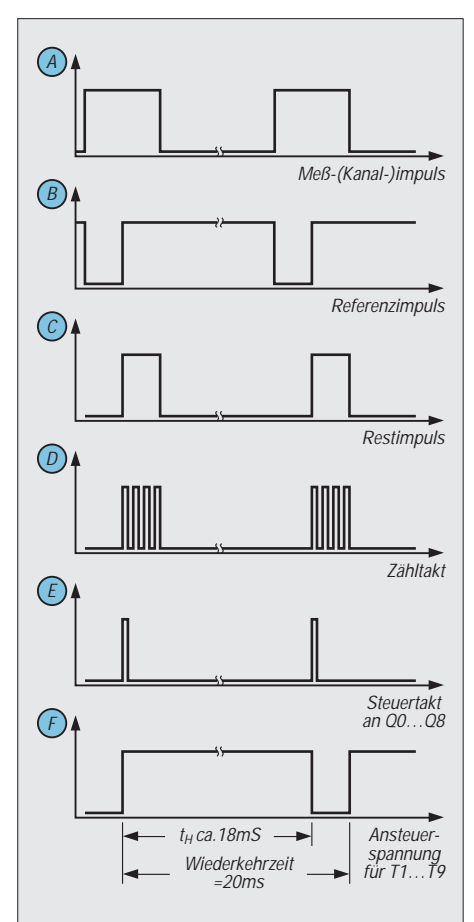

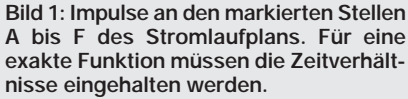

Ein Kanalimpuls (= Meßimpuls) von 1,6 ms erzeugt demnach einen Restimpuls mit einer Länge von 0,5 ms (1,6 ms – 1,1 ms). Das heißt, am dekadischen Zähler IC3 dürfen dann nur die Ausgänge Q0 bis Q4 aktiviert sein. Nur wenn die Restimpulslänge 1,0 ms beträgt, führen alle Ausgänge, Q0 bis Q8, H-Pegel in Form eines Steuertaktes. Das entspricht der maximalen Eingangsimpulsbreite von 2,1 ms an Bu1 oder Bu2.

Bei einer Restimpulslänge von 1,0 ms darf an jedem Ausgang des Zählers gerade ein Takt zur Verfügung stehen. Dazu wird ein 2,1-ms-Signal an den Schaltungseingang gelegt und R4 so lange verändert, bis die Ausgänge Q0 bis Q8 des Zählers je einen Steuertakt zeigen. Der Ausgang Q9 muß hierbei immer auf L-Pegel bleiben!

Damit die IC 4017 tatsächlich nur für die Dauer des Restimpulses zählbereit ist, wird Pin15 über das Gatter 2.3 mit Punkt "C" verbunden. Bei Veränderung des Eingangssignals von minimalen auf maximalen Wert müssen jetzt die Ausgänge des Zählers nacheinander in geordneter Folge H-Potentiale (= Steuertakte) führen.

Die Auswertung ab Q0 ... Q8 übernehmen insgesamt neun Monoflop (IC4...8). Ihre Haltezeit liegt bei 15 ms...18 ms, das ist etwas weniger als die Wiederkehrzeit des Taktes am Zählerausgang. Die Leuchtdioden erscheinen in Betrieb dann zumindest für unser Auge flackerfrei.

Im Prinzip ist die Schaltung unkritisch. Der Betriebsspannungsbereich kann ohne weiteres zwischen 4,8 V und 9 V gewählt werden. Die Dimensionierung der Vorwiderstände R51...59 ist abhängig von  $U_B$  und den verwendeten Leuchtdioden. Im Mustergerät traten am Gatter 1.1 Eigenschwingungen bei angelegtem externen Signal auf. Ein 100-kΩ-Widerstand zwischen Gattereingang und Masse schuf hier Abhilfe.

Das gleiche Problem sorgte im Auswerteteil für vorzeitiges Aufleuchten zweier LEDs. Durch Bedämpfen der betreffenden Gattereingänge mit einem 100-pF-Kondensator parallel zu R21...29 verschwanden die unerwünschten Effekte.

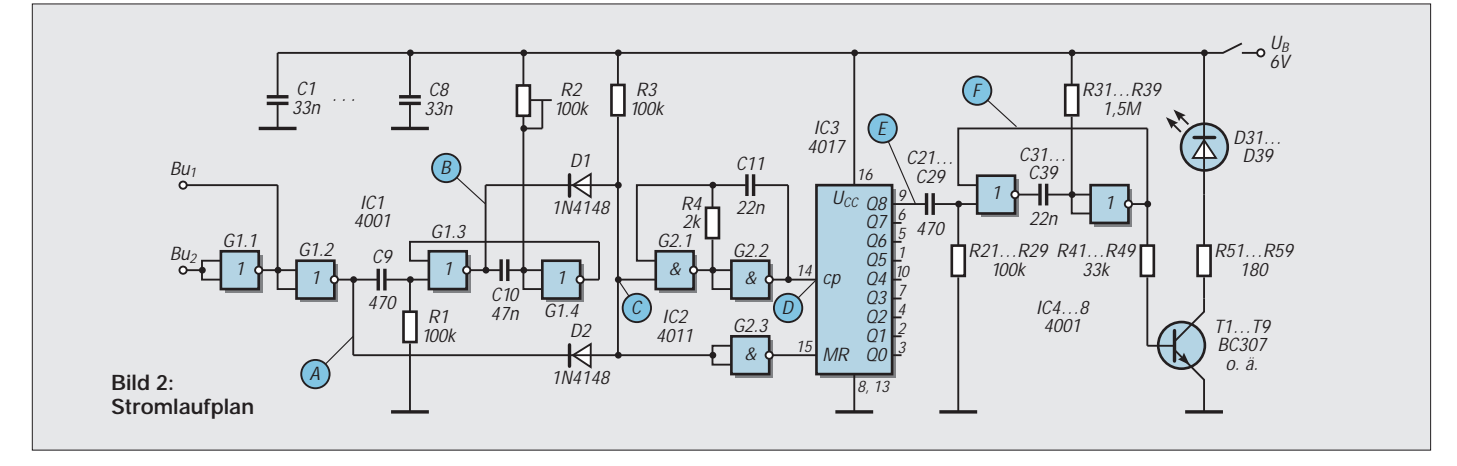

## **Low-cost-Spektrumanalysator (1)**

#### *Dipl.-Ing. MAX PERNER – DL7UMO*

*In den Anfangsjahren des Amateurfunks war der Absorptions-Frequenzmesser noch das Meß- und Prüfgerät. Später waren es das Grid-Dip-Meter (mit Röhren), dann der Trans-Dipper. Der Oszillograf und der Frequenzzähler brachten wieder neue Qualitäten. Und so hat auch der Spektrumanalysator seinen Einzug in einige Shacks geschafft, allerdings nur in wenige, denn selbst als Second-hand-Gerät kostet das Ding mehr als ein sogenanntes Flaggschiff der Amateurfunk-TCVR inklusive Beam.* 

*Daß man sich aber unter Verzicht auf große Meßgenauigkeit und Raffinessen ein solches Gerät als Zusatz zu einem vorhandenen Oszi selbst bauen kann, soll der folgende Beitrag zeigen. Wie man was mit dem Spektrumanalysator messen und prüfen kann, dazu einige Tips am Ende des Beitrags.*

Als Spektrumanalysator (nachfolgend SA abgekürzt) bezeichnet man ein Gerät, das vorwiegend breitbandig einen mehr oder weniger großen Frequenzbereich empfängt, die Amplituden der dort vorhandenen Signale detektiert und in einen entsprechenden logarithmischen DC-Pegel umsetzt. Angezeigt werden diese dann auf einer Y-Achse eines geeigneten Monitors, die Frequenzen sind der X-Achse linear zugeordnet.

Als Monitor wird entweder eine geräteinterne Oszillografenröhre oder nach Signalwandlung der PC-Monitor eingesetzt. Besitzt man bereits einen Oszillografen, so kann dieser als Verstärker und Monitor dienen. In der Endkonsequenz werden nur langsame Abläufe verarbeitet, so daß vorteilhaft ältere und billige Typen einsetzbar sind. Voraussetzung ist allerdings, daß sich der Oszi entweder extern triggern läßt oder einen DC-Eingang im X-Kanal besitzt. Der Y-Eingang kann fast immer DC verarbeiten. In Bild 1 ist der notwendige Aufwand für das Zusatzgerät zusammengefaßt.

#### ■ **Signalfluß**

Die HF-Signale durchlaufen ein oder mehrere auswählbare Dämpfungsglieder, durch den Tiefpaß wird der Arbeitsbereich grob selektiert. Hier ist ein schneller Übergang vom Durchlaß- zum Sperrbereich erforderlich, denn sonst sind Signale oberhalb der 1. ZF als Phantomsignale sichtbar.

Im 1. Mischer werden die Empfangssignale mit dem Ausgangssignal des VCO (1. Oszillator) gemischt. Ein Sägezahngenerator steuert einerseits den Ablenkverstärker für den X-Eingang des Oszis, andererseits über den Regler Bereichsbreite den Addierer. In diesem werden die drei Spannungen Mittenfrequenz fein und grob sowie Sägezahn addiert. Je nach Dominanz der obigen Spannungen ergeben sich am Ausgang des Addierers entweder ein Sägezahn mit maximal möglicher Steilheit oder Sägezähne geringer Steilheit, die mit einem DC-Offset behaftet sind.

Die Ausgangsspannung des Addierers bestimmt nun die Arbeitsfrequenz bzw. den Frequenzbereich des VCOs. Das Mischprodukt aus Eingangssignal und VCO-Frequenz durchläuft das Bandfilter der 1. ZF, im 2. Mischer entsteht in Verbindung mit dem (hier) festabgestimmten 2. Oszillator die 2. ZF. Funktionell entspricht dies bereits einem Empfänger, dessen Empfangsfrequenz periodisch und schnell über einen bestimmten Bereich von tieferen zu höheren Frequenzen verändert wird.

Die Steilheit des Sägezahns sowie seine Lage (DC-Offset) bestimmen den Empfangsbereich. Ein Offset ohne Sägezahn entspricht dem Empfang einer diskreten Frequenz. Auf dem Display ist in diesem Fall lediglich eine Lageänderung der X-Achse (abhängig vom Pegel des empfangenen Signals) sichtbar.

Die Baugruppe logarithmischer Verstärker mit Detektor ist verantwortlich für ein Ausgangssignal, das sich logarithmisch zur Größe des Eingangssignals verhält. Damit ist der dB-Bezug entstanden. Im Videoverstärker erfolgt eine Pufferung und gleichzeitige Verstärkung dieses Signals, das nun den Y-Eingang des Oszis ansteuert.

Ein Bestandteil des SA ist der Markengenerator. Mit diesem kann man feststellen, auf welcher Frequenz das Meßobjekt HF aussendet. Kommerzielle SA haben dazu einen pegelkonstanten und weitestgehend spektral reinen Oszillator, dessen Frequenz digital angezeigt wird. Er erzeugt auf dem Display einen Peak, den man entsprechend positionieren kann.

Noch einige Ausführungen zum 2. Oszillator. Die Frequenzveränderbarkeit breitbandiger VCOs hat auch seine Grenzen. Beim POS-300 wird der Bereich 150 bis 300 MHz durch eine Abstimmspannung von 1 bis 16 V erzielt. Dies entspricht einer Abstimmempfindlichkeit von ca. 10 MHz/V. Für die Abstimmbreite von z.B. 100 kHz muß der Sägezahn um 100 mV verändert werden. Das bringt Probleme. Aus diesem Grund wird bei kommerziellen SAs ab einer bestimmten Bereichsbreite nun der 2. Oszillator innerhalb der Bandbreite der 2. ZF variiert, wobei mit dem DC-Offset (Mittenfrequenz) ohne Sägezahn der VCO positioniert wird. Damit sind dann auch Durchlaßkurven schmalbandiger ZF-Filter

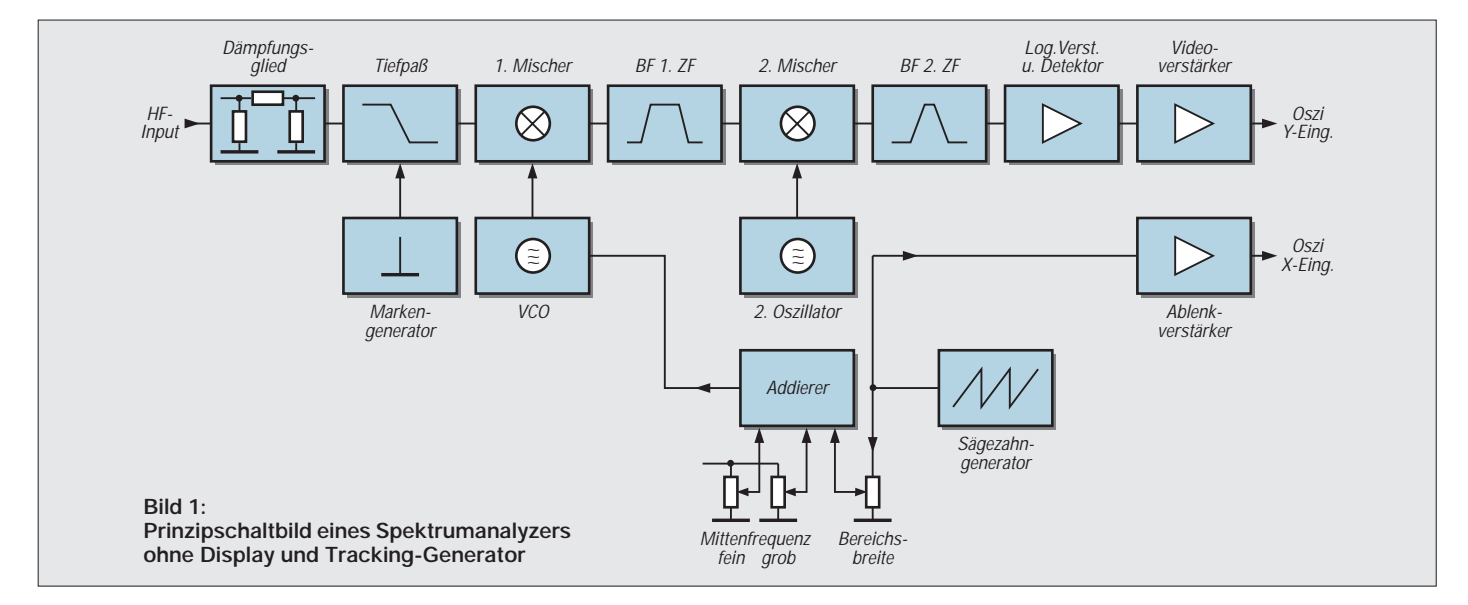

darstellbar. Diese Möglichkeit ist im hier vorgestellten Gerät nicht vorhanden.

Die untere Grenzfrequenz eines SAs wird durch physikalische und elektronische Gegebenheiten eingeschränkt. Je nach Preisklasse kann man hier 10 MHz ... 100 kHz erwarten. Mischer, Verstärker und Filter haben eben keinen linearen Frequenzgang zwischen 0 Hz und z.B. 1 GHz.

Die nachstehend beschriebene Low-cost-Variante eines SAs wurde auf Bauteile orientiert, die handelsüblich sind, die Baugruppen wurden als Module auf separaten Platinen aufgebaut, und vor allem sollte der Abgleich nachvollziehbar sein und nicht einen kommerziellen SA als Meß- und Abgleichhilfe benötigen. Alle Platinen sind 100 mm  $\times$  75 mm groß, Näheres dazu in der Beschreibung der jeweiligen Baugruppe. In der Stückliste (im zweiten Teil des Beitrags) wird auf Bezugsquellen für bestimmte Bauelemente verwiesen.

#### ■ **Ablenkteil**

IC1a, IC2a und Ts1 bilden den Sägezahngenerator. R1, R2 und C1 sind die zeitbestimmenden Glieder für die Wobbelfrequenz. Von P1 (Bereichsbreite) gelangt der Sägezahn über den Puffer IC1b und R4 zum Addierer IC1c. P2 und P3 liefern über R9 und R10 die beiden Offsetspannungen. R6 bestimmt die Verstärkung, R8 und D1 begrenzen die Ausgangsspannung auf Werte  $\leq$ 13 V.

IC2a liefert am Ausgang Trig einen Impuls, der bei Bedarf den Oszi triggern kann (Eingang dort: Triggerung extern). Die Verbindung zum X-Kanal des Oszis entfällt dabei. IC2d läuft mit der Verstärkung 1, R23 dient der möglichen Kalibrierung der X-Ablenkung des Oszis. IC2b ist der Puffer für das von Platine 2 kommende hochohmige Videosignal. Mittels Relais Rs1 kann man das aus R18/C2 gebildete Tiefpaßfilter zuschalten.

Das Layout der Platine wurde so ausgelegt, daß die meisten handelsüblichen SIL-Reedrelais eingesetzt werden können. Der Vorwiderstand R24 ist der Betriebsspannung des Relais anzupassen. Mit R19 kann bei Bedarf die Kalibrierung für den Y-Eingang des Oszis vorgenommen werden.

Um das Filter R18/C2 wirksam werden zu lassen, sollte beim Abgleich dieser Regler ca. 20 bis 30° vom Linksanschlag nach

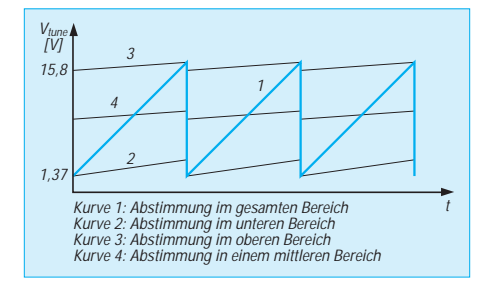

rechts gedreht werden. In Bild 2 ist auch dargestellt, wie der Sägezahn durch P1 und P2 (mit P3 in sehr geringem Umfang) in Lage und Steilheit verändert werden kann. Dieses Prinzip ist später für den Abgleich zu beachten. Die Bilder 3 und 4 zeigen Layout und Bestückung der einseitig kaschierten Platine 1.

Eine Besonderheit ist die Betriebsspannung der OPVs. Um den maximal möglichen Spannungshub des VCOs (0...+16 V) ausnutzen zu können, werden hier +12 V und +24 V verwendet.

#### ■ **HF-Teil**

Das Herzstück des SAs liegt hier. Über die Kontakte Inp und MK kommen die Eingangssignale und die Markensignale auf den Tiefpaß und dann zum Breitbandverstärker IC1. R2 ist so zu bemessen, daß der typ-optimale Strom fließt. Der kommerzielle VCO POS-300 löst die bei Eigenbau-VCOs üblichen und nervenaufreibenden Probleme. Einlöten, einschalten, fertig.

Sein Ausgang ist kompatibel zu den handelsüblichen kommerziellen Ringmischern, so daß auch ein fertiger Mischer eingesetzt wird.

Im Bereich VCO/1. Mischer gibt es zu beachten: Die untere Arbeitsfrequenz des VCOs ist als 1. ZF zu wählen. Mein VCO lag mit 0 V bei 125 MHz, bei der unteren Ausgangsspannung des Addierers IC1c der Platine 1 (1,37 V) bei 146,7 MHz. Mit der max. Abstimmspannung von +16 V wurden 308 MHz erreicht. Aber: (308 bis 146,7) MHz ergeben 161,3 MHz, hierbei wird die 1. ZF "überfahren", es ergeben sich Spiegelfrequenzen und damit Phantomsignale.

Aufgrund der Abstimmsteilheit des POS-300 von ca. 10 MHz/V wurde die Z-Diode D1 zu 13 V gewählt, damit ist die obere Arbeitsfrequenz des VCOs ca.  $(13 \times 10)$  MHz) = 130 MHz. Und diese liegt dann schon auf der Flanke des Tiefpasses! Bei einer Z-Diode für 16 V ist das 2-m-Band noch machbar, aber stark gedämpft, und es treten Spiegelfrequenzen auf.

Der Mischer bestimmt die Empfindlichkeit speziell im unteren Kurzwellenbereich. Maßgebend sind hier die unteren Grenzfrequenzen der Ports RF und IF. Von den preiswerten Mischern wurden die Typen IE-500, HPF-500 und MS 83 (SBL-1) getestet. Letztlich verblieb der HPF-500 auf der Platine, da mit diesem noch bei ca. 1 MHz gemessen werden konnte bzw. Signale erkennbar waren.

Bei den anderen Mischern fiel die Empfindlichkeit bei Frequenzen unterhalb ca. 5 MHz stark ab. Soll mit dem SA nur auf

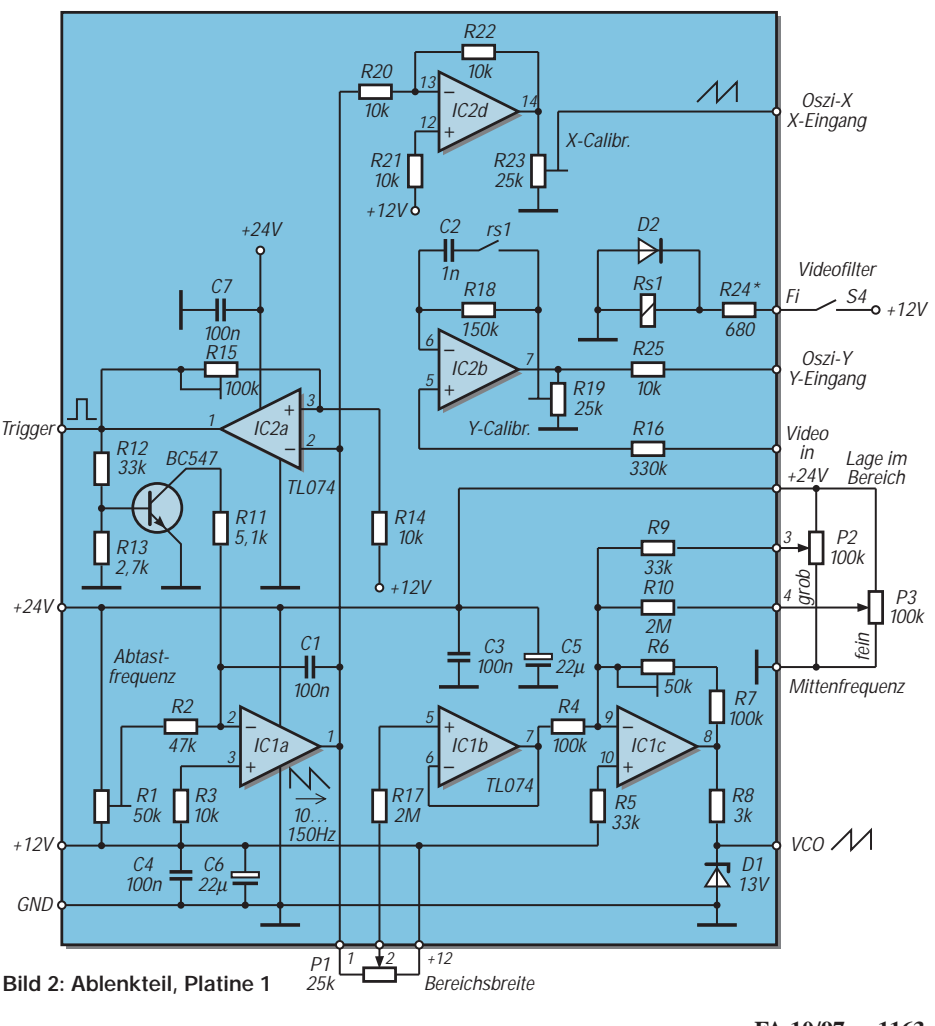

höheren Frequenzen gearbeitet werden, so empfehlen sich die beiden anderen Mischertypen. Das Platinenlayout paßt auch hierfür. Die Spulen der Fi3...6 waren ursprünglich Neosid-Typen. Diese lassen sich zwar elegant einbauen, aber deren Vollkern brach aus oder fraß sich fest im Laufe der Prüf- und Abgleicharbeiten trotz Vorbehandlung, Vorsicht und geeignetem Abgleichwerkzeug.

Eingesetzt wurde ein Filterspulen-Bausatz für 15 bis 200 MHz ohne Kappenkern, der fast baugleich den Neosid-Typen ist, dessen Kern aber einen Kunststoffkopf mit Gewinde hat (Fa. Reinhöfer electronic, Meuselwitz; Typenreihe RE 7×7, RM 2,5). Die Windungszahlen sowie die Anschlußbelegung wurden den Neosid-Typen angeglichen. Die externe Beschaltung des NE 605 entspricht im wesentlichen den Angaben der Applikation.

An Pin 7 (Ausgang RSSI) wird das Videosignal hochohmig abgenommen. Der Strom durch R9 bestimmt die Ausgangsspannung. Da der interne Oszillator des NE605 bei 158 MHz mit LC-Kreis etwas kritisch war, wurde mit Ts1 ein externer Oszillator aufgebaut. Dieser schwingt problemlos und sicher in beiden folgenden Varianten an. Zunächst ist ein freilaufender Oszillator möglich. Dann müssen die Pads des xtal gebrückt werden. Nach ca. 10 Minuten hat sich die "Flucht" auf ein Minimum reduziert. Eine Temperaturkompensation wäre möglich, dürfte aber an den entsprechenden Kondensatoren scheitern. Unter vielen

Quarzanbietern war lediglich ein Händler, der einen Quarz 22,5792 MHz anbot. Im 7. Oberton werden damit 158,02 MHz erreicht. Hieraus ergibt sich dann eine 1. ZF von (158 bis 10,7) MHz = 147,3 MHz. Die Quarz-Variante ist optimal, denn auch vom Preis her liegt dieser Quarz in der Kategorie Computerquarze! Die Platine 2 ist ebenfalls 75 mm  $\times$  100 mm groß, aber doppelseitig kaschiert. Außerdem sitzt die Platine in einem kleinen Weißblechgehäuse, wobei die Verbindungen der Kontakte Inp,

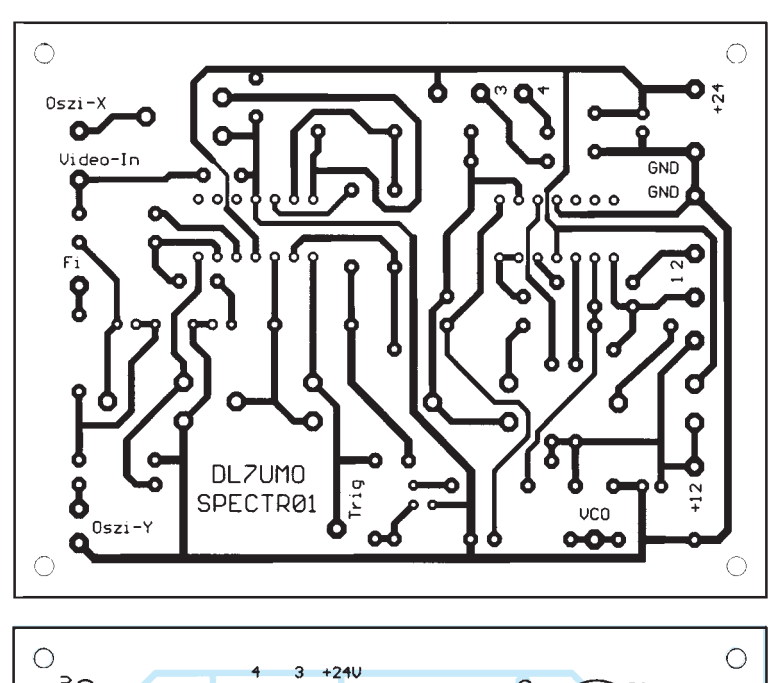

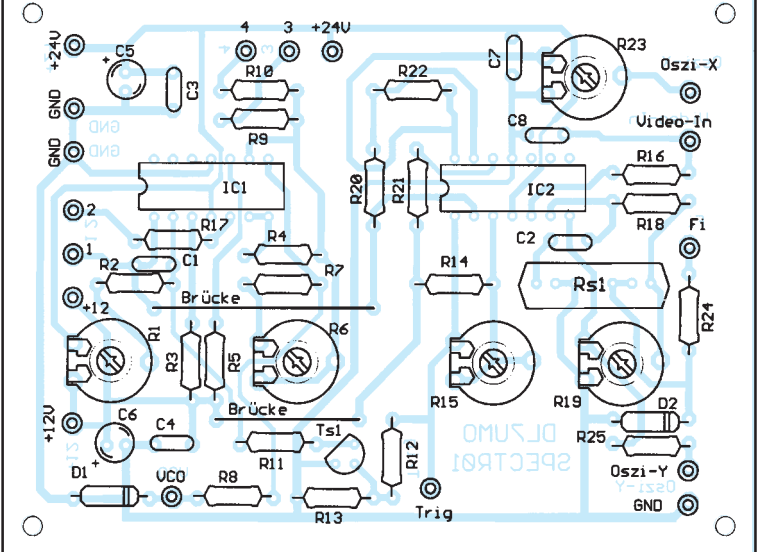

MK und Tosc zu den anderen Baugruppen über dünnes Koaxkabel erfolgt. Platinenlayout und Bestückung werden im nächsten Teil dieses Beitrages vorgestellt. Aus Platzgründen wurde auf die Wiedergabe der Massefläche auf der Oberseite verzichtet. Die freizusenkenden Bohrungen lassen sich aus Stromlaufplan und Unterseite entnehmen.

#### ■ Markengenerator

Die Stromlaufpläne von Stromversorgung sowie Tracking- und Markengenerator zeigt der nächste Beitragsteil. Optimal wäre für den Markengenerator ein im Bereich 0...140 MHz kontinuierlich durchstimmbarer und spektral sauberer Generator, dessen Frequenz digital angezeigt wird. Zu teuer, zu groß und zu aufwendig für ein Low-cost-Gerät. Eine mögliche Variante ist ein Quarzoszillator, dessen Ausgangsfrequenz zu Nadeln geformt wird. Dabei entsteht ein kräftiges Spektrum an Oberwellen (Kamm-Generator).

Zur besseren Orientierung kann die Oszillatorfrequenz nochmals geteilt werden. Durch Auszählen der Nadeln gelangt man dann in den interessierenden Bereich. Zur genaueren Bestimmung der Resonanzfrequenz des Prüflings kann mittels Schalter (S7) eine externe diskrete Generatorfrequenz (Marken extern) eingespeist werden.

Ursprünglich befand sich ein einfacher Kamm-Generator auf der Platine HF-Teil, aber aufgrund unregelmäßiger Pegel der Nadeln habe ich auf ein von mir bereits mehrfach in dieser Form realisiertes Schaltungskonzept zurückgegriffen. Das Spektrum ist im Bereich Grundfrequenz bis ca. 110 MHz konstant und fällt dann gleichförmig ab.

Legt man den Ausgangspegel der Marken 25 MHz zu 0 dB fest, so ergibt das Teilerverhältnis 25 : 5 : 2,5 MHz = 1 : 0,2 : 0,1 ein Absenken der Nadeln 5 MHz um 7 dB, das der Nadeln 2,5 MHz um 10 dB. Diese Schaltung ermöglicht einfach und sicher die Prüfung des HF-Teils sowie seinen Feinabgleich.

Der Markengenerator ist Teil der Platine 3 und benötigt keinen Abgleich. Die Platine 3 ist doppelseitig kaschiert, aber nicht in einem separaten Gehäuse. Platinenlayout und Bestückung siehe ebenfalls im Teil 2 dieses Beitrags. Auch hier wurde aus Platzgründen auf die Wiedergabe der Massefläche auf der Oberseite verzichtet.

#### ■ **Tracking-Generator**

**Bild 4: Bestückungsplan Platine 1**

**Bild 3: Layout der Platine 1, Ablenkteil**

> In einigen kommerziellen SA ist ein sogenannter Tracking- oder Mitlauf-Generator integriert. Die Idee ist folgende: Legt man am Eingang des SAs ein diskretes Signal an, so wird auf dem Display ein konstanter Peak sichtbar sein. Verändert man die

**1164 • FA 10/97**

#### **Meßtechnik**

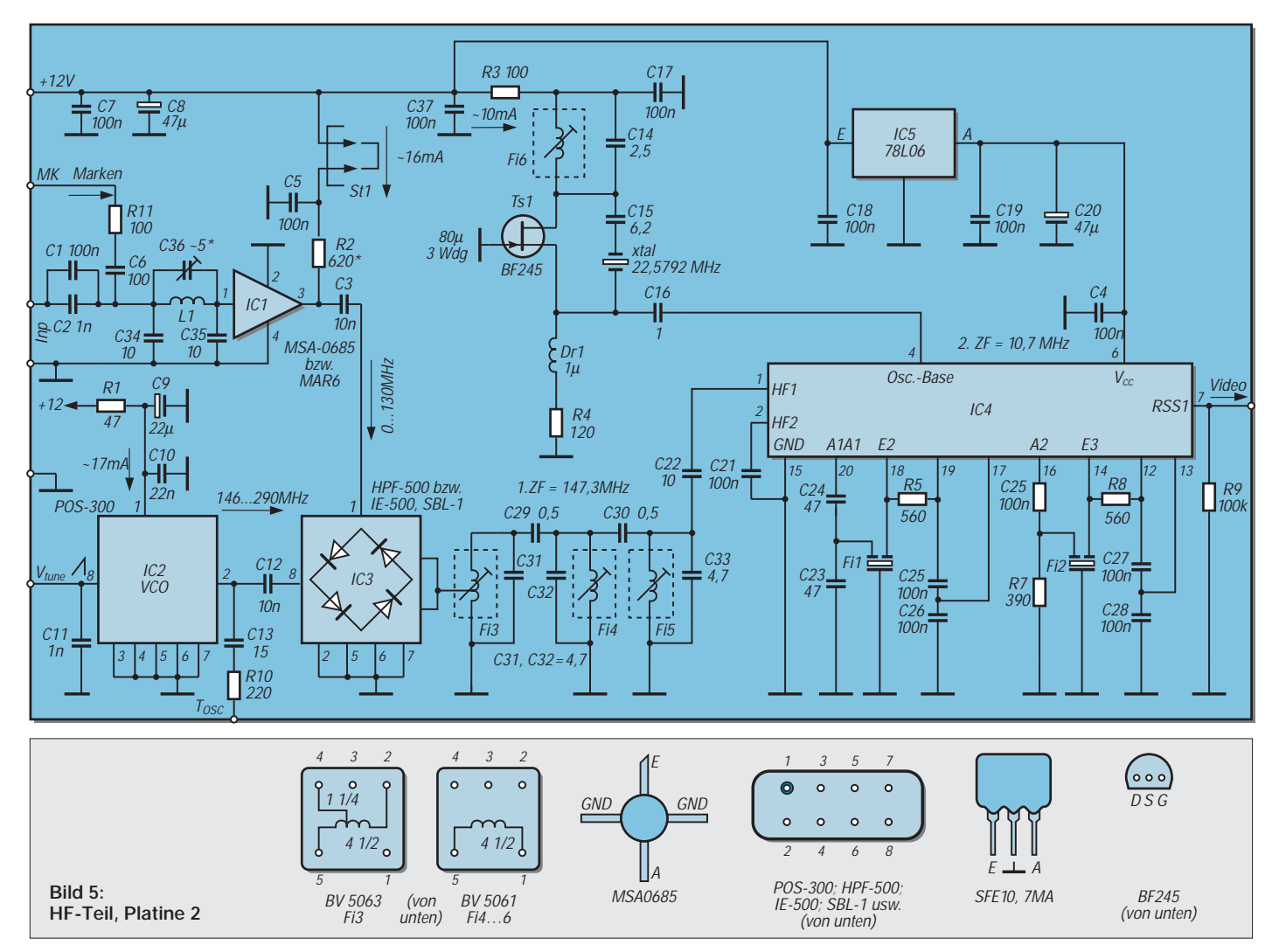

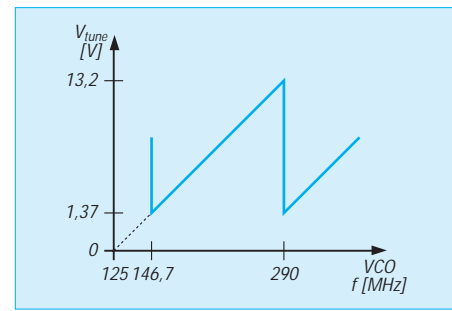

Frequenz und/oder den Pegel, so wird sich auch der Peak in Lage und Amplitude ändern. Liegt zwischen Generatorausgang und SA-Eingang ein selektives Glied, so wird sich auf dessen Resonanzfrequenz je nach Güte ein mehr oder weniger großer Peak ergeben.

Verändert man periodisch die Generatorfrequenz, so ist hiermit unmittelbar die Funktion, die Resonanzfrequenz und auch die Güte des selektiven Gliedes sichtbar. Einfach gesagt – eine optische Variante des Dip-Meters. Aber Vorsicht, denn zur Auswertung der Kurvenverläufe benötigt man etwas Erfahrung und Übung. Übersteuerungen, Oberwellen und nichtharmonische Nebenwellen des Generators sowie falsche, zu feste oder zu lose Kopplung mit dem Prüfling führen leicht zu Fehlinterpretationen. In den kommerziellen Geräten wird an dieser Stelle ein nicht zu unterschätzender Aufwand getrieben. Dieser konnte und sollte hier nicht nachvollzogen werden.

Da der VCO der Platine 2 bereits permanent gewobbelt wird, habe ich hier an seinem Ausgang die HF abgegriffen (Platine 2, über C13/R10 am Kontakt Tosc) und im IC6 (NE 612) der Platine 3 mit einer Oszillatorfrequenz gemischt, die der 1. ZF entspricht. Am Ausgang des IC6 Pin 4 entstehen die Summenfrequenzen [147,3 + (147,3...280)] MHz = 294,6...427,3 MHz sowie die Differenzfrequenzen  $[(147,3...280 \text{ MHz}) - 147,3 \text{ MHz}] = 0...$ 132,7 MHz.

Von beiden Frequenzen ist letztere interessant. Nach Verstärkung in einem NE 5205 (IC7) steht diese dann mit ca. 80 mV an 50 Ω zur Verfügung. Zwischen IC6 und IC7 wurde ein Saugkreis für die Oszillatorfrequenz eingefügt, mit dem man einen evtl. noch vorhandenen Durchschlag minimieren kann.

Ursprünglich war ein zweiter NE 5205 zur Verstärkung vorgesehen, der aber aufgrund des nun kräftigen Signals (1 dBm)

und ohne Platinenabschirmung erhebliche Einströmungen in die HF-Platine verursachte. Am Ausgang des IC7 ist Platz für ein Dämpfungsglied in Pi-Form vorgesehen. Falls dieses nicht benötigt wird, so ist R7 als Brücke auszubilden. Bei der späteren praktischen Erprobung stellte es sich als gut heraus, den Oszillator geringfügig zu verstimmen. Da die Frontplatte bereits fertig war, wurde diese Verstimmung (T.-Offset) mittels P4 an der Rückseite vorgenommen.

#### ■ **Stromversorgung**

Auf dieser Platine wird unkonventionell die zweite Betriebsspannung auf die erste aufgestockt. Damit entstehen +12 V und +24 V bezogen auf GND. Die beiden Stabilisatoren (7812; IC1, IC2) wurden aus thermischen Gründen an der Rückseite des Gehäuses montiert, die elektrische Verbindung erfolgt über die Steckverbindungen St1 und St2. Die Platine ist einseitig kaschiert und ebenfalls  $100 \text{ mm} \times 75 \text{ mm}$  groß. Sie wurde mit Distanzstücken über den beiden 7812 an der Gehäuserückseite montiert. Auch hier sind Platinenlayout und Bestückung im nächsten Beitragsteil dargestellt.

(wird fortgesetzt)

## **µC-gesteuertes Ladegerät für NiCd-Akkus (1)**

#### *THOMAS WAGNER*

*Die Ladung von NiCd-Akkumulatoren sieht auf den ersten Blick relativ einfach aus. Man besorgt sich ein Ladegerät für ein paar Mark fünfzig, legt die Akkus ein und wartet dann erst mal so ca. 14 bis 15 Stunden. Danach kann man die (hoffentlich – keiner weiß es ja so genau) vollen Akkus einbauen. Wenn's schneller gehen soll, muß man leider etwas mehr in die Technik des Ladegeräts investieren, so ab 0,3 C geht's sicher nicht mehr ohne Ladezeitbegrenzung, und sinnvollerweise muß auch der Ladestrom geregelt werden.*

Nachdem Akkus in den meisten Fällen leer sind, wenn selbige gebraucht werden, reicht auch ein Ladestrom von 0,3 C nicht mehr aus. Anzustreben wäre eine Volladung innerhalb einer Stunde – selbstverständlich ohne danebenzusitzen und unabhängig vom Ladezustand der aufzuladenden Akkus.

#### ■ **Ladecontroller**

Auch die Industrie (Vorreiterrolle spielten hier meines Wissens die Camcorder- und Akkuwerkzeughersteller) sah sich mit den selben Problemen wie die Modellbauer und Hobbyelektroniker konfrontiert, und so entstanden innerhalb kurzer Zeit die verschiedensten Ladecontroller, die zwar wunderbar schnell Akkus laden können, deren Handling und Bedienung aber wohl wenig zu einem Universalladegerät passen (dazu sind sie aber auch nicht gedacht)...

Aus obengenannten Gründen, und da diese Spezialcontroller auch nicht gerade preisgünstig sind, sann ich über eine andere Lösung nach – und so entstand das im folgenden beschriebene Ladegerät.

Seine Eigenschaften sind:

- ladbare Zellenzahl 2 9,
- Ladestrom von 300 mA bis 4 A, in 10 Stufen einstellbar,
- Abschaltung nach dem bekannten Delta-Peak-Verfahren,
- Laden der Akkus ohne bzw. mit Vorentladung auf Entladeschlußspannung,
- Reflexladeverfahren, auch normales Laden möglich,
- Refresh der Akkus durch zwei bzw. drei komplette Lade-/Entladezyklen, vorwählbar,
- automatische Erkennung der Zellenanzahl,
- menügeführte Einstellung aller Werte über drei Tasten, fünf LEDs und eine Siebensegmentanzeige,
- kostengünstiger Aufbau,
- komplett mikroprozessorgesteuert,
- gegen Fehlbedienungen und Fehleingaben weitgehend abgesichert.

Der Akkulader besteht aus folgenden Hauptkomponenten:

- Standardladegerät für Bleibatterien (Autoakkus),
- Anzeige-/Bedienplatine,
- Leistungs-/Verteilerplatine,
- Prozessorplatine.

Um die Kosten für den Akkulader niedrig zu halten, wählte ich als Ausgangsbasis ein Ladegerät für Autobatterien, das vor einiger Zeit als Sonderangebot im einschlägigen Fachhandel für ca. 40 DM zu haben war. Für unsere Zwecke eignet sich ein Gerät für 12-V-Akkus mit einem Ladestrom von etwa 6 A.

Diese Geräte bieten sich nicht nur des günstigen Preises wegen an; die meist sehr großzügig geschnittenen Metallgehäuse lassen genügend Platz für eigene Erweiterungen.

#### ■ **Umbau**

Nachdem wir unseren Autoakkulader zerlegt haben, entfernen wir alle überflüssigen Teile (Amperemeter, Batterieanschlußkabel usw.). Falls Platzmangel herrscht, können Sie auch etwaige thermische Sicherungsautomaten ausbauen und durch einen günstiger plazierten Feinsicherungshalter ersetzen.

Sollten Sie in Ihrem Gerät noch einen Selengleichrichter vorfinden, tauschen Sie diesen durch einen deutlich kleineren Siliziumbrückengleichrichter entsprechender Leistung aus. Um die jetzt überflüssigen Aussparungen des Gehäuses abzudecken, bauen Sie die Alu-Frontplatte ebenfalls aus und schrauben oder kleben einen Blechstreifen entsprechender Größe auf.

Ein angeschraubter Tragegriff auf der oberen Gehäusehalbschale erleichtert den späteren Transport des Ladegeräts erheblich. Nun arbeiten Sie die notwendigen Ausbrüche für die Bedien-/Anzeigeplatine ein. Am besten ist es, sich zuvor einen Bohrplan gemäß den konstruktiven Abmessungen der Platine, welche die Anzeigen, Taster und LEDs enthält, anzufertigen.

Hier ist sorgfältiges Bohren angesagt, da die Platine später keine allzu großen Korrekturen zuläßt! Den Ausschnitt (Siebensegmentanzeige) sägen wir am besten mit einer Laubsäge (Metallsägeblatt) aus, feilen die Kanten sorgfältig ab und passen ein rotes Filter selbsthemmend ein.

Als nächstes montieren wir auf den großen Kühlkörper (ca. 2 K/W) unter Zugabe von

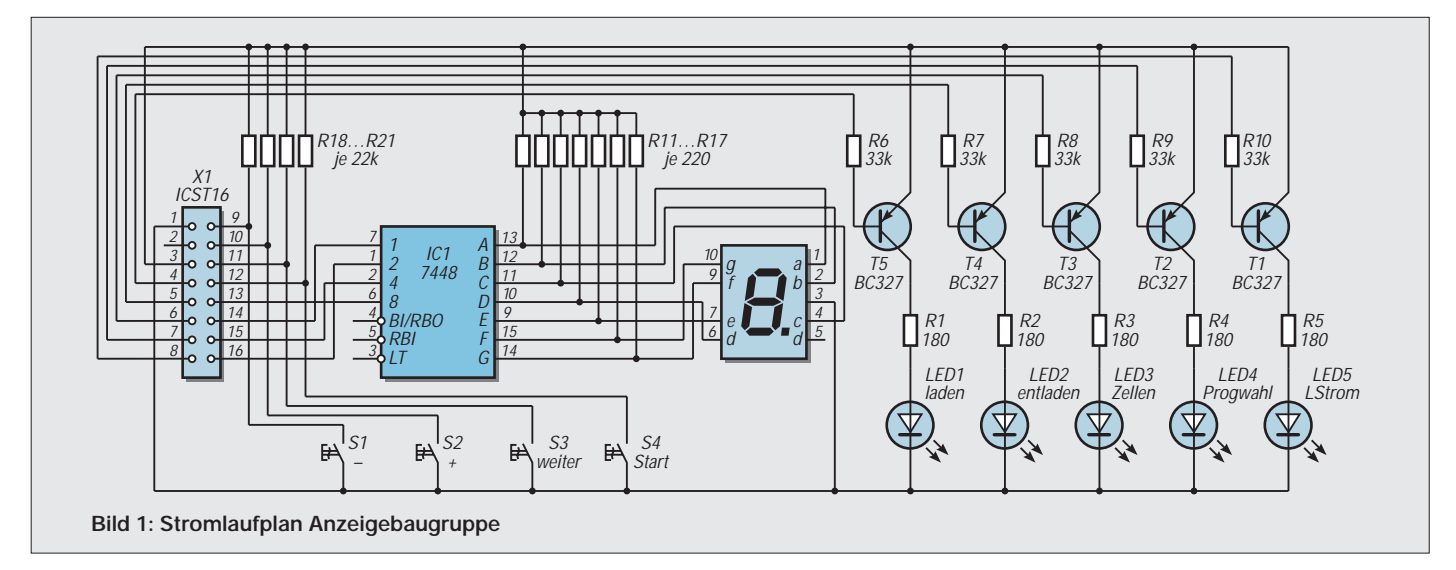

reichlich Wärmeleitpaste den Leistungstransistor BDW 84 (T7), löten die Anschlußdrähte (min. 0,75 mm2) an die Transistoranschlüsse und isolieren sie sorgfältig mit Schrumpfschlauch.

Nachdem die Anschlußdrähte deutlich und wischfest gekennzeichnet sind und in die Rückwand eine Gummidurchführung für die Anschlußkabel eingearbeitet ist, können Sie den Kühlkörper mittels M3-Schrauben und Abstandsbolzen an der Rückseite des Ladegeräts montieren.

#### ■ **Platinenherstellung**

Jetzt wenden wir uns der Herstellung der drei Leiterplatten zu. Im einzelnen handelt es sich dabei um die Prozessorplatine, die Anzeige-/Bedienplatine und die Leistungs-/Verteilerplatine.

Als Ausgangsmaterial wählen wir handelsübliches photopositiv-beschichtetes einseitiges Basismaterial. Leiterplatten aus Pertinax erfüllen unsere Ansprüche vollkommen, Expoyd muß also nicht sein. Übrigens kommt ein großes Stück Basismaterial günstiger als mehrere kleine Platten.

Wir sägen drei entsprechend große Stücke aus und entgraten die Rohlinge sorgfältig. Eine komplette Einführung in die Platinenherstellung würde den Beitragsrahmen sprengen, also gehe ich hier nur in Kurzform auf die Herstellung der Leiterplatten ein.

Die Beschichtung des Materials ist UVempfindlich, eine entsprechende Lichtquelle ist also Voraussetzung für ein zügi-

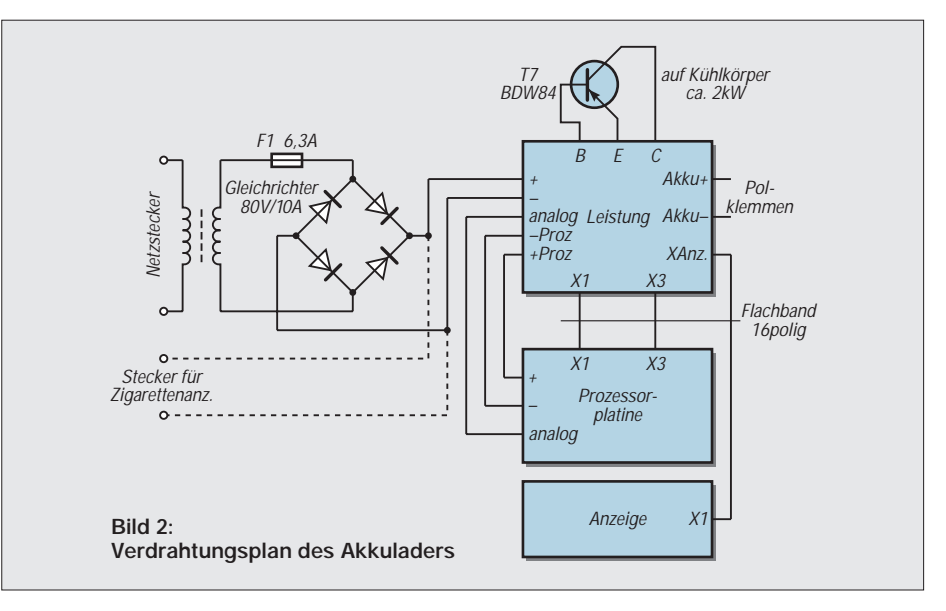

ges Belichten der Platine. Wir besorgen uns eine entsprechende Lampe, welche wir in ca. 30 cm Abstand über unserem Werktisch montieren. Als Unterlage für die Leiterplatte hat sich dünner Schaumstoff bewährt, darauf kommt die Leiterplatte, der Schutzfilm ist jetzt natürlich abgezogen!

Nun legen wir die mit Klarpausspray behandelte oder auf Transparentpapier bzw. Folie kopierte lichtdichte Vorlage, den Druck nach unten, auf die Platine. Als letztes folgt jetzt noch eine Glasplatte, deren überstehende Ränder beschwert werden. Daß diese ganze Prozedur nur bei gedämpftem Tageslicht erfolgen darf, versteht sich

wohl von selbst! Am günstigsten ist jedoch dunkles Kunstlicht – also bis zum Abend warten!

Nun erfolgt die Belichtung der Leiterplatte – je nach UV-Intensität so ca. 3 Minuten. Entwickler ansetzen ist nicht jedermanns Sache (meine auch nicht), ich verwende den fertig gemixten Entwickler von Seno (die schwarze Flasche mit dem Schwamm drauf). Entwickelt wird über dem Waschbecken bei dunkler Beleuchtung.

Bitte unbedingt Gummihandschuhe anziehen, sonst haben Sie am nächsten Tag keine Haut mehr an den Fingern (starke Lauge)! Anschließend die Leiterplatte sorgfältig spülen und die Platine ätzen.

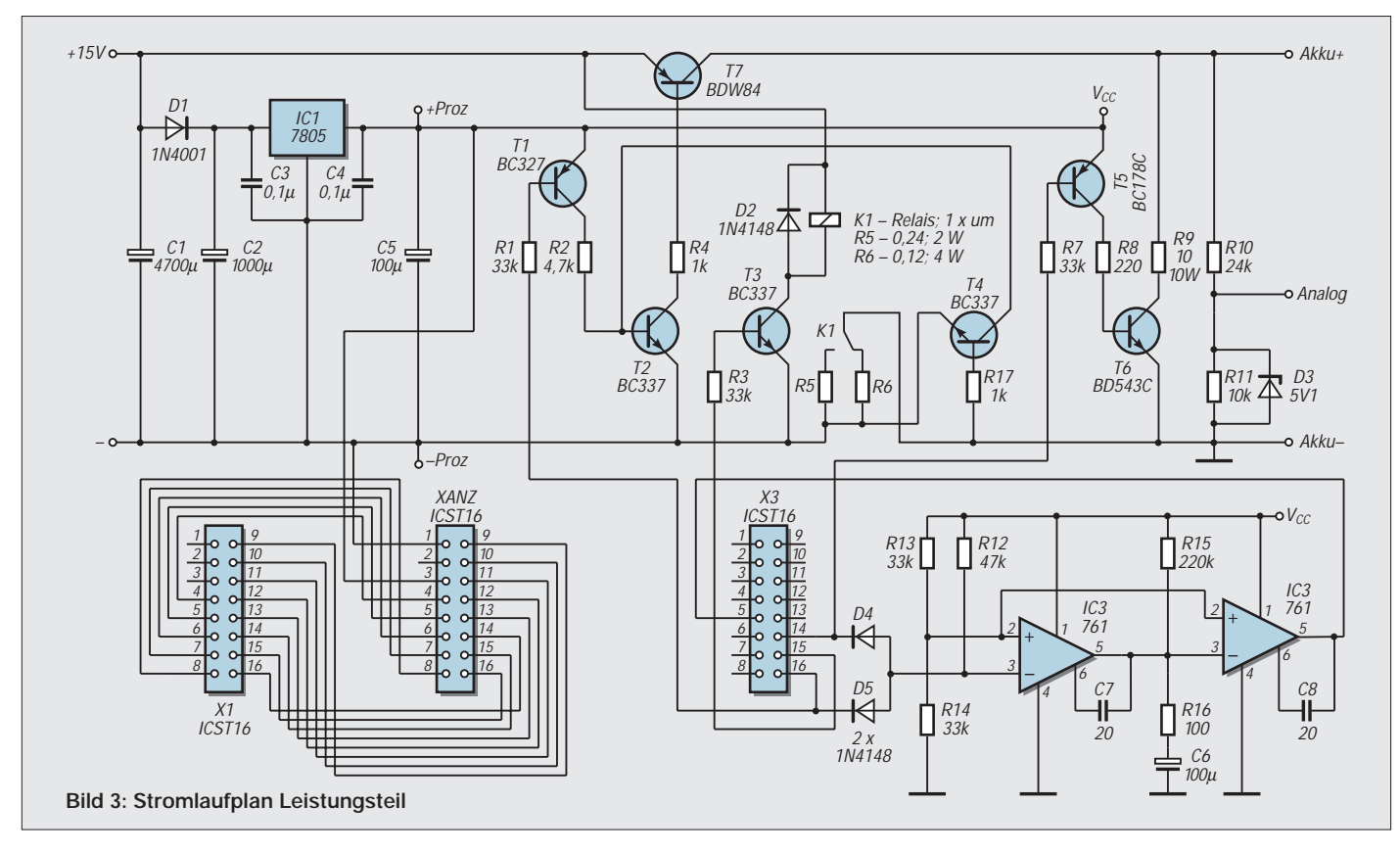

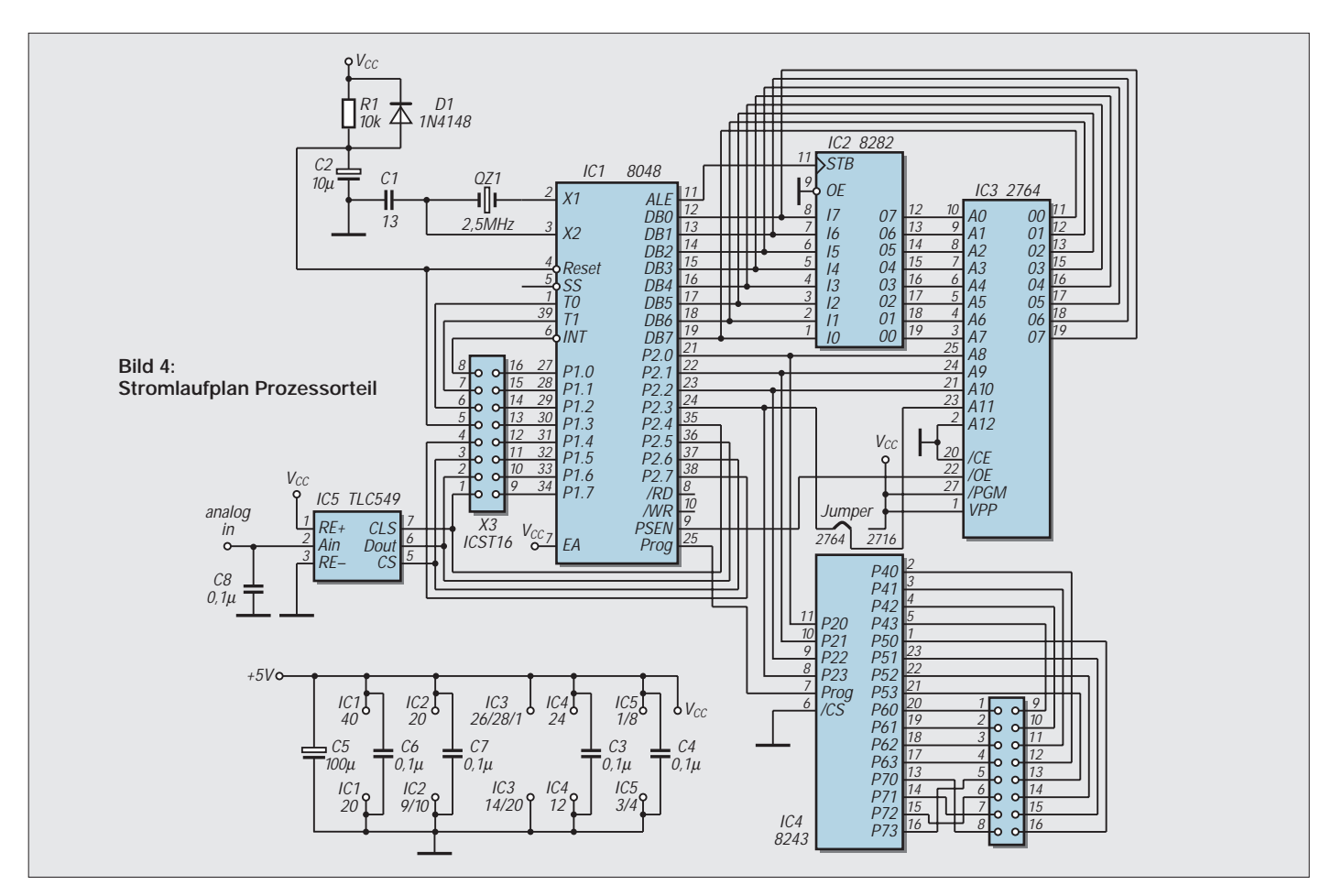

Ab jetzt können Sie sich Zeit lassen, lichtempfindlich ist das Zeugs nicht mehr. Als Ätzmittel empfiehlt sich Natriumpersulfat, da es im Gegensatz zu Eisen-3-Chlorid durchsichtig bleibt. Löcher in den Klamotten gibt's aber auch, also auf Spritzer achten!

Nun die Leiterplatte entschichten, Löcher mittels Kleinbohrmaschine im Bohrständer bohren und anschließend die fertige Platine mit Lötlack vorm Anlaufen schützen.

#### ■ **Platinenbestückung**

Zur Bestückung (die Platinen werden im Teil 2 dieses Beitrages gezeigt) nehmen wir uns als erstes die Anzeigeplatine vor. Wir setzen die Drahtbrücke ein, danach folgen die Widerstände. Für die Siebensegmentanzeige und den Stecker verwenden wir Präzisions-IC-Sockel, das IC 74LS48 ist auch mit einem normalen Sockel zufrieden.

Als Unterteile für die vier Taster verwenden wir einen IC-Sockel, welchen wir uns passend zusägen. Dies ist notwendig, damit die Taster später weiter aus der Frontplatte rausgucken, gewisse Bohrtoleranzen können leichter ausgeglichen werden und außerdem wird's sonst um das IC herum etwas eng.

Am Schluß löten wir die Transistoren und die LEDs ein (auf richtige Polung achten!). An die Transistoren und LEDs werden keine besonderen Anforderungen gestellt – also ruhig die Grabbelkiste plündern!

Jetzt kann das IC und die Siebensegmentanzeige in die entsprechende Fassung gesteckt werden. Nun ein 16poliges Flachbandkabel mit einem IC-Stecker versehen (aufpressen) und in den Sockel X1 stecken. Wer für den Moment genug gelötet hat, kann die Platine jetzt in das Gehäuse einpassen...

Unsere Aufmerksamkeit gilt jetzt der Prozessorplatine, wir beginnen mit der Bestückung wieder bei den Drahtbrücken. Achtung, keine vergessen – einige führen unter IC-Sockeln durch – da kommen Sie nachher nicht mehr ran! Die Widerstände, Dioden, IC-Sockel und Kondensatoren werden danach eingelötet. Für den EPROM-Sockel, die Stecker X1 und X3 wählen wir wieder die Präzisionsausführung, die restlichen Sockel dürfen "normaler" Bauart sein.

Nachdem wir die Lötstifte und den Jumper montiert haben, löten wir ganz zum Schluß den 2,5-MHz-Quarz ein. Nun die ICs einstecken, und schon landen wir bei der letzten Platine – dem Leistungsteil.

Die Bestückung erfolgt analog oben Gesagtem, wir beginnen wieder mit den "niederen" Bauteilen zuerst. Als Präzisionssockel sind hier  $X1$ ,  $X3$  und  $X<sub>anz</sub>$  vorgesehen. Der Spannungsregler und Leistungstransistor wird zuerst mit der Platine

und dem Kühlkörper fest verschraubt, bevor die Anschlußbeinchen festgelötet werden.

Die Kleinleistungstransistoren (außer T5) sind wieder Wald- und Wiesentypen, die Wühlkiste wird es Ihnen danken! T5 muß eine sehr hohe Stromverstärkung haben, meine Wahl fiel auf einen BC 178C.

Vorsicht bei den Widerständen R5 (ca. 0,24 Ω/min. 2 W), R6 (ca. 0,12 – 0,15 Ω/ 4 W) und R9 (10  $\Omega$ /10 W). Achten Sie auf die angegebene Leistung, im Zweifelsfall lieber etwas größere Widerstände wählen und sorgfältig anlöten – hier fließen große Ströme!

Nun können alle Platinen montiert und verkabelt werden, dazu müssen noch zwei Flachbandkabel (X 1 und X 3) konfektioniert und polrichtig eingesteckt werden. Die Analoginformation kommt über einen eigenen Draht, welcher mit 1,3-mm-Lötsteckern versehen und sorgfältig an den Enden mit Schrumpfschlauch isoliert wird. In gleicher Weise werden noch zwei Kabel konfektioniert, welche der Stromversorgung des Prozessorteils dienen.

Die sonstige Geräteverkabelung erfolgt mit einem Querschnitt ≥0,75 mm<sup>2</sup> (Trafo, Gleichrichter, Feinsicherung, Ausgangsklemmen). Der mechanische Aufbau des Ladegeräts ist auch aus den Fotos (in Teil 2 des Beitrags) ersichtlich.

## **Für den NF-Bereich: Mikrofon-Verstärker, Kompander und Meßgleichrichter**

#### *Dr.-Ing. KLAUS SANDER*

*Haben Sie Probleme beim Betrieb eines Mikrofons an Ihrer neuen Soundkarte? Wollen Sie das Rauschen bei der Sprachspeicherung oder der Sprachverschlüsselung reduzieren? Zeigt Ihr Multimeter den echten Effektivwert nicht an? Oder brauchen Sie für dB-Anzeigen den Logarithmus der Eingangsspannung?* 

*Manchmal braucht man Schaltungen zur Lösung dieser Probleme recht schnell. Und obwohl es eilig ist, sollte man es gut machen. Aus diesem Grunde möchten wir Ihnen hier drei kleine Schaltungen vorstellen, die ICs mit bemerkenswerten Eigenschaften verwenden.*

Der Autor wollte eigentlich nur mal versuchen, wie das mit der INTERNET-Telefonie klappt. Der erste Versuch war erfolglos. Trotz voll aufgedrehter Aufnahmelautstärke mußte man das Mikrofon fast verschlucken, um aus dem PC-Lautsprecher etwas zu hören. Der Mikrofon-Eingang der neuen Soundkarte (Markenhersteller, kein Billigprodukt) war für das verwendete dynamische Mikrofon zu unempfindlich. Offensichtlich hat der Hersteller einen leistungsfähigen Mikrofonverstärker gespart oder den Eingang für andere Mikrofontypen vorgesehen, ohne dies näher in der Beschreibung zu erläutern.

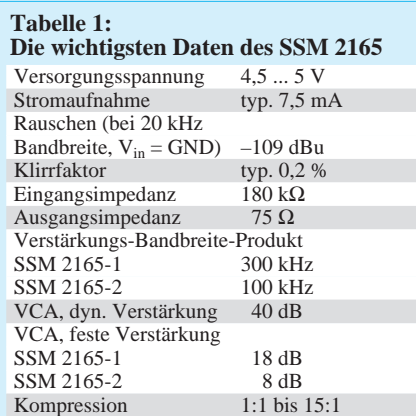

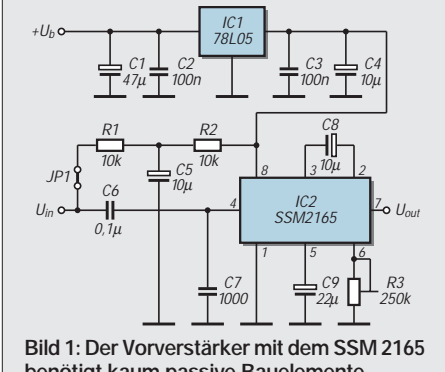

**benötigt kaum passive Bauelemente. Bild 2: Die Übertragungscharakteristik des SSM 2165 ist in drei Bereiche geteilt.**

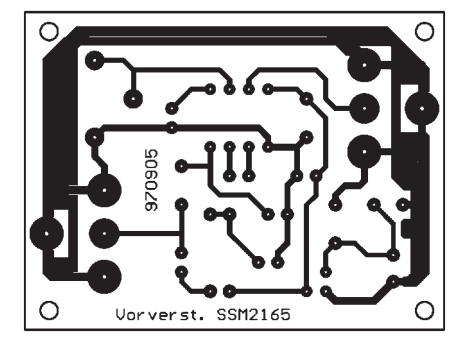

**Bild 3: Das Platinenlayout für den Vorverstärker mit SSM 2165 (einseitig)**

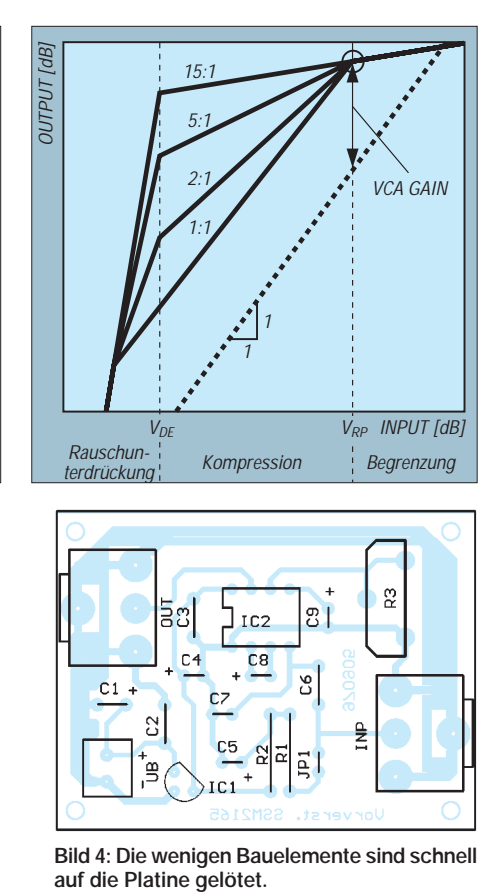

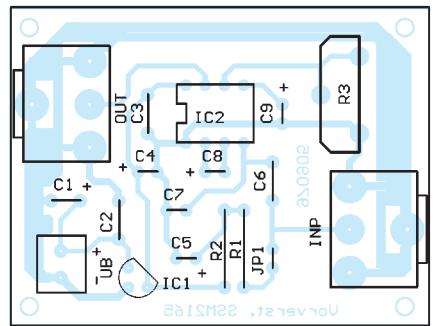

**Bild 4: Die wenigen Bauelemente sind schnell**

Mit einem OPV als Verstärker läßt sich Abhilfe schaffen. Durch Zufall fiel die Wahl auf den SSM 2165.

#### ■ **Mikrofonverstärker**

Dies ist ein High-End-Mikrofon-Verstärker von Analog Devices, der zudem kaum noch eine äußere Beschaltung braucht und noch zusätzliche bemerkenswerte Eigenschaften besitzt. Er hat eine nichtlineare Übertragungscharakteristik. Bild 2 verdeutlicht das. Logarithmische Ein- und Ausgangsspannung sind an den beiden Achsen eingetragen. Im ersten Teil der Kurve wird eine Rauschunterdrückung gewährleistet. Der zweite Kurvenabschnitt stellt den eigentlichen Nutzpegelbereich dar. Hier wird das Signal auf den gewünschten Ausgangswert verstärkt, und es läßt sich der Kompressionsgrad von 1:1 (keine Kompression) bis 15:1 (starke Kompression) einstellen.

Der sich anschließende dritte Bereich wirkt als Pegelbegrenzer. Zu hohe Pegel werden aber nicht einfach nur abgeschnitten, sondern es wird mit steigendem Pegel die Verstärkung des ICs immer mehr reduziert. Dadurch wird auch bei hohem Eingangspegel ein Ansteigen des Klirrfaktors verhindert.

Der SSM 2165 benötigt effektiv nur vier externe Bauelemente (Bild 1). C8 koppelt die internen Verstärkerstufen, C9 legt die Zeitkonstante für die Verstärkungsregelung fest, und mit R3 kann der Kompressionsgrad von 1:1 bis 15:1 eingestellt werden. C6 trennt den Eingang gleichstrommäßig.

Zusätzlich vorgesehen wurden R1, R2 und C5, über die eine Betriebsspannung für zweipolige Elektretmikrofone bereitgestellt wird. C7 ist nur für hochohmige Signalquellen erforderlich, stört jedoch bei niederohmigen Quellen nicht.

IC2 kann auch bis auf 2,2 µF verringert werden. Dann verkürzt sich die Zeit innerhalb der die Rauschunterdrückung einsetzt. Der Autor empfand 22 µF aber als optimal.

Der SSM 2165 benötigt nur eine einseitige Betriebsspannung von nur 5 V. In diesem Fall können C1, C2 und IC1 entfallen. Bei höheren zur Verfügung stehenden Spannungen liefert der Spannungsregler IC1 die notwendigen 5 V.

In digitalen Geräten ist die 5-V-Betriebsspannung meist gestört. In diesem Fall sollte der Betrieb über IC1 aus einer 7- bis 9-V-Rohspannung erfolgen, aus denen auch die 5 V des Gerätes meist erzeugt werden.

Daß dieser Vorverstärker nicht nur für den PC-Bereich, sondern auch für HiFi-Anwendungen geeignet ist, zeigen die Daten in Tabelle 1. Der Aufbau erfolgt mit der Platine nach Bild 3 und 4.

#### ■ **Kompander**

Die nächste Schaltung ist ein Kompander (Kunstwort aus **Kom**pressor und Ex**pan-**

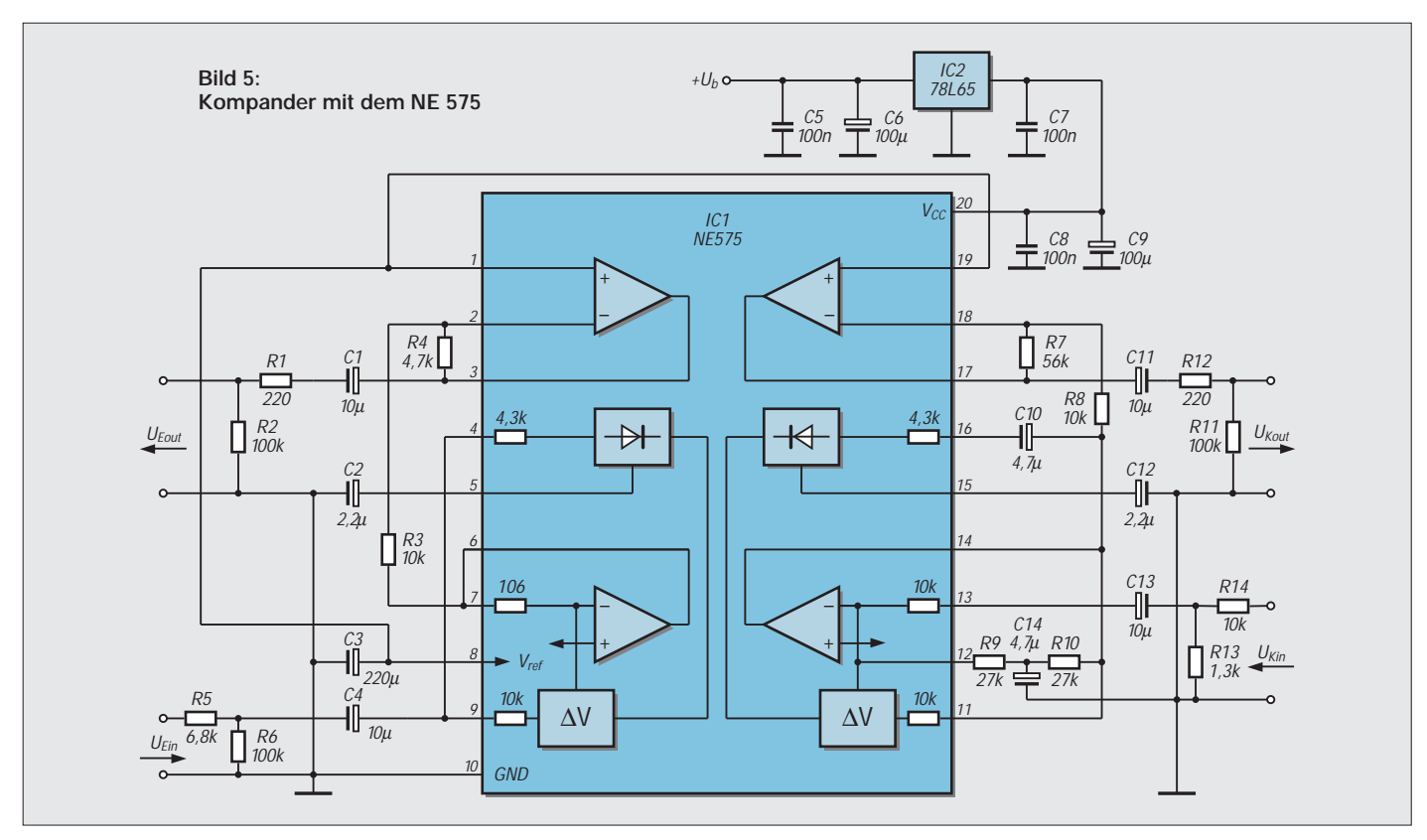

**der**). Es gibt zwei Signalwege. Über den ersten Weg wird das Signal komprimiert, d.h., durch spannungsabhängige Verstärkung wird der Dynamikbereich des Ausgangssignals eingeschränkt. Der zweite Weg mit der Expanderfunktion erhöht den Dynamikbereich wieder.

Sind die Kennlinien beider Funktionen aufeinander abgestimmt (Expander hat die exakt inverse Übertragungscharakteristik des Kompanders), so ist bei Zusammenschaltung beider Funktionen der urprüngliche Dynamikbereich des Signals wieder hergestellt.

Der Vorteil einer solchen Anordnung ist die deutliche Reduzierung des auf der Übertragungsstrecke oder bei der Speicherung dem Audiosignal hinzugefügten Rauschens.

Der Kompander in Bild 5 nutzt den NE 575 von Philips. Dieser Schaltkreis ist speziell

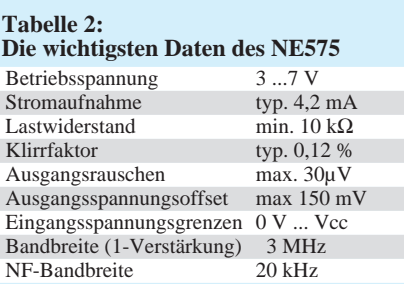

für die Sprachkommunikation im weitesten Sinn konzipiert. Nicht gedacht ist er für HiFi-Anwendungen. Dort sind Schaltungen mit Dolby-Kompressionsverfahren geeigneter.

Die Seite mit den niederwertigen Pins 1 bis 9 des NE 575 realisiert die Expanderfunktion. Das Signal wird über einen Spannungsteiler in Pin 9 eingespeist. Aus diesem

Signal wird gleichzeitig ein Steuersignal zur pegelabhängigen Regelung des internen spannungsgesteuerten Verstärkers abgeleitet. Das so gesteuerte Signal wird dann über einen Pufferverstärker zum Ausgang geleitet. Dort folgt nochmals mit einem Spannungsteiler eine Pegelkorrektur.

Die zwischen den Pins 11 bis 19 liegenden Schaltungsteile sind für die Kompressorfunktion zuständig. Auch hier wird ähnlich wie beim Expander aus dem Eingangssignal ein pegelabhängiges Steuersignal abgeleitet, welches den spannungsgesteuerten Verstärker regelt. Die Schaltung arbeitet mit maximalen Pegeln von 1,4 V. Die Schaltung ist so dimensioniert, daß Kompressorund Expanderfunktion sich scheinbar aufheben.

Wird die Schaltung an der Soundkarte des PC betrieben, so kann der Ausgang des

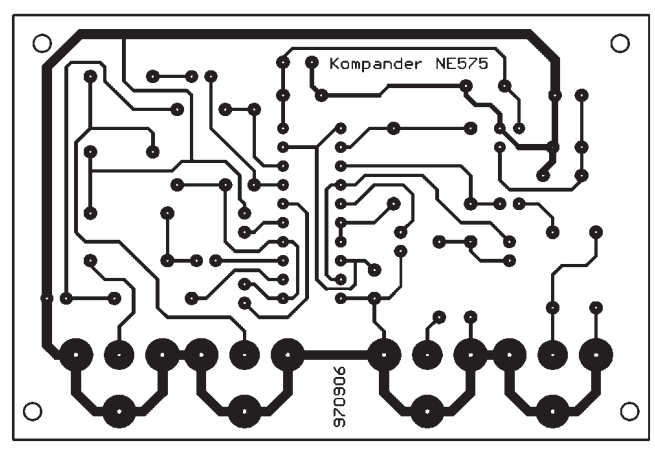

**Bild 6: Das Platinenlayout für den Audiosignal-Kompander ist ebenfalls auf einseitigem Material ausgeführt.**

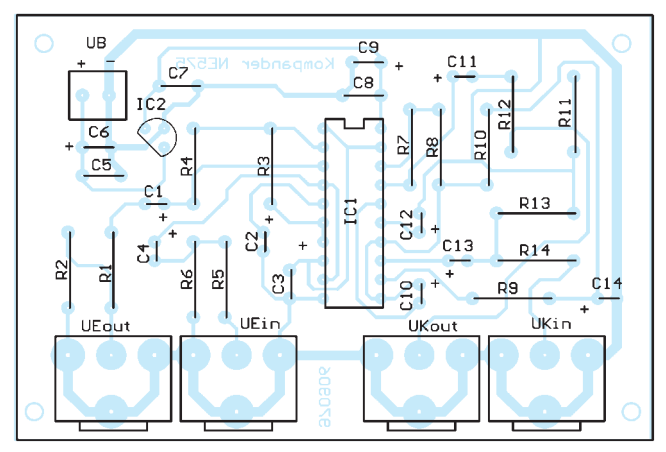

**Bild 7: Auch die Kompanderplatine läßt sich in kürzester Zeit bestücken.**

Kompressors direkt mit dem Line-Eingang der Soundkarte und der Eingang des Expanders mit dem Ausgang der Soundkarte verbunden werden. Dem Expanderausgang müssen aber Verstärker oder aktive Lautsprecherboxen folgen. Ein direkter Lautsprecheranschluß ist nicht möglich. Um die gewünschte Übertragungscharakteristik zu garantieren, sollten mindestens Widerstände mit 1% Toleranz eingesetzt werden.

Der Aufbau erfolgt mit der Platine gemäß Bild 6/7. Abzugleichen gibt es nichts, die Schaltung ist sofort funktionsbereit. Die Betriebsspannung wird durch einen Spannungsregler bereitgestellt. Als Typ wurde hier der 78L06 gewählt. Größere Betriebsspannungen können den IC zerstören. Nach unten hin arbeitet der NE 575 bereits ab 3 V.

Noch ein Hinweis zur Eingangsschaltung. Soll am Kompressoreingang Pin 13 direkt ein Mikrofon angeschlossen werden, so kann auf den Spannungsteiler R13/R14 verzichtet werden. R13 entfällt völlig und für R14 ist eine Drahtbrücke einzusetzen. Der Eingang ist für die meisten Mikrofone empfindlich genug. Im anderen Fall verwenden wir den oben beschriebenen Mikrofonverstärker.

#### ■ **Meßgleichrichter**

Und nun noch eine Schaltung, die nicht für die Ohren, sondern mehr fürs Auge (über den Umweg Multimeter) bestimmt ist. Bei der Suche nach dem oben beschriebenen Mikrofonverstärker fiel dem Autor ein anderer interessanter Schaltkreis auf: der SSM 2110. Dabei handelt es sich um einen recht preiswerten Meßgleichrichter für Audiozwecke. Am Eingang eine NF-Spannung angelegt, liefert er gleich drei verschiedene Ausgangsspannungen: den Absolutwert (das entspricht der zweiseitig gleichgerichteten Eingangsspannung), den Effektivwert und den logarithmischen Effektivwert. Der SSM 2110 zeichnet sich durch einen großen Dynamikbereich von 100 dB aus.

Die Schaltung geht auf eine Veröffentlichung im Datenblatt des Herstellers PMI zurück. Sie wurde nachgebaut und funktionierte auf Anhieb (kommt bei Meßtechnik nicht immer vor).

Der Eingangsstrom wird über R1 in eine Spannung umgewandelt. Damit nur Wechselspannungen durchkommen, ist C3 erforderlich. Um auch extrem niedrige Eingangsströme (untere Grenze 3 nA) verarbeiten zu können, sollten wir bei C3 etwas wählerisch sein. Wir sollten also schon einen guten Folienkondensator einsetzen. Elkos sind absolut ungeeignet (der Begriff Meßgleichrichter wäre sonst fehl am Platze).

Ausgangsseitig liefert der SSM 2110 ebenfalls keine Spannungen, sondern Ströme. Um diese in eine Spannung umzuwandeln, benötigen wir drei Strom-Spannungswandler in Form von Operationsverstärkern. Der Hersteller gibt im Datenblatt die SSM 2131 an. Diese werden aber nicht mehr produziert. Versuche mit dem TL084 oder dem rauschärmeren TL074 waren aber auch erfolgreich. Allerdings wird der Dynamikbereich dann auf etwa 80 dB eingeschränkt. Wer noch aus DDR-Zeiten einen B084 übrig hat, sollte diesen verwenden, da dessen Parametergrenzen etwas günstiger gegenüber dem TL084 bzw. TL074 sind. Ansonsten läßt sich auch nahezu jeder andere Typ mit größerem Ausgangsspannungsbereich (railto-rail-Typen) als der TL084/74 verwenden. Diese sind jedoch meist teurer. Voraussetzung ist natürlich, daß, wenn die vorgeschlagene Platine (Bild 9) verwendet werden soll, daß die Pinbelegung übereinstimmt. Eventuell sind Korrekturen der Rückkopplungswiderstände erforderlich.

Während der Absolutwert und der Effektivwertausgang (RMS) völlig abgleichfrei arbeiten, ist beim logarithmischen Ausgang ein Nullabgleich (Offsetfehlerkorrektur) erforderlich. Während für die Absolutwertund RMS-Anzeige ein Digitalmultimeter günstig ist, ist für den logarthmischen Ausgang ein Analogmultimeter sinnvoll, da es sich besser kalibrieren läßt. Noch besser wäre ein einfaches Digitalvoltmeter, welches sich abgleichen läßt. Dann ließe sich der Maßstabsfaktor von 33mV/dB bereits berücksichtigen. Die Widerstände sollten eine Toleranz von 1% oder besser haben.

#### **Literatur**

Datenblätter der Firmen Analog Devices, Philips und PMI

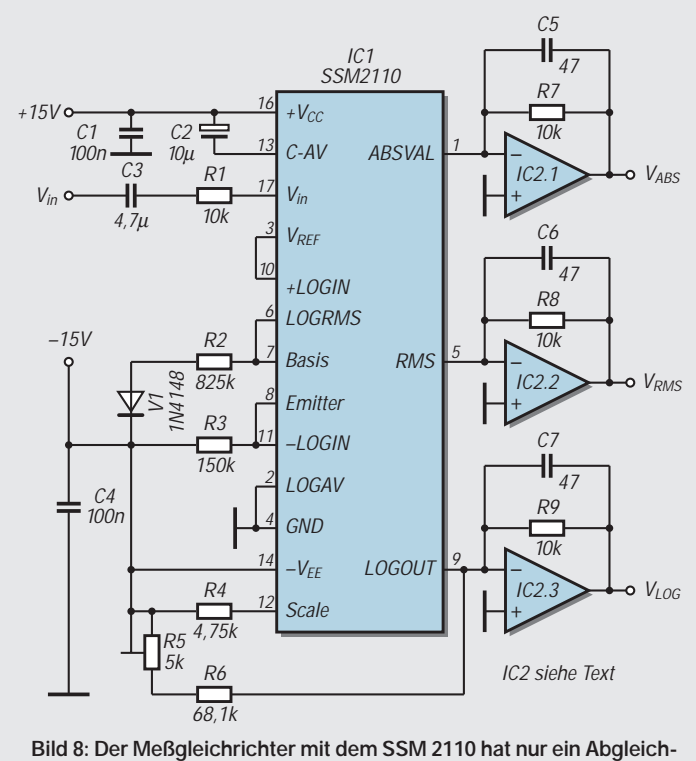

**element. Bild 9: Das Platinenlayout für den Meßgleichrichter**

**Bild 10: Die Bestückung ist auch bei dieser Baugruppe problemlos.**

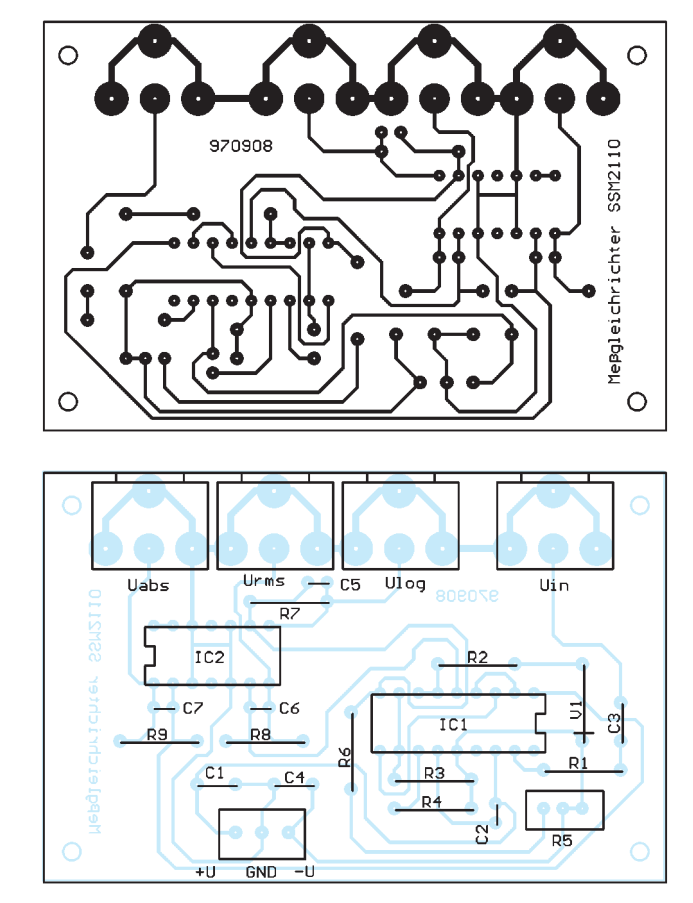

## **Modulation (7): Grundlagen digitaler Modulation**

#### *HEINZ W. PRANGE – DK8GH*

*Die Modulationsarten, die wir bisher betrachtet haben, finden vorherrschend im Bereich hoher Frequenzen (2-m-Band, 70-cm-Band und darüber) Anwendung. Für Kurzwelle sind aufgrund der besonderen Ausbreitungseigenschaften andere Modulationsarten besser geeignet.* 

*Die laufenden Entwicklungen von Modulationsverfahren zur Übertragung digitaler Informationen zielen gerade darauf ab, die positiven Eigenschaften bekannter Verfahren für die Anwendung auf den Kurzwellenbändern zu modifizieren oder zu ergänzen.* 

*Ein Beispiel dafür ist PACTOR, auf das wir neben anderem in diesem Beitrag eingehen wollen. Bei den Betrachtungen geht es vorherrschend wieder darum, grundlegende Zusammenhänge und Begriffe so aufzuzeigen, daß sich der Einsteiger mit deren Kenntnis mühelos spezielle Fachbeiträge oder Bücher zum tieferen Einstieg in diese Themen vornehmen kann.*

Vergleichen wir die Ausbreitung von Funksignalen im Bereich höherer Frequenzen (UKW) mit der Ausbreitung im Kurzwellenbereich (KW), lassen sich zwei wesentliche Unterschiede feststellen: Im UKW-Bereich ergibt sich eine quasioptische Ausbreitung; im KW-Bereich herrscht Ausbreitung über Reflexionen vor (Bild 1).

Im UKW-Bereich (2 m und darunter) kommen meist noch leichte Beugungserscheinungen hinzu, welche die Reichweite vergrößern können. Doch in erster Näherung sagt man: Der Empfänger kann praktisch nur dann die Signale eines Senders zuverlässig aufnehmen, wenn seine Antenne Sichtverbindung zur Sendeantenne hat.

Im KW-Bereich (ca. 100 m bis 10 m) hängt die Reichweite von sehr viel mehr Faktoren ab. Da ist zunächst zu unterscheiden zwischen der sogenannten Bodenwelle entlang der Erdoberfläche und der Raumwelle über Reflexionen an Schichten der Erdatmosphäre [10]. Betrachtet man beide getrennt, ergeben sich spürbar unterschiedliche Laufzeiten und bei den Raumwellen (je nach vorliegenden Bedingungen) durch die Reflexionen Dämpfungen des Nutzsignals. Die Dämpfung hängt natürlich sehr stark von den jeweiligen Reflexionen ab, die erfahrungsgemäß extrem von der Tageszeit, den Witterungsbedingungen und den Jahreszeiten beeinflußt werden (Schichtenhöhe, Dichte, Dicke etc.).

Bild 1 deutet zudem an, daß sich in beiden Fällen die abgestrahlten Funkwellen sowohl auf dem "kurzen" wie auf "langen" Weg zur Antenne des Empfängers hin ausbreiten. Die Folge dieser Laufwegunterschiede kann sein, daß im ungünstigsten Fall die auf dem langen Weg "laufende" Welle bei der Empfangsantenne später eintrifft als die Welle, die den kürzeren Weg durchläuft.

Anders ausgedrückt: Am Eingang des Empfängers kommt die Nachricht zeitversetzt – gewissermaßen wie ein Echo – kurz nacheinander zweimal an. Durch diese Mehrwegeausbreitung kommen Laufzeitunterschiede bis zu 5 ms vor. Die beiden am Empfänger zu verschiedenen Zeiten eintreffenden Signale überlagern sich. Bild 2 verdeutlicht eine solche Überlagerung. Im oberen Teil des Bildes gehen wir davon aus, daß die Amplituden der beiden Signale am Empfängereingang gleich groß sind – was in der Praxis sicher kaum zutreffen wird. Im unteren Bildteil ist das den längeren Weg durchlaufende Signal mit einer kleineren Amplitude dargestellt, aber immer noch mit steilen Flanken. In der Praxis kommen mit Sicherheit noch weitere Verformungen des hier nahezu ideal dargestellten Signal-

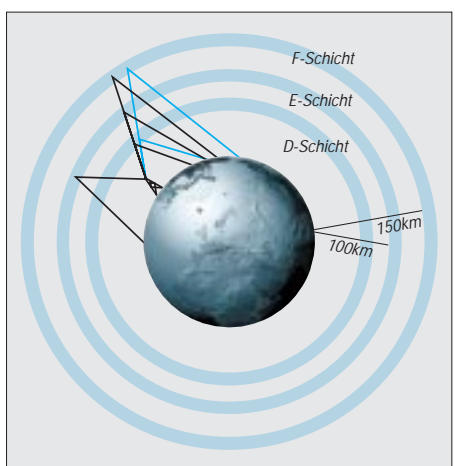

**Bild 1: Bei der Ausstrahlung von HF im Kurzwellenbereich erfolgt die Ausbreitung über die Bodenwelle und/oder die Raumwelle, die (abhängig von Tages**zeit, Jahreszeit und "Funkwetter") vor**herrschend durch Reflexionen an den in unterschiedlichen Höhen vorliegenden Schichten (D, E, F1 und F2) der Atmosphäre bestimmt werden.**

verlaufs hinzu. Das ausgestrahlte Signal wird in der Regel zusätzlich noch von sogenanntem Fading (QSB) und Störungen (QRM, QRN) beeinträchtigt. So gilt für beide Fälle: Das am Eingang wirkende Signal sieht wesentlich anders aus als die Nachricht, die vom Sender abgestrahlt wurde.

Als Erfahrungswert gilt: Die Überschneidung am Empfängereingang darf nicht mehr als maximal eine halbe Symboldauer des zu übertragenden Digitalsignals betragen. Somit kommt die Übertragungsgeschwindigkeit mit ins Spiel, die je nach Modulationsart bzw. Übertragungsverfahren vorliegt.

Hinzu kommt noch die Bandbreite, die bei gegebener Modulationsart existiert. Denn da die für den Funkamateur zugelassenen Kurzwellenbänder spürbar weniger breit sind als die UKW-Bänder, sollte die Bandbreite des ausgesendeten Signals möglichst schmal sein, damit in einem bestimmten Bereich auf Kurzwelle möglichst viele Stationen gleichzeitig nebeneinander ungestört arbeiten können. Und man wünscht sich selbstverständlich die von Packet-Radio und AMTOR auf UKW gewohnte Fehlersicherheit in gleicher Weise auf kurzen Wellen.

#### ■ Symbole, Zustände und Bits

Bekanntlich besteht der wesentliche Unterschied zwischen einer digitalen Betriebsart und der analogen darin, daß bei digitalen Modulationsverfahren nur eine genau vereinbarte Anzahl von Zuständen auftreten kann [8], bei analogen Verfahren dagegen beliebig viele Frequenzen auftreten.

Digitale Verfahren benutzen sogenannte Symbole, wobei ein Symbol eine bestimmte Anzahl von (elektrisch meßbaren) Zuständen aufweist und (zeitlich) eine ganz bestimmte Länge hat. Die Modulationsart bestimmt dann, wie die verschiedenen Zustände in dem Symbol "verpackt" werden [1].

Läßt man beispielsweise nur zwei Zustände zu, d.h., schaltet man (wie beim Morsen) den HF-Träger nur ein oder aus, ist dies eine binäre (Amplituden-)Modulation oder mit der englischen Bezeichnung BASM (= binary amplitude shift modulation).

Schaltet man dagegen zwischen zwei Tönen hin und her, verändert man die Frequenz der Modulation. Diese Modulationsart nennt man  $FSM$  (= frequency shift modulation). Da bei Funkfernschreiben (RTTY) zudem nur zwei Zustände zugelassen sind, findet man hier dementsprechend die Bezeichnung BFSM (= binary frequency shift modulation).

#### ■ **ARQ oder Memory-ARQ?**

Im Prinzip müssen bei allen bisher betrachteten Verfahren als fehlerhaft erkannte ..Informations-Pakete" vom Sender wiederholt, d.h., erneut abgestrahlt werden. Der Empfänger sendet also entweder eine Bestätigung oder eine Rückfrage an den Sender, denn mit dem fehlerhaften Paket kann der Empfänger nichts anfangen. Entsprechend dieser Bestätigung oder Rückfrage bezeichnet man dieses Verfahren daneben als automatic repeat request (ARQ).

Statt dessen könnte man das fehlerhafte Paket auch "sicherheitshalber" darüber hinaus erst einmal aufbewahren. Und wenn die nächste Wiederholung (und eventuell weitere) – vielleicht aber an anderer Stelle – abermals fehlerhaft ist, aus den fehlerhaft empfangenen (und am Empfangsort aufgehobenen) Paketen ein fehlerfreies Paket .konstruieren"?!

Ein solches Verfahren nennen Informationstechniker Memory-ARQ. Und genau dieses Verfahren benutzt z.B. die für RTTY im KW-Betrieb entwickelte Betriebsart PACTOR.

#### ■ **PACTOR**

Die deutschen Funkamateure Hans-Peter Helfert, DL6MAA, und Ulrich Strate, DF4KV, entwickelten PACTOR [2]. Die Bezeichnung entstand aus "PAC" von Packet-Radio und "TOR" aus AMTOR. Neben dem erwähnten Memory-ARQ benutzt PACTOR eine spezielle Datenkompression, mit der sich eine bis auf 400 % gesteigerte Datentransferrate gegenüber nicht komprimierten Daten erreichen läßt. Außerdem können nun Zeichen des vollständigen ASCII-Zeichensatzes oder reine Binärdaten übertragen werden.

PACTOR verwendet als Modulationsart FSK mit 170 Hz Shift. Darin verwertet das Verfahren zwei automatisch ausgewählte und an den Übertragungskanal angepaßte Übertragungsraten von 100 und 200 Baud. Die Datenrate wird also automatisch an die Übertragungsbedingungen angepaßt. Je nach Qualität des Übertragungskanals wird hierdurch der Modulationsindex und damit

**Verfahren zur hochfrequenten Übertragung digitaler Daten**

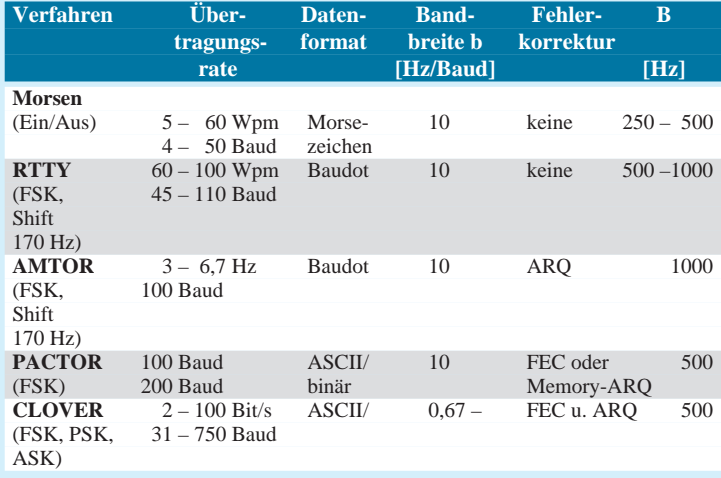

auch das Frequenzspektrum verändert. Gerade durch das Memory-ARQ hat sich PACTOR im Kurzwellenbetrieb bewährt [7].

Die Datenpakete sind gemäß Bild 3 aufgebaut. Die gesamte Dauer eines Zyklus beträgt 1,25 s. Darin dauert die eigentliche Information 0,96 s. Das für die Bestätigung übertragene Kontrollsignal hat eine Länge von 120 ms und muß innerhalb einer Zeitspanne von 290 ms nach dem Datenblock eintreffen. Es bleiben somit nur 170 ms Zeit für Umschaltvorgänge und die Laufzeit von Signalen.

Bild 4 verdeutlicht den Aufbau des im Bild 3 angedeuteten Datenblocks [7]. Er beginnt mit einem Headerbyte, gefolgt von den Datenbits, dem Statusbyte und einer 2 Byte langen Prüfsumme, die der Fehlererkennung dient.

#### ■ **CLOVER**

Das System CLOVER zählt zu den modernsten, aber auch komplexesten Systemen zur Übertragung von Daten auf Kurzwelle [4]. Das System wurde 1990 durch eine Veröffentlichung von Ray Petit, W7GHM, bekannt. Ray Petit und die Firma HAL Communications Inc. lieferten die ersten CLOVER-Boards zunächst für einen breit angelegten Versuchsbetrieb [3].

In CLOVER wird mit einem ausgeklügelten Algorithmus und einem beachtlichen Rechenaufwand im Modulationsverfahren eine Modulation mit optimierten Flanken erzeugt, die für ein schmalbandiges Signal notwendig sind. Wie man vom Tasten von Morsesignalen weiß, bringt eine "weiche" Tastung der Signale ein wesentlich schmaleres Frequenzspektrum als das "hart" getastete Signal (Bild 5). Diese Tatsache nutzt man in CLOVER aus. Ein spezieller digitaler Signalprozessor (DSP-Baustein) "formt" über einen Rechenvorgang ein wohldosiertes Anwachsen der Signalamplitude und ein genauso langsames Abklingen.

Für das Arbeiten mit CLOVER braucht man einen PC und eine Einsteckkarte für einen freien PC-Slot, die neben anderen Bauelementen den besagten DSP-Baustein

**Bild 2: Durch Laufzeitunterschiede bei der Ausbreitung von Funkwellen können die Datensignale beim Empfängereingang mehrfach, z.B. zeitversetzt, eintreffen und sich dabei überlagern. Im oberen Teil des Bildes haben wir gleiche Signalstärken mit einem Zeitversatz**   $t_1$  abgenommen, im **unteren Bildteil ein auf dem längeren Weg**  (nach t<sub>1</sub> später **eintreffendes) in der Amplitude gedämpftes Signal.**

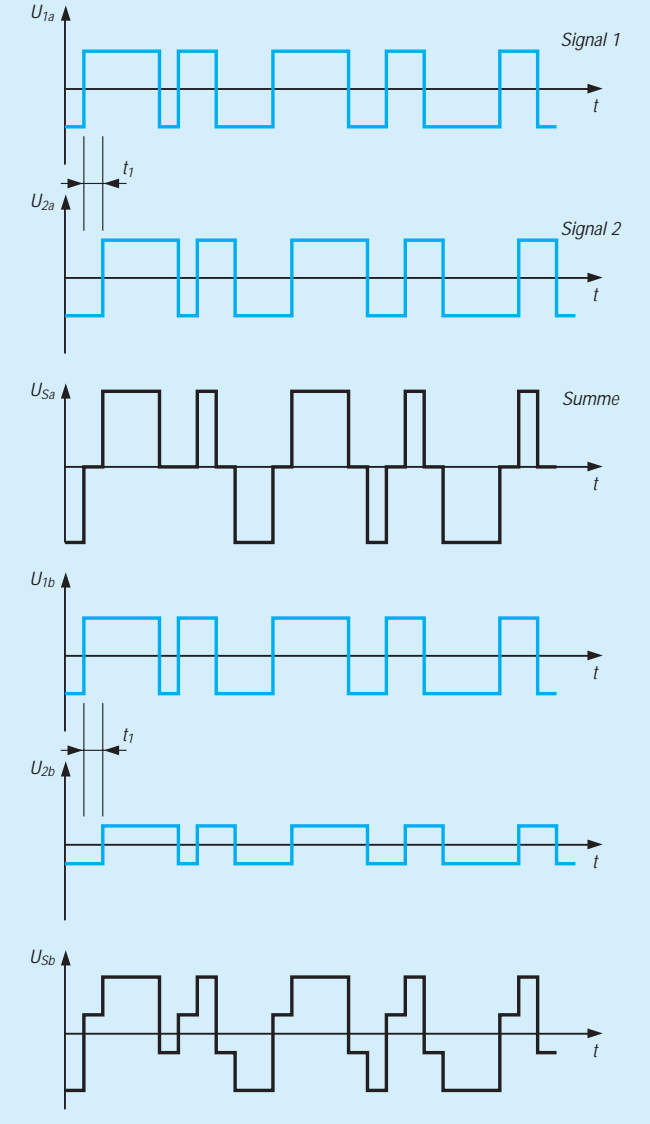

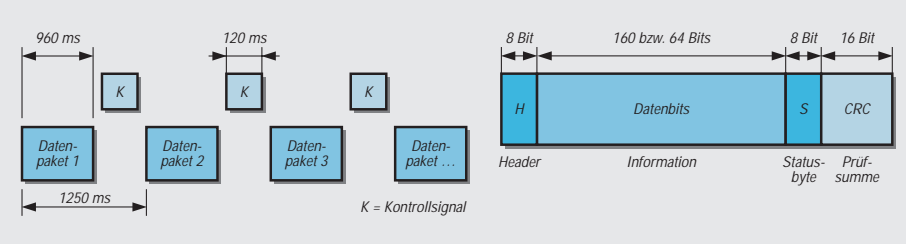

**Bild 3: Die Datenpakete in PACTOR bestehen aus einem Header aus 8 Bit, den Datenbits der zu übertragenden Information, einem Statusbyte von 8 Bit und einem 16 Bit langen Kontrollbit.**

**Bild 4: Der Datenblock im PACTOR-Datenpaket enthält je nach Übertragungsgeschwindigkeit 160 Bits oder 64 Bits (vgl. Text).**

(z.B. DSP 560001), EPROMs und einen speziellen Steuerbaustein (z.B. der Familie 6800xx) enthält.

DSP steht für digital signal processing [9]. DSP-Bausteine sind integrierte Schaltungen, die in ihrer besonderen Architektur speziell für die schnelle Verarbeitung digitaler Daten (auch in anderen Anwendungsbereichen) vor einigen Jahren von der Halbleiterindustrie entwickelt worden sind. In [9] finden Sie weitere 16 Literaturstellen zum Thema DSP.

Die eigentliche Software steckt im EPROM, die zusammen mit dem PC dafür sorgt, daß das Programm für den DSP-Baustein geladen und das Steuerprogramm für die Karte mit dem im Computer gestarteten Programm ausgeführt werden können. CLOVER kann in FEC (forward error correction) oder CLOVER-ARQ arbeiten. Im Modus FEC wird bei der Sendung eine Redundanz hinzugefügt, die man beim Empfang für die Erkennung und (falls notwendig) zur Korrektur von Fehlern in der Übertragung nutzen kann. Weil diese Betriebsart keine Rückmeldung an den Sender erfordert, kann die Sendung an mehrere Empfänger gerichtet sein. Anstelle FEC findet man in einigen Veröffentlichungen darum dafür die Bezeichnung broadcast mode (Rundfunkmode).

Je nach Übertragungsbedingungen schaltet CLOVER im ARQ-Modus (zweiter Modus) zwischen den 3 Betriebsarten "Robust", "Normal" und "Fast" und 10 unterschiedlichen Modulationsarten um. Die Modulationsarten sind in [4], [5], [7] und anderen Veröffentlichungen tabellarisch aufgelistet.

In den Modulationsarten kommen u.a. Modulation der Amplitude, der Phase und der Frequenz sowie Kombinationen davon vor. Statt bei der Frequenzshift mit einem Paar von 2 Tönen zu arbeiten, verwendet CLOVER zwei Paare mit je 2 Tönen, also 4 Tonfrequenzen. Die Schwingungspakete dauern 35 ms an und folgen einander um 8 ms zeitversetzt.

Charakteristisch sind die sogenannten CLO-VER control blocks (CCB), die zwischen dem Sender und dem Empfänger ausgetauscht werden. In jedem Block ist die "Adresse" (= Call) des Empfängers und die gerade benutzte Modulationsart enthalten. Der Empfänger wertet die Übertragungsbedingungen aus. Mit Hilfe bestimmter Parameter formuliert er für den Sender seinen Wunsch nach einer bestimmten Modulationsart, legt also sozusagen fest, mit welcher Modulationsart der Sender die zu übertragende Information zu modulieren hat.

Gerade für diese spezielle Auswertung und Aufbereitung des empfangenen Signals sind natürlich sehr strenge Anforderungen an die Qualität des Empfängers zu stellen: hohe Frequenzstabilität, steilflankige Filter passender Bandbreite usw., denn vom DSP-Baustein müssen ja die "weichen" Flanken des empfangenen Signals wieder auf die ursprüngliche (steile) Form gebracht werden und das für alle bei CLOVER vorkommenden Modulationsarten.

OM Gerhard Scheuing, DL1GGS, hat die beiden Verfahren bei unterschiedlichen Bedingungen miteinander verglichen und über seine Ergebnisse ausführlich berichtet [5]. Bei [6] finden Sie zusätzlich 17 Hinweise zu

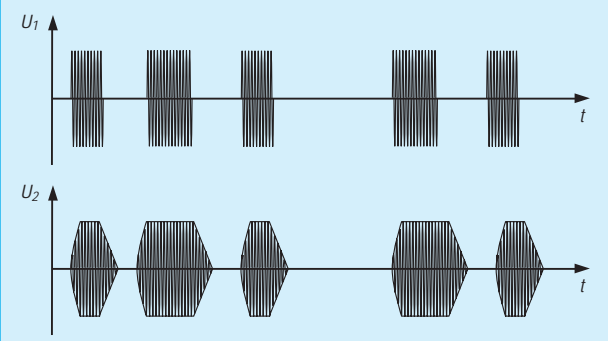

**Bild 5: Eine Telegraphiesendung (CW) besteht in der Regel aus Rechtecksignalen. Bei Ausstrahlung der nahezu "idealen" Rechteckform (sogenannte harte Tastung) ergäbe sich eine unendlich große Bandbreite. Zur Verringerung der Bandbreite**  strebt man eine "weiche" **Tastung an, die mit einer "Verrundung" der Flanken beim Anstieg und beim Abfall des Signals zu erreichen ist.**

Literaturstellen, die sich mit dem Thema beschäftigen.

#### ■ **CLOVER II = CLOVER!**

Inzwischen gab es weitere Verbesserungen, so gibt es bereits CLOVER II, das nun 7 Modulationsarten benutzt [7]. Fünf davon benutzen PSM (phase shift modulation) und zwei eine Kombination von PSM und ASM (amplitude shift modulation). An anderen Stellen macht man den Unterschied zwischen CLOVER II und I nicht mehr, weil das, was heute unter dem Begriff CLOVER in Betrieb ist, praktisch CLOVER II ist und CLOVER I abgelöst hat.

Schlagworte zu CLOVER II:

- sehr niedrige Symbolrate (31,25 Symbole/s) bei allen Modi,
- unterschiedliche Modulation zwischen den Impulsen,
- in Anspruch genommene Bandbreite ca. 500 Hz,
- Multilevel-Modulation.

Für die Kodierung der zu übertragenden digitalen Information werden aus mehreren Bytes Blöcke gebildet und durch 3 Byte gekennzeichnet. Der für den FEC-Mode benutzte Reed-Solomon-Code vergrößert die Blocklänge. Darum ist es sinnvoll, die Effizienz der Codierung zu kontrollieren und evtl. anzugeben. Je höher der Anteil der nutzbaren Information eines Blocks ist, desto größer ist der Wert der Codiereffizienz. Bei CLOVER arbeitet man in der Codiereffizienz mit den Werten 60 %, 75 %, 90 % und 100 %. Daraus ergeben sich die vier Blocklängen 17, 51, 85 und 255 Byte. Die Tabelle zeigt die wichtigsten Daten der Verfahren.

#### **Literatur**

- [1] Weddig, H. Ch., DK5LV: Einführung in die digitale Modulation eines sinusförmigen Trägers, Tagungsband UKW-Tagung Weinheim 1993, S. 245
- [2] Helfert, H.-P., DL6MAA ; Strate, U., DF4KV: PACTOR-Funkfernschreiben mit Memory-ARQ und Datenkompression, CQ DL 1990, H. 11
- [3] Henry, B., K9GWT; Petit, R., W7GHM: CLOVER – Fast Data on HF Radio, CQ-Magazine 1992, H. 5, CQ Publishing, Hicksville, NY
- [4] Walder, St., HB9DDO: CLOVER eine neue Betriebsart, CQ DL 1993, H. 7; Swiss-ARTG-Bulletin 1993, H. 1; Tagungsband UKW-Tagung Weinheim 1993, S. 235-244
- [5] Scheuing, G., DL1GGS: Vergleich von PACTOR und CLOVER für den Kurzwellenfunk, Teil 1 CQ DL 1994, H. 10, S. 709-715, Teil 2: CQ DL 1994, H. 11, S. 797-804
- [6] Scheuing, G., DL1GGS: Literatur zu [1], CQ DL 1994, H. 10, S. 715
- [7] The Radio Amateur's Handbook. Published by the American Radio Relay League, INC., Seventy Second Edition, ISBN 0-87259-172-7
- [8] Prange, H. W., DK8GH: Digitaltechnik (7): Darstellung von digitalen Informationen, FUNKAMA-TEUR 45 (1996), H. 5, S. 551-553
- [9] Heinrich, A., DL1BT: DSP-Anwendungen im Amateurfunk, FUNKAMATEUR 45 (1996), H. 1, S. 64-67
- [10] Franke, E. H., DK6II: Digitale Modulationsverfahren auf Kurzwelle und anderswo, Tagungsband UKW-Tagung Weinheim 1995, S. 37

### **FUNKAMATEUR – Bauelementeinformation**

#### **Schnellade-Schaltkreis für NiCd- und NiMH-Akkus**

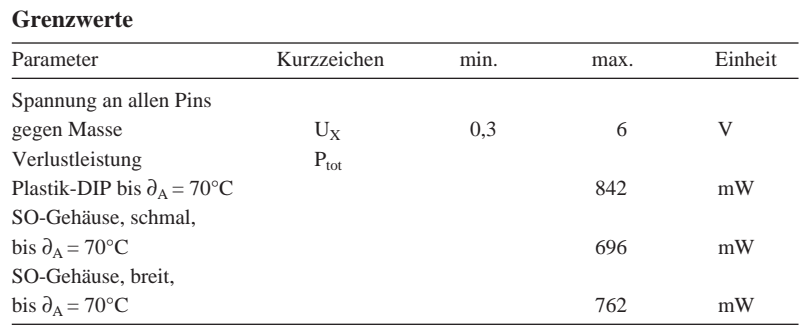

## **MAX 2003**

#### **Kurzcharakteristik**

- Steuerelement zum schnellen Laden und Konditionieren von NiCd- und NiMH-Akkus
- entweder als geschalteter Stromregler oder als Steuerbaustein für eine externe Stromquelle einsetzbar
- fünf Abschaltkriterien anwendbar: Gradient des Temperaturanstiegs, negative Änderung der Ladespannung, maximale Temperatur, Zeit oder Ladespannung
- Möglichkeit der vollständigen Entladung vor dem Aufladen
- "Top off"-Laden: Laden bis zur maximalen Kapazität nach dem schnellen Laden
- Anschlüsse für Statusanzeige-LEDs
- 16poliges DIP oder SMD-Gehäuse

#### **Kennwerte** ( $U_{CC} = 5 V$ ,  $\partial_A = 0...70$  °C)

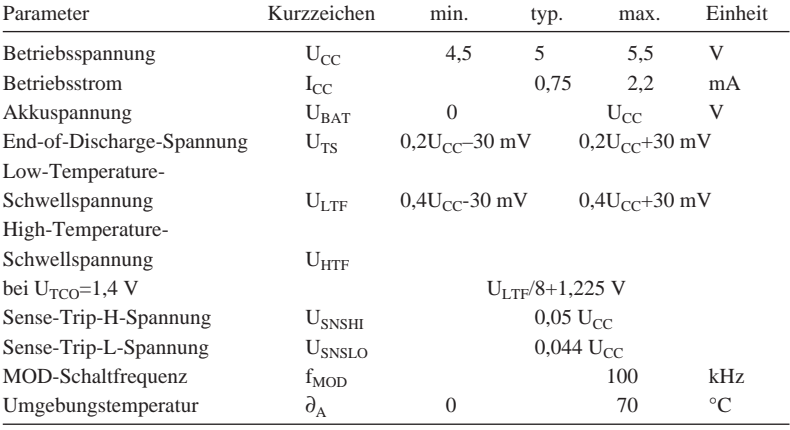

#### **Interner Aufbau**

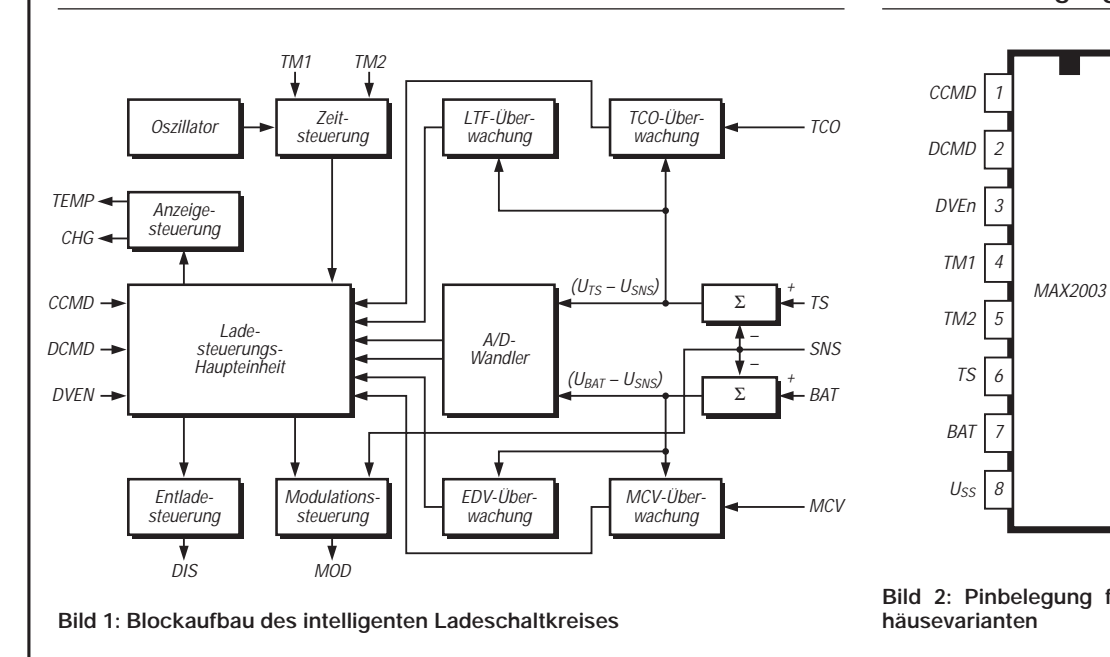

#### **Anschlußbelegung**

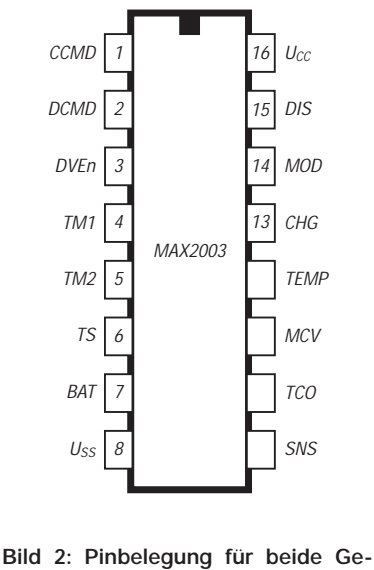

**häusevarianten**

#### **Wichtige Diagramme**

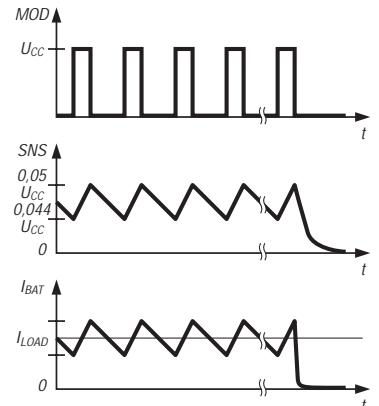

t **Bild 3: Typische Signalverläufe bei der Stromregelung mit einem SNS-Widerstand. Dieser Widerstand liegt zwischen Pin 9 und Masse. Pin 9 ist ein Schmitt-Trigger-Eingang mit den** Schwellen 0,044  $\sf{U_{CC}}$  und 0,05  $\sf{U_{CC}}$ . **Teilt man den Mittelwert durch den SNS-Widerstand, erhält man den**

**Ladestrom.**

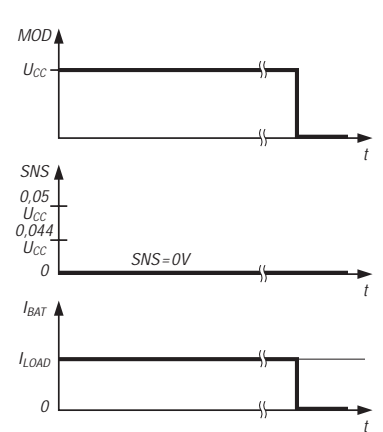

**Bild 4: Grundsätzlicher Verlauf der Spannungen an den Pins 14 (oben) und 9 (Mitte) sowie des Ladestroms bei Betrieb ohne SNS-Widerstand. Pin 9 wird dabei direkt an Masse geschaltet. Die Spannung an Pin 14 und der Ladestrom ändern sich zeitgleich.**

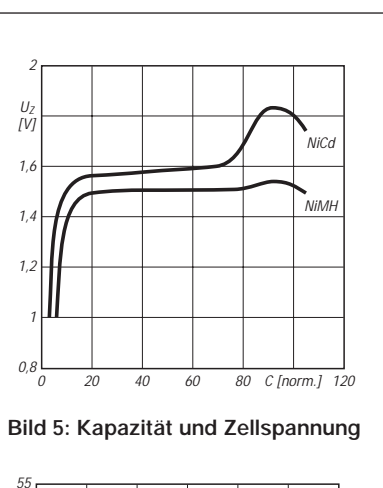

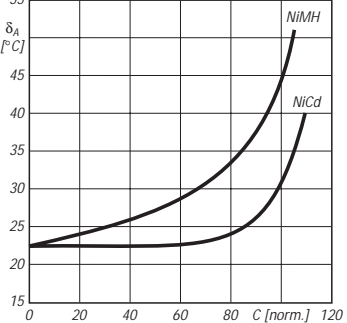

**Bild 6: Kapazität und Temperatur**

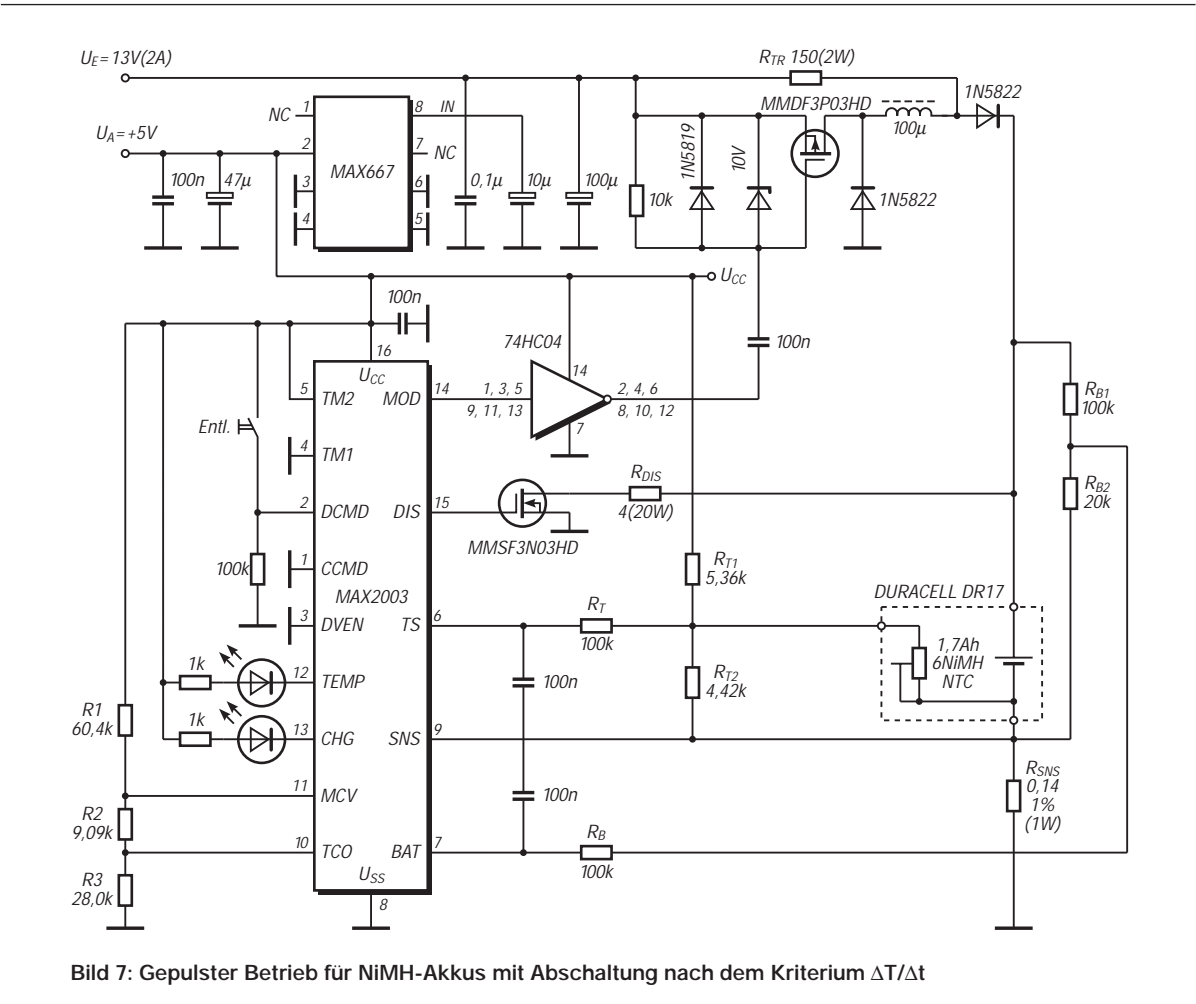

#### **Typische Anwendungsschaltung**

## **FUNKAMATEUR – Bauelementeinformation MAX 8863**

#### **100-mA-Low-Drop-Spannungsregler**

#### **Grenzwerte**

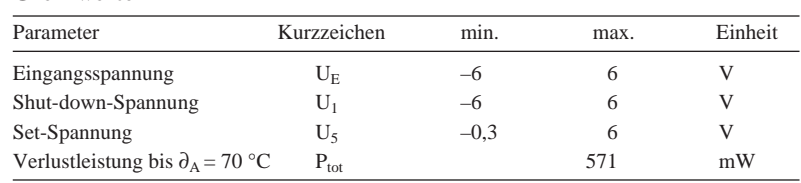

#### **Kennwerte** (U<sub>E</sub> = 3,6 V,  $\partial_A$  = 25 °C)

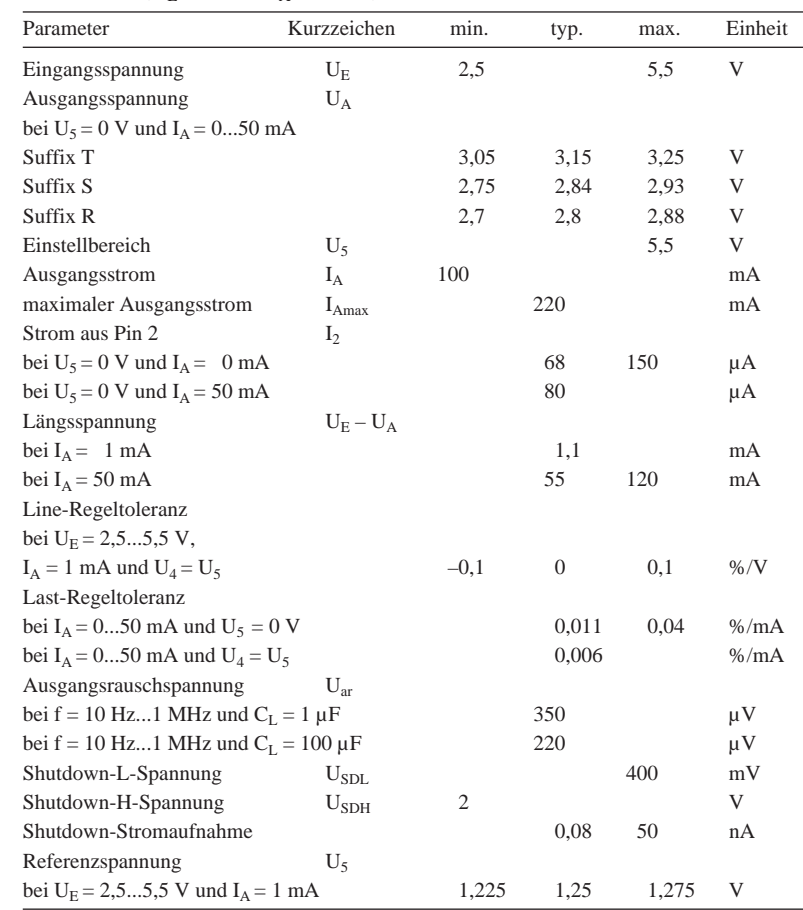

# **MAX 8864**

#### **Kurzcharakteristik**

- geringe Längsspannung durch PMOS-Regeltransistor
- als Festspannungs- oder einstellbarer Regler nutzbar
- drei Varianten mit unterschiedlichen Referenzspannungen
- thermischer Überlastschutz
- Eingangs-Verpolschutz
- extrem niedrige Leistungsaufnahme im Shutdown-Zustand
- MAX 8864 entlädt Lastkapazität nach Shutdown-Schalten

#### **Anschlußbelegung**

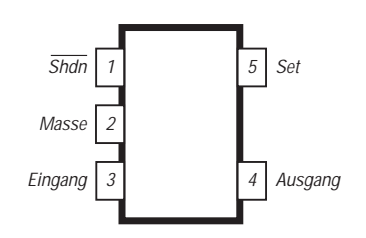

**Bild 1: Pinbelegung des Gehäuses SOT 23-5**

#### **Außenbeschaltung**

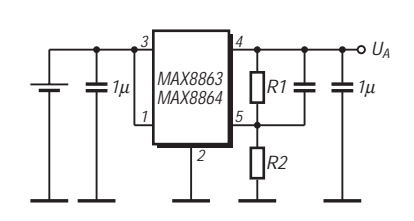

**Bild 2: Schaltung als Festspannungs** $regler, U_A = U_5 (1 + R1/R2)$ 

#### **Wichtige Diagramme**

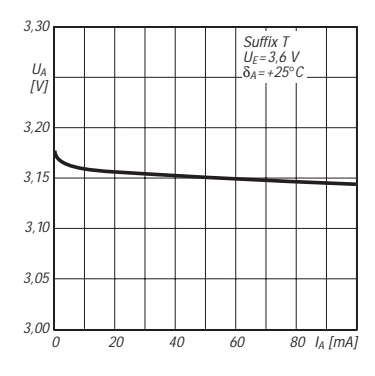

**Bild 3: Ausgangsspannung als Funktion des Ausgangsstroms**

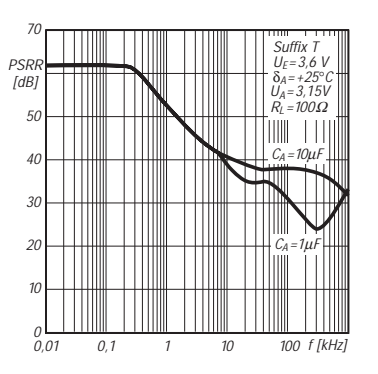

**Bild 4: Frequenzabhängigkeit der Betriebsspannungsunterdrückung**

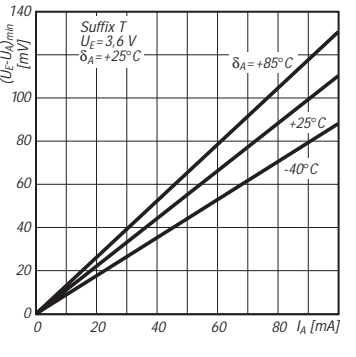

**Bild 5: Erforderliche typische Längsspannung über dem Laststrom**

## **FUNKAMATEUR – Bauelementeinformation**

#### **Mischerschaltkreis für Frequenzen bis 2 GHz**

#### **Grenzwerte** ( $\partial_A = 0...70$  °C)

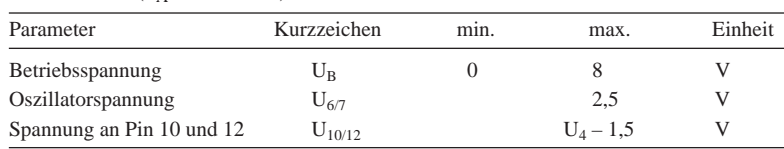

#### **Kennwerte** (U<sub>B</sub> = 6 V,  $\partial_A$  = 25 °C)

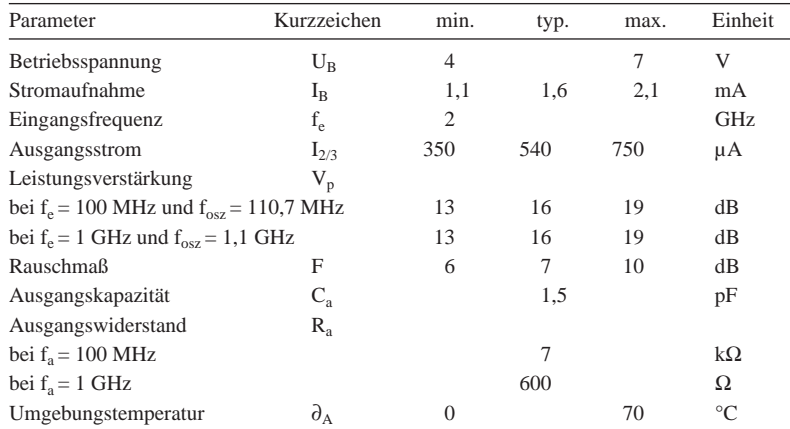

## **TDA 6130**

#### **Kurzcharakteristik**

- symmetrischer Aufbau; fast identisch mit Typ 042
- großer Betriebsspannungsbereich
- geringe Außenbeschaltung
- großer Eingangssignalbereich

#### **Applikationshinweise**

Der symmetrische Mischer TDA 6130- 5X4 kann mit einem externen Oszillator betrieben werden oder das Oszillatorsignal selbst erzeugen. Für optimale Arbeitsweise sollten die Anschlüsse 1, 5, 8 und 13 an Masse gelegt werden. Eine galvanische Verbindung zwischen Pin 6 und 7 sowie Pin 10 und 12 durch Kopplungswicklungen wird empfohlen.

Ein Widerstand von mindestens 220 Ω kann von Pin 9 bzw. 11 nach Masse geschaltet werden, um die Mischsteilheit bei vergrößertem Stromverbrauch zu erhöhen.

Pin 9 und 11 können durch eine beliebige Impedanz verbunden werden. In Abhängigkeit vom Platinenlayout kann ein Kondensator zwischen Anschluß 6 und 7 erforderlich sein, um Selbstoszillation im UHF-Bereich zu unterdrücken

#### **Innenschaltung**

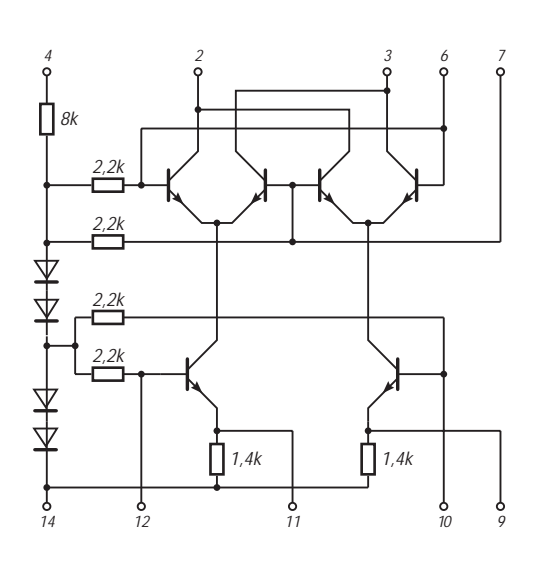

**Bild 1: Interne Schaltung des symmetrischen Mischers**

#### **Anschlußbelegung**

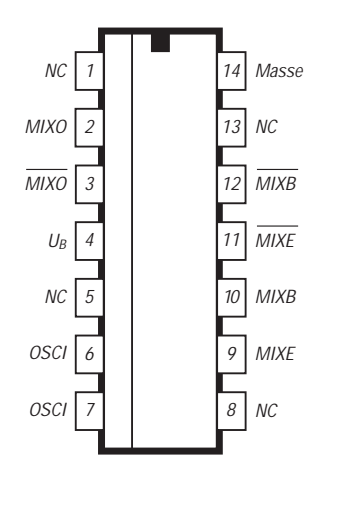

**Bild 2: Pinbelegung des SMD-Gehäuses P-DSO-14-1**

## **Kurzwellen-Röhren-PAs noch selbstbauen?**

#### *MARTIN STEYER – DK7ZB*

*Zunehmend wird die Frage gestellt, ob eine Leistungsendstufe noch ihre Daseinsberechtigung hat. Steigendes Interesse an QRP, Auftreten von BCI/TVI und die sattsam bekannte EMVU-Diskussion haben die in manchen Kreisen gepflegte "Kilowatt-Kraftmeierei" etwas in Verruf gebracht.*

*Unbestritten gibt es aber Situationen, wo das volle Ausschöpfen der legalen Leistung unabdingbar ist. Ganz abgesehen davon ist der Bau einer Röhren-Linear eine echte Herausforderung für jemanden, der sich nicht zum "Steckdosenamateur" degradieren lassen will.*

Wer als ernsthafter DXCC-Multiband-Jäger arbeitet, kommt um den gelegentlichen Einsatz einer Leistungsendstufe kaum herum, wenn er nicht gegen die starke Konkurrenz das Nachsehen haben will. Ein rares Land im Pazifik ist eben im Sonnenfleckenminimum auf den höheren Bändern einfach nicht mit 100 W zu arbeiten, wenn das empfangene Signal einer DXpedition mit 1 kW Sendeleistung nur mit S 1 bis S 2 ankommt.

Bedauerlicherweise gibt es in Deutschland zur Zeit kein Grundlagenbuch, in dem man sich umfassend informieren könnte. Das einzige, das hier gute Kenntnisse vermittelte, wird nicht mehr aufgelegt [1].

#### ■ **Historische Entwicklung**

Eigentlich verlief die Entwicklung, zumindest in den Alt-Bundesländern, kurios: Zu Zeiten, als ausrangierte Leistungsröhren und Endstufenbauteile problemlos erhältlich waren, limitierte die Lizenzbehörde die zulässige Anodenverlustleistung auf 150 W. Damit war der Einsatz echter Senderöhren legal praktisch nicht möglich. Ich erinnere mich noch gut der Zeit, als wir mit Trickschaltungen fünf Zeilenendröhren PL 509 mit Klasse-C-Linearschaltung, Hüllkurvenregelung und anderen Mitteln zu mehr als 1 kW HF quälten ...

Seit einiger Zeit ist sinnvollerweise die zulässige Ausgangsleistung das Beurteilungskriterium. Leider entwickelte sich dazu parallel die Tendenz, im kommerziellen Bereich auch bei Leistungen bis zu 1 kW nur noch Halbleiter zu verwenden. Routinemäßig getauschte Röhren aus Fernsehumsetzern, Sendetreibern usw. wurden zur Mangelware. Neupreise erreichen Freudenhausniveau, eben weil die Kommerziellen als Abnehmer weitgehend ausfallen.

Jetzt bietet sich aber durch den Zusammenbruch des Warschauer Paktes eine neue attraktive Quelle: Röhren und PA-Bauteile aus ehemaligen östlichen Militärbeständen werden in hervorragender Qualität recht preiswert angeboten. Das mangelnde Interesse daran kann dem recht sein, der die Gelegenheit beim Schopfe packt und sich mit Bastelmaterial eindeckt. Brauchbare Röhren gibt es neu im Handel (siehe einschlägige Inserate im FA) und auch auf den bekannten Amateurfunk-Flohmärkten wie Weinheim, Friedrichshafen, Hannover, Dortmund oder Nürnberg.

Wer sich vor der eigenen Courage nicht scheut und etwas handwerkliches Geschick mitbringt, kann neben dem Effekt der Geldersparnis gegenüber dem Kauf einer Röhren-Linear auch noch ein gehöriges Gefühl an gestiegenem Selbstwert vor sich und den Amateurfunk-Nachbarn verbuchen.

Nun will ich, weil Originalteile einer Baubeschreibung meist nicht so zur Verfügung stehen, mehr allgemeine Hinweise und Tips geben, wie man planen und bauen kann.

#### ■ Konzepte

*Die* klassische Linearschaltung gibt es praktisch nicht; vielmehr bietet sich eine ganze Reihe verschiedener Lösungsmöglichkeiten, die heute eher folgendermaßen angegangen werden müssen: Wo früher eine nachbausichere Schaltung als Vorlage zur Verfügung stand und man nach den passenden Bauteilen suchte, sollte man heute (die OMs aus den neuen Bundesländern kennen diese Prämisse) den umgekehrten Weg gehen. Welche Bauteile und Röhren kann ich beschaffen bzw. habe ich schon, und welches Konzept paßt dazu? Aufgabe dieses Beitrags soll es sein, auch auf einige weniger bekannte Varianten hinzuweisen, die nicht in den klassischen Lehrbüchern stehen.

#### ■ Ausgangsschaltungen

Wir wollen das Pferd nicht von hinten aufzäumen, aber gerade hier haben wir nicht viel Gestaltungsspielraum, deshalb fangen wir damit an. Standard ist die bekannte Pi-Schaltung bzw. das Collinsfilter (Bild 1), bei der die beiden Kapazitäten zur Abstimmung dienen und die Induktivität festliegt. Zumindest gilt letzteres für jeweils ein Band, wofür eine feste Spulenanzapfung vorzuwählen ist. C1 ist der Anodendrehkondensator ("Plate"), C2 stellt den Antennendrehkondensator ("Load") dar. L1 wird mit Hilfe des Schalters S auf das jeweilige Band eingestellt.

Eine in bestimmten Fällen nahezu unumgängliche Variante ist die Pi-L-Schaltung, bei der man eine zusätzliche Induktivität in Reihe mit dem Antennenausgang schaltet. Warum dies notwendig sein kann, wird später klar, wenn wir uns dem Ausgangswiderstand der Röhre zuwenden. Zunächst sei aber die Aufgabe der weiteren Bauteile geklärt.

Dr1 führt die Anodengleichspannung zu und sperrt mit ihrem Wechselstromwiderstand die HF, so daß diese den Weg über den Koppelkondensator  $C_k$  zum Pi-Filter nehmen muß. Beide Bauteile sind nicht unkritisch, weshalb wir uns auch damit noch näher beschäftigen müssen.

Dr2 ist eine reine Schutzmaßnahme, damit im Falle eines Defektes (Durchschlag von  $C_k$ !) nicht etwa die volle Anodenspannung zum Antennenausgang gelangt. Der durch die Drossel gebildete gleichstrommäßige Kurzschluß löst die Sicherung für die Anodenspannungszuführung aus und schützt vor unnötigem Risiko. Werte von 100 µH bis 250 µH sind wegen der Niederohmigkeit dieses Punktes verwendbar; der Wickeldraht sollte nicht zu dünn sein, damit im Falle eines Falles auch wirklich die flinke Glassicherung in

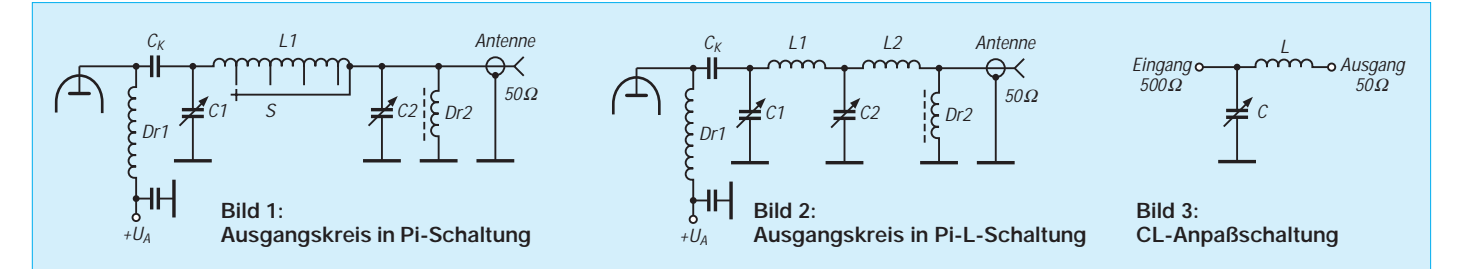

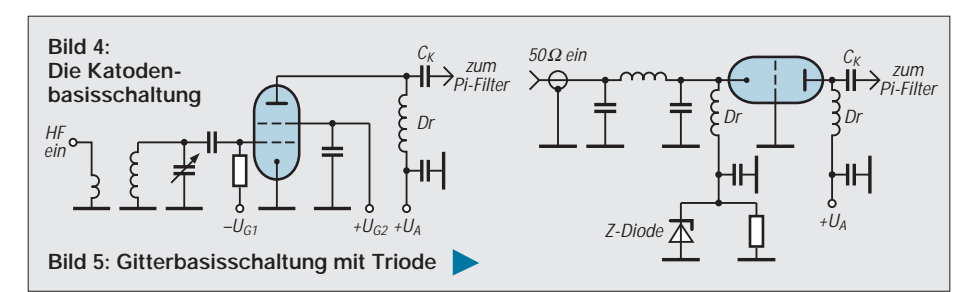

der Anodenleitung und nicht die Drossel ..abraucht".

Der Anodenausgangswiderstand der Linearendstufe hängt von Anodenspannung, Anodenstrom und Arbeitspunkt ab. Für uns kommt nur ein Arbeitspunkt im AB-Bereich in Frage, für ihn lautet die Formel:

 $R_a = 0.7 \cdot U_a/I_a$ .

In Fällen, bei denen sich ein sehr hoher Wert von  $R_a$  ergibt, kann das Widerstandstransformationsverhältnis sehr kritisch ausfallen. Ein praktisches Beispiel verdeutlicht das: Eine 3-500 Z hat als Betriebsdaten  $U_a = 3$  kV und  $I_a = 400$  mA; daraus ergibt sich ein R<sub>a</sub> von 5,25 kΩ. Das Widerstandstransformationsverhältnis ist also größer als 100:1, was die Grenzen eines normalen Collinsfilters überschreitet. Bei einer anzustrebenden Güte des Kreises von 12 bis 15 liegt die optimale anodenseitige Kapazität für das 10-m-Band bei 11 bzw. 14 pF. Die Röhrenausgangskapazität und unvermeidliche Schaltkapazitäten erreichen aber schon Werte von 25 bis 40 pF.

Hier muß nun eine Pi-L-Schaltung (Bild 2) verwendet werden. Sie transformiert in zwei Schritten, z.B. von 5 kΩ auf 500 Ω, dann von 500 Ω auf 50 Ω, wobei der mittlere Widerstandswert völlig unkritisch ist und in der Praxis zwei umschaltbare Induktivitäten für L2 genügen. Die geringere ist für die Bänder 10 bis 20 m, die größere für 40 und 80 m bestimmt.

Die CL-Schaltung als Transformationsglied ist den Antennenbauern als Anpaßschaltung für Langdrähte bekannt (Bild 3). Bei der Pi-L-Variante dient ein Teil von C2 als Kapazität für das Pi-Glied, der andere gehört zum L-Glied. Eine höhere Oberwellenselektion und verbesserter Wirkungsgrad sind Vorteile, der erhöhte Schaltungsaufwand stellt einen Nachteil dieser Variante dar.

Diese Schaltungstechnik ist in kommerziellen Linears wie der Heathkit SB-1000, der Ameritron AL-80A/B oder der ETO-91b zu finden. Die normale Pi-Schaltung kommt dort zum Einsatz, wo sich durch Parallelschaltung zweier (oder auch mehr) Leistungsröhren bei etwas niedrigerer Anodenspannung und verdoppeltem Anodenstrom ein geringerer Außenwiderstand für die Röhren ergibt. Beispiele dafür

sind die Kenwood TL-922 und Heathkit SB-220.

Wer sich für die Werte der Induktivitäten und Kapazitäten auf den verschiedenen Amateurbändern interessiert, findet dazu Tabellen und Berechnungsgrundlagen im ARRL-Handbook [2]. Genaue Daten, auch für die WARC-Bänder, ergeben sich mit einem Rechenprogramm für das Pi-Filter, das der Verfasser gegen eine formatierte DOS-Diskette (3,5") und Rückporto bereithält.

#### ■ **Prinzipschaltungen**

#### *Katodenbasisschaltung*

Die klassische Katodenbasisschaltung mit einer Tetrode oder Pentode bei Ansteuerung am Gitter und der Katode auf Masse (Bild 4) sei hier ausgeklammert. Ihren Hauptvorzug, hohe Verstärkung, erkauft man sich durch den Zwang zum Neutralisieren, was erhebliche Probleme aufwerfen kann. Zudem ist eine hohe Verstärkung in der Regel unnötig, weil gängige Transceiver mit 100 W genug Steuerleistung liefern.

Eine sehr gute und ausführliche Diskussion speziell dieses PA-Typs wurde von DL3FM in [2] veröffentlicht. Bei Bedarf sollte man sich dort informieren.

#### *Gitterbasisschaltung mit Trioden*

Dies ist wohl die am meisten verbreitete Schaltung (Bild 5). Spezielle HF-Leistungstrioden benötigen normalerweise eine niedrige negative Gittervorspannung (–5 bis

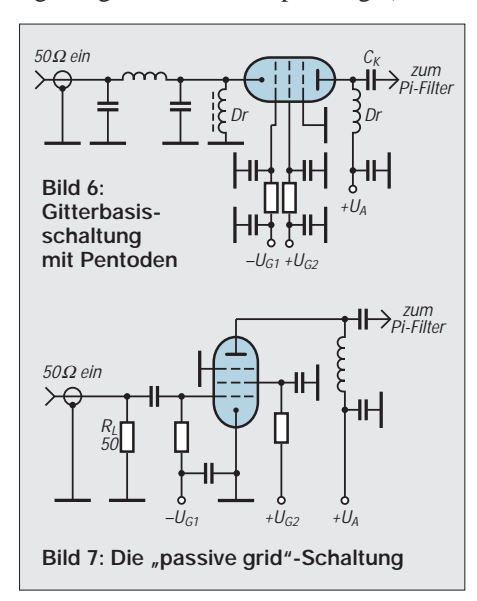

–25 V), die man durch den Spannungsabfall an einem Konstanthaltungszweipol in der Katodenleitung erzeugt. Im einfachsten Fall kann das nur eine Z-Diode entsprechender Belastbarkeit sein, besser ist eine Transistor-Regelschaltung.

Einen Sonderfall bilden "Zero-Bias"-Röhren, die mit 0 V Gitterspannung den richtigen Ruhestrom für Linearbetrieb aufweisen. Am bekanntesten dafür sind wohl die Tetroden 4-400 A, bzw. QB 4/1100, bei denen Steuer- und Schirmgitter zur Triodenschaltung ("High-µ") miteinander verbunden werden.

Mit Vorsicht zu genießen sind spezielle Röhrentrioden aus Industriegeneratoren für HF-Schweißen oder Diathermiezwecke. Hier entsteht die notwendige hohe negative Gitterspannung durch Selbstgleichrichtung des im C-Betrieb arbeitenden Leistungsoszillators. Für Amateurzwecke sind solche preisgünstig auf Flohmärkten angebotenen Röhren (z.B. TB 2,5/250) nur mit besonders strombelastbaren und stabilisierten Gitternetzteilen zu verwenden.

Grundsätzlich müssen direkt und indirekt geheizte Röhren bifilare HF-Drosseln in der Heizleitung erhalten, um einen hochfrequenten Kurzschluß der Ansteuerspannung zu vermeiden (bzw. bei indirekt geheizten Röhren eine HF-Belastung der Isolation Heizfaden/Katode zu vermeiden). Meist sind die Heizströme extrem hoch (bei  $2 \times 3-500Z$  z.B. 30 A), weshalb die meist bifilar auf Ferritstäbe ausreichender Größe gewickelten Drosseln nicht unproblematisch sind. Bewährt haben sich neben Bausätzen und Fertigdrosseln aus amerikanischen Quellen drei mit Isolierband zusammengehaltene, mindestens 200 mm lange Ferritstäbe für Rundfunkzwecke.

Die einfache Netzteilschaltung, die ja nur die Anodenspannung bereitstellen muß, erkauft man sich allerdings durch ein für jedes Band umschaltbares Pi-Filter zwischen Transceiver und Katode. Der naheliegende Gedanke, bei Katodeneingangswiderständen in der Nähe von 50 Ω direkt ohne Pi-Filter zu speisen, führt besonders bei modernen Transistorsendestufen zu schlechtem Intermodulationsverhalten. Aus diesem Grund ist hiervon dringend abzuraten.

Da viele moderne Transceiver ein Antennenabstimmgerät enthalten, liegt es nahe, dieses anstelle des separaten Pi-Filters benutzen zu wollen. Damit sind allerdings zwei Probleme verbunden: Der mit der Ansteuerung leicht schwankende Eingangswiderstand veranlaßt den Tuner zu laufendem Nachstimmen, was u.U. zu einem unstabilen Betriebszustand führt.

Umgehen läßt sich dieser Nachteil durch ein 3-dB-Leistungsdämpfungsglied vor der Katode. Allerdings muß die Linearendstufe dann so viel verstärken, daß sie mit 50 W Ansteuerleistung voll durchgesteuert werden kann. Realistische Verstärkungswerte für Trioden in Gitterbasisschaltung sind meist 10 bis 12 dB.

#### *Gitterbasisschaltungen mit Pentoden*

Unter Umständen läßt sich die gegenüber Trioden höhere Verstärkung von Pentoden nutzen, ohne daß eine Neutralisation wie bei der Katodenbasisschaltung notwendig wird. Man führt dem Steuergitter die negative Spannung für AB-Betrieb zu; das Schirmgitter muß allerdings eine stabilisierte Versorgungsspannung erhalten. Auf eine Trickschaltung, die das umgeht, gehe ich weiter unten ein.

Für die Hochfrequenz werden alle drei Gitter kapazitiv geerdet, die Ansteuerleistung gelangt über ein Pi-Filter zur Katode (Bild 6). Die höhere Verstärkung von Pentoden ermöglicht gegenüber Trioden eine Ansteuerung mit weniger Leistung. Hier bietet sich der beschriebene Fall der Nutzung des Transceiver-Tuners mit Leistungsdämpfungsglied von 5 bis 8 dB anstelle eines Pi-Filters an. An Verstärkung kann man so sichere 13 bis 16 dB erwarten.

#### *"Passive Grid"-Schaltung*

Die für Pentoden oder Tetroden in Katodenbasisschaltung an sich zu hohe Steuerleistung kann an einem 50-Ω-Lastwiderstand, der allerdings die volle Leistung vertragen muß, verbraucht werden. Die Ansteuerspannung gelangt dann über einen Kondensator direkt zum Steuergitter (Bild 7). Da jetzt das Steuergitter mit dem Lastwiderstand niederohmig abgeschlossen ist, erübrigt sich eine Neutralisation.

Die Einfachheit dieser Variante bietet sich für den Selbstbau geradezu an, weil keine Abstimmelemente notwendig sind und trotzdem optimale Eingangsanpassung erzielt wird. Allerdings geht die bei Gitterbasisstufen zu einem großen Teil durch die Stufe zum Ausgang "hindurchgereichte" Leistung hier verloren.

Die meisten modernen Mehrgitter-Senderöhren lassen sich in dieser Schaltungsvariante mit 30 bis 60 W HF im Linearbetrieb voll aussteuern. C-Betrieb ist damit nicht möglich, Telegrafie wird auch im AB-Betrieb abgewickelt. Diese Schaltungsvariante findet man im Leistungsverstärker ETO-91b verwirklicht, in dem zwei Tetroden GU-74b (4 CX 800 A 7) mit 50 W Treiberleistung 1,5 kW Ausgangsleistung produzieren können.

#### ■ **Klasse-C-Linear-Betrieb**

Die offensichtlich weitgehend unbekannten Varianten dieser Schaltungstechnik haben eine Gemeinsamkeit: Der Spannungsabfall an einem Lastwiderstand wird dazu genutzt,

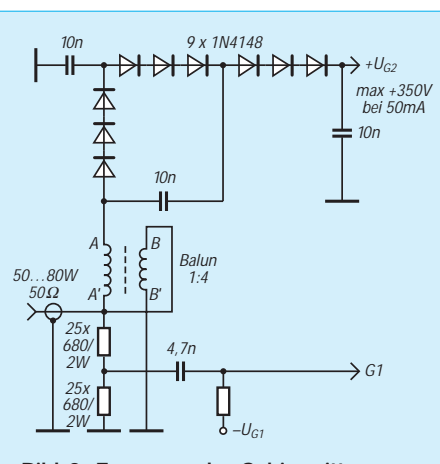

**Bild 8: Erzeugen der Schirmgitterspannung aus der Hüllkurve der ansteuernden HF an einem Lastwiderstand**

die Kennlinie der Röhre weiter auszusteuern, quasi "länger" zu machen. Die Hüllkurve des SSB-Signals "moduliert" durch eine Längsregelung das Schirmgitter oder die Anodenspannung bzw. beides zusammen. Dies war vor über 30 Jahren schon aktuell, um die geringen zulässigen Anodenverlustleistungen der Senderöhren legal mit hoher Ausgangsleistung zu nutzen [4]. Meist steuerte man nur das Schirmgitter über eine sogenannte Clamp-Regelröhre.

Aus einer 2-m-Endstufe mit der QQE 06/40 nach [5], die beim üblichen AB-Betrieb bei 850 V Anodenspannung etwa 100 W HF abgibt, lassen sich so über 200 W HF erzeugen. Ein paar Längsröhren  $(2 \times E 130 L)$  in der Anodenspannungsleitung fuhren im Rhythmus der ansteuernden Hüllkurve die Anodenspannung von 300 auf 1200 V hoch. Gleichzeitig wurde das Schirmgitter über einen Spannungsteiler von 40 V auf 400 V gebracht. Die an sich weit über dem Limit liegenden

vollen Spannungen für Anode und Schirmgitter lagen jedoch nur im Scheitel der Hüllkurve an, wodurch sich insgesamt Wirkungsgrade von 80 % und mehr ergeben konnten! Dies war für meine seinerzeitige C-Lizenz die Möglichkeit, mit den A-Lizenzen mithalten zu können. Das hatte der Lizenzgeber aber sicher mit der Begrenzung der Anodenverlustleistung nicht gewollt ... Nun ist diese Technik durch die veränderten Genehmigungsbedingungen nicht mehr

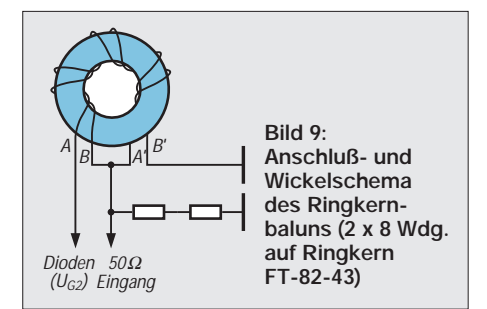

aktuell, aber eine weitere Variante, die meines Wissens erstmals von G2DAF vorgeschlagen wurde [6], sei in moderner Halbleiterschaltungstechnik durchaus empfohlen. Benutzte G2DAF zur Erzeugung der Schirmgitterspannung noch Röhrendioden (6 U  $4 = EY 81$ ) mit Spannungsverdopplung an einem 300-Ω-Lastwiderstand für  $2 \times 4$ -125 A (QB 3/300), so bieten sich heute an deren Stelle billige Siliziumdioden 1 N 4148 an.

Eine erprobte Schaltung dazu zeigt Bild 8. Mit in Reihe geschalteten und kaskadierten Dioden in einer Spannungsverdreifacherschaltung an einem zusätzlichen Ringkernübertrager 1:4 mit einem FT 82-43 (Anschlußschema nach Bild 9) wird die Schirmgitterspannung an einem Hochlastwiderstand von 50 Ω direkt aus der Hüllkurve des SSB- oder CW-Signals erzeugt. Da zu hohe Kapazitätswerte in der Vervielfacherkette die Hüllkurve verzerren, muß man sich auf maximal 10 nF beschränken.

So erhält man bei diesen geringen Ladekapazitäten nicht die theoretisch erreichbare 12fache Spannung. Gleichzeitig nutzt man die oben beschriebene "Passive-Grid"-Schaltung, die entweder direkt oder über einen Spannungsteiler auch die Steuergitterspannung für die Endröhre erzeugt.

Die exzellente russische Leistungstetrode GU-43b, die normalerweise mit einer stabilisierten Schirmgitterspannung von 360 V bei maximal 50 mA betrieben wird, läßt sich so mit 75 bis 80 W HF voll aussteuern. In der Spitze werden 350 V am Schirmgitter bei 50 mA Strom erreicht. Die Steuergitterspannung wird so eingestellt, daß ohne Ansteuerung praktisch kein Anodenstrom fließt; bei Vollast nimmt die Röhre 800 mA bei 3 kV Anodenspannung auf. Die sonst ohne Ansteuerung bei 250 mA (!) Ruhestrom umgesetzte Wärmeleistung entfällt damit fast völlig.

Da die HF-Spannung am Steuergitter bei dieser Leistung schon zu hoch ist, wird der Auskoppelpunkt an eine Anzapfung des Pakets von Hochlastwiderständen gelegt. Damit verringert sich auch der Einfluß der Röhreneingangskapazität. Sie könnte sonst auf den höheren Bändern schon erheblich als kapazitiver Nebenschluß wirken. Bei der GU-43b hält sich das bei dieser Schaltung noch in Grenzen. Ein Eingangs-Stehwellenverhältnis von 1,2 auf 80 m steigt auf 1,5 bei 10 m an. Jeder moderne Transceiver sollte sich davon noch unbeeindruckt zeigen.

Der Lastwiderstand wird aus  $2 \times 25$  Widerständen mit je 680  $\Omega$  (2 W, Metalloxid) gebildet, die als "Widerstandsigel" zusammengelötet werden. Dabei lötet man je zwei Widerstände hintereinander und verbindet sie in der Mitte. Die sich so insgesamt ergebenden 54 Ω bilden zusammen mit dem der Anzapfung parallelliegenden Röhreneingang und dem Ringkerntransformator einen recht guten 50-Ω-Abschluß.

Nachteilig ist, daß der Gleichrichterwirkungsgrad der Siliziumdioden mit zunehmender Frequenz nachläßt. Teilweise kann man das durch Erhöhen der Ansteuerung auf 90 bis 100 W ausgleichen; eine auf 12 m und 10 m etwas abfallende Leistung muß man in Kauf nehmen. Die zulässigen 750 W werden aber so noch spielend erreicht.

Bei einem Lastwiderstand von 10 kΩ (Simulation von G2) und einer Eingangsfrequenz von 14 MHz ergab sich bei 5 W (10 W, 20 W, 50 W, 100 W) Steuerleistung eine vervielfachte Spannung von 90 V (125 V, 173 V, 266 V, 390 V).

Noch leichter ist es, die Schirmgitterspannung für Röhren der Reihe 4 CX ... auf diese Weise zu erzeugen, da in diesem Fall nur sehr geringe Ströme fließen. Auch hier muß die HF-Steuerspannung für das Steuergitter unbedingt aus einem Spannungsteiler am Lastwiderstand gewonnen werden, da seine Überlastung unter allen Umständen zu vermeiden ist.

#### ■ Zur Praxis

Neben der Röhrenfassung, meist aus Keramik, stellen Drehkondensatoren und der Umschalter für die Ausgangsinduktivität die am schwierigsten zu beschaffenden Bauteile dar. Wird man auf den einschlägigen Flohmärkten nicht fündig, so ist Fa. Annecke praktisch die einzige Quelle, um noch an Drehkondensatoren und Schalter hoher Spannungsfestigkeit heranzukommen.

Die Anodendrossel Dr1 muß als Zylinderspule auf ein temperaturbeständiges Material wie Keramik oder Teflon gewickelt werden. Die Eigenresonanz, die sich durch die unvermeidlichen Kapazitäten der Windungen ergibt, sollte unbedingt mit einem Dipmeter gemessen werden und bei etwa 23 MHz liegen. Fällt sie in ein Amateurband, wirkt sie als Saugkreis für die HF und erhitzt sich bis zur Selbstzerstörung. Eine Unterteilung in mehrere nebeneinanderliegende Wicklungen ist wegen der Verringerung der Eigenkapazität anzuraten.

Der Koppelkondensator  $C_k$  sollte mindestens eine Spannungsfestigkeit besitzen, die dem 2,5fachen der Anodenspannung entspricht. Je nach Außenwiderstand R<sub>a</sub> sind Werte von 1,5 bis 5 nF angebracht. Wegen der Ströme und möglicher Verluste sind breite Anschlußfahnen und/oder Schraubverbindungen notwendig. Notfalls lassen sich mehrere Scheibenkondensatoren entsprechender Spannungsfestigkeit parallelschalten, um die Strombelastbarkeit zu erhöhen.

Die Hochfrequenzspannung an C1 ist der Anodenspannung direkt proportional. Für den Anodendrehkondensator gilt die Faustregel, daß er für je 1 kV Anodenspannung

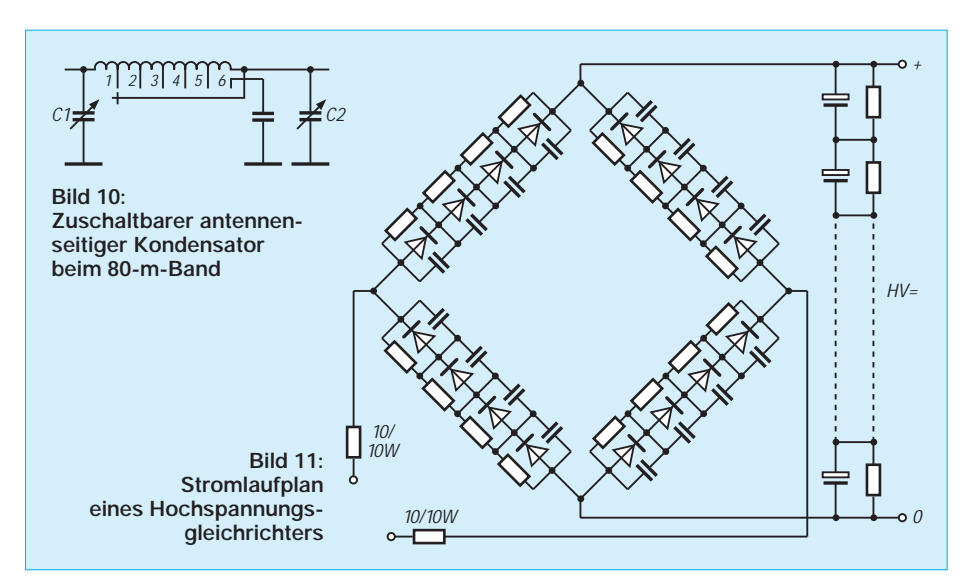

0,7 bis 1 mm Plattenabstand aufweisen muß. So ergeben sich beispielsweise für U<sub>a</sub> = 3 kV 2,5 mm. Je höher der Anodenausgangswiderstand ist, desto geringer ist die notwendige Abstimmkapazität.

In der Praxis liegen die Werte für das 80-m-Band zwischen 150 pF und 300 pF. Bei hohen Kapazitätswerten ist weniger die mechanische Größe das Problem; eher liegt die Anfangskapazität mit 20 bis 30pF für das 10-m-Band zu hoch. Dies läßt sich nur dadurch umgehen, daß auf 40 und 80 m Zusatzkapazitäten, die entsprechend hohe Güte und Spannungsfestigkeit aufweisen müssen, einem Abstimmdrehkondensator geringer Kapazität parallel geschaltet werden müssen. Damit muß aber der Schalter eine zusätzliche, ebenfalls spannungsfeste Zusatzebene besitzen.

Für den Antennendrehkondensator genügen 0,25 bis 0,5 mm Abstand der Platten, allerdings muß er je nach  $R_a$  für 3,5 MHz eine Kapazität von 1000 bis 1500 pF besitzen. Auch hier ist es sinnvoll, einem Drehkondensator geringer Kapazität bei den frequenzniedrigeren Bändern Zusatzkondensatoren parallelzuschalten. Dazu ist nun noch eine dritte Schaltebene erforderlich. Beschränkt man sich auf eine Zusatzkapazität für 80 m, empfiehlt sich die Lösung nach Bild 10.

Die Abstimmspule muß für 10 bis 20 m einen Drahtdurchmesser von 4 bis 5 mm aufweisen. Kupfer reicht aus, eine Versilberung ist besser, aber nicht unbedingt erforderlich. Gut eignet sich von der Isolierung befreiter Erdungsdraht aus der Elektroinstallation. Als Wickelkörper verwendet man Rohre mit 50 bis 60 mm Durchmesser; die eigentliche PA-Spule ist freitragend. Als Befestigungen dienen die Anzapfpunkte, die sinnvollerweise mit kleinen Schellen geschraubt werden. Eine solche Konstruktion erleichtert nicht nur den Abgleich; sie ist auch hitzebeständiger als Weichlot.

Für 40 und 80 m genügen Drahtdurchmesser von 2 bis 2,5 mm. Nachdem die früher aus USA importierten Stegspulen zum Abschneiden nicht mehr erhältlich sind, bleibt auch hier Fa. Annecke der meines Wissens einzige Lieferant für solche stabilen, selbsttragenden Induktivitäten aus versilbertem Kupferdraht.

Besonders auf den frequenzhöheren Bändern ist unbedingt zu berücksichtigen, daß bei der Berechnung des Pi-Filters unbedingt die Ausgangskapazität der Röhre(n) und die Leitungskapazitäten und -induktivitäten zu berücksichtigen sind. Sie können erhebliche Werte annehmen, weshalb auf kurze Leitungsführung Wert gelegt werden muß.

Außerordentliche Sorgfalt verlangt das Hochspannungsnetzteil. Nachlässigkeiten können hier fatale Folgen haben. Gleichrichter und Elektrolytkondensatoren sollten mit einer Isolierplatte aus Plexiglas abgedeckt werden, um ein Berühren bei geöffnetem Gerät unbedingt zu vermeiden. Bild 11 zeigt, wie man einen Graetzgleichrichter baut, der bis 3,5 kV geeignet ist. Die Dioden sind bei Strömen bis 500 mA vom Typ 1 N 4007, darüber 1 N 5407. Die Widerstände sollten mit 470 kΩ bei 1 W Belastbarkeit bemessen werden. Die Kondensatoren in der Brücke haben 10 nF bei 1000 V ~ Spannungsfestigkeit (Typ MKS).

Die Siebung erfordert je nach Strom mindestens 40 bis 80 µF wirksame Gesamtkapazität. Die beste, aber auch teuerste und voluminöseste Lösung stellen MP-Kondensatoren dar. Man kann sich aber auch durch Serienschaltung von Elektrolytkondensatoren behelfen, wenn man einige Regeln berücksichtigt: Die Summenspannung der in Serie hintereinandergeschalteten Kondensatoren sollte wenigstens 20 % über der auftretenden Spitzenspannung liegen. So sind 10 Stück mit je 470 µF/350 V für ein 3-kV-Netzteil schon sehr knapp bemessen!

Elektrolytkondensatoren müssen vor dem Einbau unbedingt formiert werden, um die durch Lagerung unvermeidlichen Kapazitäts- und Dielektrikumsveränderungen auszugleichen. Dazu schaltet man alle Kondensatoren parallel und führt ihnen über einen Hochlastwiderstand von 1 kΩ die maximal zulässige Betriebsspannung zu. Nach einigen Minuten muß die Spannung auf den Höchstwert gestiegen sein, sicherheitshalber beläßt man die Kondensatoren noch mindestens 30 min an der Spannungsquelle. Danach klemmt man sie ab und entlädt sie über einen Widerstand.

Größte Vorsicht ist mit aufgeladenen Elektrolytkondensatoren geboten, sie können noch nach Tagen tödliche Schläge austeilen, wenn keine Entladewiderstände parallelgeschaltet sind! Man beachte, daß auch gerade völlig entladene Kondensatoren manchmal nach einiger Zeit wieder eine Ladung aufbauen.

Nach vollständigem Entladen sollte man die Kapazität messen und Ausreißer mit mehr als 10 % Abweichung vom Mittelwert unbedingt austauschen. Außerdem muß man in der Hochspannungskette die Spannungen an jedem Elko messen. Diejenigen mit zu niedriger Spannung (das sind die mit zu hohem Reststrom!) müssen gewechselt werden. Diese Parallelwiderstände zu jedem Kondensator (47 kΩ, 2 W) dienen zum Ausgleich der unterschiedlichen Leckströme und entladen die Elkos nach Ausschalten des Netzteils in wenigen Minuten.

Bei Abgleich oder Arbeiten im Anodenraum sollte man die Anodenspannung sicherheitshalber immer gegen Masse kurzschließen. Ein bei Öffnen des Abschirmdeckels automatisch schließender Schalter, wie im kommerziellen Bereich üblich, kann hilfreich sein.

Meist ist ein getrenntes Netzteil von Vorteil, das sich aus Platzgründen abgesetzt betreiben läßt. Zusätzlich kann man es zwischen KW- und UKW-Endstufe umstecken. Die Hochspannung wird über eine Verbindung aus Koaxialkabel des Typs RG-213 zugeführt. Dazu benötigt man hochspannungsfeste und absolut berührungssichere Steckverbindungen, die außerdem gewährleisten, daß unbedingt immer zuerst der Massekontakt Verbindung erhält.

#### ■ **Einsatz gelagerter Röhren**

Senderöhren, die längere Zeit gelagert wurden (sowohl neu als auch gebraucht!), müssen vor dem Einbau, Anlegen der Hochspannung und insbesondere Ausfahren mit voller Leistung mindestens 24 Stunden geheizt werden. Dabei ist zu beachten, daß viele Röhren schon allein bei anliegender Heizspannung Kühlung benötigen! Durch den Nichtgebrauch kommt es, besonders bei schon benutzten Röhren, zum Einlagern von Restgasmolekülen, u.a. in die Katode. Werden solche Katoden abrupt im SSB- oder CW-Impulsbetrieb zur Emission von Elektronen gezwungen, so beschädigt das die Katodenoberfläche irreversibel, oder das Restgas selbst führt zu Überschlägen mit ähnlichen Folgen.

Daß die Hochspannung grundsätzlich etwa 2 bis 3 min zeitverzögert nach der Heizung zugeschaltet werden sollte, gilt besonders für indirekt geheizte Röhren und verlängert die Lebensdauer beträchtlich.

#### ■ **Zukunft von Röhrenverstärkern**

Abgesehen vom Preis sind auch heute noch Röhren in der Leistungsklasse ab 1 kW Stand der Technik. Dies wird u.a. dadurch deutlich, daß industriell gefertigte Röhren nach wie vor erhältlich sind. Neufertigungen aus russischen Quellen (Svetlana) erreichen gewohntes amerikanisches Niveau. Dies steht ganz im Gegensatz zu in China produzierten Röhren der mittleren Leistungsklasse, wie z.B. 811 A oder 6146 B. Solche Röhren weisen meist recht große Toleranzen auf. Die Folge ist, daß für Parallelschaltungen zunehmend bei erhöhtem Preis sogenannte "MP"-Röhren (matched pair) ausgemessen erhältlich sind.

Hierzu muß klar festgestellt werden, daß dies früher bei Firmen wie RCA, General

## **Gewinn für unterwegs**

Um unterwegs, im Urlaub oder bei sonstigen Gelegenheiten, mit dem Handfunkgerät auf 2 m oder 70 cm QRV zu sein, wäre eine gewinnbringende und dabei möglichst kleine Antenne wünschenswert. Leider kann sie aus grundsätzlichen Erwägungen nicht klein sein – zumindest im Betriebszustand. Gibt man sich damit zufrieden, daß sie wenigstens beim Transport keine Probleme macht, ist die Bandkabel-J-Antenne eine wohlbekannte Lösung dieses Problems. Es kann aber ohne wesentlich größeren Materialeinsatz noch etwas mehr sein.

Es bietet sich dabei die von der J-Antenne bewährte Endspeisung mittels eines Viertelwellentransformators an, der aber im vorgeschlagenen Fall nicht einen Halbwellenstrahler, sondern einen Doppelzepp speist. Gegenüber einem Viertelwellenstab ist so mit etwa 4 dB Gewinn zu rechnen. Das ist bereits mit etwa 0,7 m Bandkabel für das 70 cm-Band entsprechend der Skizze machbar. Die gestreckte Länge ist dann 108 cm. Entsprechendes gilt für das 2-m-Band. Die ge-

**Skizze des auf die Seite gelegten Bandkabel-Doppelzepps mit Endspeisung mittels eines Viertelwellentransformators. Die durch Experimentieren gefundenen Maße gelten für das 2-m-, die in Klammern für das 70-cm-Band.**

Electric oder Eimac ausdrücklich nicht vorgesehen war. Die Hersteller fertigten mit solch geringen Toleranzen, daß ein Ausmessen unnötig blieb!

Da im Leistungsbereich Röhren auch in Zukunft Bedeutung haben werden, muß im Prüfungskatalog die Wirkungsweise und die Schaltungstechnik von Röhren erhalten bleiben. Fatale Folge des von interessierten Kreisen geforderten "Ausmistens" der Prüfungsfragen für das Amateurfunkzeugnis könnte nämlich eine Leistungsreduzierung durch die Behörde mit der Argumentation sein, daß solche Verstärker mangels technischen Verständnisses nicht mehr betrieben werden könnten!

#### **Literatur**

- [1] Schubert, K.-H., Y21XE (Herausgeber): Amateurfunk, ein Handbuch für den Funkamateur, MV der DDR, 5. Auflage, Berlin 1978
- [2] ARRL-Handbook for the Radio-Amateur, Newington, CT 06111 USA (jährliche Neuauflage)
- [3] Prof. Dr. Lickfeld, K. DL3FM: Problemlösungen beim Bau von Sendeverstärkern für KW-Bereiche, neunteilige Folge ab CQ DL (1993), H. 1
- [4] Laufs, G., DL6HA: Eine Linear-Endstufe in Klasse C, DL-QTC (1963), H. 12
- [5] Schaltung von Edinger, F., DL5FAU, ex DK2DPX, nicht veröffentlicht (1971)
- [6] Thornley, G., G2DAF: 400-W-PEP-Linear, RSGB-Bulletin (1963), H. 4

streckte Länge beträgt hierbei 3,37 m. Ich habe beide Varianten mit 240-Ω-Bandkabel aufgebaut.

Die genaue Dimensionierung erfolgte, da eine einfache Berechnung nicht zum gewünschten Ergebnis führte, durch planmäßiges Probieren. Bedingt durch den geringen Leiterdurchmesser sind diese Antennen recht schmalbandig. Nachmessen der Resonanzfrequenz sei deshalb dringend empfohlen. Die Anregung zu dieser kostengünstigen einfach zu realisierenden Antenne erhielt ich aus [1].

Weitere, aber nicht unbedingt notwendige Ergänzungen können die Speisung über eine Halbwellenumwegleitung oder die Anwendung einer Mantelwellendrossel im Viertelwellenabstand vom Speisepunkt sein. **P. H. Becher, DD6UPB**

#### **Literatur**

[1] McDonald, J., WB0JQH: An End-Fed Extended Double Zepp For 2 Meters, QST, 66 (1982), H. 6, S. 34, vorgestellt im Elektronischen Jahrbuch für den Funkamateur 1984, MV der DDR, Berlin, 1983

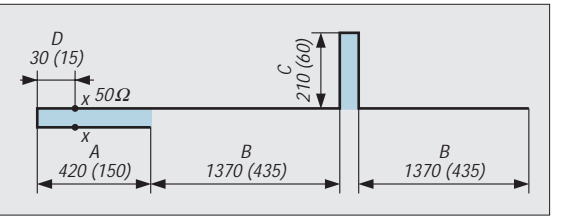

## **Magnetische Antenne mit kapazitiver Kopplung für 6 m**

#### *KLAUS BÖTTCHER – DJ3RW*

*Magnetantennen sind aus diversen Veröffentlichungen inzwischen gut bekannt und haben zahlreiche Freunde, die vor allem ihre geringen Abmessungen zu schätzen wissen. Die Einspeisung dieser Antennen läßt sich galvanisch, kapazitiv, induktiv und zwar jeweils symmetrisch oder unsymmetrisch lösen.*

In fast allen Beschreibungen von Magnetantennen findet man die induktive Kopplung und das aus guten Gründen:

Bei der galvanischen Einspeisung muß der Abstand der Transformationsleitung zum Antennenrahmen frequenzabhängig variabel sein, was sich konstruktiv kaum beherrschen läßt. Die kapazitive Ankopplung verlangt bei größerer Frequenzänderung neben der Betätigung der Hauptabstimmung auch noch die des Koppelkondensators – ein zusätzlicher und sehr hinderlicher Bedienungsmehraufwand. Bei der magnetischen Einkopplung dagegen hat die Koppelwindung für alle Frequenzen und über die Bänder hinweg gleichbleibend stets 1/5 des Schleifendurchmessers.

Da die Spannung bei nur 100 W Sendeleistung an den Kondensatorplatten einer resonanten Rahmenantenne über 2,2 kV beträgt (bei 750 W über 6,1 kV), ist Beschaffung und wetterfeste Unterbringung schon eines einzelnen Kondensators ein Problem, so daß der zur kapazitiven Einkopplung notwendige Koppelkondensator für Hobbyzwecke und KW-Betrieb sehr teuer kommt.

Die induktive Kopplung hat jedoch auch den Nachteil, daß bei Schleifen mit nur einer Windung (das sind die meistgebauMit der Freigabe des 6-m-Bandes ergibt sich für den an Antennenexperimenten interessierten Funkamateur ein neues Betätigungsfeld.

#### ■ 6-m-Band

50 MHz ist einerseits schon UKW, andererseits aber noch ein wenig KW, so daß Antennen vom Materialaufwand schon günstig, von den Dimensionen her aber noch unkritisch gebaut werden können. Die Realisierung der kapazitiven Kopplung von Magnetantennen erscheint für dieses Band aus mehreren Gründen erfolgversprechender als für KW:

Das Verhältnis zugelassene Bandbreite/Betriebsfrequenz ist mit 1:50 niedriger als auf den eigentlichen KW-Bändern und läßt hoffen, daß der Koppelkondensator bei Frequenzänderung innerhalb der Bandgrenzen nicht nachgestellt zu werden braucht.

Es genügen hier wesentlich geringere Kapazitätswerte für die beiden Abstimmkondensatoren.

Durch die vorgegebene Beschränkung auf max. 25 W Strahlungsleistung brauchen auch die Plattenabstände nicht so groß zu sein. Wenn man mit 10 W HF-Leistung sendet, eine Leistung, die viele KW-Transceiver mit zusätzlichem 6-m-Band (z.B.

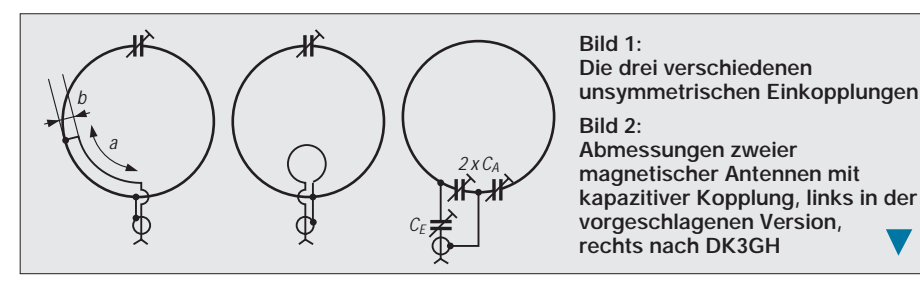

ten) der Abstimmkondensator der Koppelschleife gegenüber liegen muß und es dadurch stets mechanische Probleme gibt: Koppelt man am unteren Ende einer senkrecht stehenden Magnetantenne ein, hängt der Abstimmkondensator samt Motor und Getriebe als großer Klotz oben am Rahmen; wird der Kondensator dagegen an der unteren Halterung angeordnet, befindet sich die Koppelschleife oben und verlangt auch nach einer Einspeisung möglichst von oben her.

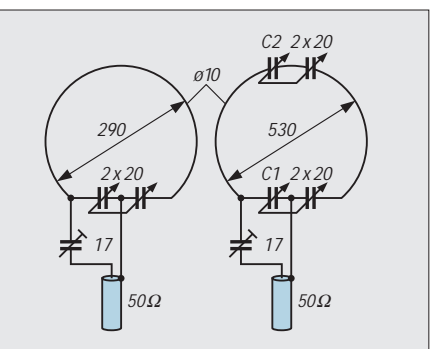

IC-729) abgeben, treten an den Kondensatorplatten "nur" um 700 V auf, und es genügen dafür Abstände von 1 bzw. 0,75 mm, zumal die Kondensatoren bei der kapazitiven Kopplung in Reihe geschaltet sind.

#### ■ Bau von zwei Varianten

Realisiert wurde jeweils eine magnetische Antenne mit kapazitiver Kopplung als herkömmliche Einwindungsschleife mit 300 mm Durchmesser sowie mit versprochenem Gewinn nach dem Beitrag von DL1VU in [1], Durchmesser 530 mm. Beide Varianten entstanden zunächst in nicht wetterfester Ausführung und ohne Stell- und Drehmotoren, denn vor dem Bau der endgültigen Ausführung sollte geklärt werden:

**1.** Lohnt sich eine gewinnbringende Schleife mit ihrem Mehraufwand gegenüber der einfachen und kleineren Version?

**2.** Muß man auf 6 m den Drehkondensator, ggf. durch Fernbedienung, abstimmen oder genügt eine Festeinstellung?

**3.** Wie sieht es mit der Verstellung des Koppelkondensators aus?

**4.** Lohnt sich die Anordnung als drehbare Antenne?

Aus der Zeit der UKW-Dampfradios fanden sich noch einige Drehkondensatoren  $2 \times 11$  und  $2 \times 20$  pF. Zusammen mit vorhandenen Plexiglasresten und einem Stück 10 mm dickem Aluminiumrohr aus einem defekten Rollo kostete daher der Bau der Antennen zunächst nichts.

#### ■ **Ergebnisse**

Leider waren die DX-Bedingungen in der Testzeit so schlecht, daß nur auf Erfahrungen mit Stationen aus der näheren Umgebung zurückgegriffen werden kann.

**Zu 1.:** Die Gegenstellen gaben gegenüber der als Vergleich dienenden liegenden J-Antenne (entspricht einem λ/2-Dipol) fast einheitlich um 2 S-Stufen schlechtere Rapporte – und zwar sowohl bei der einfachen Schleife als auch der angeblich Gewinn bringenden. Ein Unterschied, z.B. größere Richtwirkung, konnte ich bei den Versuchen mit der Antenne nach DK3GH, beschrieben von DL1VU, nicht erkennen. Vielleicht machen andere Funkfreunde da bessere Erfahrungen.

**Zu 2.:** Wenn nur in einem etwa 100 kHz schmalen Bereich gearbeitet werden soll, genügt Festeinstellung. Da das 6-m-Band aber fast 1 MHz breit ist (Stand 1996), muß man eine variable Abstimmung, am besten durch Motorferneinstellung, vorsehen. Dies bedeutete bei der Variante nach DK3GH, daß zusätzlich zu C1 noch C2 verändert werden müßte, wodurch die erhofften und mit der herkömmlichen Variante auch erzielbaren mechanischen Vereinfachungen gegenüber der induktiven Kopplung nicht
mehr gegeben wären. Außerdem würde sich der Abstimmvorgang zu kompliziert gestalten. Daher habe ich dieses Konzept nicht weiter verfolgt.

**Zu 3.:** Innnerhalb der zugelassenen 1 MHz Bandbreite brauchte die Einstellung des Koppelkondensators auf Bandmitte nicht mehr verändert zu werden. Es genügt ein Trimmer, der nicht einmal besonders spannungsfest sein muß.

**Zu 4.:** Der Unterschied zwischen Minimum (breite Seite) und Maximum (schmale Seite) beträgt nur 1 S-Stufe. Er mag im DX-Bereich möglicherweise etwas ausgeprägter sein. Übrigens war auch die liegend angeordnete gegenüber der stehenden Magnetantenne (Maximum) nur unwesentlich schlechter, wobei die Gegenstation ihre Polarisation natürlich nicht veränderte, so daß man sich den Rotor wohl sparen kann und die Antenne am besten gleich horizontal, z.B. als Vormastversion ähnlich einer "Halo" anbringt.

#### ■ **Fazit**

Die kapazitive Kopplung eignet sich für Frequenzen oberhalb der traditionellen Kurzwelle bei Magnetantennen im Einbandbetrieb ebenso wie die übliche induktive und bietet dort sogar einige mechanische Vorteile, weil Abstimmkondensator, Motor und Getriebe für den Abstimmkondensator, ggf. Motor und Getriebe zum Drehen der Antenne um 90˚, im gleichen Basisgehäuse untergebracht werden können.

Der Selbstbau für 6 m scheint lohnend, da spezielle Magnetantennen derzeit noch nicht im Handel sind, dagegen jedoch für wenig Geld hergestellt werden können, im Gegensatz zu den doch noch ziemlich großen anderen 50-MHz-Antennengebilden recht unauffällig sind und wenig exponiert, z.B. auf Balkon oder Veranda am Sonnenschirmständer, trotzdem weltweiten Funkverkehr ermöglichen (Voraussetzung dafür ist natürlich ein offenes Band).

#### ■ **Tips für den Selbstbau**

#### *Biegen der Rohre*

Um Abknicken zu vermeiden, wird allgemein das Auffüllen mit Sand empfohlen. Es geht aber auch mit Wasser, das überall verfügbar ist und sich leichter als Sand einfüllen und vor allem auch wieder aus dem dann gebogenen Rohr entfernen läßt. Stopfen aus Rundholz verschließen die Rohrenden beim Biegen von Hand um einen geeigneten Rundkörper (z.B. Eimer): Durchmesser zunächst etwas kleiner halten, später aufbiegen.

#### *Anschluß des Kondensators an das Rohrmaterial*

Rohrenden je 40 mm im Schraubstock flachdrücken. Zwei M4-Schrauben je Ende

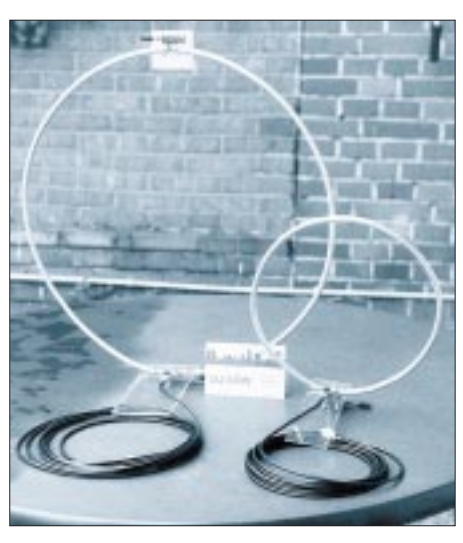

**Bild 3: Die Versuchsmodelle nach Bild 2 Foto: DJ3RW**

genügen, um den leichten Aluminiumrohrring von etwa 300 mm Durchmesser auf 5 bis 6 mm dickem Isoliermaterial stabil zu halten, auch bei Liegend-Montage. Davon wird unter Verwendung von kräftigen Lötösen je eine zum Anschluß an die Statorpakete benutzt. Unbedingt Zahnscheiben unterlegen, besonders bei Aluminiumrohr, damit guter Kontakt gewährleistet ist!

#### *Vergrößern der Kondensatorkapazität*

Verschiedene der für eine 6-m-Loop geeigneten UKW-Doppeldrehkondensatoren verfügen nur über einen Variationsbereich von  $2 \times 3$  bis 10,5 pF. Die Kapazität genügt zwar, um bei 300 mm Ringdurchmesser mehr als das gesamte Band zu überstreichen, aber nur dann, wenn je ein Festkondensator genügender Spannungsfestigkeit parallelgeschaltet wird. Am billigsten macht man das mit aus Koaxialkabelresten selbst

hergestellten Kondensatoren, z.B. 15 pF mit 150 mm RG-58 (alle 50-Ω-Kabeltypen in Voll-PE-Isolation haben 101 pF/m Kapazität zwischen Innen- und Außenleiter).

#### *Herrichten des Getriebe-Drehkondensators zum Durchdrehen*

Die verwendeten UKW-Doppeldrehkondensatoren besitzen meist einen 1:3-Feintrieb und einen Endanschlag. Letzterer sitzt mit auf der Antriebsachse und wird nicht benötigt, weil das Abstimmen von Hand oder mit Getriebemotor besser bei frei durchdrehbarem Kondensator erfolgt. Besteht der Anschlag aus Plastik, kann er leicht mit dem Seitenschneider weggebrochen werden. Bei Metall biegt man ihn zur Seite oder sägt ihn ab.

#### *Abstimmvorgang*

Mit dem Doppeldrehkondensator wird immer auf bestes SWV abgestimmt. Mit dem Koppelkondensator maximiert man die Leistung einmalig in Bandmitte. Die Einstellungen sind unkritisch.

### ■ **Varianten**

Der Wirkungsgrad von Magnetantennen steigt mit dem Schleifendurchmesser. Er sollte aber nicht größer als 0,3 λ sein, da dann die Eigenschaften in die einer elektrischen Antenne übergehen. Für das 6-m-Band heißt das: Maximaler Durchmesser einer Einwindungsschleife ist 570 mm. Die von mir gebauten größten 6-m-Magnetantennen hatten 560 mm Durchmesser (26"- Fahrradfelgen) und funktionierten noch etwas besser als der 300-mm-Ring.

#### **Literatur**

[1] Hille, K. H., DL1VU: Magnetische Antennen mit Gewinn, CQ DL (1993), H. 10, S. 679

## **5,25"-Diskettenboxen – zweckentfremdet**

5,25"-Disketten sind out, ihre Inhalte zumeist dementsprechend überholt. Damit bleiben nach Entsorgung der Disketten vermutlich eine oder mehrere Diskettenboxen übrig. 5,25" entsprechen 133,4 mm, doch beträgt die Innenbreite solcher Boxen stets etwas über 140 mm, denn es sollten ja noch die Hüllen mit hineinpassen und etwas Luft mußte auch bleiben.

Damit eignen sich solche Boxen, vor allem durch ihre Registerklappen, sehr gut zum Sortieren von QSL-Karten, leider aber nur für das internationale Format von 140 mm × 90 mm. QSLs im Format DIN A6 (148  $mm \times 105$  mm), die zwar deutlich in der Minderzahl, aber doch noch häufig genug vorkommen, sind leider zu breit.

Als Alternative zum Umgang mit allen QSL-Formaten geeignete A6-Karteikästen sind praktisch ausgestorben oder nur zu astronomischen Bürozubehörpreisen zu bekommen.

Für das Sortieren ausgehender Karten eines aktiveren Funkamateurs oder auch das Griffbereithalten mehrerer Sorten unausgefüllter Karten, z.B. von verschiedenen DXpeditionen, den Familienmitgliedern, Ex- und Klubrufzeichen usw. ist solch eine Diskettenbox aber sehr gut geeignet, sofern die QSLs des Nutzers durchgängig das Maß 140 mm  $\times$  90 mm einhalten.

Da die Disketten quadratisch sind, haben die Boxen eigentlich zuviel Höhe, verbrauchen also unnütz Platz.

Andererseits kann man die Karten dadurch auch hochkant stellen, um eine feinere Unterteilung zu erreichen oder auch mal eine A6-Karte unterzumogeln. Übrigens eignen sich auch CD-Boxen zum QSL-Sortieren. **TO**

# **SCF-IC-bestücktes Notchfilter mit Lautsprecherausgang**

## *Dipl.-Ing. MAX PERNER – DL7UMO*

*[1] enthielt die Beschreibung eines Notchfilters, das im Empfänger zwischen Demodulatorausgang und Lautstärkesteller zu schalten war. Aufgrund vieler Anfragen wurde diese Baugruppe nun so gestaltet, daß man sie zwischen Lautsprecherausgang des Empfängers und einen externen Lautsprecher einschleifen kann. Für den Betrieb ist eine 13,5-V-Quelle erforderlich.*

Der Schaltkreis LMF 90 ist ein Kerb-Bandsperrfilter (auf deutsch Notchfilter) vierter Ordnung, das durch einen veränderbaren externen Takt seine Sperrfrequenz ändern kann. Zusätzliche Programmierungen ermöglichen z.B. die Veränderung der Sperrbreite. Der Vorteil dieses Schaltkreises besteht weiterhin darin, daß er mit minimaler externer Beschaltung auskommt. Da [1] und [2] eine ausführliche Beschreibung des LMF 90 enthalten, kann an dieser Stelle darauf verzichtet werden.

## ■ **Stromlaufplan**

In der vorgestellten Baugruppe (Bild 1) schaltet das Relais Rs1  $(2 \times$ um) den niederohmigen NF-Zweig an den Filtereingang sowie den Filterausgang an den externen Lautsprecher oder auf Bypass, d.h. auf Umgehen des Filters. R2 sichert einen niederohmigen Abschluß des Empfängerausgangs, wobei der Jumper JP1 zu setzen ist. Bei hochohmigen Quellen entfällt der Jumper. R1 reduziert den NF-Pegel auf optimale Werte für den LMF 90. Dieser wird in die Eingänge  $U_{in1}$  und  $U_{in2}$  (Pins 12 und 11) eingespeist. Der Spannungsteiler R4, R5 erzeugt die halbe Betriebsspannung für GND (Pin 13). Die Pins 10 (D), 8 (–U), 7 (XLS) und 2 (R) sind für die Ansteuerung mit TTL-Taktsignal programmiert. An Pin 9 (out) wird die gefilterte NF entnommen und

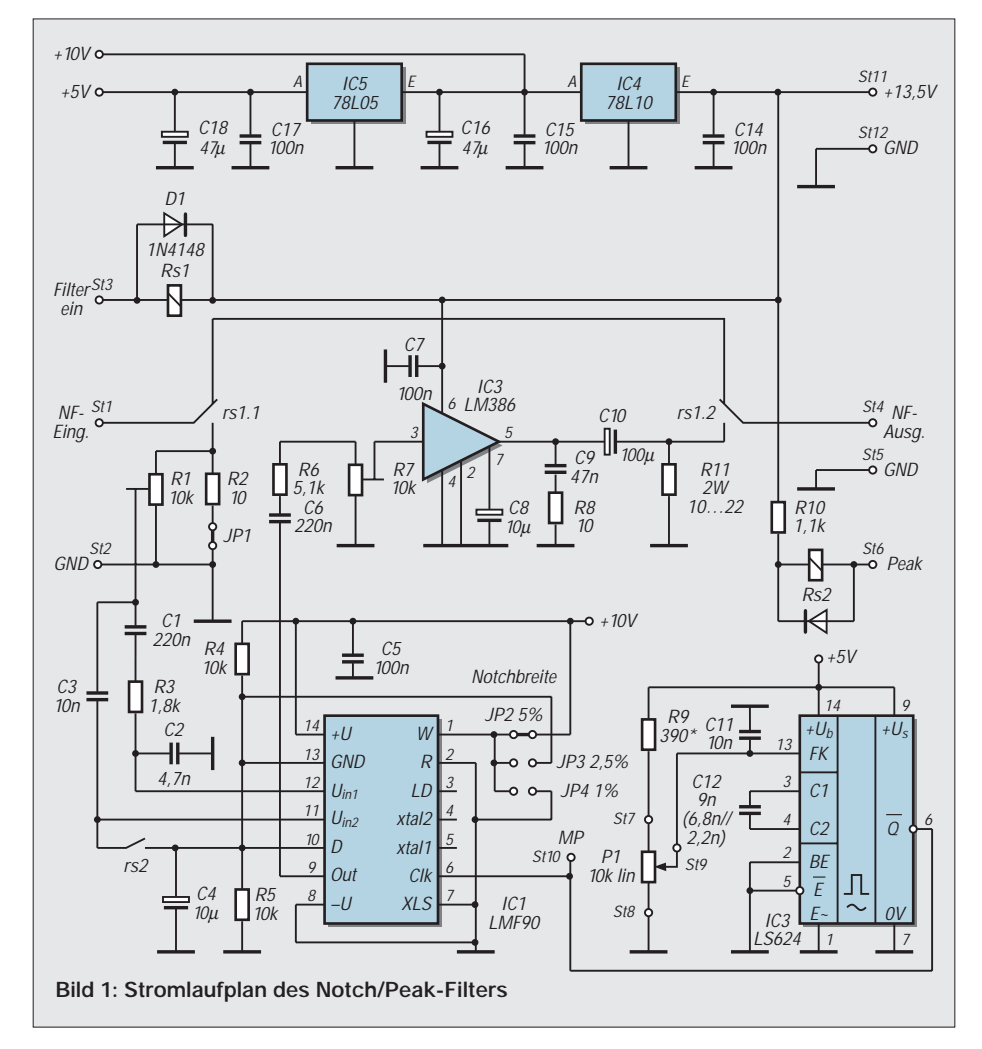

durch IC2 verstärkt. Dabei dient R7 der Pegelangleichung (Lautstärke) zwischen Bypass und eingeschaltetem Filter. Hierdurch läßt sich mit dem NF-Steller des Empfangsgeräts die Lautstärke wie üblich verändern.

Der Takt wird einem TTL-VCO 74 LS 624 entnommen. Aufgrund der Programmierung des LMF 90 muß der Takt das 100 fache der Kerbfrequenz sein. Möchte man z.B. die Frequenz 1,00 kHz unterdrücken, erfordert das eine Taktfrequenz 100 kHz. C12 bestimmt die geringste Taktfrequenz, R9 die höchste.

Mit den in Bild 1 angegebenen Werten entsteht am Meßpunkt St10 eine Frequenz im Bereich 24,83 bis 262,8 kHz. Damit blendet das Filter also eine diskrete Niederfrequenz im Bereich 0,25 bis 2,63 kHz aus. Bei  $C_9 = 6.8$  nF ergibt sich eine untere Frequenz von 0,336 kHz. Wie Bild 4 zeigt, ändert sich die Taktfrequenz bis auf den Bereich 0˚ bis 70˚ linear zum Drehwinkel von P1. Somit ist die Kalibrierung der Skale von P1 relativ einfach.

Am Pin 1 (W) läßt sich die Notchbreite  $SBW/f<sub>o</sub>$  (und in Verbindung damit die Notchtiefe) programmieren. Wird JP2 gesteckt, so ist sie 5 % von  $f_0$ , mit JP3 2,5 % von  $f_0$  und mit JP4 1 % von  $f_0$ . Bezogen auf  $f_0 = 800$  Hz wären das 40 Hz, 20 Hz und 8 Hz – Bandbreiten, die sich als Problem sowohl beim Messen als auch beim Einstellen auf die auszublendende Frequenz darstellen! Die Notchtiefe liegt dabei zwischen –50 dB und –40 dB.

Anstelle der Einstellung durch einen Jumper wäre auch eine Umschaltung durch einen Schalter mit drei Stellungen möglich. Nach meinen Erfahrungen genügt die geringe Notchbreite mit JP4.

## ■ **Peakfilter**

Per Zufall habe ich festgestellt, daß der LMF 90 bei einer geringen Vorspannung am Pin 11 (Eingang U<sub>in2</sub> des Summierverstärkers) als Peakfilter arbeitet. Aus diesem Grund wurde das Relais Rs2 eingefügt. Es war nicht zu erwarten, daß sich bei Peak die Filterstruktur Notch total umkehrt. Diese Umschaltung auf Peak hat den Vorteil, daß man schneller in der Nähe der Notchfrequenz ist: Bei zügigem Drehen an P1 überhört man sonst die sehr schmale Kerbe; s. dazu Bild 5.

Bei Notch/JP4 kann man erfahrungsgemäß eine der beiden Frequenzen von RTTY selektieren! Schaltet man vorher auf Peak/ JP4, so liegt man in der Nähe der Notchfrequenz und kann nach dem Umschalten auf Notch feinfühlig einstellen. Charakteristisch für Peak ist, daß hier zwei Höcker auftreten, die aber nicht exakt symmetrisch zur Frequenz f<sub>o</sub> liegen. Dies gilt es in der Praxis zu beachten.

Gemessen wurden alle sechs Varianten Notch/Peak mit JP2 bis JP4 auf den Frequenzen  $f_0 = 800$  Hz und  $f_0 = 1500$  Hz. Auf die Wiedergabe der Werte mit JP3 wurde verzichtet, da sie zwischen JP2 und JP4 liegen; s. dazu Bilder 5 und 6.

### ■ Aufbau, Betrieb

Die einseitig kaschierte Leiterplatte hat die Maße  $100 \text{ mm} \times 50 \text{ mm}$ ; s. Bilder 2 und 3. Die Brücke Br1 lag in der Natur des Layouts, die Brücken Br2 und Br3 sind der Variantenvielzahl der Relaistypen für Rs1 geschuldet. Mindestens ein Typ hat einen stromrichtungsabhängigen Anker, ist aber eindeutig monostabil. Um ein Auftrennen der Leiterbahnen zu vermeiden, wurden diese beiden Brücken vorgesehen. Es empfiehlt sich, speziell dieses Relais vor dem Einbau zu messen. Das SIL-Relais Rs2 hat eine interne Clampdiode, deshalb Einbaurichtung beachten (s. Bild 3).

R10 ist für eine 5-V-Wicklung ausgelegt, bei einer anderen Wicklung ist er im Wert zu ändern. Der Abgleich reduziert sich auf R1, der etwa 20˚ bis 30˚ vom linken Anschlag rechtsherum zu verstellen ist. R7 wird so eingestellt, daß die Lautstärke bei Bypass und Filter gleichgroß ist; erfahrungsgemäß ist das etwa die Mittelstellung.

Aufgrund seiner geringen Größe kann dieses Filter in einen externen Lautsprecher eingebaut werden. Ein Schalter mit zwei Ebenen zu je drei Kontakten realisiert die Funktionen Schalter Bypass (Filter aus), Filter ein/Peak und Filter ein/Notch.

Für P1 empfiehlt sich eine Grobskalierung zu 250 oder 500 Hz. Die Stromaufnahme liegt bei einer Speisespannung von 13,5 V im Ruhezustand bei etwa 35 mA. Bei "Filter ein" (Rs1 ein) fließen ohne NF etwa 80 mA, bei Vollaussteuerung ungefähr 180 mA.

In der Praxis verblüfft die schmale Kerbe. Im ersten Moment kann man den Eindruck gewinnen, daß das Filter nicht funktioniert. Dreht man dann P1 jedoch langsam durch,

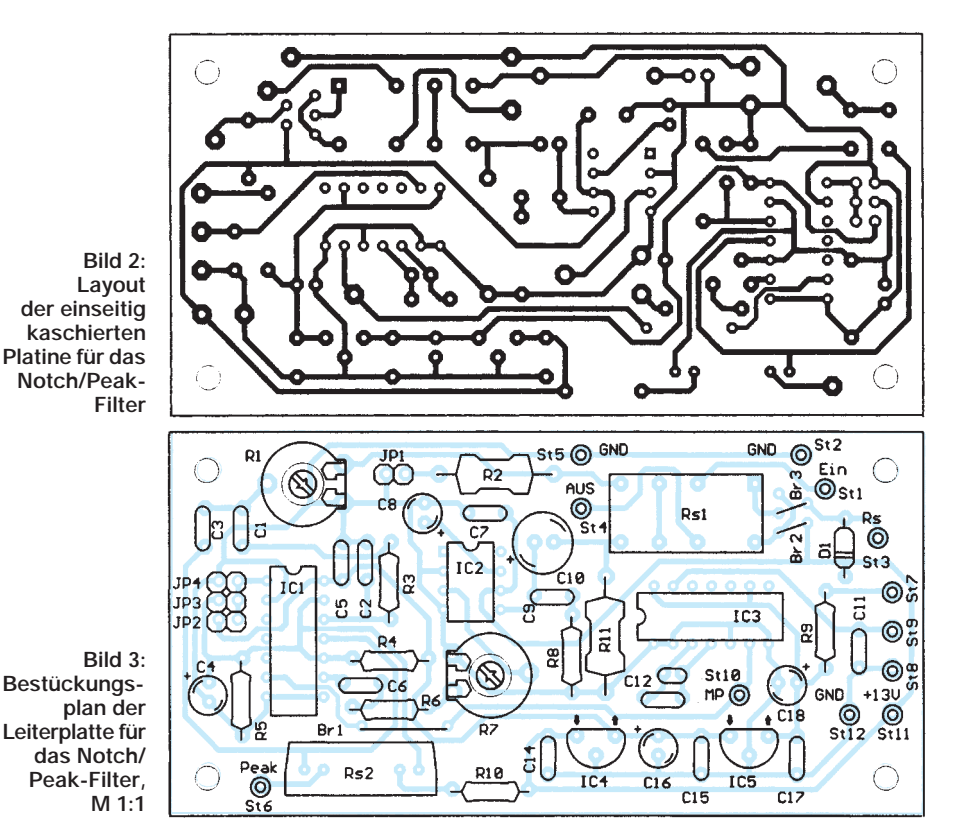

fällt das auszublendende Signal ohne wesentliche Vorankündigung in das Ausblendloch. Bei Peak bekommt man den Anstieg bzw. Abfall besser mit, da er wesentlich breiter ist. Man beachte, daß sich mit Notch nur ein diskretes Signal, eine einzige Frequenz unterdrücken läßt. Ein Spektrum wie z. B. durch Tastklicks o.ä. verschwindet nicht. Das CW-Signal ist zwar weg, aber die Klicks sind es nicht! Sollte außerdem schon der Empfänger zugestopft sein, kann das Filter auch nicht mehr helfen.

#### ■ Zusammenschaltung

Das Filter läßt sich sinnvollerweise in Verbindung mit dem später im FA beschriebenen NF-Bandfilter betreiben. Hierfür sind beide Filter NF-mäßig in Reihe zu schalten. Die Spannungen +10 V und +5 V kann die Bandfilter-Leiterplatte liefern; ge-

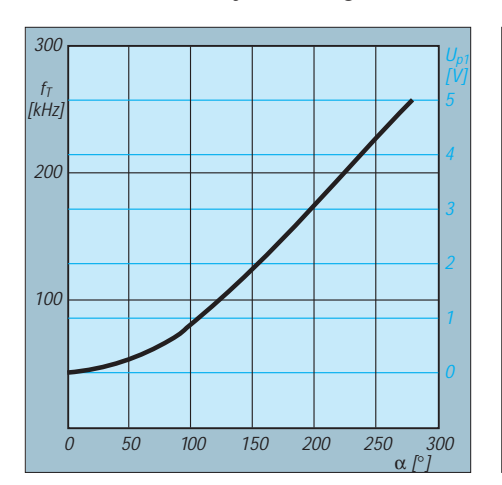

**Bild 4: Drehwinkel und Taktfrequenz. Links die Spannung am Potentiometerschleifer**

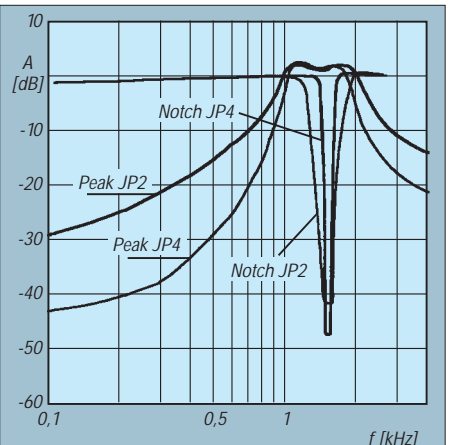

**Bild 5: Notch- u. Peak-Funktion bei gesetztem JP2 bzw. JP4, f<sub>o</sub> = 800 Hz** 

eignete Anschlußmöglichkeiten sind dort vorhanden. Andererseits sind die Spannungsregler 78Lxx so preiswert, daß Mehrausgaben nicht ins Gewicht fallen.

In der Zusammenschaltung Bandfilter – Notch/Peak-Filter kann man dann z.B. den NF-Bereich einengen und eine störende Frequenz ausblenden. Die Funktion Peak des hier beschriebenen Filters ist in diesem Fall lediglich eine Einstellhilfe für Notch, da das Bandfilter bei geeigneter Lage der verschiebbaren Flanken die Funktion Peak übernehmen kann.

#### **Literatur**

- [1] Perner, M.: NF-Bandfilter mit veränderbarer Bandbreite, FUNKAMATEUR 42 (1993), H. 8, S. 494; H. 9, S. 567
- [2] Perner, M.: SC-Filterschaltkreise in der Amateurfunkpraxis, Reihe FUNKAMATEUR-Bibliothek, Band 5, Theuberger Verlag Berlin

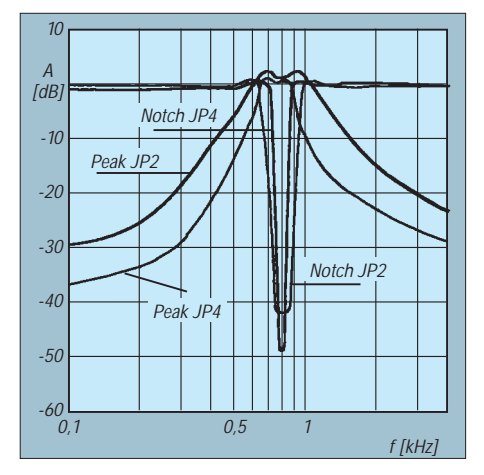

**Bild 6: Notch- u. Peak-Funktion bei gesetztem JP2 bzw. JP4, f<sub>o</sub> = 1500 Hz** 

# **WWizard – Berechnung von KW-Ausbreitungsbedingungen**

## *Dipl.-Ing. KARL-HEINZ KÜHLBORN – DL2FAG*

*Für Aktivitäten auf den Kurzwellenbändern ist es gut zu wissen, wann und auf welchen Frequenzen man ein bestimmtes Land erreichen kann. Längere Zeit im voraus erstellte Vorhersagen sind wegen der oft schnellen und erheblichen Schwankungen der ionosphärischen Ausbreitung und der begrenzten Auswahl von Zielorten nur eingeschränkt nutzbar.*

*Da heute aktuelle Daten von Sonnenrelativzahl, 10-cm-Flux und Erdmagnetik auf verschiedenen Wegen leicht erhältlich sind und in fast jedem Shack ein Computer steht, lohnt sich die Anwendung einschlägiger Programme. Eines davon ist der WWizard von KU5S.*

Die Ionosphäre, die die für uns wichtige Eigenschaft besitzt, Funkwellen zu reflektieren, unterliegt dabei neben tages- und jahreszeitlichen Einflüssen in sehr starkem Maße noch solchen durch die Sonne. Letztere lassen sich nur eingeschränkt vorherbestimmen, obwohl die Forschung schon viele Erkenntnisse gebracht hat.

Mit der Leistungsfähigkeit von PCs wuchs auch die Zahl von Programmen, die die intensiver Ionisation, treten etwa zwischen 100 und 115 km auf. Die E-Schicht entsteht durch die weiche Röntgenstrahlung der Sonne.

Letztlich ist noch die nur bei Tageslicht existente D-Schicht in 40 bis 80 km Höhe erwähnenswert, die im wesentlichen eine Dämpfung der sie durchdringenden Funkwellen bewirkt, und zwar zu niedrigen Frequenzen hin steigend.

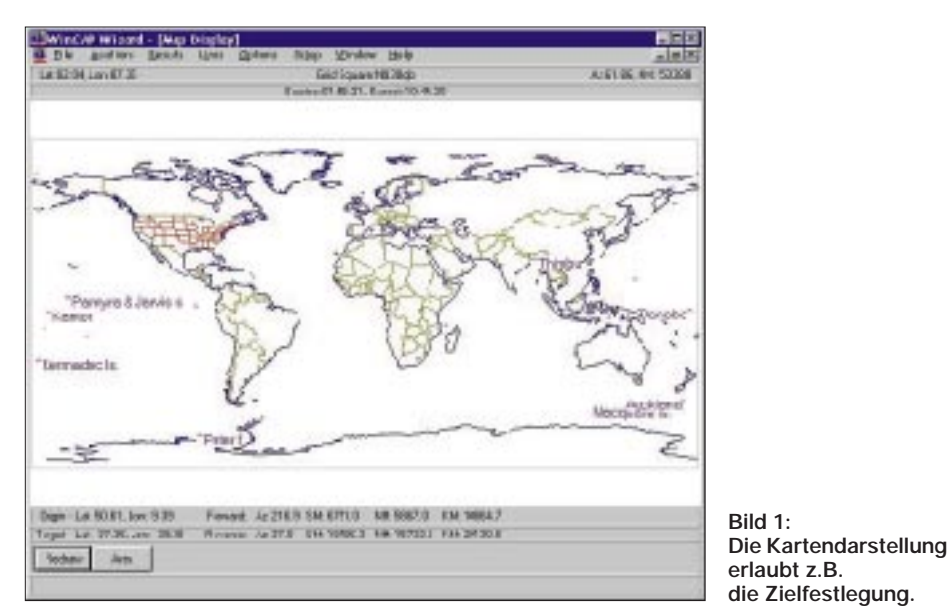

Ionosphäre trotz ihrer Komplexität recht tiefgehend analysieren können.

Die Ionosphäre befindet sich etwa zwischen 50 km und 1000 km Höhe. Die Gebiete mit der größten Elektronendichte der Ionosphäre sind in der F-Schicht ab etwa 140 km zu finden. Sie wird wiederum in die F1- und die F2-Schicht unterteilt, wobei die F1-Schicht die untere darstellt. Die starke Ultraviolettstrahlung der Sonne ionisiert beide sehr intensiv.

Darunter liegt etwa zwischen 90 und 140 km die E-Schicht. Auch sie unterliegt sehr starken Veränderungen. Sporadic-E oder Gebiete mit örtlicher und unregelmäßiger

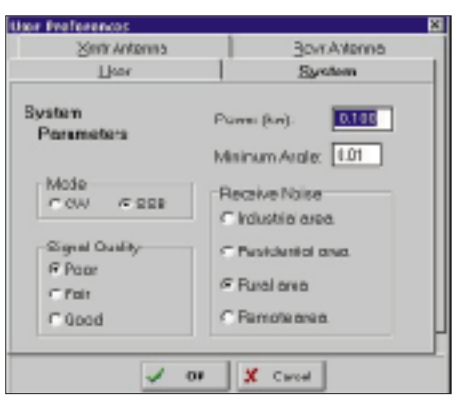

**Bild 2: Eingabemaske für die Stationsdaten des Nutzers**

Neben den Einflüssen der Wellen- und Korpuskularstrahlung der Sonne ist die Ionosphäre stark vom Zustand des geomagnetischen Feldes abhängig; z.B. vermindern geomagnetische Stürme die Elektronendichte der F-Schicht. Dies hat zur Folge, daß sich die maximal nutzbare Frequenz (MUF) verringert. Daraus folgt eine Einengung der benutzbaren Bandbreite, was zu Schwierigkeiten in der Kommunikation über größere Entfernungen führen kann.

## ■ **WWizard**

Das Programm WWizard von KU5S arbeitet unter Windows 3.1 und Windows 95; ich habe es im wesentlichen mit einem 486er bei 32 MB Speicher unter Windows 3.11 getestet. Das Programm besitzt ein benutzerfreundliches Eingabeinterface sowie feste Ausgabeformate der Ausbreitungsberichte. Sie sind trotz der komplexen Materie einfach und doch informativ gehalten.

Die Software fordert bei der erstmaligen Nutzung verschiedene allgemeine Daten, die unter Setup/User einzugeben sind. Das betrifft den eigenen Längen- und Breitengrad sowie benutzerspezifische Stationsdaten. Sollten die geografischen Koordinaten nicht bekannt sein, besteht noch die Möglichkeit, sie auf einer zoomfähigen Weltkarte (Bild 1) bzw. einer weltweiten Städtedatenbank zu ermitteln, vielleicht sinnvoll, um sich auf eine DXpedition vorzubereiten. Ein Stolperstein war die Orientierung auf amerikanische Maßeinheiten, die ich vor dem Programmstart bei der Windows-Konfiguration einzustellen hatte.

## ■ **Konfiguration**

Für die Stationsdaten werden die folgenden Eingaben benötigt (Bild 2):

- Sendeleistung in kW;
- minimaler Erhebungswinkel der Antenne (je geringer der höhenabhängige Erhebungswinkel der Antenne, desto weniger Reflexionen werden bis zum Ziel benötigt; die Signalqualität am und vom Zielort ist besser);

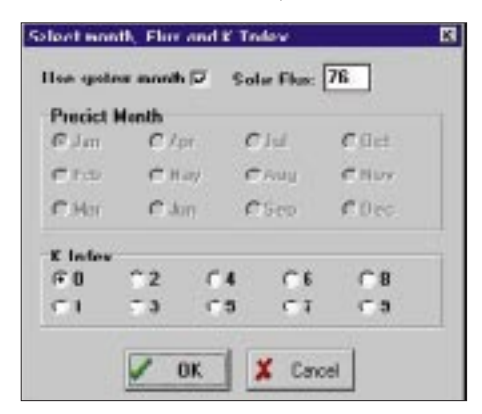

**Bild 3: Eingabemaske für die aktuellen Werte des Solarflux und des K-Index**

## **Amateurfunk**

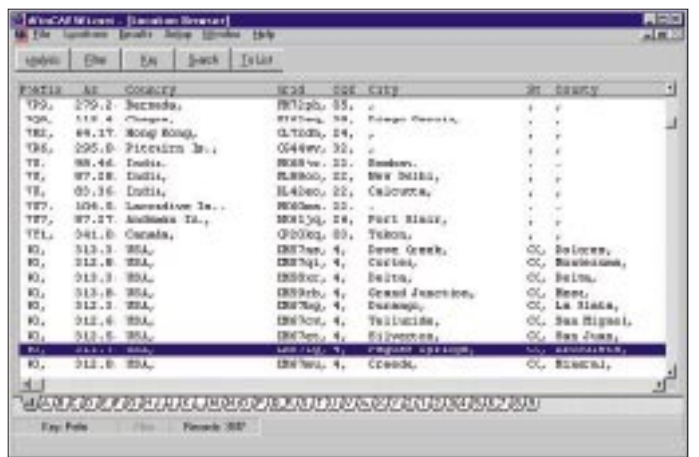

- Betriebsart (CW ergibt eine höhere Wahrscheinlichkeit als SSB, denn bei CW wird u.a. von einer Bandbreite von 250 Hz ausgegangen gegenüber 2,5 kHz bei SSB; entsprechend einem Vorteil von etwa 10 dB);
- gewünschte Empfangsqualität (je besser man das Empfangssignal wünscht, desto geringer wird die Verbindungswahrscheinlichkeit); Umgebungsbedingungen der Empfangsstation (industriell/ städtische, Wohn- oder in ländliche Umgebung; das Programm geht von jeweils 10 dB Differenz zwischen den einzelnen Stufen aus);
- Antennen und Antennengewinn (es sind bis zu drei Antennen sende- und empfangseitig für verschiedene Frequenzbereiche mit ihrem Antennengewinn definierbar).

Daneben müssen selbstverständlich aktuelle Werte für den Solarflux und den K-Index eingegeben werden (Bild 3).

Littled Sensory + **BIL**3 ---- Signal Cuality --**IR**  $Taking-0.22$  | 20002  $1 -1$  Prob- $H = 1 - P + 1 - P - 1 - 0$  $140, 111y$ **Book** ingle 10.0 mm-285 272  $4.7'$  $\mathbf{u}$  $.1.6*$ **BCB**  $18$ 4F.  $^{11.0^{\circ}}_{0.7^{\circ}}$ 154 482  $1001 - 100$ **CONTRACTOR**  $-0.01$ 234  $20^\circ$  $2.1^{4}$ 2009 ----- 500----------------- $-0.05$ 30%  $2F<sub>2</sub>$  $4.77$  $1 - 8 + 1 +$  $-$ --Signal Quality<br>  $|-P|+|-P|$ 21002 Prob-XR. Take-Off K  $\ddot{\circ}$  $+1$   $-$ Node (ab.lity ingle  $14.2$  203---- $\dots$  $223$  $2F$  $4.8^{4}$  $BCH = 1$  -  $CB$ 789 982  $22.2^{4}$ **4CB | -------------25E)** ---------------------CU 419 m  $2.3"$  $1.3"$ 3CH\*) --------------------------------CE> 434  $2F$ z vs 4.81 21.877 3072 ......................  $\begin{array}{lll} \texttt{I} \texttt{m} \texttt{m} \text$ Take-nre of Both **THE**  $+1$  $\sim$  $\overline{G}$  $+$   $|ab.$ lity Bods ungie 13.1 800-339  $2F$  $5.4"$  $-0.10$  $\mathbf{I}$  $85, 21$  $288$ 482  $-4.1$ п 地区 W

Diese Daten kann man z.B. den in Europa selten gut lesbaren Aussendungen von WWV und WWVH in Boulder/Colorado bzw. auf Hawaii auf 2,5 MHz, 5 MHz, 10 MHz, 15 MHz und 20 MHz entnehmen; eine Alternative sind DK0WCY, Packet-Radio bzw. das Internet. Das Datum entnimmt das Programm der PC-Systemzeit, oder man wählt einen Monat aus.

**Bild 7: Mit der Dynamic Band Summary erhält man eine Tagesübersicht über die Erreichbarleit eines Ziels.**

**Bild 4: Das Zielgebiet für die Vorhersage läßt sich in diversen Begriffsvarianten eingeben, wozu eine editerbare Datenbank existiert.**

**Bild 5: Die Best Band Summary liefert eine stündliche Darstellung des am besten geeigneten Bandes.**

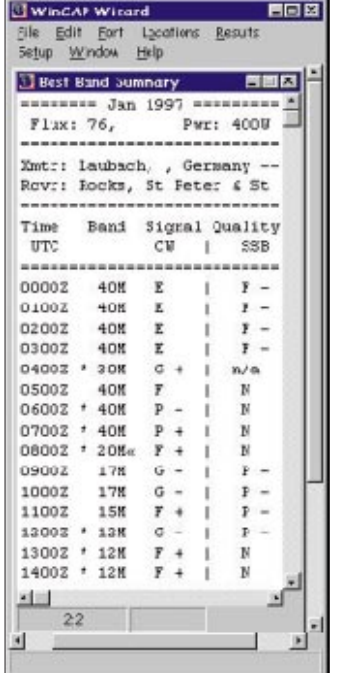

**Bild 6: Die Band Summary Plus gibt u.a. für alle Bänder in Prozent aus, an wie vielen Tagen des Monats man mit einer Verbindung in gewünschter Qualität rechnen kann.**

Der K-Index gibt eine Aussage über den Grad der magnetischen Störungen und liegt in einem Bereich von 0 (sehr ruhig) bis 9 (extrem gestört) und wird jeweils über eine Zeitdauer von 3 Stunden ermittelt.

#### ■ **Bestimmung des Zielgebiets**

Das Zielgebiet läßt sich auf verschiedene Art eingeben. Zum einen existiert eine editier- und erweiterbare Datenbank mit etwa 3600 Einträgen, die diverse Daten umfassen: Präfix, Kontinent, Land, Stadt, Bundesstaat (USA), County (USA), CQ-Zone, Locator-Mittelfeld und Azimut vom Bezugs-Standort aus. Normalerweise ist diese Datenbank nach Präfixen sortiert, doch läßt sich die Sortierreihenfolge auch individuell entsprechend eigenen Vorstellungen ändern.

Möchte man bestimmte Daten haben, gibt es die Möglichkeit, sie nach eigenen Kriterien herauszufiltern. Eine Suchroutine bietet diverse Auswahlpunkte, z.B. Präfix, Land, Locator usw. (Bild 4).

Neben der Standardweltkarte kann man vordefinierte Gebiete (Kontinente) auswählen und auch noch Teile davon vergrößert darstellen, um ein bestimmtes Ziel zu wählen. Die Auswahl geschieht dann per Maus. Falls gewünscht, läßt sich das Ziel auch für einen späteren Gebrauch abspeichern. Befindet sich der Mauscursor auf der Karte, werden folgende Informationen kontinuierlich angezeigt: Längen-/ Breitengrad, Locatorfeld, Entfernung zum eigenen Standort, Antennenrichtung sowie Sonnenauf- und untergangszeiten (Bild 1).

## ■ **Auswertung**

Die Ausbreitungsberechnung hängt von der verwendeten Hardware-Konfiguration ab. Sie erfolgt über eine Fortran-Routine im DOS-Fenster. Ein 100-MHz-Pentium benötigt zum Beispiel etwa 1 s für die Berechnung; ein 486/33 MHz 9 s. Um zu einem späteren Zeitpunkt evtl. nochmals mit den Berechnungen zu arbeiten oder einen Jahresverlauf zu erhalten, lassen sich alle Reports mit der entsprechenden Konfiguration abspeichern.

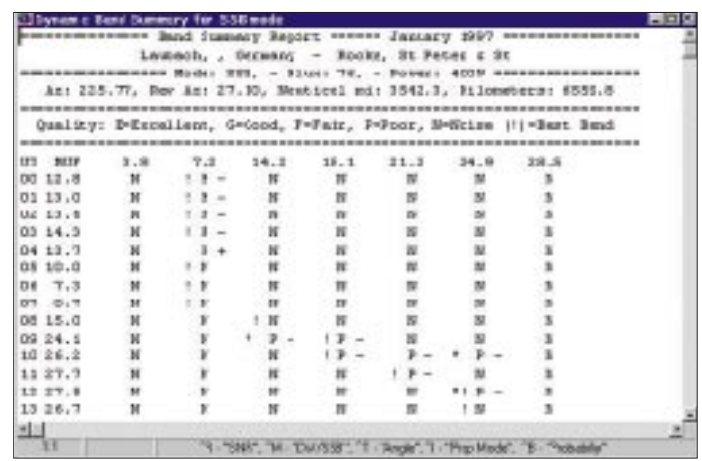

**1218 • FA 10/97**

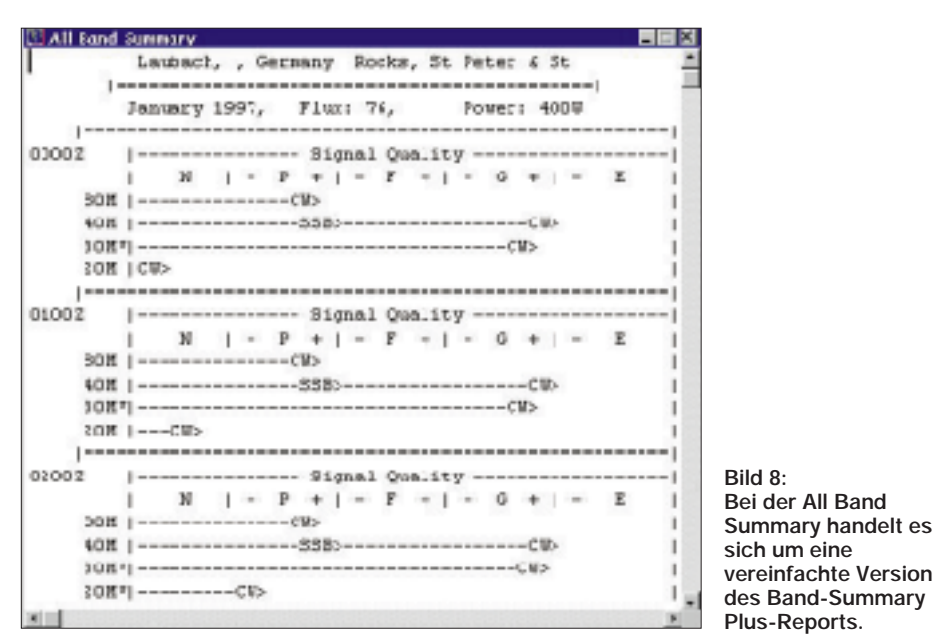

Die berechneten Werte werden als Signal/ Rausch-Verhältnis angegeben und nicht als S-Meter-Angabe, weil das S-Meter nichts über das Rauschen aussagt. So kann z.B. das lokale Umgebungsrauschen sehr stark sein, oder man hat Störungen durch nahe Hochspannungsleitungen usw. Um dies zu berücksichtigen, ermöglicht das Setup entsprechende Einstellungen. Im einzelnen arbeitet die Software mit den Zuordnungen lt. Tabelle.

Folgende Reports können dargestellt werden: Die **Best Band Summary** liefert eine stündliche Darstellung des am besten geeigneten Bandes ins gewünschte Zielgebiet mit der einer groben Angabe der zu erwartenden Übertragungsqualität (N – noise,  $P - poor$ ,  $F - fair$ ,  $G - good$  und  $E - excel$ lent, s. Bild 5). Nicht immer ist der kurze (Übertragungs-)Weg zum Ziel der günstigste. Daher kann man manuell einstellbar auch die Berechnung für den langen Weg wählen. Wer wissen möchte, wie das eigene Signal bei der Gegenstelle ankommt, kann noch Sender und Empfänger vertauschen. Dazu muß der Nutzer selbstverständlich die entsprechenden Daten des Senders kennen.

Die Verfügbarkeit (Probability; Bild 6) im Report **Band Summary Plus** gibt in Prozent aus, an wieviel Tagen des Monats man mit dem eingestellten oder einem besseren Signal/Rausch-Abstand (Signalqualität) rechnen kann. Zusätzlich zum All Band

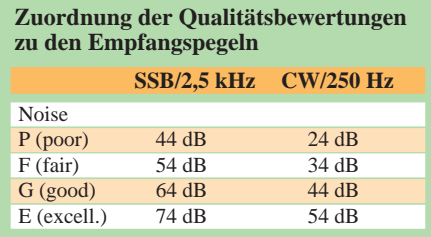

Summary-Report werden die MUF, der Antennenerhebungswinkel und die Verfügbarkeit dargestellt.

## **Tips für eine Beverage**

Beverages sind die besten Empfangsantennen für Hochleistungs-DX auf den niederfrequenten Bändern! Hier eine wirksame Bauanleitung mit einfachen Mitteln:

Der wichtigste Teil ist ein handelsüblicher Sendebalun mit einer Übersetzung von 1:6 (z.B. für FD4-Antennen, Mantelwellensperre nicht erforderlich) im Gehäuse, in 100-W- oder größerer Ausführung. Das lästige Wickeln von Übertragern auf passende Kernmaterialien entfällt damit. Als Koaxialkabel kommt das dünne und biegsame RG-58 zum Einsatz. Dessen Dämpfung ist bei Längen bis 50 m und Frequenzen bis 10 MHz zu vernachlässigen. Das Koaxialkabel kommt an die PL-Buchse; an eine Klemme des symmetrischen Ausgangs des Baluns wird der lange Antennendraht angeschlossen, an die andere auf kurzem Weg eine Erde. Hier eignet sich ein Blitzableiter am Haus oder ein einfacher Staberder!

Die Höhe des möglichst geradlinig und frei aufgespannten Antennendrahtes sollte 1 bis 3 m betragen, wobei natürlich auf die Vermeidung von Unfallgefahren zu achten ist. Die Länge ist ab 1 λ, bezogen auf die benutzte Frequenz, ganz brauchbar; besser sind 2 λ. Das bedeutet etwa 150 m für das 160- und 80-m-Band. Der Draht endet im einfachsten Fall isoliert.

Die Richtwirkung ist entgegen verbreiteten Anschauungen (und mehrfach experimentell bestätigt) auch ohne Abschlußwiderstand einseitig in Richtung des Drahts, vom Balun aus gesehen. Bei einer Länge von 1 λ ergibt sich ein horizontaler Öffnungswinkel von etwa 50˚. Bei größerer Länge oder höDie **Dynamic Band Summary** (Bild 7) demonstriert die Verfügbarkeit und Eignung der einzelnen Amateurfunkfrequenzbereiche in Abhängigkeit der Zeit. Außerdem wird das zu jedem Zeitpunkt am besten geeignete Amateurfunkband besonders gekennzeichnet.

In der **All Band Summary** erscheinen im Einstundenabstand für den ganzen Tag die Ausbreitungsbedingungen zum Zielort nach Bändern und Signalqualität sortiert. Darüber hinaus handelt es sich hier um eine vereinfachte Version des "Band Summary Plus Reports".

### ■ **Bezug**

Weitere Infos lassen sich über die Internet-Adresse: *http://www.wtrt.net/~ku5s* abrufen oder per e-Mail *ku5s@wtrt.net* beim Programmautor abfordern.

Die Software ist z.Z. für US\$ 29,95 plus Versand von Kangaroo Tabor Software, Rt. 2 Box 106, Farwell, TX 79325-9430, erhältlich.

herer Frequenz (80, 40 m ...) verbessert sich die Richtwirkung.

Diese Empfangsantenne ermöglicht richtungsabhängig einen sehr viel besseren Störabstand eines leisen DX-Signals zum Hintergrundrauschen und zu europäischen Signalen. Letztere fallen meist steil ein und werden deshalb schwächer aufgenommen als mit der Sendeantenne. Die reale (relative!) Absenkung von Europasignalen beträgt im Durchschnitt 15 bis 25 dB.

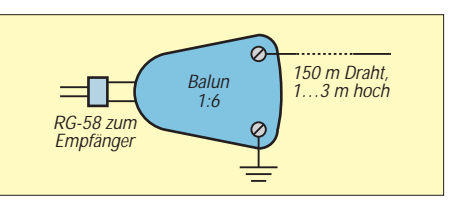

An Transceivern mit besonderer Empfänger-Antennenbuchse, z.B. FT-990, läßt sich optimal arbeiten: mit der Sendeantenne senden und mit der Beverage hören. Bei anderen Transceivern muß umgeschaltet werden, z.B. mit einem Umschalter zwischen Transceiver und Linear, damit maximal mit der Transceiverleistung auf den Balun gesendet werden kann. Versehentliches Senden auf die Beverage zerstört so den Balun nicht. Die praktische Erprobung ergab z.B. solides

Lesen von KH2D auf 80 m in CW gegen 1400 UTC im Winter, obwohl dessen Signal auf der vertikal polarisierten Sendeantenne im "Schlamm" überhaupt nicht zu verstehen war. Eine 300-m-Karibik-Beverage (Richtung West) brachte eine deutliche Hörverbesserung aus diesem Gebiet, selbst noch auf 20 und 15 m, zeigte allerdings bei USA-Stationen kaum noch Wirkung.

**Rolf Thieme, DL7VEE**

## *Diskussionsentwurf einer Verordnung zum Gesetz über den Amateurfunk (Amateurfunkverordnung – AFuV)*

**Mit Stand vom 3.9.1997 übersandte das Bundesministerium für Post und Telekommunikation diesen Entwurf einer AFuV an die beteiligten Fachkreise und Verbände des Amateurfunkdienstes, um ihnen bis zum 20.11.1997 Gelegenheit zur Stellungnahme zu geben.** 

**Wir drucken den Entwurf nachfolgend im vollen Wortlaut ab, berichten über die Anlagen aus Platzgründen jedoch nur in einer redaktionellen Kurzform.**

Auf Grund des § 3 Abs. 2 Satz 2, § 4 Abs. 1 Satz 1, §§ 6 und 8 Satz 2 des Gesetzes über den Amateurfunk (Amateurfunkgesetz – AFuG 1997) vom 23. Juni 1997 (BGBl. I S. 1494) verordnet das Bundesministerium für Post und Telekommunikation, hinsichtlich des § 8 des Amateurfunkgesetzes im Einvernehmen mit dem Bundesministerium der Finanzen, nach Anhörung der beteiligten Kreise:

#### **§ 1 Geltungsbereich**

#### Diese Verordnung regelt

- 1. das Verfahren der Zuteilung und Einzelheiten der Anwendung und Mitbenutzung von Rufzeichen,
- 2. die Durchführung und die inhaltlichen Anforderungen der fachlichen Prüfung für Funkamateure,
- 3. den Ausbildungsfunkbetrieb,
- 4. die Einteilung der verschiedenen Arten von Amateurfunkzeugnissen,
- 5. das Anerkennen ausländischer Amateurfunk-Prüfungsbescheinigungen,
- 6. die technischen und betrieblichen Rahmenbedingungen für die Durchführung des Amateurfunkdienstes unter Berücksichtigung internationaler Vereinbarungen und anderer den Amateurfunkdienst betreffenden internationalen Empfehlungen und
- 7. die Gebühren und Auslagen für Maßnahmen nach § 8 Satz 2 des Gesetzes.

#### **§ 2 Fachliche Prüfung für Funkamateure**

Die fachliche Prüfung für Funkamateure dient dem Nachweis von Kenntnissen, Fähigkeiten und Fertigkeiten zu einer selbständigen und verantwortlichen Teilnahme am Amateurfunkdienst. Prüfungsbehörde ist die Regulierungsbehörde für Telekommunikation und Post.

#### **§ 3 Prüfungsausschuß**

(1) Zur Abnahme von Prüfungen nach § 2 werden bei der Regulierungsbehörde Prüfungsausschüsse gebildet. Ein Prüfungsausschuß besteht aus einem Vorsitzenden und einem Beisitzer. Die Mitglieder eines Prüfungsausschusses und ihre Stellvertreter werden vom Präsidenten der Regulierungsbehörde bestellt und abberufen. Die Mitglieder eines Prüfungsausschusses müssen nicht Angehörige der Regulierungsbehörde sein.

(2) Die Einzelheiten der Bestellung und Abberufung der Mitglieder des Prüfungsausschusses sowie die Dauer der Amtszeit werden durch die Geschäftsordnung der Regulierungsbehörde geregelt.

#### **§ 4 Anmeldung zur Prüfung**

(1) Der Antrag auf Zulassung zu einer Prüfung ist schriftlich mindestens einen Monat vor dem beabsichtigten Prüfungstermin an die Regulierungsbehörde zu richten. Der Antrag muß folgende Angaben enthalten:

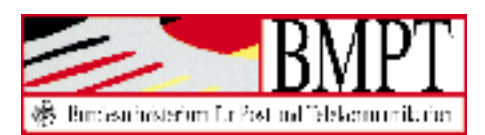

1. Vor- und Zuname, Geburtsdatum und zustellfähige Anschrift in der Bundesrepublik Deutschland,

2. bei Minderjährigen die Einwilligung eines Erziehungsberechtigten und

3. die Art des gewünschten Amateurfunkzeugnisses.

(2) Mit der Anmeldung zur Prüfung ist die Gebühr nach Anlage 3 Nr. 1 fällig. Die Einladung zur Prüfung erfolgt nach Eingang der Prüfungsgebühr.

#### **§ 5 Erteilen von Amateurfunkzeugnissen**

(1) Amateurfunkzeugnisse werden in den Klassen 1 und 2 erteilt.

(2) Voraussetzung für die Erteilung eines Amateurfunkzeugnisses der Klasse 1 ist, daß der Prüfungsteilnehmer die Anforderungen nach § 6 Abs. 1 Nr. 1 bis 4 erfüllt hat.

(3) Voraussetzung für die Erteilung eines Amateurfunkzeugnisses der Klasse 2 ist, daß der Prüfungsteilnehmer die Anforderungen nach § 6 Abs. 1 Nr. 1 bis 3 erfüllt hat.

#### **§ 6 Prüfungsanforderungen und Prüfungsinhalte**

(1) In der fachlichen Prüfung für Funkamateure hat der Bewerber folgende Kenntnisse und Fertigkeiten nachzuweisen:

- 1. technische Kenntnisse, einschließlich von Kenntnissen über die elektromagnetische Verträglichkeit und deren Anwendung, Personen- und Sachschutz,
- 2. betriebliche Kenntnisse (nationale und internationale betriebliche Regeln und Verfahren),
- 3. Kenntnisse über nationale und internationale Vorschriften und
- 4. praktische Fertigkeiten im Hören und Geben von Morsezeichen.

(2) Einzelheiten zu Prüfungsinhalten und -anforderungen sind in Anlage 1 festgelegt.

#### **§ 7 Durchführung der Prüfung**

(1) Die Regulierungsbehörde legt Zeitpunkt und Ort der Prüfung fest.

(2) Die fachliche Prüfung für Funkamateure nach § 6 Abs. 1 Nr. 1 bis 3 besteht aus einer schriftlichen Prüfung, der unter den in Anlage 1 Buchstabe B Nr. 1.2 genannten Voraussetzungen eine mündliche Nachprüfung folgen kann. Die Prüfung nach § 6 Abs. 1 Nr. 4 ist als praktische Prüfung abzulegen.

(3) Der Prüfungsausschuß entscheidet über das Ergebnis der Prüfung. Die Prüfung ist bestanden, wenn der Bewerber in allen Teilen ausreichende Kenntnisse und Fertigkeiten nachgewiesen hat. Bei nicht einstimmiger Bewertung des Prüfungsergebnisses entscheidet der Prüfungsvorsitzende.

(4) Behinderten können ihrer Behinderung entsprechend Erleichterungen bei der Prüfungsdurchführung gewährt werden. Die Behinderung ist mit der Antragstellung zur Prüfung schriftlich nachzuweisen. Über die Art und den Umfang der zu gewährenden Erleichterungen entscheidet die Regulierungsbehörde.

(5) Der Vorsitzende des Prüfungsausschusses kann Personen, die ein berechtigtes Interesse nachweisen, die Anwesenheit bei der Prüfung gestatten.

(6) Einzelheiten zur Durchführung von Prüfungen sind in Anlage 2 festgelegt.

#### **§ 8 Wiederholungs- und Zusatzprüfung**

(1) Eine nicht bestandene Prüfung oder nicht bestandene Prüfungsteile können wiederholt werden. Zu wiederholen sind die Prüfungsteile, in denen der Bewerber nicht bestanden hat. Der frühestmögliche Zeitpunkt der Wiederholungsprüfung liegt sieben Tage nach der nichtbestandenen Prüfung.

(2) Die Anmeldung zur Wiederholungsprüfung muß spätestens innerhalb von 24 Monaten nach der Erstprüfung erfolgen. Meldet sich der Bewerber innerhalb dieses Zeitraums nicht an, so erlischt der Anspruch auf Zulassung zur Wiederholungsprüfung, und alle bis dahin erreichten Einzelergebnisse sind hinfällig. Für die Wiederholungsprüfung gelten die Regelungen des § 7 entsprechend.

(3) Inhaber eines Amateurfunkzeugnisses der Klasse 2 können durch erfolgreiches Ablegen einer Zusatzprüfung nach § 6 Abs. 1 Nr. 4 ein Amateurfunkzeugnis der Klasse 1 erhalten.

#### **§ 9 Anerkennung von Prüfungsbescheinigungen**

Prüfungsbescheinigungen, die nach den von der Europäischen Konferenz der Verwaltungen für Post und Telekommunikation (CEPT) harmonisierten Regeln erworben wurden, werden anerkannt. Andere Prüfungsbescheinigungen, Genehmigungen oder sonstige Nachweise können anerkannt werden, wenn sie einem deutschen Amateurfunkzeugnis im Sinne des § 6 gleichwertig sind. Das Verfahren zur Anerkennung von Prüfungsbescheinigungen regelt die Regulierungsbehörde.

#### **§ 10 Zulassung zur Teilnahme am Amateurfunkdienst**

(1) Die Zulassung zur Teilnahme am Amateurfunkdienst berechtigt den Funkamateur, im Umfang seiner Amateurfunkzeugnisklasse sowie nach den im Frequenznutzungsplan für den Amateurfunkdienst festgelegten Regelungen am Amateurfunkdienst teilzunehmen.

(2) Mit dem Antrag auf Zulassung zur Teilnahme am Amateurfunkdienst nach § 3 Abs. 1 des Amateurfunkgesetzes hat der Funkamateur der Regulierungsbehörde mitzuteilen, an welchen Standorten er eine ortsfeste Amateurfunkstelle zu betreiben beabsichtigt.

(3) Der Inhaber einer Zulassung nach Abs. 1 hat jede Änderung des Namens, der Anschrift und eine dauerhafte Verlegung des Standortes seiner ortsfesten Amateurfunkstelle innerhalb von zwei Wochen nach dem Eintreten der Änderung schriftlich der Regulierungsbehörde mitzuteilen.

#### **§ 11 Rufzeichenzuteilung**

(1) Rufzeichen werden von der Regulierungsbehörde auf der Grundlage des § 3 Abs. 1 des Amateurfunkgesetzes in Verbindung mit Anlage 4 gegen Gebühr nach Anlage 3 zugeteilt. Gleiches gilt für die Zuteilung von Rufzeichen für den Ausbildungsfunkbetrieb, für fernbediente und automatisch arbeitende Amateurfunkstellen, für Klubstationen und für Amateurfunkstellen für spezielle experimentelle Zwecke.

(2) Es besteht kein Anspruch auf Zuteilung eines bestimmten Rufzeichens. Verzichtet ein Funkamateur auf das ihm zugeteilte Rufzeichen, so kann ihm dieses auf seinen Antrag hin innerhalb eines Jahres erneut zugeteilt werden.

#### **§ 12 Rufzeichenanwendung**

(1) Die zugeteilten Rufzeichen sind bei Beginn und Beendigung jeder Funkverbindung sowie mindestens alle 10 Minuten während des Funkverkehrs zu übermitteln.

(2) Beim Betrieb von leistungsschwachen Amateurfunksendern zu Peilzwecken kann auf eine Rufzeichennennung verzichtet werden, wenn dieser Betrieb der Regulierungsbehörde vorher mitgeteilt worden ist. International übliche Kennungen für Sender von Amateurfunkstellen für Peilzwecke gelten als zugeteilte Rufzeichen im Sinne von § 11 Abs. 1.

(3) Der Funkamateur hat dem personengebundenen Rufzeichen, dem Ausbildungsrufzeichen oder dem Rufzeichen der Klubstation beizufügen

- 1. beim Betrieb einer beweglichen Amateurfunkstelle in einem Landfahrzeug oder an Bord eines Wasserfahrzeugs auf Binnengewässern das Zeichen "/m", bei Sprechfunkverkehr das Wort "mobil",
- 2. beim Betrieb einer Amateurfunkstelle § an Bord eines Wasserfahrzeuges, das sich auf See befindet, das Zeichen "/mm", bei Sprechfunkverkehr die Wörter "maritim mobil",
- 3. beim Betrieb einer Amateurfunkstelle an Bord eines Luftfahrzeugs das Zeichen "/am", bei Sprechfunkverkehr die Wörter ..aeronautisch mobil" und

4. beim Betrieb einer tragbaren oder vorübergehend ortsfest betriebenen Amateurfunkstelle das Zeichen "/p", bei Sprechfunkverkehr das Wort "portabel".

#### **§ 13 Ausbildungsfunkbetrieb**

(1) Der Ausbildungsfunkbetrieb ist Personen, die nicht Inhaber eines Amateurfunkzeugnisses sind, unter unmittelbarer Anleitung und Aufsicht eines zur Teilnahme am Amateurfunkdienst berechtigten Funkamateurs mit Ausbildungsrufzeichen (Absatz 3) gestattet. Der Ausbildungsfunkbetrieb darf nur im Umfang der Amateurfunkzeugnisklasse des ausbildenden Funkamateurs durchgeführt werden.

(2) Der Ausbildungsfunkbetrieb dient der freiwilligen praktischen Vorbereitung auf das Ablegen der fachlichen Prüfung für Funkamateure.

(3) Die Regulierungsbehörde teilt dem ausbildenden Funkamateur auf Antrag ein Ausbildungsrufzeichen für die Dauer von bis zu zwei Jahren zu.

(4) Während des Ausbildungsfunkbetriebes muß das zugeteilte Ausbildungsrufzeichen benutzt werden.

(5) Dem ausbildenden Funkamateur kann das Ausbildungsrufzeichen durch die Regulierungsbehörde entzogen werden, wenn er gegen die Bestimmungen der Absätze 1, 2 oder 4 verstößt oder wenn die Voraussetzungen für die Zuteilung seines personengebundenen Rufzeichens entfallen sind.

#### **§ 14 Besondere Amateurfunkstellen**

(1) Im Sinne dieser Verordnung sind besondere Amateurfunkstellen fernbediente oder automatisch arbeitende Amateurfunkstellen, Klubstationen sowie sonstige Amateurfunkstellen für spezielle experimentelle Zwecke.

(2) Das Rufzeichen für das Betreiben einer Klubstation (Funkstelle einer Vereinigung von Funkamateuren) wird einem zur Teilnahme am Amateurfunkdienst berechtigten Funkamateur zugeteilt, wenn der Funkamateur vom Leiter einer Vereinigung von Funkamateuren für die Durchführung des Amateurfunkbetriebes an der Klubstation schriftlich der Regulierungsbehörde benannt worden ist. Die Zuteilung kann widerrufen werden, wenn der Leiter der Vereinigung von Funkamateuren die Benennung des Funkamateurs schriftlich zurückgezogen oder die Vereinigung von Funkamateuren sich aufgelöst hat. Die Zuteilung des Rufzeichens erfolgt gegen Gebühr nach Anlage 3.

(3) Funkamateure, die die Klubstation mitbenutzen, sollen dabei das Rufzeichen nach Absatz 2 verwenden.

(4) Das Rufzeichen für das Betreiben einer fernbedienten Amateurfunkstelle (Relaisfunkstelle, Digipeater), einer automatisch arbeitenden Amateurfunkstelle (Funkbake) oder einer Amateurfunkstelle für spezielle experimentelle Zwecke kann einem Funkamateur gegen Gebühr nach Anlage 3 zugeteilt werden, wenn Frequenzen nach § 6 Nr. 1 des Gesetzes verfügbar sind. Die Zuteilung von Rufzeichen für Amateurfunkstellen nach Satz 1 kann befristet werden.

#### **§ 15 Technische Anforderungen an die Amateurfunkstelle und Anforderungen zum Betrieb**

(1) Die Amateurfunkstelle ist nach den allgemein anerkannten Regeln der Technik einzurichten und zu unterhalten. Der Funkamateur hat die Nutzaussendung seiner Amateurfunkstelle so zu begrenzen, daß insbesondere im Nahbereich Geräte, die den Schutzanforderungen des § 3 EMVG entsprechen, bestimmungsgemäß zu betreiben sind.

(2) Die Sendefrequenzen der Amateurfunkstelle müssen konstant gehalten werden. Die unerwünschten Ausstrahlungen sind auf das geringstmögliche Maß zu beschränken. Als Richtwerte gelten die anerkannten nationalen und harmonisierten internationalen Normen.

(3) Auf Anforderung der Regulierungsbehörde hat der Funkamateur technische Unterlagen über seine Sendeanlage sowie eine Skizze über die örtliche Anordnung der ortsfesten Antennenanlage anzufertigen und bereitzuhalten.

(4) Der Sender einer Amateurfunkstelle muß so gebaut sein, daß eine Reduzierung der hochfrequenten Ausgangsleistung jederzeit möglich ist. Im Störungsfall hat der Funkamateur seine Amateurfunkstelle so einzurichten, wie es zur Beseitigung der Störung erforderlich ist. Bei anhaltenden Störungen des Funkempfangs kann die Regulierungsbehörde bis zur Beseitigung der Störung gegenüber dem Inhaber der störenden Amateurfunkstelle Sperrzeiten, die Sperrung bestimmter Frequenzbereiche oder zusätzlich einschränkende Auflagen hinsichtlich der Senderleistung auch zum Schutze nicht ausreichend störfester Geräte im Sinne des Gesetzes über die elektromagnetische Verträglichkeit von Geräten in der Fassung der Bekanntmachung vom 30. August 1995 (BGBl. I S. 1118) anordnen, wenn die Aufrechterhaltung des Betriebes der gestörten Geräte unter Abwägung der betroffenen Rechtsgüter dringend geboten ist.

(5) Abgleicharbeiten und Messungen an Sendern von Amateurfunkstellen sind an einem nichtstrahlenden Abschlußwiderstand durchzuführen.

(6) Der Gebrauch der internationalen Not-, Dringlichkeits- und Sicherheitszeichen des Seeund Flugfunkdienstes sowie das Aussenden irreführender Signale sind nicht zulässig. Übungen für die Abwicklung des Amateurfunkverkehrs in Not- und Katastrophenfällen bedürfen der Zustimmung der Regulierungsbehörde.

(7) Verschlüsselter Amateurfunkverkehr ist nicht zulässig. Die Benutzung von der Allgemeinheit zugänglichen Codes gilt nicht als Verschlüsselung.

#### **§ 16 Experimentelle und wissenschaftliche Studien**

Für besondere experimentelle und technischwissenschaftliche Studien mit seiner Amateurfunkstelle kann der Funkamateur eine Ausnahme von den Nutzungsbestimmungen des Frequenznutzungsplanes bei der Regulierungsbehörde beantragen. Die Regulierungsbehörde kann die Gestattung der Abweichung von den Festlegungen des Frequenznutzungsplanes von der Zuteilung eines zusätzlichen, für diese Studien zu benutzenden Rufzeichens und von der Erteilung einer Standortbescheinigung zum Schutze von Personen in elektromagnetischen Feldern (§ 7 Abs. 3 des Amateurfunkgesetzes) abhängig machen.

#### **§ 17 Aufzeichnungen der Sendetätigkeit**

Die Regulierungsbehörde kann zur Untersuchung elektromagnetischer Unverträglichkeiten oder zur Klärung frequenztechnischer Fragen verlangen, daß Angaben über den Betrieb der Amateurfunkstelle von dem Funkamateur schriftlich festgehalten und der Regulierungsbehörde vorgelegt. werden. Art und Umfang der Angaben bestimmt die Regulierungsbehörde. Dabei können insbesondere folgende Angaben verlangt werden:

- 1. Beginn und Ende der Funkverbindung
- 2. Benutzter Frequenzbereich
- 3. Sendeart und Sendeleistung
- 4. Standort der Amateurfunkstelle und Rufzeichen der Amateurfunkstellen, mit denen eine Funkverbindung bestand.

#### **§ 18 Rufzeichenliste**

(1) Die Regulierungsbehörde erstellt jährlich ein Verzeichnis der zugeteilten deutschen Rufzeichen und ihrer Inhaber (Rufzeichenliste).

(2) Die Rufzeichenliste enthält folgende Angaben:

- 1. zugeteiltes Rufzeichen und Zeugnisklasse,
- 2. Name und Vorname des Inhabers der Zulassung zur Teilnahme am Amateurfunkdienst,
- 3. Standort der ortsfest betriebenen Amateurfunkstelle (Straße, Hausnummer, Postleitzahl, Ort).

(3) Die Rufzeichenliste wird Interessenten gegen Zahlung einer Gebühr überlassen.

#### **§ 19 Gebühren und Auslagen**

(1) Für Amtshandlungen nach dieser Verordnung werden Gebühren nach Anlage 3 und Auslagen nach § 10 des Verwaltungskostengesetzes erhoben.

(2) Für Antragsablehnungen, den Widerruf und die Rücknahme einer Amtshandlung zur Erteilung von Amateurfunkzeugnissen und Zulassungen zur Teilnahme am Amateurfunkdienst sowie in den Fällen der Zurücknahme von Anträgen auf Vornahme einer Amtshandlung zur Erteilung von Amateurfunkzeugnissen oder Zulassungen zur Teilnahme am Amateurfunkdienst werden Gebühren nach Maßgabe des § 15 des Verwaltungskostengesetzes und Auslagen nach Maßgabe des § 10 des Verwaltungskostengesetzes erhoben.

#### **§ 20 Übergangsregelung**

(1) Erteilte Amateurfunkgenehmigungen der Klasse B und bis zum 31. Mai 1980 erteilte Amateurfunkgenehmigungen der Klasse A entsprechen dem Amateurfunkzeugnis der Klasse 1 im Sinne dieser Verordnung.

(2) Erteilte Amateurfunkgenehmigungen der Klasse C entsprechen dem Amateurfunkzeugnis der Klasse 2 im Sinne dieser Verordnung. Vom 1. Juni 1980 an erteilte Amateurfunkgenehmigungen der Klasse A entsprechen dem Amateurfunkzeugnis der Klasse 2 im Sinne dieser Verordnung und gelten in ihrem früheren Genehmigungsumfang weiter. Für den Erwerb eines Amateurfunkzeugnisses der Klasse 1 gilt § 8 Abs. 3.

(3) Für Amateurfunkstellen, die vor dem Inkrafttreten des Amateurfunkgesetzes betrieben wurden, gilt § 7 Abs. 3 Satz 3 des Amateurfunkgesetzes entsprechend § 10 Abs. 2 der Verordnung über elektromagnetische Felder – 26. BImSchV vom 16. Dezember 1996 (BGBl. I S. 1966) mit einer Übergangsfrist, längstens bis zum 21. Januar 2000.

#### **§ 21 Inkrafttreten, Außerkrafttreten**

(1) Diese Verordnung tritt am Tag nach der Verkündung in Kraft.

(2) Gleichzeitig tritt die Verordnung zur Durchführung des Gesetzes über den Amateurfunk vom 13. März 1967 (BGBl. I S. 284), zuletzt geändert durch § 10 der Verordnung vom 19. November 1996 (BGBl. I S. 1790) mit Ausnahme der Anlage 1 in Verbindung mit § 12 Abs. 3 und 4 außer Kraft.

Bonn, den 1997

Der Bundesminister für Post und Telekommunikation

#### ❋

*Die nachfolgenden Anlagen zum Diuskussionsentwurf der DFuV wurden aus typographischen Gründen etwas anders gestaltet als der Originaltext. Bei Anlage 4 wurden die Bezüge in Fußnoten verwandelt.* ❋

#### *Anlage 1: Prüfungsinhalte und -anforderungen der fachlichen Prüfung für Funkamateure*

Die Prüfungsinhalte und -anforderungen entsprechen den harmonisierten Standards der CEPT. Der Umfang der Prüfung ist begrenzt auf Themen, die für den Betrieb und die Versuche mit Amateurfunkstellen, die von Funkamateuren durchgeführt werden, bedeutend sind. Sie beinhalten Schaltungen und Schaltbilder. Die fachliche Prüfung für Funkamateure nach § 2 in Verbindung mit § 6 umfaßt:

#### **A Prüfungsinhalte**

#### **1 Prüfungsfach Technische Kenntnisse**

- 1.1 Allgemeine mathematische Grundkenntnisse und Größen
- 1.2 Elektrizität, Elektromagnetismus und Funktheorie
- 1.3 Elektrische und elektronische Bauteile sowie deren Merkmale
- 1.4 Elektronische Schaltungen und deren Merkmale
- 1.5 Funkempfänger
- 1.6 Funksender
- 1.7 Antennen und Übertragungsleitungen
- 1.8 Funkwellenausbreitung
- 1.9 Meßinstrumente und Messungen
- 1.10 Störemission, Störfestigkeit, Schutzanforderungen, Ursachen, Abhilfe

1.11 Elektromagnetische Verträglichkeit und deren Anwendung, Personen- und Sachschutz

#### **2 Prüfungsfach Betriebliche Kenntnisse**

- 2.1 Internationales Buchstabieralphabet
- 2.2 Q-Schlüssel
- 2.3 Betriebliche Abkürzungen, die im Amateurfunkdienst verwendet werden
- 2.4 Frequenzbereiche für den Amateurfunkdienst; internationale Not-, Dringlichkeitsund Sicherheitszeichen des See- und Flugfunkdienstes; Notfunkverkehr und Nachrichtenverkehr bei Naturkatastrophen
- 2.5 Rufzeichen, Landeskenner
- 2.6 Bandnutzungspläne der Internationalen Amateur-Radio-Union (IARU)

#### **3 Prüfungsfach**

#### **Kenntnisse von Vorschriften**

- 3.1 Vollzugsordnung für den Funkdienst der Internationalen Fernmeldeunion (UIT)
- 3.2 Regelungen der Europäischen Konferenz der Verwaltungen für Post und Telekommunikation (CEPT)
- 3.3 Nationale Gesetze, Vorschriften und Bestimmungen

#### **4 Prüfungsfach Hören und Geben von Morsezeichen**

Der Bewerber muß seine Fertigkeiten nachweisen, Texte in offener Sprache sowie Gruppen von Buchstaben, Ziffern und Zeichen nach dem internationalen Morsealphabet abzugeben und aufzunehmen.

Der Prüfungstext besteht aus:

- Buchstaben und Zahlengruppen zu je 5 Zeichen,
- Klartext mit Satzzeichen,
- simuliertem Amateurfunkbetrieb.

Bei der Morseabgabe ist die Benutzung von Mithöreinrichtungen erlaubt.

#### **B Prüfungsanforderungen**

Die Mindestanforderungen für die fachliche Prüfung für Funkamateure sind:

#### **1 Schriftliche Prüfung**

- 1.1 Die für das Bestehen einer Prüfung zum Erwerb der Amateurfunkzeugnisklasse 1 oder 2 zu erreichende Punktzahl beträgt für die Teilprüfung Technische Kenntnisse 75 vom Hundert und für die Teilprüfungen Betriebliche Kenntnisse und Kenntnisse von Vorschriften jeweils 65 vom Hundert.
- 1.2 Werden in Prüfungsteilen der schriftlichen Prüfung keine 75, aber mindestens 70 beziehungsweise 65 und 60 vom Hundert der Höchstpunktzahl erreicht, so kann der Bewerber in den nicht genügenden Prüfungsteilen mündlich nachgeprüft werden.

#### **2 Praktische Prüfung**

- 2.1 Höraufnahme von Morsezeichen Höraufnahme der Morsezeichen und gleichzeitiges Niederschreiben in gut lesbarer Handschrift unter folgenden Bedingungen:
	- Morsegeschwindigkeit von mindestens
	- 12 Wörtern (zu je 5 Zeichen) pro Minute, – Dauer mindestens 3 Minuten,
	-

#### 2.2 Abgabe von Morsezeichen

Abgabe eines Prüfungstextes in Morsezeichen unter Verwendung einer Morsetaste, die Morsezeichen nicht elektronisch oder mechanisch selbsttätig (automatisch) erzeugt, unter folgenden Bedingungen:

- Morsegeschwindigkeit mit mindestens 12 Wörtern (zu je 5 Zeichen) pro Minute,
- Dauer längstens 3 Minuten,
- höchstens ein nichtkorrigierter und 4 korrigierte Fehler.

## *Anlage 2: Durchführung der fachlichen Prüfung für Funkamateure*

#### **1. Allgemeines**

Prüfungen werden nichtöffentlich durchgeführt. Vor Beginn der Prüfung haben die Bewerber ihre Identität nachzuweisen. Der Vorsitzende des Prüfungsausschusses hat vor Beginn der Prüfung über die Folgen eines Täuschungsversuchs zu belehren. Erscheint der Bewerber nicht zur Prüfung oder erklärt der Bewerber vor Beginn der Prüfung glaubhaft, daß er sich auf Grund körperlicher Beschwerden nicht dazu in der Lage fühlt, an der Prüfung teilzunehmen, gilt die Prüfung als nicht angetreten. Tritt der Bewerber nach Bekanntgabe der Prüfungsaufgaben in einer Teilprüfung von der Prüfung zurück, gilt die Teilprüfung als nicht bestanden. Tritt der Bewerber nach Bekanntgabe der Prüfungsaufgaben von der gesamten Prüfung zurück, gilt die Prüfung als insgesamt nicht bestanden. Bei Täuschungsversuchen oder bei Störung des Prüfungsablaufs wird der Bewerber von der Prüfung ausgeschlossen. Die Prüfung gilt in diesem Fall als nicht bestanden. Die Entscheidung über den Ausschluß trifft der Vorsitzende. Die Prüfung ist von mindestens einem Mitglied des Prüfungsausschusses ständig zu beaufsichtigen. Eine Wiederholungsprüfung findet nur nach erneuter Anmeldung innerhalb von 24 Monaten nach der Erstprüfung statt.

#### **2. Schriftliche Prüfungsteile**

Die Dauer der Prüfung beträgt für die schriftlichen Prüfungsteile:

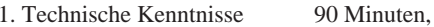

- 2. Betriebliche Kenntnisse 60 Minuten,
- 3. Kenntnisse von Vorschriften 60 Minuten.

Zwischen den schriftlichen Prüfungsteilen Technische Kenntnisse, Betriebliche Kenntnisse und Kenntnisse von Vorschriften ist jeweils eine Pause einzulegen.

Als Hilfsmittel dürfen nur Schreibgerät und Taschenrechner ohne Textspeicher benutzt werden.

#### **3. Prüfungsteil Hören und Geben von Morsezeichen**

Der Nachweis für das Hören von Morsezeichen findet für alle Bewerber gleichzeitig statt. Die Prüfung beginnt mit der Vorspielung eines Morsetextes in Prüfungsgeschwindigkeit für die Dauer von etwa einer Minute zur Einpegelung der Höreinrichtungen der Bewerber. Anschließend folgt der Prüfungstext. Für Bewerber, die diesen Prüfungsteil nicht beim ersten Mal bestehen, ist ein zweiter Versuch möglich.

#### **4. Ergebnis der Prüfung**

Der Vorsitzende teilt den Bewerbern das Prüfungsergebnis mit. Für Bewerber, die die Prüfung bestanden haben, veranlaßt der Vorsitzende das Ausstellen eines Amateurfunkzeugnisses. Bewerbern kann die Einsicht in ihre Prüfungsarbeiten nur auf schriftlichen Antrag bei der Regulierungsbehörde gewährt werden.

#### **5. Widerspruchsverfahren**

Gegen das Prüfungsergebnis kann innerhalb eines Monats bei der Regulierungsbehörde schriftlich Widerspruch eingelegt werden.

## *Anlage 3: Gebühren und Auslagen*

1. für die Durchführung der fachlichen

Die Regulierungsbehörde erhebt für Amtshandlungen folgende einmalige Gebühren

- Prüfung und Erteilung eines Amateurfunkzeugnisses der Klasse 1 200,00 DM, der Klasse 2 145,00 DM, für eine Zusatz- oder Wiederholungsprüfung 105,00 DM, 2. für die Ausstellung einer harmonisierten Prüfungsbescheinigung oder einer Zeugniszweitschrift 40,00 DM, 3. a) für die Zulassung zur Teilnahme am Amateurfunkdienst durch Zuteilung eines personengebundenen Rufzeichens 50,00 DM, b) für die Zuteilung eines zusätzlichen Rufzeichens<br>nach § 16 50,00 DM. c) für die Zuteilung eines Ausbildungsrufzeichens nach § 13 Abs. 3 120,00 DM, d) für die Zuteilung eines Rufzeichens für eine Klubstation, eine Relaisfunkstelle oder eine Funkbake nach § 14 80,00 DM, 4. für die Anordnung der Einschränkung des Betriebes oder der Außerbetriebnahme einer
- Amateurfunkstelle, sofern ein Verstoß gegen Rechtsvorschriften vorliegt 50,00 DM,
- 5. für die Überlassung des Verzeichnisses der zugeteilten deutschen Rufzeichen und ihrer Inhaber nach § 18 Abs. 3
	- als Druckwerk 30,00 DM,<br>
	als Datenträger (CD-ROM) 50.00 DM. – als Datenträger (CD-ROM)

6. für den Widerruf der Zulassung zur Teilnahme am Amateurfunkdienst bis zu 75 % der Gebühr nach Nr. 3.

**Hinweis:** Für das Erteilen einer Standortbescheinigung nach § 7 Abs. 3 Satz 4 des Gesetzes werden Gebühren nach Gebührennummern 101 der Anlage 10 der Telekommunikationszulassungsverordnung vom 20. August 1997 (BGBl. I S. 2117) erhoben.

## *Anlage 4: Rufzeichenplanung und -zuteilung*

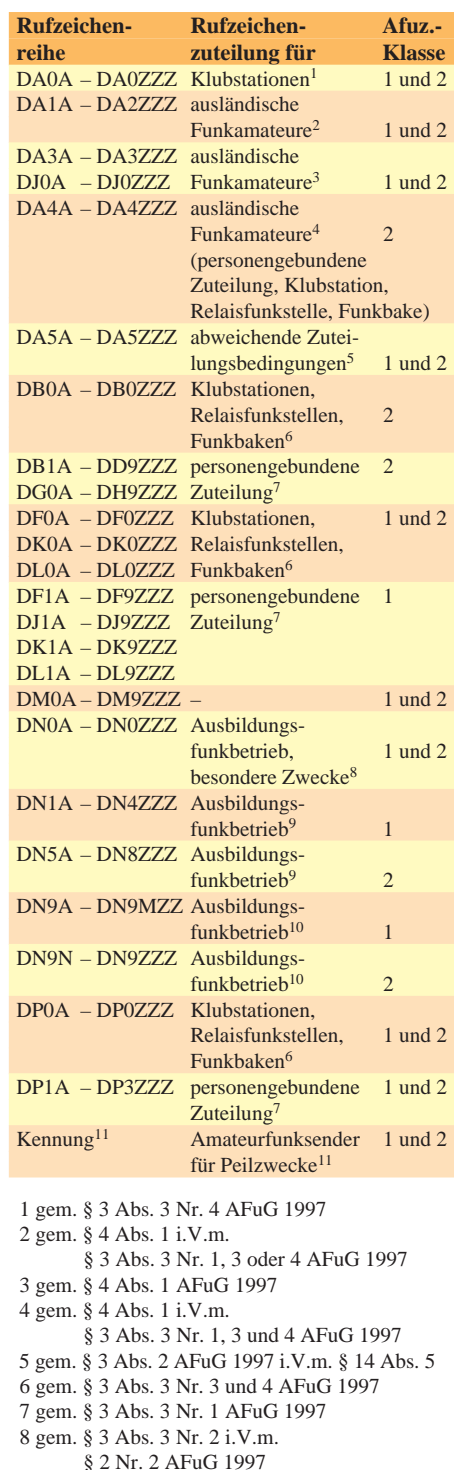

- 9 gem. § 3 Abs. 3 Nr. 2 AFuG 1997
- 10 gem. § 3 Abs. 3 Nr. 2 i.V.m.
- § 4 Abs. 1 AFuG 1997
- 11 Kennungen für Amateurfunksender für Peilzwecke sind beispielsweise "MO", "MOE", "MOI", "MOS", "MOH", "MO5".

**Anmerkungen:** Rufzeichenzusammensetzungen oder Teile davon sollen von der Regulierungsbehörde nicht vergeben werden, insbesondere wenn sie irreführend sind, sie international festgelegten Not-, Dringlichkeitsoder Sicherheitszeichen oder international gebräuchlichen Betriebsabkürzungen entsprechen oder in ihrer sprachlichen Bedeutung anstößig sein könnten.

# *TJFBV e.V.*

**Bearbeiter: Thomas Hänsgen, DL7UAP PF 25, 12443 Berlin Tel. (0 30) 53 0712 41, Fax 5 35 34 58 e-Mail: TJFBV@aol.com**

## **ICARE '97 – Dritte internationale Konferenz zur Förderung des Amateurfunks im Bildungswesen**

Vom 14. bis 16.7. diesen Jahres tagte in Durban, Südafrika, die Weltkonferenz zur Förderung des Amateurfunks im Bildungswesen – ICARE. Als Gastgeber der seit der Gründung von ICARE im Jahre 1995 dritten Konferenz fungierte der südafrikanische Amateurfunkverband SARL. Die ganz bewußte Auswahl von Durban als Tagungsort sollte die Bedeutung des Amateurfunks für Afrika besonders hervorheben. Dementsprechend hoch war auch die Zahl südafrikanischer Delegierter.

## **Knobelecke**

**Ein Kondensator wird an eine Gleichspannung von 30 V angeschlossen. Die Spannung am Kondensator nimmt zuerst schnell, dann immer langsamer zu.**

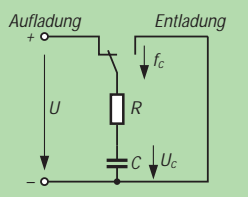

**Nachdem die Zeitkonstante** τ **erreicht wurde, ist der Kondensator zu etwa 63 % aufgeladen. Der Ladevorgang des Kondensators ist mit 5** τ **praktisch abgeschlossen und dauerte insgesamt 50 s.**

#### **Unsere Frage:**

**Wie groß ist die Kapazität des Kondensators, wenn R = 1 M**Ω **ist?**

**Schreibt Eure Lösung auf eine Postkarte und schickt diese an den TJFBV e.V., PF 25, 12443 Berlin, oder faxt sie: (0 30) 5 35 34 58. Einsendeschluß ist der 22.10.1997 (Poststempel!). Aus den richtigen Einsendungen ziehen wir drei Gewinner, die je ein Buch erhalten. Viel Spaß und viel Erfolg!**

#### **Auflösung aus Heft 9/97**

**Der Lösungsansatz lautet:**

$$
R_{ges} = \frac{R_1 R_2}{R_1 + R_2} + R_{RS}
$$
  
\n
$$
R_{ges} = \frac{U}{I_1}
$$
  
\n
$$
R_1 = 1554 \Omega
$$
  
\n
$$
I_2 = \frac{U}{R_{RS} + R_1} = 29.9 \text{ mA}
$$

## **Gewinner aus Heft 8/97**

**Paolo Saltori, 38100 Trento (Italien) Hans Lutze, 36433 Bad Salzungen Gerd Schwarz, 09385 Lugau Herzlichen Glückwunsch!**

**I2 = = 29,9 mA** ≈ **30 mA**

Hans van de Groenendaal, ZS5AKN, begründete in seinem Bericht die Wichtigkeit des Amateurfunks für Afrika. In seinem Beitrag machte er auch etliche Vorschläge, wie die Entwicklung des Amateurfunks in Afrika insbesondere aus den hochindustrialisierten Ländern der Welt unterstützt und gefördert werden kann. Die im folgen-

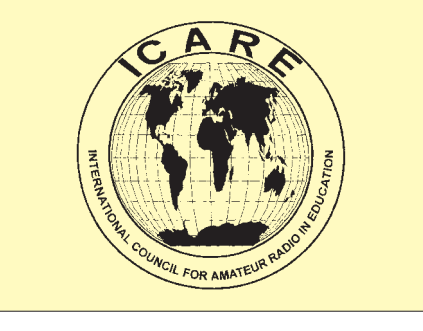

den wiedergegebenen Vorschläge sind sicherlich gut geeignet, um von Amateurfunk-Landesverbänden, Amateurfunk-Klubs und Interessenverbänden, von Schulstationen und Sponsoren aus der Industrie aufgegriffen zu werden:

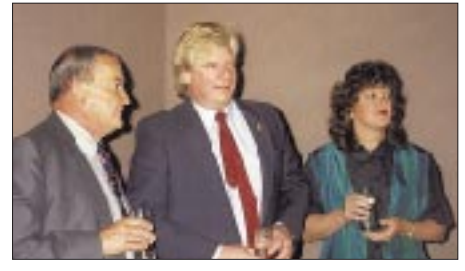

**Der Präsident der gastgebenden SARL, Chris Turner (Mitte), ZS6GM, mit Ehefrau und Tony Reumerman, ZS6AOG** 

#### *Multiplikatoren-Programme*

Die Qualifizierung von Lehrern für den Amateurfunk ist zweifelsohne einer der wichtigsten Schritte. Nach der eigenen Qualifizierung zum Funkamateur können die Lehrer bei den Schülern Interessen wecken und fördern; Amateurfunk-Experimente im Unterricht wären ein erster Schritt. Amateurfunk-Kurse – außerunterrichtlich oder unterrichtlich – sind ein erstrebenswertes Ziel.

#### *Fachkräfte für Elektronik*

Unterstützt afrikanische Schulen mit kleinen elektronischen und Rundfunk-Projekten. In Afrika herrscht Mangel an Erfahrungen auf diesem Feld, ebenso an Bauelementen, und wenn solche doch erhältlich sind, sind sie sehr teuer.

#### *Einführung der Novice Licence*

Bieten Sie den Ländern (Regierungen) Hilfe bei der Einführung von Novice Licences an. Helfen Sie bei der Entwicklung von Ausbildungskursen, Studienmaterialien und Prüfungen.

#### *Förderung von Schulund Landespartnerschaften*

Es sollten Schulen in afrikanischen Ländern gewissermaßen adoptiert werden, um ihnen damit zu ermöglichen, Amateurfunk-Klubs zu gründen und Multiplikatoren auszubilden. Man kann elektrotechnische und elektronische Bauelemente und Geräte sponsern. Wichtig sind der Aufbau und die Ausstattung von Amateurfunk-Stationen an Schulen und anderen Bildungseinrichtungen.

#### *Herausgabe eines weltweit vertriebenen Publikationsorgans*

Gleichviel ob gedruckt oder elektronisch: Notwendig ist die Verbreitung von Bauanleitungen in verschiedenen Niveaustufen –sowohl für den Anfänger als auch für Fortgeschrittene.

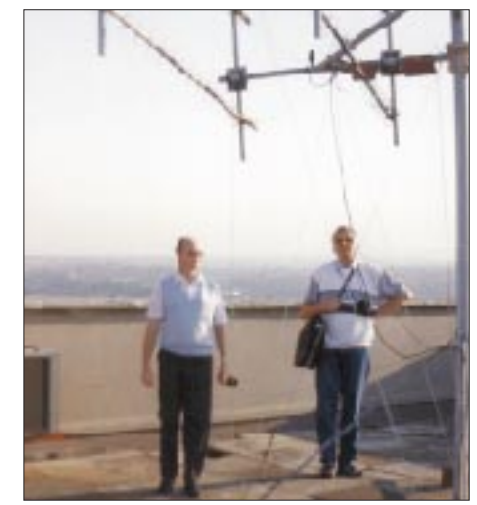

**David Long (links), ZS5FR, und ICARE-Vorstandsmitglied John Jansen, OZ2JJA, auf dem Dach des Instituts für Elektrotechnik der Universität von Natal, Durban** 

**Foto: DL1BLV**

#### ■ **Neuer Vorstand**

Wegen des Rücktritts des Vorsitzenden, Richard Horton, G3XWH, war die Neuwahl des Vorstands von ICARE notwendig geworden. Hier die neuen Vorstandsmitglieder:

Hilary Claytonsmith, G4JKS, Vorsitzende, Mike Wade, G8OGO, Schatzmeister, John Jansen, OZ2JJA, Mitglied, Ingo Goltz, DL1BLV, Mitglied.

Nach dreijährigem Bestehen hat ICARE Mitglieder in Argentinien, Australien, Belgien, Dänemark, Italien, Kenia, Malaysia, Mexico, Neuseeland, Nigeria, Norwegen, Österreich, Pakistan, Peru, Polen, Rumänien, Rußland, Schweden, Spanien, Südafrika, Trinidad und Tobago, Ungarn und den USA.

#### **Ingo Goltz, DL1BLV**

## **Einladung zum Amateurfunk-Weltjugendtreffen 1998 in Berlin**

Der TJFBV e.V. lädt Jugendliche im Alter von 15 bis 25 Jahren, aus den ICARE-Mitgliedsländern in der Zeit vom 1. bis 15.8.98 zu einem Weltjugendtreffen Amateurfunk nach Berlin ein. In Workshops und Seminaren können Erfahrungen ausgetauscht werden sowie Wissen und Können, Fähigkeiten und Fertigkeiten auf dem Gebiet des Amateurfunks, der Elektronik, des Internets usw. erweitert werden.

Die Ausschreibung richtet sich an Schulstationen und Jugendgruppen. Interessenten wenden sich bitte an den TJFBV e.V., Postfach 25, D-12443 Berlin, e-Mail *tjfbv@aol.com*.

Am selben Ort wird in diesem Zeitraum für drei Tage die ICARE '98 stattfinden. **DL1BLV**
# *Arbeitskreis Amateurfunk & Telekommunikation in der Schule e.V.*

**Bearbeiter: Wolfgang Lipps, DL4OAD Sedanstraße 24, 31177 Harsum Wolfgang Beer, DL4HBB Postfach 1127, 21707 Himmelpforten**

# **Auf P3-D vorbereiten!**

Der Nachfolger von OSCAR-13 (P3C) wird P3-D sein. Der Start ist für Ende September diesen Jahres geplant, aber eine Verschiebung eher wahrscheinlich (s. FA 9/97, S. 1102).

Bis der Satellit nach geglücktem Start für Funkverbindungen freigegeben ist, wird es dann noch einige Zeit dauern. Der Betriebszustand muß vorher genau von den Bodenstationen analysiert werden. Dennoch kann man P3-D in der Schule nutzen: nämlich, indem die Telemetriebake empfangen und an den Daten erkannt wird, wann die Triebwerke des Satelliten zünden, welche Temperaturen inner- und außerhalb von P3-D herrschen, welche Energie die Sonnenzellen liefern und, und, und...

Es gibt 128 analoge Datenkanäle. Dazu kommen noch Digitalkanäle.

Die erforderliche Hardware ist die gleiche, wie sie auch zum Empfang der Telemetriebake von OSCAR-13 nötig war (Bild 1).

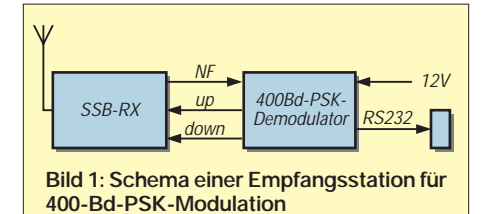

Diese Empfangsanlage ermöglichte es, die aktuellen Telemetriedaten von OSCAR-13 zu empfangen (Bild 2). OSCAR-13 sendete Telemetrie viertelstündlich auf 145,812 MHz – kurzzeitig in RTTY oder CW. Zwischen diesen Aussendungen übermittelte er allerdings die meisten Daten mit 400-Bd-PSK.

Zur Zeit ist noch nicht geklärt, ob die Bake von P3-D auf 2 m oder auf 70 cm sendet. Wahrscheinlich sind zunächst Aussendungen auf 2 m (lt. Auskunft von DB2OS). RTTY und CW wird es bei P3-D nicht mehr geben, die PSK-Bake aber bleibt. Also lohnt es sich, die verbleibende Zeit zu nutzen und einen PSK-Demodulator zu bauen, und das ist wirklich nicht schwer.

Die Leiterplatte mit Bestückungsaufdruck und Lötstoplack ist bei James Miller, G3RUH, erhältlich. Sie kostet £ 25. Davon wird die Hälfte zur Finanzierung von P3-D verwendet. Man muß einen Brief mit einem Euroschek an James Miller, 3 Benny's Way Coton, Cambridge CB3 7PS, England schicken, und wenige Tage später bringt der Briefträger die Platine. Anfragen sind auch via e-Mail *g3ruh@amsat.org* möglich.

Die beigefügte 20seitige Aufbauanleitung ist in einem sehr leicht lesbaren Englisch verfaßt. Es macht Spaß, sich durch die Beschreibung der Schaltung und des Telemetriesystems zu arbeiten. Wer das nicht möchte, beschränkt sich auf die Anschlußbeschreibung und die Tips zum Aufbau.

Die Gesamtkosten liegen deutlich unter 200 DM: Das Bestücken der Platine mit fast 40 (!) Standard-ICs, 56 Kondensatoren, 29 Widerständen, sieben Widerstands-Netzwerken sowie einigen Dioden und "Vermischtem" (1 Quarz, Steckverbinder) kostet mehr Zeit als Geld. Ich habe meine Quittungen vom Herbst 1996 noch einmal durchgesehen und bin auf weniger als 75 DM für alle benötigten Elektronikteile gekommen (ich gebe gern Beschaffungshinweise). Teuer ist ein passendes Metallgehäuse, weil die Leiterplatte unübliche Maße besitzt (210 mm × 150 mm): Ich fand lediglich ein Gehäuse, das 42 DM kostet.

**Bild 2: Die Auswertungssoftware P3TLM. In den Fenstern werden die aktuell empfangenen Telemetriedaten angezeigt.**

#### **Bild 3:**

**Die fertig bestückte und funktionstüchtige Leiterplatte. Der Drehschalter oben links ist nicht erforderlich. Der Einbau in ein Metallgehäuse wegen Störstrahlung des Quarzoszillators wird empfohlen.**

**Foto: DK2SM**

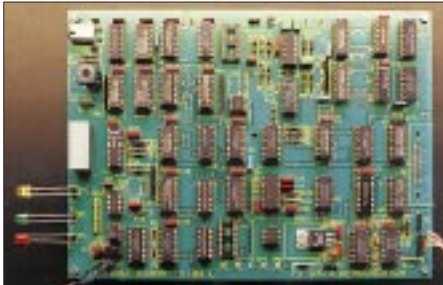

Die benötigten Teile sind fast alle bei den "großen Elektronikhändlern" erhältlich. Da ich genau die Teile verwenden wollte, die in der Stückliste verzeichnet waren, mußte ich außer dem Katalog meines "Hauslieferanten" noch einen weiteren wälzen, um dann die drei 3,3-nF-WIMA-FKP2-Kondensatoren und den noch fehlenden IC MC 14504 zu finden.

Ein Abgleich ist nicht notwendig – es gibt nichts zum Drehen: Keine Trimmer, keine Spulen, und ein Drehschalter ist auch nicht erforderlich. Volle Konzentration beim Löten und eine Kontrolle der Lötstellen zum Schluß können nur vorteilhaft sein. Im Prinzip aber gilt: aufbauen – anschließen – fertig (Bild 3)!

Wer seiner Arbeit nicht traut, kann allerdings auch einige der beschriebenen Funktionsprüfungen vornehmen. Zweistrahl-Oszilloskop, NF-Generator (vielleicht im Bestand der Schule) sowie Multimeter und Frequenzzähler (möglicherweise im vorhandenen Multimeter integriert) lassen einen genauen Test zu.

Wer vor dem Start von P3-D mit dem Aufbau fertig ist, kann auch DK2SM in seinem Shack

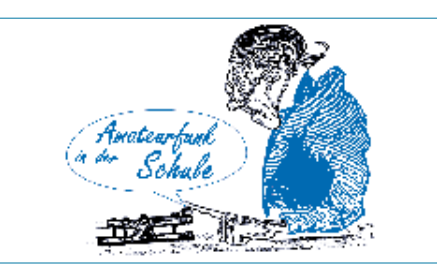

auf die Suche nach Bandaufnahmen der PSK-Bake von OSCAR-13 schicken: Damit lassen sich "Original-Satellitensignale" über den PSK-Demodulator in den Rechner einlesen und auswerten.

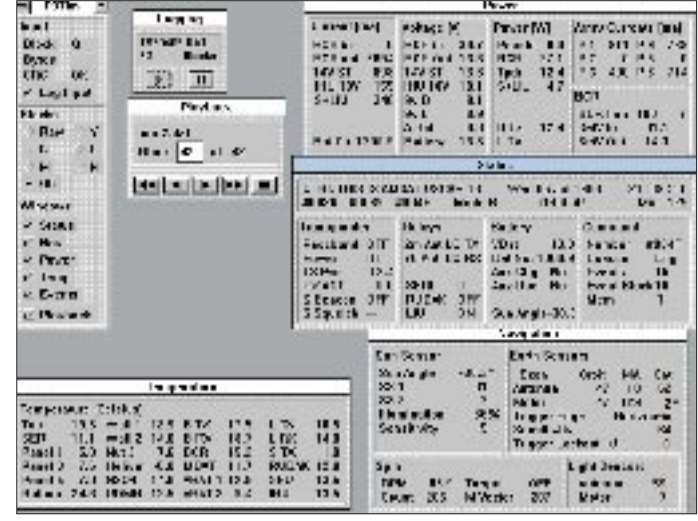

Software für die Auswertung wird ebenfalls benötigt. Sie ist in Vorbereitung, läßt sich jedoch erst dann fertigstellen, wenn die Details der Telemetriekanalbelegung und des Blockformats feststehen. Daher bitte auf die Ankündigungen in den einschlägigen Medien achten!

Wenn P3-D sich im Orbit befindet, können wir entsprechend den Angaben eines Berechnungsprogramms die Antenne ausrichten, den SSB-Empfänger auf die Bakenfrequenz einstellen und beobachten, wie die Leuchtdioden den Empfang gültiger Datenblöcke und das Einrasten der beiden PLL anzeigen. Das LED-Band des Empfängers zeigt die Veränderung der Frequenz aufgrund der Dopplershift – aber bevor der letzte Leuchtbalken erreicht ist, sollte die automatische Frequenzkorrektur auf dem PSK-Modem den Empfänger wieder auf die richtige Frequenz eingestellt haben.

Wer ohne PSK-Modem den "Lebensweg" von OSCAR-13 nachverfolgen will: G3RUH hat die Telemetriedaten seit dem Start archiviert. Sie und Programme zur Auswertung sind unter *ftp://ftp. amsat.org/amsat/satinfo/ao13* zu finden.

#### **Ulrich Wengel, DK2SM**

#### **Informationsquellen**

- **zu P3-D:** AMSAT-DL-Journale; Norbert Nothoff, DF5DP: Das Projekt AMSAT Phase-3D in: CQ DL ab 1/97
- **im Internet:** *http://ww.amsat.org/amsat-dl* – **zum beschriebenen 400-Bd-PSK-**
- **Demodulator:** Frank Sperber, DL6DBN: Phase-3(C) Telemetrieempfang für Ein- und Umsteiger, in: AMSAT-DL-Journal 3/95

# *SWL-QTC*

**Bearbeiter: Andreas Wellmann DL7UAW @ DB0GR Andreas.Wellmann@t-online.de Schadowstr. 11, 16341 Zepernick**

#### ■ 6. Amateurfunk-Camp im Harz

Zu diesem Ausbildungslager in Güntersberge/Harz lädt das Jugend- und Ausbildungsreferat des DARC-Distrikts Sachsen-Anhalt alle am Amateurfunk interessierten Jugendliche aus dem gesamten Harz und Umgebung ein.

Jugendliche im Alter von 12 bis 16 Jahren können in den Herbstferien (20. bis 24.10.97) eine informative und abwechslungsreiche "Einsteigerwoche" bei preiswerter Unterbringung im landschaftlich sehr schön gelegenen Kinder-Erholungszentrum Güntersberge erleben. Zum Abschluß des Ausbildungslagers besteht für alle Teilnehmer die Möglichkeit, die Prüfung für das DE-Kennzeichen zu absolvieren.

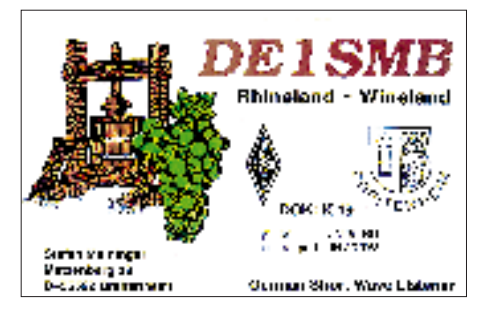

Anfragen und Anmeldungen bitte bis 5.10.97 an Winfried Blache, DL3HWI, DJR "W", Siedlungsweg 9, 06449 Westdorf, Tel./Fax (0 34 73) 91 15 43, oder DL3HWI@DB0SAW.

# ■ **Postleitzahlensuche leichtgemacht**

Für all diejenigen, die neben dem SWL-Kartenversand über die QSL-Vermittlung auch noch die gute alte Post bemühen wollen oder müssen, fehlt mitunter ein geeignetes Nachschlagewerk für die aktuellen Postleitzahlen. Für Deutschland ist das in der Regel kein Problem. Bei vielen wird in der Nähe der häuslichen Telefonbuchsammlung sicher auch das mit der Umstellung auf das neue Postleitzahlensystem an alle Haushalte kostenlos verteilte Postleitzahlenverzeichnis zu finden sein.

Hat man aber das Exemplar mit seinem gelben Einband eventuell beim Tausch der "Gelben Seiten" versehentlich entsorgt, dann hat man ein Problem, ganz bestimmt auch bei der Suche nach ausländischen Postleitzahlen. In diesem speziellen Fall hilft ein Blick ins Internet.

Die Karl-Franzens-Universität in Graz (Institut für Übersetzer- und Dolmetscherausbildung) bietet unter der Adresse *http://www.orf.at/roi/ intermedia/frame\_archiv.htm* eine kleine Auswahl von Postleitzahlen- und Telefonverzeichnissen verschiedener europäischer Länder und der USA an.

Auf der Suche nach weltweiten Telefonverzeichnissen wird man unter *http://www.contractjobs.com/tel/* recht schnell fündig. Robert Hoares listet hier seit 1995 eine Sammlung der Telefonbücher im WWW bzw. die entsprechenden Links dazu recht ausführlich auf.

# *IOTA-QTC*

**Bearbeiter: Thomas M. Rösner, DL8AAM PR: DL8AAM @ DB0EAM.#HES.DEU.EU e-Mail: troesne@gwdg.de Wörthstraße 17, 37085 Göttingen**

#### ■ **Berichte**

**Europa:** Peter, DL4FCH, funkt vom 18. bis 24.10. von Texel, **EU-038,** hauptsächlich in CW. – Uwe, DL9GOA, ist noch bis Ende September von der vor Hiddensee liegenden Fährinsel, **EU-057** (DIA: O-016), auf allen Bändern unter DA0ISL in SSB und CW (+12 kHz vom Bandanfang) QRV aktiv. Der Standort ist die dortige Vogelschutzwarte. Uwe will außerdem die Insel Hiddensee, EU-057 (DIA: O-005), dann unter DL9GOA/p, besuchen. Vom 19. bis 24.10. befindet sich Robert, DJ2GL, ebenfalls dort. Er wird mit einer 5-W-QRP-Station auf 80 und 40 m arbeiten.

Dick, G3PFS, und David, G6QQ, sind vom 3. bis 10.10. unter vorangestelltem EJ/ von Cape Clear Island, **EU-121,** in SSB und CW QRV. – Die Salento DX Group besucht am 28.9. die Isolotto San Pietro (IIA: BA-004) unter IL7/Heimatrufzeichen.

**Afrika:** Bis Ende September ist Harald, DL7VSN, von Sansibar, **AF-032,** auf allen Bändern bis 160 m in SSB und CW QRV. Harald bemerkt, daß Flavio, I4UFH mit 5H1FS als letzter Kurzzeitbesucher in Tansania ein eigenes Rufzeichen zugeteilt bekam. Deshalb kommt für ihn wohl nur 5H1/DL7VSN in Frage. Flavios 5H1FS-Log kann man übrigens unter *http://www.qsl.net/5h1fs/index.html* im Web einsehen. Ein weiterer OP, der vom 22. bis 29.9. Sansibar aktiviert, ist Phil, G3SWH. Er arbeitet mit einem der Leihgeräte des IOTA Committees. QSL via Büro oder über Phil Whitchurch, 21 Dickensons Grove, Congresbury, Bristol, BS19 5HQ, England, UK.

**Asien:** Die Gruppe des Deutsch-Arabischen Freundeskreises (DAFK) des DARC, die ab Anfang Oktober den Libanon bereist, plant für ein oder zwei Tage von Ramkin, **AS-108,** QRV zu werden. – Yuki, JI6KVR, geht zusammen mit XW2A und 7L1MFS vom 14. bis 20.10. auf die vietnamesische Insel Con Dao in der **Con Son Gruppe,** AS-neu. Das Rufzeichen wurde bis Redaktionsschluß leider nicht bekannt, QSL für Nicht-JAs via EA5KB.

**Nordamerika:** Jay, K0BCN, ist vom 21. bis 29.10. von Caye Caulker, **NA-073**, unter V31MX auf 10, 15 und 20 m in SSB und CW QRV. – Bis Ende September aktiviert der OH-KY-IN ARS unter dem Rufzeichen K8SCH/4 Sullivan's Island, **NA-110** (USI: SC-004S). **Südamerika:** ZW2E lautet vom 9. bis 12.10.

das Rufzeichen einer DXpedition nach Couves, **SA-028** (DIB-070). Es ist SSB- und CW-Betrieb vorgesehen, QSL via PY2YW.

**Ozeanien:** Wie das britische DXNS meldete, hält sich Chris, YC8SHQ, ab September 1997 für mehrere Jahre auf Yamdena, OC-neu, **Tanimbar Islands,** auf.

#### ■ **Informationen**

Eine aktuelle Liste aller QSL-Manager des jüngsten IOTA-Contests bietet das Web unter der Adresse *http://www.arrakis.es/~ea5eyj.*

# *CW-QTC*

# ■ **Deutscher Telegrafie-Contest**

Der jährliche Deutsche Telegrafie-Contest der AGCW-DL findet am 3.10.97 von 0800 bis 1000 UTC auf 3510 bis 3560 kHz statt. Teilnahmeberechtigt sind alle deutschen Sendeund Empfangsamateure. Es dürfen nur Handtasten, Bugs und Elbugs verwendet werden, was jeder Teilnehmer auf dem Log unterschriftlich bestätigen muß. Keyboards und Leseeinrichtungen verstoßen gegen die Wettbewerbsregeln.

Klassen:  $I - 10$  bis 125 W Output,  $II - bis$  10 W Output, III – SWLs. Die Empfangsbewertung erfolgt als QRK-Wert von 1 bis 5. Im Kontrollaustausch folgen dem QRK-Wert der Output dreistellig in W, die QSO-Nr. und der DARC-Distrikt.

Dabei ist mit dem Distrikt der gemeint, in dem sich der Standort (!) des Teilnehmers im Wettbewerb befindet, nicht dessen DOK. Nichtmitglieder des DARC geben NM. Beispiel:

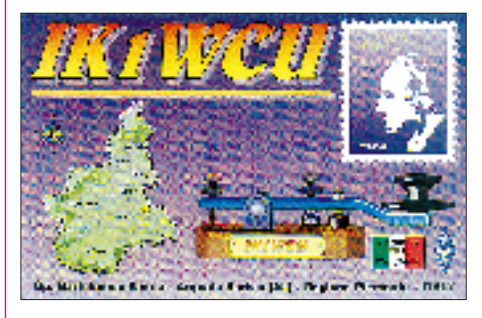

Q4/015/001/X. Das Q und die Schrägstriche müssen mitgetastet werden.

Die Distrikte und ihre Kennbuchstaben sind: A – Baden, B – Franken, C – Bayern Süd, D – Berlin, E – Hamburg, F – Hessen, G – Köln-Aachen, H – Niedersachsen, I – Nordsee, K – Rheinland-Pfalz, L – Ruhrgebiet, M – Schleswig-Holstein, N – Westfalen Nord, O – Westfalen Süd, P – Württemberg, Q – Saarland, R – Nordrhein, S – Sachsen, T – Schwaben, U – Bayern Ost, V – Mecklenburg-Vorpommern, W – Sachsen-Anhalt, X – Thüringen, Y – Brandenburg.

Jedes QSO zählt 3 Punkte. SWLs müssen je QSO beide Rufzeichen und mindestens einen kompletten Rapport aufnehmen. Multiplikator sind die DARC-Distrikte.

Gesamtpunktzahl = QSO-Punkte x Multiplikator. Im Log müssen jeweils die gesendete und die empfangene Gruppe angegeben werden. Logs bitte bis zum 30.10.97 an Jürgen Gohlke, DL7OU, Raabestr. 13 a, 12305 Berlin.

#### **Dirk Hangstein, DL9SEA**

# ■ **CW** im Entwurf der AFuV

Lt. Entwurf der neuen Amateurfunkverordnung soll es zwei Klassen von Amateurfunkzeugnissen (1 und 2) geben, die sich lediglich durch das Bestehen einer Telegrafieprüfung mit Tempo 60 ZpM unterscheiden, aber nicht mehr in den Anforderungen der Technik-, Betriebstechnik- oder Gesetzeskundeprüfung. Die Prüfung soll im bekannten Stil, also mit Fünfergruppen, Klar- und QSO-Text ablaufen und verlangt weiterhin ausschließlich die Verwendung einer Handtaste zum Geben. **TO**

# *UKW-QTC*

**Bearbeiter: Dipl.-Ing. Peter John DL7YS Kaiserin-Augusta-Straße 74, 12103 Berlin**

### ■ **Die Perseiden – Feuerwerk am Nachthimmel**

Alljährlich kreuzt die Erde auf ihrer Bahn um die Sonne gegen den 12.8. die Umlaufbahn eines ehemaligen Kometen und kollidiert dabei mit den Überresten dieses Himmelskörpers. Ein ergiebiger Meteoritenschauer ist die Folge, der nicht nur am Nachthimmel ein optisches Feuerwerk (im Volksmund die "Tränen des Laurentius" genannt) bewirkt.

Beim Verglühen dieser Meteoriten wird auch eine kaum zählbare Menge von ionisierten Spuren in der Ionosphäre erzeugt, die auf den Bändern 28, 50 und besonders 144 MHz von einer immer größer werdenden Gruppe von Amateuren zu Weitverbindungen in der Betriebsart Meteor-Scatter genutzt werden.

Das Radiomaximum des oben erwähnten Perseiden-Schauers lag 1997 offensichtlich in den Vormittagsstunden des 12.8. zwischen 0600 und 1100 UTC. Auf 144,2 MHz, dem Treffpunkt für nicht verabredete SSB-QSOs, wurden beim Verfasser (JO62QL) unter anderem folgende Stationen gehört und teilweise gearbeitet: EA1ZE, LA7DFA, F5SJP, G6YEN, GW4UWR, GM0CLN, GM4DHF/p (IO89), EA3KU, S50C, F/G8MBI, F1NSR, I1JTQ, I8TWK, SM5MIX, EA2LY, HB9QQ (JN47), F1PYW, 9A2AE, EA3SQ. Hin und wieder konnten von einigen dieser Stationen mehrere QSOs über eine Reflexion beobachtet werden. Den längsten Burst habe ich mit über einer Minute Länge um 0945 UTC registriert.

Fabio, HB9FAP, gelangen zum Maximum einige hervorragende Weitverbindungen von JN46EW aus. Sein neuer Rekord steht nun bei 2303 km! Gegenstation war OH9NYW aus KP25GR. Das QSO wurde in zwei Stunden komplettiert. Weitere erfolgreiche MS-QSOs knapp an die 2300 km gelangen mit SM2EKM (KP05) und OH8HDL (KP34). Im Test mit OH9NDD aus KP26UM über 2404 km konnten ebenfalls einige Reflexionen aufgenommen werden, leider reichte es aber nicht zum QSO. Sein Kommentar zu den diesjährigen Perseiden: großartig!

# ■ Zwischenstand Contestpokal

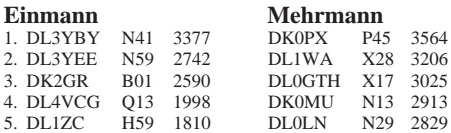

# ■ **Herbstanfang – Tropozeit**

Schon in der letzten Augustwoche kam es zu den ersten vielversprechenden UKW-Tropo-Öffnungen, speziell auf 144 MHz. Am 16.8. arbeitete Jürgen, DK3WG (JO72GI) auf 144,3 MHz in CW mit UT3WG (KN19RG). Am 24.8. konnten in Berlin (DL9AN, DL7YS) italienische Stationen sowie T70A im 2-m-Band mit kräftigen Signalen gehört werden. Am 1.9. bescherte das nach Osten abziehende Hochdruckgebiet Konrad an seiner Westflanke

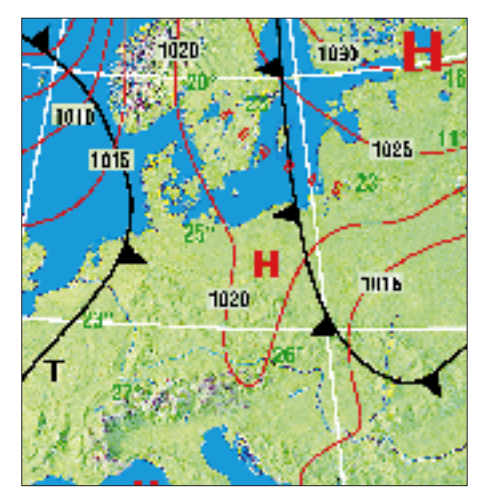

**Tropowetterlage am 1.9.1997**

den VHF/UHF-Enthusiasten exzellente Ductbildungen in Nord/Süd-Richtung. Die Wetterkarte zeigt die günstige Großwetterlage am 1.9. Für die Stationen zwischen Elbe und Oder war also einiges über Tropo machbar.

Ich loggte auf 2 m z.B. OE5HSN (JN68), der mit weit über S 9 in Berlin (JO62) einfiel. Die Bake SK4MPI (JP60) war zur selben Zeit mit 539 zu lesen. Aus Richtung Norden meldeten sich außerdem SM5UZA (JO78) sowie weitere SMs aus JO68, 96, 97. Auf 70 cm fand sich SM6VQW (JO68) ein, der mit 100 W und 4 x 21-Ele.-Langyagis ein kräftiges Signal erzeugte. Auf demselben Band überbrückten OK1VUC (JN69) und SK7BT (JO65) eine bemerkenswerte Distanz.

Gute Tropo-Bedingungen über die Ostsee gab es regelmäßig während der letzten beiden Augustwochen. Jo, DL9MS, arbeitete am Morgen des 20. 8. auf 2 m mehrere OH-Stationen aus KP10/20 sowie RW1AW aus St. Petersburg über die Distanz von 1293 km. DF5LQ (JO44XK) und DG0KW (JO64MH) gelangen 70-cm-Verbindungen mit OH5LZY, der sich 152 m ü. NN auf einem Slalom-Hügel in KP41DM befand und von dort mit einer 26-Ele-Yagi funkte. Zahlreiche QSOs konnten auch zwischen SP2- und SM2/3-Stationen (bis KP05) getätigt werden.

# ■ Meteorscatter

Eine neue aktive Station in MS ist OH0JFB aus JP90XI. Peter hat die ersten MS-Tests erfolgreich bestanden. Einziges Problem ist die Stromversorgung in seinem VHF-QTH, die er jedesmal mit Hilfe eines 4,5-kW-Generators realisieren muß. Skedwünsche via Packet an OH0JFB@OH0RBA.FIN.EU oder über e-Mail an *petlof@fanny.atc.aland.fi.*

Janne, OH5LZY, befindet sich in KP41 und ist an Meteorscatter-Skeds speziell in den Morgenstunden von 0300 bis 0500 UTC interessiert. Vorschläge via Packet an OH5LZY@ OH5RCB. FIN. EU.

Alexander, RW1AW, aktivierte im August erstmals das seltene Locatorfeld KP60BF. Mit 103 Stationen wurden MS-QSOs erfolgreich abgeschlossen. Spätestens nächsten Sommer können wir weitere Aktivitäten rund um den Ladogasee von ihm erwarten. QSL an Alexander Borejscha, pr. Engelska d.143/1 kw.12, St. Petersburg 194358, Russia.

# ■ **UHF/SHF-Contest im Oktober**

Zum UHF/SHF-Contest am ersten Wochenende des Oktober wird die Klubstation des FUNKAMATEUR, DF0FA, aller Voraussicht nach vom Brocken aus (JO51HT) auf allen Bändern von 70 cm bis 3 cm arbeiten. Als OPs stehen DG0ZB, DB1DI, DJ8ES und DL7YS bereit. Sollte DF0FA während des Contests für besondere Skedwünsche per Handy erreichbar sein, werden die Rufnummern kurzfristig ins Packet-Netz eingespielt.

### ■ **In eigener Sache**

Beim Bearbeiter des UKW-QTC liegen nunmehr keine Beiträge für die Rubrik "Who is who in Contest" mehr vor. Wer schreibt als nächster?

### ■ **ATV-Relais in Berlin**

**Anzeige**

Auf dem Gebäude des Heinrich-Hertz-Instituts in Berlin (JO62PM) befindet sich in 99 m ü.NN und 65 m über Grund das ATV-Relais DB0BC. Es besitzt zwei Eingaben (2381 und 3465 MHz) und Ausgaben auf den Frequenzen 10 241 MHz mit 700 mW Output sowie (im Bau) 24 100 MHz mit 100 mW Output. Als Antennen dienen Hohlleiter-Schlitzantennen mit horizontaler Polarisation. Geöffnet wird DB0BC über das Bildsignal und einen Synchronimpuls-Auswerter. Die Kennung ist ein Color-Testbild. Nach Eingabe betragen die Haltezeiten etwa 15 s auf 13 cm und 12 s auf 9 cm. Rückmeldefrequenz ist 432,775 MHz in FM. Verantwortlich für DB0BC ist Thomas, DC7YS **(tnx DL7AKE)**

# *Sat-QTC*

**Bearbeiter: Frank Sperber DL6DBN @ DB0SGL E-Mail: dl6dbn@amsat.org Ypernstraße 174, 57072 Siegen**

# ■ **Phase-3D startet nicht am 30.9.**

Wie bereits bekannt, hat die ESA aufgrund neuerer Erkenntnisse über den Verlauf des ersten Testfluges der Ariane 501 kurzfristig die mechanischen Spezifikationen für die Nutzlasten beim nächsten Flug Ariane 502 deutlich erhöht. Die dadurch notwendigen Umbauten am Phase-3D-Satelliten können nicht bis zum vorgesehenen Starttermin am 30.9.97 fertiggestellt werden, so daß der Start des Satelliten dann nicht möglich ist.

Derzeit laufen Verhandlungen zwischen der ESA und der AMSAT, deren Ergebnis abgewartet werden muß, ehe sich konkrete Aussagen zu alternativen Startmöglichkeiten machen lassen.

**(nach DL-Rundspruch des DARC Nr. 25/97)**

#### ■ **RS-15, der leise Satellit**

Radio-Sputnik 15 ist einer der vielen russischen Amateurfunksatelliten. Im Gegensatz zu den bekannten RS-10/11 und RS-12/13 ist RS-15 ein eigenständiger Satellit, RS-10 bis RS-13 sind hingegen Transpondernutzlasten an Bord großer kommerzieller Trägersatelliten. Diese Nutzlasten beziehen ihre Energie aus dem mit leistungsfähigen Akkumulatoren und Solarzellen ausgerüsteten Muttersatelliten.

RS-15 ist dagegen ganz auf sich allein gestellt, um ein Vielfaches kleiner und daher mit einer nur geringen Anzahl an Solarzellen bestückt. Im Ursprung war RS-15, der einen analogen A-Transponder von 2 m nach 10 m trägt, so ausgelegt, daß seine Bilanz aus gelieferter Sonnenenergie und Verbrauch durch die Elektronik ausgeglichen war.

Leider wurde RS-15 nicht in die geplante Bahn ausgesetzt. Die jetzige Bahn ist höher und führt periodisch zu deutlich längeren Erdschattendurchgängen, sogenannten Eklipsen. In diesen Eklipsen bricht regelmäßig die Bordspannung zusammen, und der Transponder schaltet sich zwangsläufig ab.

Durch diesen Vorgang hat im Laufe der Zeit die Kapazität der Akkumulatoren gelitten, weshalb der Transponder nun auch häufig abschaltet, wenn er durch überstarke Signale belastet wird. Die Pufferfähigkeit der Akkumulatoren reicht nicht mehr aus, solche Leistungsspitzen abzudecken. Deshalb sollten, wie bei allen Satelliten, am Boden nur moderate Sendeleistungen eingesetzt werden, um die Lebensdauer des Satelliten zu erhöhen. 100 W Strahlungsleistung, also 10 W in eine 10-dB-Antenne, sind die Obergrenze.

Durch die hohe Umlaufbahn, die weiten Übertragungswege und den geschwächten Satelliten bleibt die Feldstärke der Transpondersignale am Boden gering. Beamantennen und 10-m-Vorverstärker können die Situation verbessern helfen. In vielen Fällen bleibt aber CW die einzige Möglichkeit für Funkbetrieb. Dadurch empfiehlt sich RS-15 als Satelliteneinstieg für CW-Enthusiasten mit 2-m- und 10-m-Ausrüstung.

Baken: 29,352 MHz und 29,398 MHz Downlink: 29,354 MHz bis 29,394 MHz 145,858 MHz bis 145,898 MHz Analogtransponder, nicht invertierend

#### ■ **Neues Satellitenprogramm**

Von der AMSAT-Bermuda kommt das "Station Program", das sich gezielt an die Nutzer analoger Satelliten wendet. Mit zahlreichen Berechnungsformen (Tabellen und gemeinsame Hörbarkeit an zwei Standorten), einer zoombaren grafischen Darstellung und der Möglichkeit, eine Fülle von Rotorinter faces und Transceiver zu steuern, läßt das Programm kaum Wünsche offen. Es gibt sogar eine deutschsprachige Benutzerführung.

Das Programm kann über das Internet unter *http://www.amsat.bm* begutachtet und heruntergeladen werden. Zur Benutzung ist allerdings eine Freischaltung bei einer AMSAT-Organisation erforderlich. Gegen eine entsprechende feste Gebühr, die den Bau des Phase-3D Satelliten unterstützt, vergibt unter anderem auch der AMSAT-DL-Warenvertrieb, Lohfeldweg 40, 30459 Hannover, die Registriernummern. Dort können diejenigen, die nicht über einen Internetzugriff verfügen, auch Disketten anfordern. Derzeit wird bereits an einer Erweiterung des Programms auf das im deutschsprachigen Raum häufiger verwendete IF-100 beziehungsweise das AMSAT-DL-Rotorinterface gearbeitet.

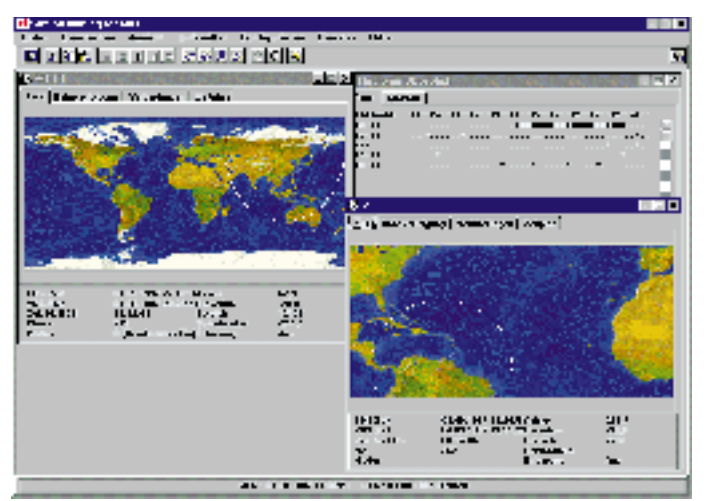

**Das Fenster des Station-Programms der Amsat-Bermuda. Bei ausreichender Bildschirmgröße lassen sich mehrere Satelliten (oben links AO-10, unten rechts Mir über der Karibik) und die Tagesübersicht anzeigen.**

# *Packet-QTC*

**Bearbeiter: Jürgen Engelhardt DL9HQH @ DB0MER.#SAA.DEU.EU Rigaer Straße 2,06128 Halle**

#### ■ **Digipeater-News**

Die Rufzeichen der Relaisfunkstellen Bergheim werden umgestellt: Das neue Rufzeichen des Digipeaters DB0AMU lautet dann **DB0XO.** – Der 70-cm-Userzugang von **DB0HES** (Husum) erhält in Kürze das neue Duplex-Frequenzpaar 438,350 MHz/430,750 MHz. Der bisherige Simplexzugang auf 438,050 MHz stellt dann seinen Betrieb ein. – Probleme bereitet der 70-cm-Zugang bei **DB0HRO** (Rostock). Bei einer Überprüfung stellte sich heraus, daß auf der Zugangsfrequenz kommerzieller Funkbetrieb aus OZ zu hören war. In Kürze soll auch der Link zu DB0HST (Stralsund) wieder zugeschaltet werden. Weiterhin ist die Inbetriebnahme eines 23-cm-Zugangs geplant.

**DB0MED** (Dresden-Nord) ist ein neuer Digipeater im Norden von Dresden. Er wird vom OV S 13 betrieben und dient der Versorgung der Städte Dresden, Freital und Heidenau. Die Hardware von DB0MED besteht aus einem RMNC 3 mit 12-MHz-Solomaster, ausfallsicherem Doppelnetzteil, umgebautem ISM-Modul mit 800-mW-PA als Sender, UFT-771 als Empfänger, Duplexweiche, Vertikalrundstrahler und einem 23-cm-Transceiver nach DF2VO für den Link zu DB0TUD-10 (Dresden). Man plant, den 23-cm-Link zu DB0TUD-10 auf 6 cm umzustellen. Wesentliche Unterstützung beim Aufbau von DB0MED bekam der OV von DG2DWL, DL8UEF und der Fa. Dr. Hegewald Funktechnik.

Dank der Hilfe von Jürgen, DL3HRH, präsentiert sich der Digipeater **DB0MER** (Merseburg) aufgeräumt in einem neuen Gehäuse. Mit viel Fleiß wurden die Modems in ein gemeinsames 19-Zoll-Gehäuse gebaut und die Kabel mit einheitlichen Steckern versehen. Damit ließ sich das im Laufe der Zeit entstandene Kabelgewirr beseitigen. Weiterhin wurde ein Linktest auf 6 cm mit DB0LPZ durchgeführt, der positiv verlief und hoffen läßt, daß es auf diesem Band auch dauerhaft geht. Als Technik diente auf beiden Seiten ein 1-m-Spiegel mit Rohrstrahler und 6-cm-Link-Transceivern mit 30 mW Ausgangsleistung nach DF9IC. Die 6-cm-Technik fertigte DG6LGF an.

Wieder einmal muß **DB0MGB** (Magdeburg) seinen Standort wechseln. Wegen Baumaßnahmen läßt sich der bisherige Standort nicht mehr nutzen. Für einen neuen in Aussicht stehenden Standort müssen noch einige Absprachen getroffen werden. – In Betrieb gegangen ist der 23-cm-Userzugang von **DB0SAB** (Saarburg) mit dem Frequenzpaar 1242,925 MHz (TX) und 1270,925 MHz (RX). Im Minutenabstand erfolgt derzeit eine Bakenaussendung auf dem 23-cm-Userport.

Vor **DB0TUD** (Dresden) wurde ein RMNC-Digipeater mit dem Rufzeichen DB0TUD-10 geschaltet. Von hier gibt es jeweils einen Link zu dem neuen Digipeater DB0MED und zu DB0DSD. Dies wurde notwendig, da WAMPES nur einen FlexNet-Partner, bisher DB0DSD, haben kann. Weiterhin laufen über DB0TUD-10 auch die 9600-Baud-Einstiege auf 70 cm und 23 cm. Der Umbau entlastete DB0TUD wesentlich und erhöhte die Transferraten erheblich. Der 70-cm-Einstieg von DB0TUD läuft nun nur noch mit 9600 Baud. Die 1200-Baud-User können auf den neuen Digipeater DB0MED, s.o., ausweichen.

**Berichtigung:** Leider hat sich im Bildtext des letzten PR-QTC ein Fehler eingeschlichen. Das Rufzeichen des Relais auf dem Kalmit ist nicht DB0ZK sondern DB0XK!

#### ■ **Linkstrecken**

Nach Wartungsarbeiten bei **DB0AAI** (Kalmit) konnte der kürzlich ausgefallene Link zu DB0AAC (Kaiserslautern) wieder in Betrieb gehen. – Nachdem die Betreiber von DB0TGM (Tangermünde) die Technik des Links zu **DB0BRB** (Brandenburg) entsprechend umgerüstet haben, läuft der Link jetzt mit 19200 Baud. Durch den Einbau einer Reset-Karte (von DL7MO) sind nun auch umfangreiche Fernbedienungsmöglichkeiten realisierbar geworden. – Wegen Umbauarbeiten bei DB0DIH (Helgoland) ist der Link für **DB0DTM** (Heide) einige Wochen außer Betrieb.

Da der geplante Link von **DB0FHK** (Gummersbach) zu DB0GHH (Bonn) leider nicht zustande kam, gab es hier eine Neukoordinierung. Die Frequenz soll für einen Link zu DB0NOR (Nörvenich) genutzt werden. Nörvenich liegt etwa 74 km entfernt zwischen Brühl und Düren. Von DB0NOR sollen dann weitere Links zu DB0AMU (Bergheim) und DB0NET (Euskirchen) führen.

Mitte August wurde die Datenübertragungsrate auf der Strecke von **DB0GH** (Trier) zu DB0SAB (Saarburg) von 9600 Baud auf 19200 Baud erhöht. – Am 16.8. erfolgte ein erfolgreicher Linktest zwischen **DB0HDF** (Hermsdorf) und DB0INS (Inselsberg). – Mitte August wurde der Link zwischen **DB0HHN** (Götzberg) und DF0HMB (Hamburg) auf 19200 Baud vollduplex umgestellt. – Zeitweise Ausfälle gibt es auf der Verbindung von **DB0IE** (Karlsruhe) zu DB0ROT (Herrenalb). Der Fehler ließ sich leider bislang noch nicht lokalisieren. – Am 10.8. ging der Link **DB0INS** (Inselsberg) zu DB0THD (Schmücke) in Betrieb. Wegen zeitweiser Probleme mit Kreuzmodulation machen sich allerdings noch einige Tests zusätzlich erforderlich.

Nachdem der 140 km lange Link **DB0NDS** (Zernien) zu DB0BRO (Brocken) noch nie richtig lief, tauschte man Anfang August den Link-TRX I gegen einen Link-TRX IIIb aus. Mit dem besseren Empfänger und höherer Sendeleistung gelang es nun, den Link zuverlässig zum Laufen zu bringen. Als nächstes soll auch auf dem Brocken ein Link-TRX IIIb zum Einsatz kommen. Damit könnte der 9600-Baud-Link dann auch vollduplex betrieben werden. Um dieses Vorhaben realisieren zu können, sind die Betreiber (wie überall) auf die Spenden der User angewiesen.

Seit etwa Mitte August verfügt **DB0SAB** (Saarburg) über einen neuen Link nach Frankreich. Er führt zu F6KAT (Metz) und läuft mit

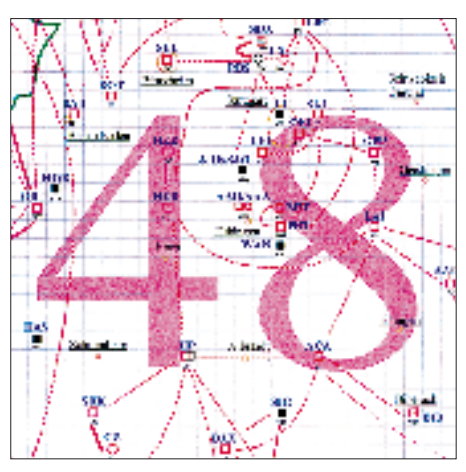

**Linkkarte des Locatorfeldes JN48 Entwurf: DL9HQH**

einer Baudrate von 19200. F6KAT ist ein Interlink-Knoten und verbindet die TCP/IP-Mailbox mit dem PR-Netz. Geplant ist ein weiterer Link von F6KAT nach Verdun. Weiterhin wurden bei DB0SAB die Links zu DB0GH (Trier) und DB0WIL (Wittlich) auf 19200 Baud umgestellt.

In den vergangenen Wochen bzw. Monaten hat sich bei **DB0WHV** (Wilhelmshaven) einiges getan. So wurde der Link nach DB0BHV (Bremerhaven) auf 9600 Baud umgestellt und der Link nach DB0LER (Leer) für 9600 Baud vorbereitet. Hier fehlt nun noch ein 9600-Baud-Modem. Der 70-cm-Usereinstieg soll bis zum Jahresende mit 1200 und 9600 Baud arbeiten. Da die 23-cm-Frequenz auch anderen Nutzern zur Verfügung steht, kommt es von Zeit zu Zeit zu Linkausfällen. Abhilfe schafft hier nur ein Ausweichen auf höhere Frequenzen (z.B. 6 cm), was auch höhere Baudraten ermöglichen würde.

#### ■ **Digipeater auf 2 m?**

Reichlich viel Staub wirbelte im August in den einschlägigen Rubriken der Packet-Mailboxen die Abschaltung der 2-m-Digipeater und das Einschreiten des BAPT gegen "private" Gateways 2 m/70 cm auf. Argumente: Im Ausland schert man sich den Teufel um die IARU-Festlegungen; nach der Abschaltung ging wichtige Bandbelebung verloren, und jetzt rauscht es bloß noch; finanziell schlecht gestellten Funkamateuren ist nun der Zugang zum PR-Netz verwehrt. Gegenargumente: Es wird Platz für innovative Experimente gebraucht; wenige Kilohertz erlauben sowieso nur punktuellen Betrieb, wobei die dort möglichen Simplexfrequenzen zudem große Sicherheitsabstände erfordern.

#### ■ **Mailbox-Checkliste mit Übersicht**

Wer hat sich nicht auch schon über die endlosen Listen nach der Eingabe eines Check-Befehls geärgert. Angezeigt werden Unmassen Einträge, die kaum von Interesse sind. Bei den gängigen Mailbox-Programmen ist es möglich, bei einem Check einzelne Rubriken zu sperren oder nur ausgewählte abzufragen.

Wer eine BayCom-Box nutzt, kann unerwünschte Rubriken einfach mit dem Befehl "Alter Reject TMP MEINUNG ALL" usw. ausblenden. Bei der DPBox-Software lautet der entsprechende Befehl "NOTBOARD TMP,MEINUNG,ALL". Wichtig ist hier, die unerwünschten Rubriken mit einem Komma und ohne Leerzeichen voneinander zu trennen. Falls die unerwünschten Rubriken nicht in eine Eingabezeile passen, verwende man den Befehl einfach mehrmals. Löschen der Einstellung erfolgt durch Eingabe des Befehls ohne Rubrikennamen.

Bei DieBox kann man sich die umfangreichen Möglichkeiten mittels "EC ? CHECK" anzeigen lassen.

Vielen Dank für die Infos von DL3APO, DL1DWW und DK9WZ. Informationen für das nächste PR-QTC bitte wie immer an DL9HQH@DB0MER.

# *DX-QTC*

**Bearbeiter: Dipl.-Ing. Rolf Thieme DL7VEE @ DB0GR**

**Landsberger Allee 489, 12679 Berlin** Alle Frequenzen in kHz, alle Zeiten in UTC

# Berichtszeitraum 6.8. bis 2.9.1997

# ■ **DXpeditionen**

**9M6HIL** war das Rufzeichen zur Neueröffnung des Hillview Garden. – Mitte August machte die Crew um N2OO als **9M6OO** von Spratly etwa 10 000 QSOs, allerdings fast alle auf den mittleren Bändern. – Auch OH2YY war danach unter **9M6PO** noch einige Tage von Spratly QRV. – Die Schkeuditzer Gruppe mit DL3XM, DL4LQM, DL5LYM und DL8WAA tauchte im August jeweils einige Tage von **P40, PJ9, PJ8, FS** und **VP2E** auf. Sie konnten sowohl auf 160 m als auch in RTTY erreicht werden. – **7Q7CE** (IN3VZE) war auf 20, 15, 10 m in SSB mit batteriebetriebenem Funkgerät zu hören. – OH5UQ konnte auf 20 und 17 m als **3D2PN** in CW mit zwar leisem Signal dank Split doch viele Europäer erreichen.

Sigi, **TY1IJ,** machte besonders an den Wochenenden in CW und SSB bis Ende September fleißig Betrieb und brachte vielen DLs einen neuen Bandpunkt zwischen 80 und 17 m. QSL via DK8ZD. – Die Expedition **HR6XX** durch CX-OPs von Roatan Island ließ sich zumeist in SSB auf 20, 40 und 80 m arbeiten. In Europa waren die Signale allerdings relativ leise, und WARC-Betrieb wurde nicht beobachtet. – Die österreichische Crew von Libyen machte unter **5A28** fleißig Betrieb und brachte vielen DLs in RTTY ein neues DXCC-Land. PA3ERC, PA3BBP und PA3BWP waren von J6 auf fast allen Bändern (außer 10 m) bei exzellentem Betrieb auch in RTTY gut zu erreichen. Ab 31.8. waren sie aus **9Y4** QRV, leider mangels Antennengelegenheit zunächst ohne 160 m, aber später nach einem Umzug auch auf diesem Band. – Dirk, **DF7YU/OH0,** fuhr innerhalb von 10 Tagen und im Familienurlaub mit einer 10-m-Vertikalantenne (Fiberglasmast) 2300 QSOs.

#### ■ **FH/DF2SS**

Vom 29.7. bis 13.8. befand sich Volkmar als FH/DF2SS auf Mayotte. Leider lief nicht alles wie erwartet: Die Malaria-Prophylaxe brachte durch ihre Nebenwirkungen erhebliche gesundheitliche Probleme. Auf allen neun Kurzwellenbändern gelangen in CW, SSB und RTTY trotzdem fast 2500 QSOs, davon 70 % in CW. Volkmar funkte mit 100 W an einer leichten und 20 m hohen GP von WiMo. Das QTH hatte freie Sicht nach den USA, Europa und Japan. Auf 160 m stehen 23 und auf 80 m 125 QSOs, überwiegend mit Europa, im Log. Verbindung mit Zuhause hielt er über PACTOR2 auf Kurzwelle über die Boxen ZS5S und AP5ARS. Spaß hats jedenfalls gemacht, sogar im lange vernachlässigten CW.

#### ■ **Kurz-Informationen**

Bei einem DX-Meeting der Ham-Messe in Japan am 23.8. war auch ein hochrangiger Offizieller aus Nordkorea (Korean Amateur Athletic Association) anwesend. Er legte dar, daß in Kürze nicht mit offizieller Amateurfunkaktivität aus **P5** zu rechnen sei. Auch die von der ARRL anerkannte Genehmigung P5/OH2AM (Crew um OH2BH) sei niemals offiziell ausgegeben worden! Man beachte eventuelle Parallelen zu anerkannten oder nicht anerkannten Operationen. Anwesend waren u.a. DJ9ZB, SM0AGD, OH1TX, K0IR und ZL1AMO.

Maike, DL4XS, und Dieter, DL3KDV, waren Anfang September auf Hochzeitsreise in **CU2,** natürlich mit Station! – Unter **JW0M** gibt es eine neue Station der Polnischen Akademie der Wissenschaften auf JW. – Gary, **S92AT,** funkt zur Zeit von 40 bis 10 m in CW und SSB. Für 160 und 80 m hat er eine Inverted Vee im Bau. – Steve hat für die nächsten zwei bis drei Jahre aus Malawi Betrieb unter **7Q7SB** angesagt.

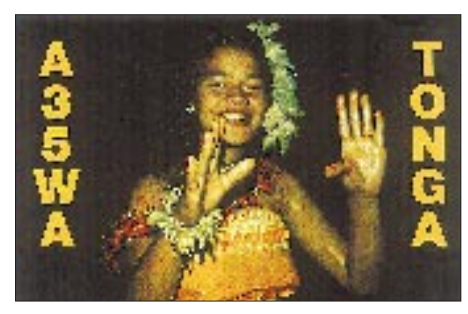

QSL via AB4IQ. – Von Ende August bis Dezember ist **WH6ASW/KH2** QRV. – Perry, WH6XY, funkt noch bis November als **5W1PC.** Er bevorzugt SSB auf 20, 17 und 15 m. – **VQ9SS** (N6SS) befindet sich wieder bis November auf Diego Garcia. Er hat ein gutes Signal auf 160 m. – Neue aktive RTTY-Stationen sind **ZD7WRG** (via N2AU) und **EX0V** (via N6FF). – Mike, **TL8MR,** ist für ein Jahr in der Luft. QSL via F6FNU.

**Z2/N9YXA** hatte sich mit RTTY und SSTV viel vorgenommen, mußte aber leider bei der Ankunft feststellen, daß sich im Flugzeug die Antennenteile losgerissen und seinen Transceiver zerstört hatten. – W7TSQ kann bei der Vermittlung eines Funkstandorts auf Roatan Island, **HR6,** auch für Contesteinsätze, helfen. – **AP2AP,** der im August und September sehr aktiv in CW zu hören (für viele neu auf 30 m) und auch angekündigt war, soll seine Lizenz nicht ordnungsgemäß erworben haben. QSL via JA1EZM, aber erst abwarten. – W5IJU bekam auf Nachfragen zur Anlandung auf Desecheo Island, **KP5,** weiterhin Absagen wegen zu hoher Gefahren. Damit dürfte Desecheo in der Most-Wanted-Liste weiter steigen.

#### ■ **Vorschau**

Der Zeitraum für **AH0W/KH7K** von Kure Island wurde als 26.9. bis 3.10. angegeben, danach noch ein Tag Betrieb von Midway, **KH4** (3./4.10.). – **3C0DX** soll nun vom 11. bis 18.10. stattfinden. – Hermann, DJ2BW, und XYL, DL2DK, funken vom 9. bis 22.10. von Mayotte, **FH,** in CW/SSB und RTTY. Hermann bekundet spezielles Interesse an den niederfrequenten Bändern und an RTTY.

Die 10. DXpedition von Sigi, DL7DF, mit Tom, DL7BO, Frank, DL7UFR, Tom, DL2RUM, Tom, DJ6TF plus 3 YLs/XYLs, führt diesmal nach Honduras, **HR,** einem

DXCC-Land unter den 100 meistgesuchten. Vom 18. bis 29. 10. wird von 160 bis 10 m in CW, SSB und RTTY gefunkt. Es sollen drei Stationen mit Beams, Linears, GPs und der V 80 für 80 sowie 160 m zum Einsatz kommen. Die Schwerpunkte liegen auf CW-, Lowbandund WARC-Betrieb mit Europa sowie der Teilnahme am WWDX SSB.

Zur Telefonie-Weltmeisterschaft haben sich bis dato folgende Aktivitäten angekündigt: WP2Z, J37K, JY8, 9M6CT, V47KP, FS5PL, V26B, CT3. Das ZL8RI-Team funkt von Chatham, **ZL7.** Einige W6/7-OPs wollen **FO8DX** als Multi-OP-Station aktivieren. Davor funken sie unter eigenen FO0-Rufzeichen.

Als langfristige Hinweise: Die Planungen für eine große Bouvet-DXpedition und eine ebensogroße Spratly-DXpedition im Januar/Februar 1998 sind in vollem Gange.

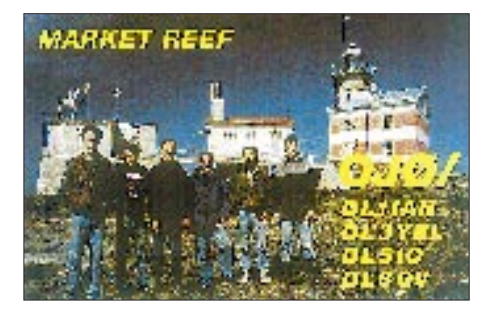

#### ■ **Bandmeldungen im Berichtszeitraum**

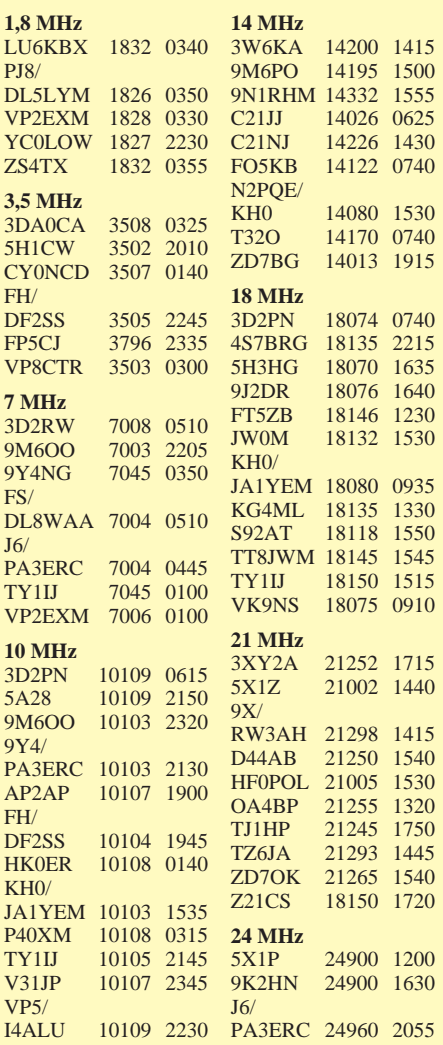

# *QRP-QTC*

**Bearbeiter: Peter Zenker DL2FI @ DB0GR e-Mail: ZENKERPN @ Perkin-Elmer.com Saarstraße 13, 12161 Berlin**

### ■ **DL-QRP-AG**

Bis Anfang September sind der DL-QRP-AG fast 450 YLs und OMs beigetreten – und der Zustrom hält unvermindert an. In der Registratur hatten DL5FDK und ich auf Grund des großen Zustroms als eingefleischte "Nichtvereinsmeier" doch einige Schwierigkeiten zu bewältigen, doch inzwischen haben wir eine ordentliche Software geschrieben, die die Fehler des zuerst benutzten kommerziellen Vereinsprogramms vermeidet.

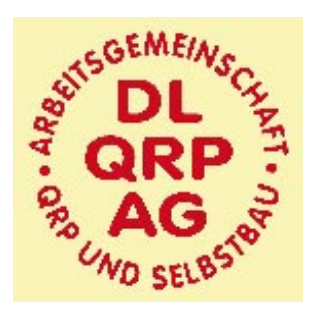

Wir sind fast sicher, daß wir es jetzt geschafft haben, jedem Mitglied der AG seinen QRP-Report geschickt zu haben. Das Echo auf den QRP-Report ist ungeheuer, was nicht zuletzt auf die absolut professionelle Gestaltung durch Knut, DG0ZB, zurückzuführen ist. Die zweite Ausgabe des QRP-Report ist in Arbeit und wird wieder einige interessante Beiträge aus dem Bereich Selbstbau (Transceiver, Antennen, Zubehör) enthalten.

#### ■ **QRP-Report Nr. 1 noch erhältlich**

Wie bereits im QRP-QTC 8/1997 gemeldet, stehen für Interessenten, die den QRP-Report 1 nicht bei der Ham Radio oder durch Mitgliedschaft in der DL-QRP-AG erhalten haben, noch Restexemplare gegen Einsendung von 5 DM (inkl. Versand) beim Bearbeiter bzw. beim Theuberger Verlag zur Verfügung.

Die 32seitige Sommerausgabe 1997 enthält u.a. folgende Beiträge: 40-m-QRP-Transceiver von DL5NEG, HF-Steckverbindungen, Ringmischer mit Vierfach-HCMOS-Schalter, NF-Filter Select 95-A, Direktüberlagerungs-Mischer mit antiparallelen Dioden, Mikrofonie und verbrummter Empfang bei Direktüberlagerungsempfängern, Antennensimulationsprogramm EZNEC von W7EL, Bandpässe für KW-Empfänger, QRP-Tips, QRP-Frequenzen international.

### ■ **QRP-Fuchsjagd auf dem Band**

In den USA erfreut sich eine neue Spielart des Funkbetriebs steigender Beliebtheit: eine besondere Art der Fuchsjagd auf dem Band, nicht zu verwechseln mit dem sportlichen ARDF. Seit 1994 hat sich die Teilnehmerzahl von anfangs 141 auf 1864 im Jahre 1996 gesteigert. Diese Fuchsjagden werden von den W-QRPern in den Abend- und Nachtstunden des Winterhalbjahres auf 40 m betrieben. Leider sind die W-Füchse in der Regel hier für mich nicht zu hören. Da ich aber gern ebenfalls mal solch eine Fuchsjagd mitmachen würde, möchte ich anregen, dieses Spiel in Europa auch einmal zu probieren.

Wie läuft es ab? Zu einem bekanntgegebenen Termin übernimmt es ein QRP-OP, der Fuchs zu sein. Das Reglement sieht vor, daß der Fuchs niemals am Wochenende, sondern immer zwischen Montag und Freitag abends sendet (familienfreundlich!). Der Fuchs benutzt sein Standard-QRP-Equipment, sendet also mit maximal 4 W. Portable Füchse sind durchaus häufig und erwünscht. Für die Jäger ist nur bekannt, daß ein Fuchs zu einem bestimmten Termin in der Luft ist, und daß die Sendefrequenz irgendwo in der Nähe der QRP-Anruffrequenz liegt.

Ausgerüstet mit diesem spärlichen Wissen geht es darum, den Fuchs zu finden und mit ihm Verbindung aufzunehmen. Da die Füchse während der Saison aus unterschiedlichsten Gegenden kommen und mit verschiedensten Antennen arbeiten, sind die Chancen für QSOs mit den Füchsen relativ gut verteilt. Wie sicher alle schon gemerkt haben, ist solch eine Fuchsjagd ein Langzeitwettbewerb.

Damit auch die Füchse etwas davon haben, sollte es sowohl einen Sieger bei den Jägern geben (hat die meisten Füchse erreicht) als auch bei den Füchsen (hat die größte Anzahl Jäger auf sich gezogen).

Das Winterhalbjahr steht vor der Tür, und es wäre mir nur recht, durch einen solchen Anlaß mal wieder etwas mehr zum praktischen Funkbetrieb zu kommen. Was ich nur noch brauche, sind Füchse. Wer hat Lust, mitzuspielen und den Fuchs zu machen?

Besondere Bedingungen werden nicht gestellt, außer, daß der Fuchs mit Telegrafie zwischen Tempo 60 und 100 umgehen können sollte. Die genauen Regeln sollte man noch diskutieren, die DL-QRP-QRG kann die Koordination übernehmen.

Und um den Start in die QRP-Fuchsjagd etwas zu erleichtern, werden als Preis für Fuchs und Jäger je ein QRP-Transceiver-Bausatz bereitgestellt. Meldungen von interessierten Füchsen wie immer an die bekannte Adresse (s. Kopf der Rubrik).

# ■ **QRP-Plus Nachfolger**

Aus gut unterrichteter Quelle in den USA war zu erfahren, daß sich der verkündete Einführungstermin September für den QRP-Plus-Nachfolger sicher nicht halten läßt. Bleibt also nur, weiter zu warten, ob die im Internet gemachten Versprechungen auch von der Praxis gehalten werden.

# ■ **Internationales Bakenprojekt**

Auch oder gerade für uns QRPer ist das internationale Baken-Projekt für den QRP-DX-Betrieb von großer Bedeutung, sind wir doch viel stärker auf gute Kenntnisse der aktuellen Ausbreitungsbedingungen angewiesen, als ein QRO-Operateur. Die Beobachtung der Baken auf den verschiedenen Bändern während ihrer QRP-Phasen ist extrem hilfreich.

Etwas problematisch empfand ich immer das Timing. In der QRP-Internet-Liste erschien vor kurzem ein Bericht über den aktuellen Stand des Projekts, der die Bakenbeobachtung sehr erleichtert. Von den geplanten 18 Baken sind inzwischen 14 in der Luft. Ihre Sendefrequenzen sind: 14,100 kHz, 18,110 kHz, 21,150 kHz, 24,930 kHz und 28,200 kHz.

Näheres einschließlich einer anschaulichen Tabelle dazu stand bereits im FA [2]; außerdem enthält die monatliche KW-Ausbreitungsvorhersage von OK1HH oft noch einschlägige Hinweise.

Die Baken senden alle nacheinander alle 3 min ihre Rufzeichen sowie vier "Striche" (natürlich in CW, das Tempo für das Rufzeichen beträgt 22 WpM =  $110$  Zeichen/min). Der 1. Strich wird mit 100 W gesendet, die folgenden mit 10 W, 1 W und 100 mW.

Eine große Hilfe bei der Bakenbeobachtung ist die BeaconClock, ein kleines Programm, das auf PCs im Hintergrund läuft und (sofern die PC-Uhr richtig geht!) ständig genau anzeigt,

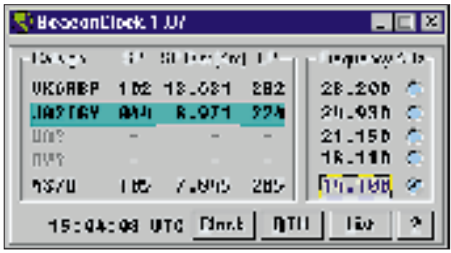

welche Bake wo in der Welt gerade sendet. Es läßt sich auch mehrfach starten und dabei für verschiedene Bänder einstellen. Die geografischen Koordinaten bzw. die Entfernung zwischen Bake und Hörer werden als Zusatzinformation ebenfalls angezeigt.

Mit Hilfe dieser (kostenlosen) Software von Stan Huntting, KF0IA, gerät die Bakenbeobachtung zum Kinderspiel. Besitzer eines dieser modernen, steuerbaren Transceiver könnten sogar den Empfänger automatisch zur rechten Zeit auf die richtigen Frequenzen umsteuern, wenn sie eine bestimmte Bake auf mehreren Bändern beobachten wollen.

BeaconClock ist in der aktuellen Version 1.07 im Internet bei *http://www.mutadv.com/ kawin/pages/bcnclk.htm* zu holen. Mehr Informationen über das internationale Bakenprogramm, genaue Standorte, Technik der Baken usw. sind unter *http://www.ncdxf.org/* zu finden. **72 aus Berlin de QRPeter, DL2FI**

#### **Literatur**

[1] Janda, F., OK1HH: Internationales Bakenprojekt erweitert, FUNKAMATEUR 45 (1996), H. 10, S. 1257

[2] Kühlborn, K.-H., DL2FAG: Baken und Ausbreitungsbedingungen, FUNKAMATEUR 46 (1997), H. 5, S. 537

**Anzeige**

# *Ausbreitung Oktober1997*

Bearbeiter: Dipl.-Ing. František Janda, OK1HH **CZ-251 65 Ondˇrejov 266, Tschechische Rep.**

Während dieses Sommers mehrten sich, wenn auch nur allmählich, die Anzeichen, daß sich die erwartete Beschleunigung des Anstiegs zum Maximum des 23. elfjährigen Zyklus nähert (wir erwarten es im März 2000 mit  $R_{12} = 160$  bzw.  $SF = 205$ ) – aber immer handelte es sich um schüchterne und vereinzelte Anzeichen.

Auf der einen Seite spielte sich zwar die erdrückende Mehrheit der Aktivitäten in größeren Entfernungen vom Sonnenäquator ab, auf der anderen Seite wurde jedoch eine wenigstens mittlere Eruption registriert. Die Vorstellungen der nächsten Entwicklung aus den verschiedenen Quellen gehen weiterhin auseinander. Für unseren Zweck neigen wir zu den niedrigsten von ihnen; die Vorhersagekurven beruhen deshalb auf  $R_{12} = 24$ .

Das Wichtigste ist dabei glücklicherweise nicht nur der Aktivitätsindex allein, sondern auch seine Tendenz sowie die saisonbedingten Veränderungen spielen eine Rolle. Beides spielt uns im Oktober in die Hände, und so lohnt es sich, häufiger im Shack zu verweilen und besonders auf den niederfrequenten Bändern seltene Stationen zu erjagen, von denen sich die meisten recht bald wieder den höheren Frequenzen zuwenden werden.

Lebendiger finden wir es dort aber auch schon jetzt, selbst wenn wir z.B. auf 10 m auf den Trassen entlang der Breitenkreise mit maximal zwei, ausnahmsweise drei Sprüngen der Raumwelle zufrieden sein müssen. Für die Westküste der USA dürfte lediglich bei überdurchschnittlichen Ausbreitungsbedingungen höchstens das 15-m-Band offen sein.

Unsere Analyse beschäftigt sich mit dem Juli, in dessen ersten zwei Dritteln die Sonnenaktivität niedrig blieb, was auch der Zustand der Ionosphäre bestätigte. Ihre nutzbaren Frequenzen entsprachen oft einer Fleckenzahl um die 15 – und bis zu den letzten Tagen des Monats holten sie so leidlich den Durchschnitt ein. Auf der Sonne erschienen meist nur ein bis zwei kleine Fleckengruppen; nicht selten blieb ihre Oberfläche "sauber".

Die F<sub>2</sub>-Grenzfrequenzen erreichten im Abendmaximum Werte von 5 bis 5,5 MHz; vor Sonnenaufgang sanken sie auf ungefähr 3 MHz. Weder auf niedrigeren geografischen Breiten noch auf der Südhalbkugel waren die f<sub>OF2</sub>-Werte sonderlich höher, so daß die maximalen nutzbaren Frequenzen in die meisten Richtungen 15 MHz nicht überstiegen.

10 bis 15 m öffneten lediglich dank Es, wobei hohe Es-Intensität selbst Verbindungen mit den USA bis herauf zu 6 m ermöglichte. Ähnlich gab es so in den Abendstunden auf 10 bis 15 m Verbindungsmöglichkeiten nach Südamerika.

Der ruhige Juliverlauf des Geschehens auf der Sonne endete mit zwei Eruptionen geringer bis mittlerer Intensität morgens und abends am 25.7. Trotz etlicher gegenteiliger Indizien beeinflußten sie das Magnetfeld der Erde nachfolgend nicht; es war nur am 19. und 24.7. unruhig. Die nachfolgende Ruhe und der Anstieg der Sonnenstrahlung verbesserten schließlich die KW-Ausbreitungsbedingungen bis zur positiven Störungsphase der Erdmagnetik am 31.7. erheblich.

Von den Baken des IBP hörten wir dank der ruhigen Entwicklung auch W6WX. Regelmäßig erschienen, ebenfalls auf 20 m, VK6RBP, YV5B und schwach JA2IGY sowie 4U1UN. Auf mehr Bändern (auch auf allen fünf) hörten wir 4X6TU, OH2B uns CS3B. Dazu kamen später die neu installierte und hervorragend zu hörende OA4B – und die nach Umstellung erneut sendende LU4AA.

Die Tageswerte des Sonnenstroms waren 70, 70, 69, 70, 70, 68, 70, 70, 70, 69, 69, 67, 67, 68, 69, 70, 70, 70, 71, 71, 72, 72, 76, 79, 80, 77, 75, 74, 73, 71 und 70 (im Durchschnitt 71,2), die Indizes der geomagnetischen Aktivität  $A_k$  aus Wingst – 5, 5, 9, 8, 6, 5, 16, 5, 14, 7, 4, 4, 4, 4, 16, 6, 6, 10, 14, 9, 8, 6, 6, 15, 7, 4, 6, 6, 4, 10 und 20 (im Durchschnitt 8,0). Die durchschnittliche Fleckenzahl betrug  $R = 10,5$ , und für Januar 1997 errechneten wir  $R_{12} = 10,7$ .

Dank DK0WCY stehen die Daten über den Sonnenstrom, ergänzt um den  $A_k$  aus Boulder und die örtlichen Ak-Indizes, täglich zur Verfügung. DK0WCY sendet auf 10144,8 kHz ununterbrochen aus der Nähe von Kiel sowie von 0800 bis 0900 und 1600 bis 1900 ME(S)Z auf 3579,8 kHz (bei starken Störungen durch Nicht-Amateurstationen evtl. auch auf einer der Alternativfrequenzen 3567 bzw. 3557,5 kHz).

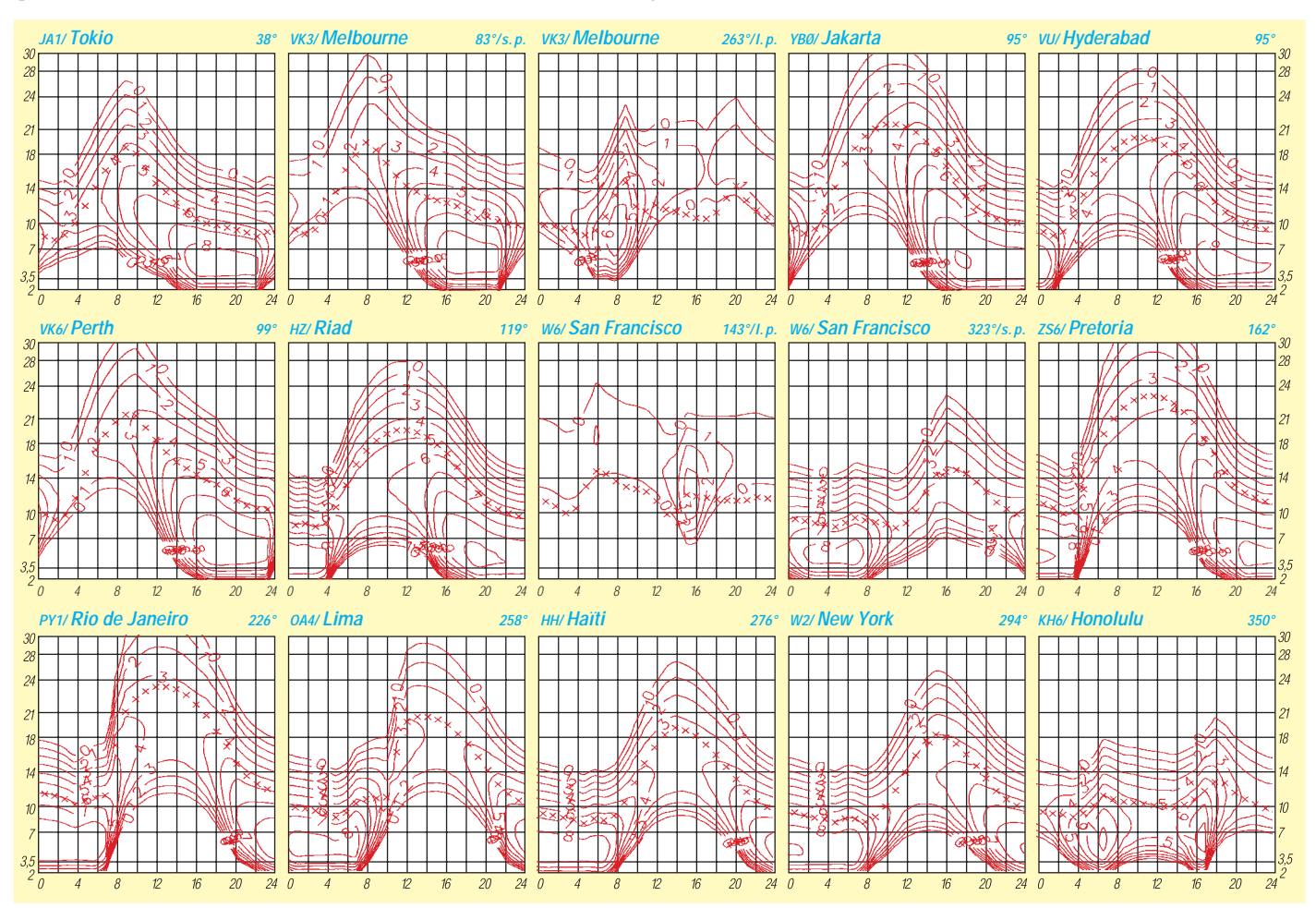

# *Diplome*

# **Bearbeiterin: Rosemarie Perner DL7ULO**

**Franz-Jacob-Straße 12, 10369 Berlin**

# ■ Otto-Lilienthal-Award

Am 9.8.1996 jährte sich der Todestag von Otto Lilienthal zum hundertsten Mal. Aus diesem Anlaß stiftete die Flieger-Funk-Runde e.V. das Otto-Lilienthal-Award. Deutsche Stationen müssen in QSOs ab 1.8.95 100 Punkte, ausländische Stationen 20 Punkte aus folgenden Kategorien erreichen:

- 1. QSOs mit Orten, in denen sich O. Lilienthal aufgehalten hat oder in denen ein Denkmal für ihn errichtet wurde, zählen einmal je Ort 10 Punkte.
- 2. QSOs mit Orten in Deutschland, bei denen sich ein Flughafen, Flugplatz, Flugzeugwerk (auch ehemalig), Flugzeugmuseum oder sonstige fliegerische Einrichtungen befinden, zählen je Ort 2 Punkte.
- 3. Jedes QSO mit einer Klubstation der Flieger-Funk-Runde e.V. (DA0FFR/am, DL0FFR) zählt je Band 10 Punkte.
- 4. Jedes QSO mit einem Mitglied der Flieger-Funk-Runde e.V. zählt je Band 1 Punkt.

Deutsche Stationen müssen aus jeder der vier vorgenannten QSO-Kategorien mindestens je ein QSO getätigt haben; ausländische Stationen dürfen ihre Punkte nach freier Wahl aus mindestens zwei der vier obigen QSO-Kategorien erarbeiten. Es bestehen keine Band- oder Betriebsartenbeschränkungen. Für SWLs gelten die Bedingungen sinngemäß. Auf Wunsch des Antragstellers kann das Diplom Band- oder Betriebsarteneintragungen erhalten.

Als Antrag ist ein Logauszug zusammen mit den Gebühren von 10 DM oder 7 IRCs einzusenden. Anfragen zum Diplom (bitte mit frankierten und adressierten Rückumschlag) sowie Anträge bitte an den Award-Manager, Lothar Dorfmann, DL1RMW, Rosa-Luxemburg-Allee 82, D-14772 Brandenburg/H.

Die Originalliste umfaßt etwa 480 Orte mit Flughäfen einschließlich ehemaliger; aus Platzgründen nachfolgend nur ein Auszug.

Orte, in denen sich O. Lilienthal aufgehalten hat oder in denen ein Lilienthal-Denkmal steht (wahrscheinlich nicht vollständig):

Anklam, Berlin-Johannisthal, Berlin-Lankwitz, Berlin-Lichterfelde, Berlin-Steglitz, Berlin-Tegel, Derwitz, Eisleben, Krielow, Potsdam, Rhinow, Roth (bei Nürnberg), Stölln, Waltersdorf.

Orte mit Flugzeugwerk (auch ehemalige; Liste unvollständig):

Augsburg, Berlin-Johannisthal, Brandenburg/ Havel, Braunschweig, Dessau, Essen, Frankfurt/Main, Freiburg/Breisgau, Friedrichshafen, Golm/Mark, Gotha, Halberstadt, Hamburg-Fuhlsbüttel, Hannover, Henningsdorf, Kiel, Leipzig, Lindau, Lübeck, Ludwigshafen, Mögelin, Mülhausen/Elsaß, Nürnberg, Schneidemühl, Schwerin, Sindelfingen, Speyer a. Rh., Staaken, Wilhelmshaven, Wismar, Zeesen b.<br>Königs Wusterhausen. (tnx DL1RWM) Königs Wusterhausen.

### ■ **Klimabündnis-Diplom**

Der Österreichische Versuchssenderverband (ÖVSV) – ADL 802 gibt dieses Diplom gemeinsam mit der Klimabündnisstadt Villach und dem Klimabündnis Österreich heraus. Damit soll auch unter Funkamateuren in aller Welt auf die Zielsetzung des Klimabündnisses nach Schutz der Regenwaldgebiete und der Reduktion der Treibhausgase (insbesondere  $CO<sub>2</sub>$ ) im Sinne eines menschenwürdigen Lebens auf einem gesunden Planeten hingewiesen werden.

Dieses Diplom kann von allen lizenzierten Funkamateuren und SWLs für Verbindungen (Hörberichte) mit Stationen der über 600 europäischen Klimabündnisgemeinden bzw. -städte nach dem 1.1.92 (der Konstituierung des Klimabündnisses als internationale Organisation) auf allen Amateurfunkbändern erarbeitet werden. Hierzu benötigen europäische einschließlich österreichischer Stationen 50 Punkte, DX-Stationen 10 Punkte. Dabei zählen Verbindungen über Relais (VHF/UHF), FM direkt (VHF/UHF) und PR (VHF/UHF) je 1 Punkt und in SSB (VHF) je 2 Punkte. Auf UHF zählen SSB, CW und RTTY je 3 Punkte. Auf Kurzwelle bringt jede Verbindung in Telefonie 1 Punkt, in CW bzw. RTTY 2 Punkte.

Jede Klimabündnisgemeinde bzw. -stadt ist nur einmal wertbar. Der Diplomantrag wird mit GCR-Liste (einer alphabetisch gereihten Aufstellung der gearbeiteten Klimabündnisgemeinden und -städte, Rufzeichen, Datum, Band und Betriebsart) sowie mit der Diplomgebühr von öS 100, 15 DM bzw. US-\$ 10 an den Manager, ÖVSV – Villach, Award Manager, P.O. Box 64, A-9508 Villach, gesandt.

Eine Liste der für das Diplom wertbaren europäischen Städte/Gemeinden ist beim Diplommanager gegen einen selbst adressierten Freiumschlag (mit Rückporto) erhältlich bzw. im PR-Netz zu finden. Diese Liste der Klimabündnisgemeinden und -städte enthielt mit Stand 6/96 aus Österreich 49, Belgien 4,

Dänemark 5, Frankreich 1, Deutschland 314, Italien 37, Luxemburg 11, den Niederlanden 105, Spanien 1, Schweden 3 und der Schweiz 11 Mitglieder.

**(tnx OE8HMR, Stand April 1997)**

#### ■ Golden City Award

Das Diplom kann von Funkamateuren erworben werden, die bestätigte Verbindungen mit mindestens 15 Stationen des Gebiets Johannesburg nach dem 30.5.60 hatten. Funkamateure der CQ-Zone 38 müssen 30 Verbindungen nachweisen. Es gibt keine Band- und Betriebsartenbeschränkungen, der Mindestrapport muß aber 33(9) sein. Der Antrag (GCR-Liste) sowie die Gebühr von 5 IRCs sind an den Johannesburg A.R.C., P.O. Box 807, Houghton 2041,<br>RSA, zu senden. (Stand Juli 97) RSA, zu senden.

#### ■ **Pretoria Award**

Das Pretoria Award erfordert bestätigte Verbindungen mit 5 Stationen aus Pretoria, die Mitglied der Pretoria Branch der SARL sind, oder jeder ZS/ZR-Station im Radius von 25 km um Pretoria. Es gibt keine Band-, Zeit- und Betriebsartenbeschränkungen. Der Antrag (GCR-Liste) sowie die Gebühr von US-\$ 2 oder 7 IRCs sind an den Award Custodian, Pretoria Branch, SARL, P.O. Box 1259, Pretoria 0001, RSA, oder alternativ an Don Blackburn, ZS6CRT, P.O. Box 1978, Garsfontein 0042, RSA, zu senden. **(Stand Juli 97)**

# ■ **The 4 from 44 Award**

Erforderlich sind bestätigte Verbindungen nach dem 7.7.78 mit mindestens vier Stationen der Salomon-Inseln, wobei .../mm-Stationen nicht zählen. Band- und Betriebsarten-Endorsements können beantragt werden. Für SWL gelten die Bedingungen sinngemäß. Der Antrag (GCR-Liste) ist zusammen mit der Gebühr von US-\$ 2, £ 1 oder 12 IRCs an den Award-Manager SIRS, Box 418, Honiara, Salomonen, zu senden. **(Stand Juli 97)**

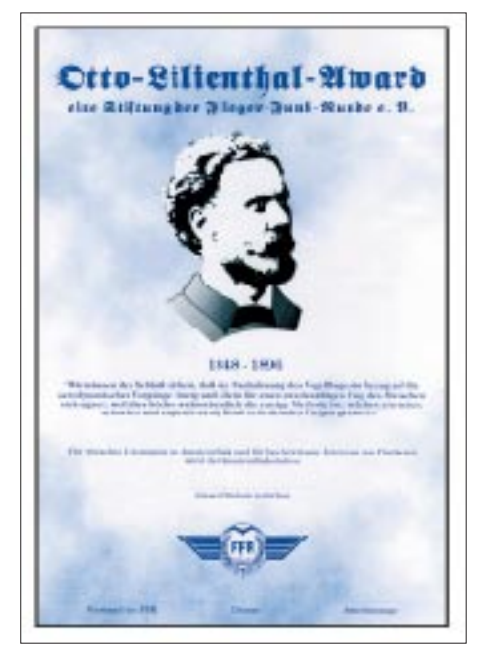

**Das Otto-Lilienthal-Award hat die Maße 210 mm x 297 mm und ist auf Kunstdruckpapier von etwa 80 g/m2 gedruckt.**

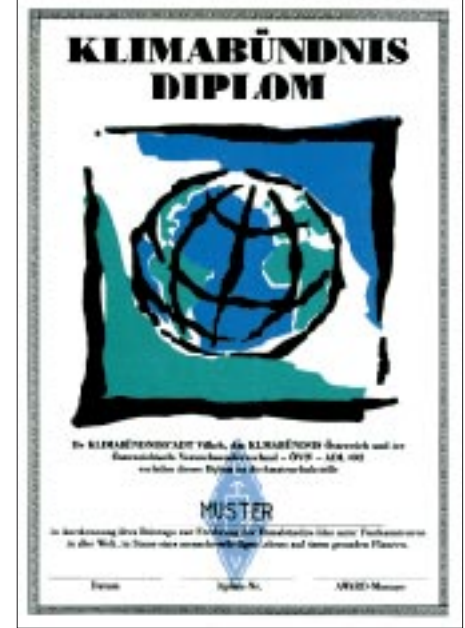

**Das Klimabündnis-Diplom hat die Maße 210 mm x 297 mm und ist auf Karton mit Gewebeprägung und etwa 150 g/m2 gedruckt.**

# **Amateurfunkpraxis**

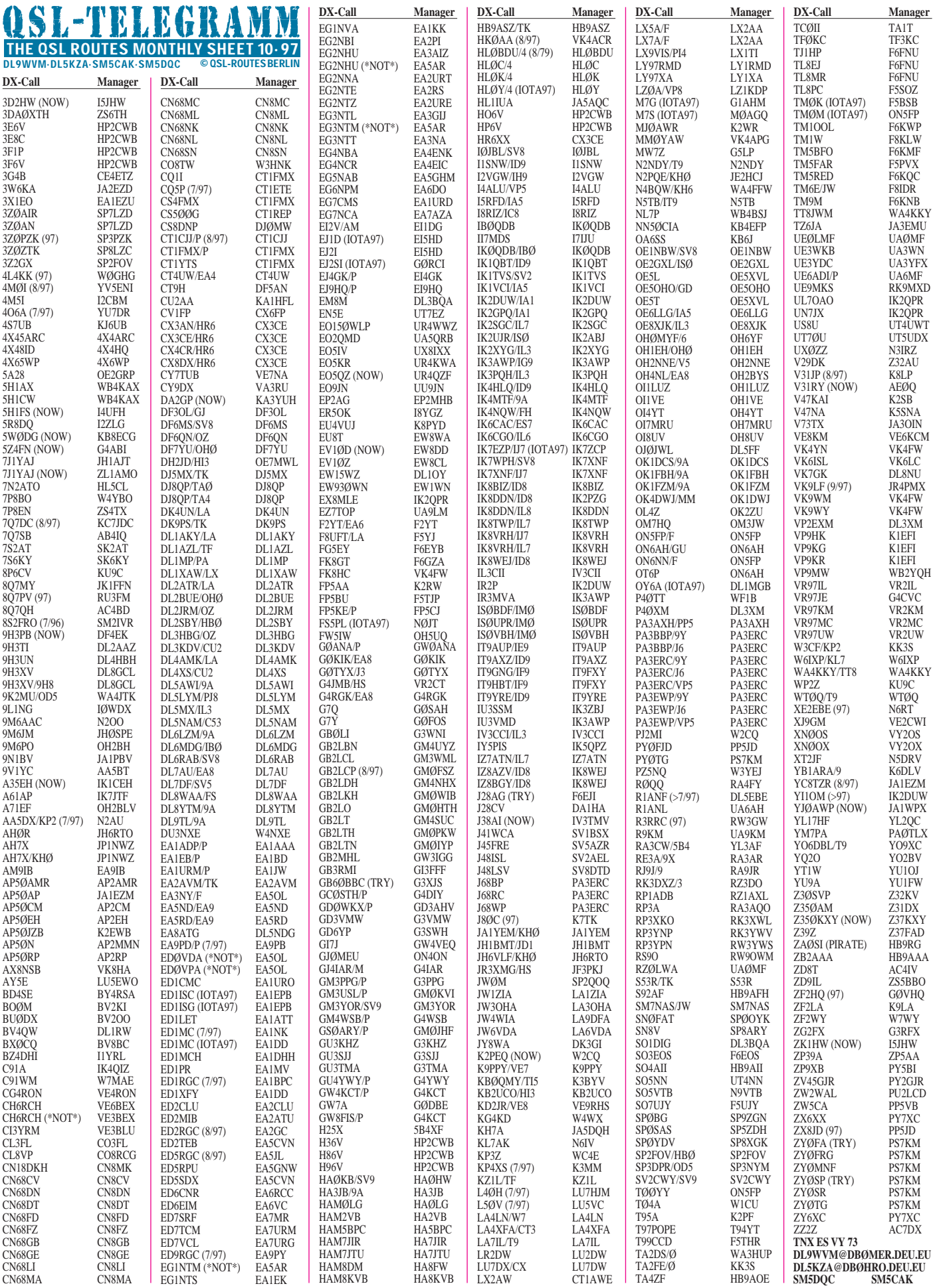

# **Call Adresse** *QSL-Splitter*

Vom 6.8. bis 2.9. gab es u.a. folgende **direkte** QSL-Eingänge: 9Q5PA, 9X/RW3AH, BS7H, TT8SP, VU2PAI, XT2DB

und **via Büro (meist über Manager):** 3A/ IK1QBT, 3B8/OH3UU, 3DA0CA, 3DA0CQ, 3DA0DX, 3DA0NX, 4K9W (DL6KVA), 4L2M, 5N0PYL, 5R8FA, 5X4B (DL8AAI), 7X0AD, 8P9EQ, 8R1K (OH0XX), 8Q7AF, 8Q7LS, 9K2GS, 9M2JJ, 9Y4VU, A41LD, A45ZZ, BO0M, C91CO, C9LCK, CP6IB, FP5EJ, FT5WE, G4VXE/C6A, HP1AC, J38GU, J3/WJ2O, J52AK, J56DY, J6DX (1994), J6/ F5CCO, JA5SEY/HP3, K3TEJ/C6A, N7DF/ NH2 (1990), S07NY, T32BE, TL8MS (DL6NW), TS8ZA (3V8BB), V29M, V40Z, V47W, XR6M, YA9XL, YJ0AAY (W6YA), ZL7ZB, ZY0ZGD.

Nochmals **4U1UN**: WB8LFO verkündete, daß alle Direktpost beantwortet ist! Allerdings räumte er ein, daß möglicherweise falsch adressierte Briefe vernichtet worden sein könnten (ist üblich in den USA). Seine Anschrift: Jerry Kurucz, 5338 Edgewood Drive, Lorain, OH 44053-3330, USA. In Zukunft will 4U1UN in allen größeren Contesten präsent sein. QSL dann via W6TER. DL7UX schickte an die Direktadresse 4U1UN und bekam die Auskunft: Ältere Logs sind leider an der Station nicht mehr verfügbar!

**OZ-Manager:** Wenn OZ-Stationen Managertätigkeit für fremde Stationen übernehmen, werden QSLs für diese Stationen nicht vom dänischen QSL-Büro weitergeleitet (außer evtl. OX und OY), sondern vernichtet! Also: Sind OZs als Manager gelistet, sind QSLs nur direkt möglich!

**RA3AR** managt u.a. Karten von 4K1A, 4K12ANO, 4K1HK, 9X/RW3AH. – Die EP2MKO-QSL zählt fürs DXCC.

N7YL als QSL-Manager hat schon seit über einem Jahr keine Logs mehr von **T32Z** erhalten.

Wer noch Probleme mit QSLs von **VK0IR** hat, kann seine QSO-Daten und das Absendedatum seines unbeantworteten Briefes via e-Mail an *K4JDJ@norfolk.infi.net* melden.

QSLs für DXpeditionen von JA2EZD bzw. **XW2A** via P.O. Box, 2659, Vientiane, Laos; aber bitte nur IRCs!

Mac, WA4FFW, hat alle QSL-Wünsche für die 97er Kure-Expedition unter **N4BQW/KH4** abgearbeitet bis auf diejenigen OMs, die zusätzlich ihre KH7K-Karten und nur einen Briefumschlag beigefügt hatten. Diese QSL-Karten sind aber erst kürzlich eingetroffen.

Theodore, K8NA, hat sämtliche Computer-Logs von Jim, **KH2D,** und kann so alle Verbindungen bis einschließlich 1986 bestätigen.

Alle Logs von DX-Stationen, die sich in den Händen des verstorbenen Jerry Branson, **AA6BB,** befanden, wurden von Jerrys Freunden um Ron Lago, AA7DX, übernommen. QSL-Anfragen können bis auf Widerruf an Jerrys Adresse gehen.

Kurzzeitig haben familiäre Probleme Boris, **T93Y,** vom Amateurfunk und damit auch von der Beantwortung der T9DX-QSL-Karten abgehalten. Die ersten Bestätigungen sollten sich nun aber schon in den Briefkästen vieler OMs befunden haben.

Bob, W7TSQ, kann QSOs mit **N7QXQ/HR6** wahrscheinlich erst ab Mitte September bestätigen, da Gary die Logs für die Monate Juni, Juli und August 1997 erst Anfang September zum Versand bringen wollte.

Alle eingegangenen QSL-Wünsche für die Aktivierung von Bocas del Toro unter **HP1XBI/4** hat Jean-Michel, F6AJA, tagfertig realisiert.

Die Karten für die Rathlin-Aktivität **GI/EI7NET** werden in Italien gedruckt und sind beim QSL-Manager EI6FR noch nicht eingetroffen. Pse QRX!

Bill, K6KM, hat die Bestätigungen für alle QSOs unter **TI2/K6KM** und **TI4/K6KM** via Büro verschickt. Direkte Briefe werden prompt beantwortet (nicht vergessen: Bill ist Mitglied der kommenden Willis-DXpedition).

Wie Laci, HA0HW, berichtet, hat die HA-Gruppe im Juni 1997 auf **Rhodos** mehr als 20 000 QSOs gefahren. Die Karten kommen um den 10.9. aus der Druckerei und sollen von den Team-Mitgliedern umgehend belabelt werden.

Jeder, der Probleme mit der Beantwortung der **9K2F-**Karten hat, kann sich per e-Mail vertrauensvoll an Hamad, 9K2HN wenden *(9k2hn@moc.kw)*.

**9N1UD**-QSL-Karten sind von W4MPY gedruckt worden und bereits in der Post.

**Tnx für die QSL-Karten via DGØZB, DFØFA und DJ1TO**

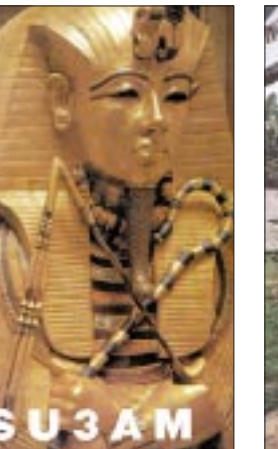

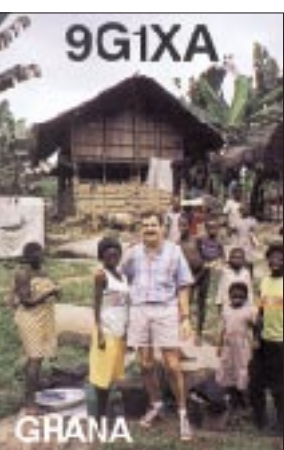

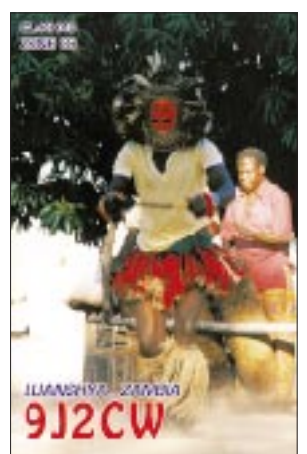

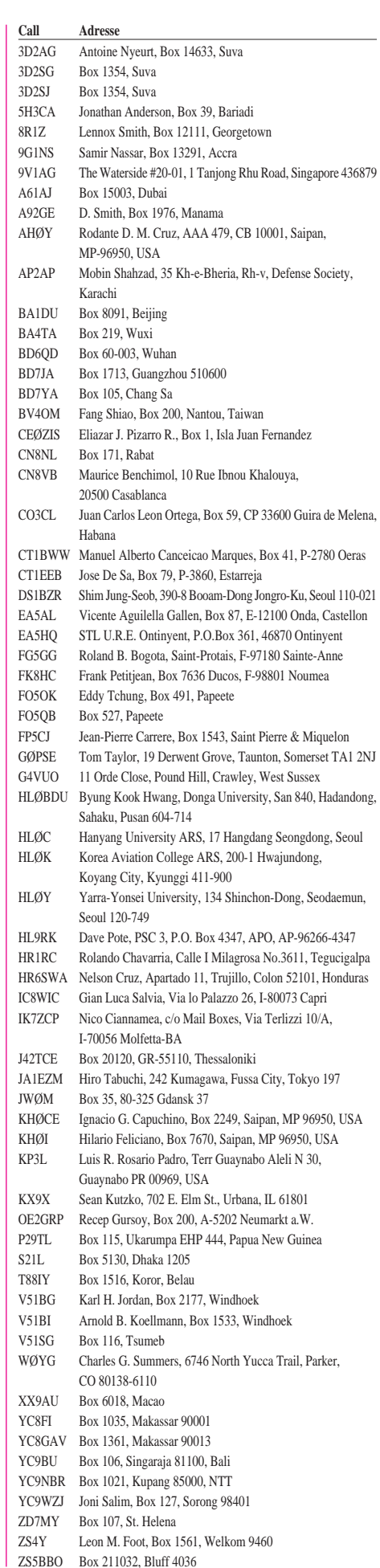

# *Termine–Oktober1997*

#### **2.10.**

**Informationsveranstaltung** zum Afu-Lehrgang des OV Göttingen (s. DL-QTC)

#### **3.10.**

**Deutscher-Telegrafie-Contest** der AGCW-DL, 0800 UTC (2 h)

**Aktivitätstag Distrikt Nordsee**, 0800 UTC (1,5 h/ 3,5 MHz); 0930 UTC (1,5 h/7 MHz)

**"Funk zum Anfassen"** beim Fest der Finsterwalder Vereine; Einweisung auf 145,275 MHz

**Fuchsjagd des OV Achim, I39;** Info: DB8BF, Tel.  $(0 42 33) 17 23$ 

#### **4.10.**

7. Bayern-Ost **Funk- und Elektronikflohmarkt** in der Rottgauhalle Gern-Eggenfelden; Info und Tischbestellung ab 18 Uhr unter Tel. (0 87 27) 91 01 82 oder Fax (0 87 21) 21 09

**European Sprint Contest** (SSB), 1500 UTC (4 h) **Iberoamerican Contest** (SSB), 2000 UTC (24 h)

#### **4. – 5.10.**

**"Inseltreffen"** des Distrikts Mecklenburg-Vorpommern im Ostseebad Göhren/Rügen mit Flohmarkt (s. FA 7/97 S. 759)

**VK-ZL/Oceania Contest** (SSB), 1000 UTC (24 h)

#### **5.10.**

**RSGB 21/28 MHz Contest** (SSB), 0700 UTC (12 h) **ON Contest** (SSB), 0600 UTC (4 h)

#### **6.10.**

18.30 Uhr – **Infoabend** zum Amateurfunkkurs in der Volkshochschule Taufkirchen (s. FA 9/97, S. 1113) 19.30 Uhr – Beginn eines **Morsekurses** in Nürnberg durch DL3NCS an der Klubstation der Eisenbahnfunkamateure, DF0BB; Treffpunkt: 19 Uhr an der Ecke Fürther/Beckstraße gegenüber Justizgebäude

#### **6. – 11.10.**

**4. SWL-Seminar des LJV MVP** (s. DL-QTC)

#### **8.10.**

**InterNET RTTY Sprint Contest**, 0100 UTC (2 h)

#### **10.10.**

Infoabend zum **Amateurfunkkurs** des OV Hannover Hohes Ufer, H 65, um 19 Uhr im Haus der Jugend, Maschstraße 23, 30169 Hannover; Infos bei Lutz, DL4OBG, Tel. (05 11) 83 78 93 oder Doris, DG4OT, bzw. Christian, DL6OBN, Tel. (05 11) 83 66 42

#### **11.10.**

**Flohmarkt** des OV Mayen, K 47, bei Koblenz in der Grundschule Ettringen, Schulstraße, Einlaß für Händler ab 7 Uhr, für Besucher ab 8.30 Uhr; Tischbestellungen: Jörg Noack, DG1PU, Tel. (0 26 51) 4 14 34 oder (01 72) 2 44 68 18

**European Sprint Contest** (CW), 1500 UTC (4 h)

#### **11. – 12.10. VK-ZL/Oceania Contest** (CW), 1000 UTC (24 h)

#### **12.10.**

**Flohmarkt** in Nortorf mit Anreisewettbewerb **ON Contest** (CW), 0600 UTC (4 h)

#### **14.10.**

20 Uhr - **Informationsabend** zum Afu-Kurs des OV Pfullendorf, A 48, in den Klubräumen, Lindenstr. 8 a, 88630 Pfullendorf-Denkingen; Info und Anmeldung: H. Schempp, DG8GAA, Tel. (0 75 52) 78 69

# **15.10.**

**IBFD-Aktivitätstag** (s. DL-QTC)

#### **18.10.**

8 Uhr – **Deisterwanderung** des OV Hannover, H 13

### **18. – 19.10.**

**Worked All Germany Contest**, 1500 UTC (24 h) **JARTS WW RTTY Contest**, 0000 UTC (48 h) **JOTA in Willich** (s. DL-QTC)

#### **19.10.**

**Flohmarkt** des OV E 13 in Hamburg-Bergedorf im CCB-Einkaufszentrum von 14 bis 18 Uhr, Einweisung auf 145,450 MHz; Info: DL2HAI **Hinterradio** in Biedenkopf, mit Flohmarkt **RSGB 21/28 MHz Contest** (CW), 0700 UTC (12 h)

**ON Contest** (144 MHz), 0600 UTC (4 h)

#### **20.10.**

Beginn eines **Amateurfunkkurses** des OV Reinikkendorf, D 04, um 18.30 Uhr im Jugendfreizeitheim Fuchsbau, Thurgauer Str. 66, 13407 Berlin; Anmeldung bei Jens Lange, DD6VQ, Tel. (0 30) 4033312 19.30 Uhr – **Morselehrgang** des OV Hannover, H 13

# **23.10.**

19.30 Uhr – **Lizenzlehrgang** des OV Hannover, H 13

#### **25.10.**

**Flohmarkt** des OV Lünen, O 15, in der Volkshochschule Lünen, Cappenberger Straße 34, Einlaß für Händler ab 8 Uhr, für Besucher ab 9 Uhr, Einweisung auf 145,475 MHz; Tischbestellungen: Petra Perkuhn, DG9DBF, Tel. (0 23 06) 8 45 85, Axel Wolters, DG4DBW, Tel. (01 72) 2 30 82 35, Klaus Neubers, DJ4DF, Tel. (0 23 06) 1 20 84

#### **25. – 26.10.**

**CQ Worldwide DX Contest** (SSB), 0000 UTC (48 h)

#### **26.10.**

10 Uhr – **ATV-Treffen** im Hotel Krone, Bodelschwinghweg 1, 89160 Dornstadt bei Ulm

#### **27. – 31.10.**

**Afu-Jugendlager** des Distrikts Sachsen-Anhalt mit Einsteigerprogramm und Erwerb der "DE-Kennzeichen"; Anmeldung bei Winfried Blache, DL3HWI, Siedlungsweg 9, 06449 Westdorf, Tel./Fax (0 34 73) 91 15 43

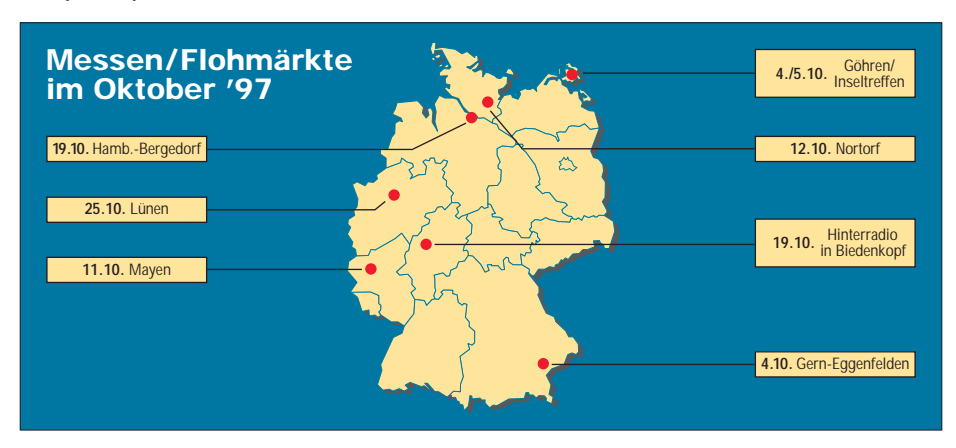

# *DL-QTC*

# ■ **Amateurfunkverordnung AFuV**

In diesen Tagen ist den verschiedenen Fachkreisen und Verbänden des Amateurfunkdienstes der Diskussionsentwurf einer Verordnung zum Gesetz über den Amateurfunk (Amateurfunkverordnung – AFuV) zugegangen, zu dem bis zum 20.11.97 schriftliche Stellungnahmen an das Bundesministerium für Post und Telekommunikation zu richten sind.

Der Text kann im PR-Netz nachgelesen werden. Einen Überblick über den Inhalt finden Sie ab Seite 1221 in dieser Ausgabe.

#### ■ **Interradio Hannover**

In diesem Jahr findet die Interradio am 1.11.97 in Halle 24 auf dem Messegelände Hannover statt. Die Vorbereitungen laufen bereits auf Hochtouren, und nach dem großen Erfolg der Fachaussstellung im letzten Jahr hoffen die Veranstalter auch diesmal auf zahlreiches Erscheinen. Die beliebten Fachvorträge sollen nach Möglichkeit wieder fester Bestandteil der Interradio werden.

Die Klubstation wird diesmal den DOK IR97 vergeben und die Einweisung zur Messe durchführen. Parallel dazu strahlt die Sprachmailbox Hannover DB0SHA auf 439,2375 MHz die Anfahrtsbeschreibung aus den Hauptrichtungen als Bakentext aus.

Mit von der Partie ist auch diesmal wieder der Meßplatz des Distriktes Niedersachsen mit dem bewährten Team aus Salzgitter. Es können Messungen bis 12 GHz durchgeführt werden.

Auch die Mobilfunkbegeisterten kommen auf ihre Kosten. Der DARC-Distrikt Niedersachsen richtet einen Anfahrts- und Abfahrtswettbewerb aus. Unterlagen sind bei Alfred Lehmann, DC1AN, Lerchenberg 7, 29392 Wesendorf, erhältlich.

Flohmarktanbieter werden gebeten, die Anmeldungen für die Tische nur schriftlich oder per Fax an Erich Prager, DJ3JW, Kapellenberg 26, 37191 Katlenburg, Fax (0 55 52) 9 12 69, zu richten. Eine schriftliche Bestätigung der Anmeldungen erfolgt bis zum 15.10.97.

#### **Gerd Kuklas, Funkbetriebsreferent Distrikt H**

#### ■ **Rheintal Electronica '97**

Zum sechsten Mal findet in diesem Jahr am 15.11. von 9 bis 17 Uhr die "Rheintal Electronica '97" in der Hardt-Halle in Durmersheim, Kreis Rastatt, statt. Private und gewerbliche Händler werden an etwa 300 Tischen Amateurund CB-Funkgeräte, Scanner, Computer, Software, elektronische Bauteile und Zubehör anbieten. Die Tischgebühr (2 m  $\times$  0,5 m) beträgt 15 DM; für einen Stromanschluß berechnen die Veranstalter pauschal 5 DM. Auch Aussteller benötigen eine Eintrittskarte (4 DM).

Sämtliche Gebühren sind auf das Konto 59360 bei der Sparkasse Rastatt-Gernsbach (BLZ 665 500 70) zu überweisen. Daneben besteht die Möglichkeit, der Anmeldung einen Verrechnungsscheck beizufügen.

Die Anschrift lautet: Rheinthal Electronica, Postfach 41, 76463 Bietigheim, Tel. (0 72 45)<br>93 75 97. Fax (0 72 45) 93 75 98. PI 93 75 97, Fax (0 72 45) 93 75 98.

### ■ Lizenzlehrgang in Göttingen

Der Ortsverband Göttingen-West, H 53, wird auch in diesem Jahr wieder einen Kurs zur Erlangung der Amateurfunkgenehmigung anbieten. Er wird in den Räumen der Klubstation DK0GW im ehemaligen Jugendfreizeitheim, Godehardstraße 19-21, 37081 Göttingen, stattfinden.

Es beginnt am 2.10.97 um 19 Uhr mit einer Informationsveranstaltung und endet im Mai '98: Unterricht findet jeweils dienstags und donnerstags von 19 bis 21 Uhr statt; der erste Unterrichtsabend ist der 7.10.97.

Für weitere Fragen stehen Jochen Metzner (Technikausbildung), DH2OAF, Tel. (05 51) 30 03 61, und Ausbildungsreferent Ralf Friedrich (Betriebstechnik u. Gesetzeskunde), DG3ACK, Tel. (0 55 06) 80 62, zur Verfügung.

#### **Ralf Friedrich, DG3ACK**

#### ■ **IBFD-Aktivitätstag**

Aus Anlaß des "Tages des weißen Stockes", eines jährlich weltweit durchgeführten Aktionstages für mehr Akzeptanz und Integration Blinder und Sehbehinderter, führt die Interessengemeinschaft blinder Funkamateure Deutschlands e.V. (IBFD), in der 230 blinde Funkamateure aus sechs Ländern organisiert sind, am 15.10.97 einen Aktivitätstag durch.

In Deutschland gibt es 155 000 Blinde und etwa 500 000 Sehbehinderte. Wir möchten diesen Tag nutzen, um darauf hinzuweisen, daß wir trotz aller Hilfsmittel doch auch die Unterstützung der Sehenden benötigen. Die Durchführung des Aktivitätstages ist ferner als Dank dafür gedacht, daß wir im Sinne des Ham-Spirits in unserem Hobby, im Gegensatz zur übrigen Gesellschaft, voll integriert und gleichberechtigt sind.

Der Contest läuft von 1500 bis 1700 UTC auf KW im 80-m-Band sowie auf UKW im 2-mund 70-cm-Band von 1700 bis 1900 UTC in CW und Fone. Alle Teilnehmer haben die Contestbereiche nach dem IARU-Bandplan einzuhalten. Es dürfen alle Stationen, jeweils einmal pro Band, gearbeitet werden, wobei Verbindungen über Relais erlaubt sind.

Die Teilnahme ist in folgenden Klassen möglich: 1 – KW; 2 – KW (SWL); 3 – UKW; 4 – UKW (SWL).

Der Anruf lautet: CQ WSD bzw. CQ White Stick Day. Auszutauschen sind die Rapporte. IBFD-Mitglieder senden zusätzlich "IBFD". Für jedes QSO, auch mit Klubstationen, gibt es einen Punkt. Als Multiplikatorpunkte zählen jedes gearbeitete Mitglied des IBFD, jede Klubstation des IBFD und jedes erreichte Land. Die Endpunkzahl ergibt sich aus der Summe der QSO-Punkte multipliziert mit der Summe der Multiplikatorpunkte.

Die Logs (in den UKW-Klassen nach Bändern getrennt) müssen folgende Spalten enthalten: Rufzeichen, UTC, Ziffernaustausch, QSO-Punkte, Multiplikatorpunkte, Endabrechnung. Daneben sind im Kopf Name, Anschrift, Rufzeichen, DOK und Teilnahmeklasse anzugeben sowie eine unterschriebene Erklärung über die Einhaltung der gesetzlichen Bestimmungen und Contestregeln beizufügen.

Die Logs müssen bis zum 31.10.97 an den Contestmanager Rudolf Stock, DL3ARS, Rautenstraße 24, 99734 Nordhausen, geschickt werden. Für die drei Erstplazierten jeder Klasse gibt es Plaketten sowie Erinnerungsurkunden für jedes eingesandte Log. **Rudolf Stock, DL3ARS**

#### ■ **Blinde Funkamateure erhalten Unterstützung**

Blinde haben nach einem Urteil des Bundessozialgerichtes Anspruch auf Hilfsmittel, mit denen sie ihrem Hobby nachgehen können. Die Richter entschieden, daß das Versorgungsamt einem Kriegsblinden den Eigenanteil für ein Lese-Sprach-Gerät erstatten muß.

Die Bundesregierung dürfe nicht mit einfachen Rechtsverordnungen ohne ausdrückliche gesetzliche Ermächtigung die Ansprüche von Behinderten einschränken (Aktenzeichen 9RV18/96). Im vorliegenden Fall ging es um einen Blinden, der als begeisterter Funkamateur ein Spezialgerät benötigte.

**DL-Rundspruch des DARC 25/97**

### ■ **Amateurfunk im Schloß**

Das Schloß Schwarzenberg ist ein weithin sichtbares Wahrzeichen der kleinen Stadt Scheinfeld in Mittelfranken. Es beherbergt eine Real- und Fachoberschule mit Internat für Jungen und Mädchen. Auch gibt es seit einigen Jahren eine Amateurfunk-Schulstation: DB0OF. Uli, DG3NCY, zeichnet dafür verantwortlich und macht damit immer wieder interessierte Schüler mit den Möglichkeiten des Amateurfunks bekannt.

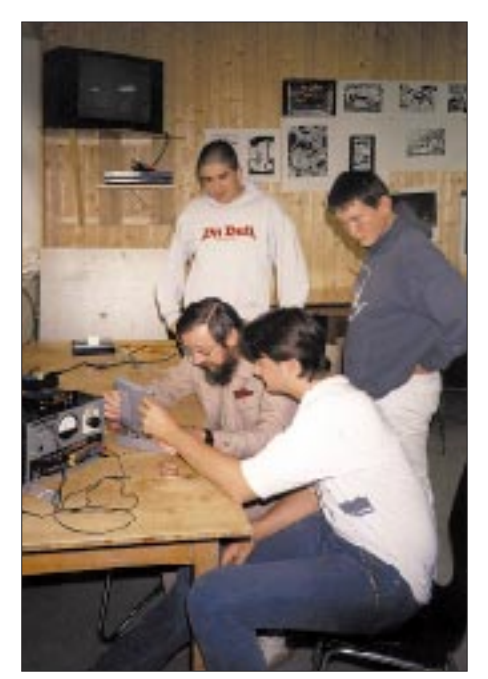

**Spannend: Der erste Empfänger ist fertig und wird in Betrieb genommen. Foto: DG3NCY**

Im vergangenen Schuljahr wurden diese Aktivitäten noch durch Klaus, DK2EE, und Dorothea, DL2NBR, mit einem Bastelkurs unterstützt. Mit JR-Platinen wurden Empfänger für das 80-m-Band aufgebaut, die nach den üblichen Anlaufschwierigkeiten hervorragend funktionierten und den Erbauern große Freude bereiten.

Ende Juli wurde der Amateurfunk anläßlich eines Schulfestes live präsentiert: DG3NCY an der UKW-Schulstation, DK2EE und DL2NBR mit Kurzwellenbetrieb.

Obwohl der UKW-Sprechfunk viel Anklang fand, waren viele Schülerinnen und Schüler auch von den Morsezeichen begeistert. Heutzutage muß man durchaus erst einmal erklären, was eine Morsetaste ist und was man damit anfangen kann.

Einige jüngere Schüler fanden es "cool", als ihre Namen von DK2EE in Morsezeichen verwandelt wurden, während DL2NBR diese feinsäuberlich niederschrieb. Als dann nach einem CQ-Ruf auf dem 20-m-Band ein CW-QSO mit Japan zustande kam, konnte man an den Nasenspitzen teils ungläubiges Staunen, teils helle Begeisterung ablesen. Ungemein wichtig hierbei war, daß Dorothea, DL2NBR, erklärte, was hier vor sich ging, während Klaus, DK2EE, das QSO abwickelte.

Vielleicht ist durch diese Vorführung der Funke bei einigen übergesprungen.

**Klaus Stoeßel, DK2EE**

#### ■ **US-amerikanische Amateurfunkprüfung**

Am 15.11.97 kann ab 9 Uhr in den Klubräumen des OV Süderelbe, E 22, Cuxhavener Straße 323, 21149 Hamburg (Gemeinderäume der St.-Michaelis-Kirche), die Prüfung zur Erlangung einer US-amerikanischen Amateurfunkgnehmigung abgelegt werden. Es wird gebeten, 30 min. früher zu erscheinen.

Da die Fermeldebehörde der USA die Lizenzurkunden nur innerhalb der USA zustellt, benötigt jeder Bewerber eine US-Adresse. Ferner sind der Personalausweis sowie die Orginale oder Kopien eventuell schon vorhandener US-Lizenzen und CSCE (certification of successful completed examination) mitzubringen. Die Prüfungsgebühr beträgt US-\$ 6,25.

Anfragen und Anmeldungen sind an Paulus, DF3XPG/AA8YQ, Fax (0 41 08) 49 02 73, PR DF3XPG@DB0HB, zu richten. **DF3XPG**

#### ■ **Amateurfunk für Einsteiger**

Das 4. SWL-Seminar des Landesjugendverbandes Mecklenburg-Vorpommern steht unmittelbar bevor.

Vom 6.10. bis 11.10.97 haben wir für Euch das Schullandheim "Kinderland" in Plau-Heidenholz, gebucht.

Die Teilnehmer erwartet ein reichhaltiges Programm rund um den Amteurfunk: Funkbetrieb, Ausbildung, Antennenexperimente, Empfängerbau usw.

Wichtig ist, daß Ihr Euch rechtzeitig anmeldet. Die Teilnahme kostet 95 DM für die ganze Woche. Mitgliedern des DARC e.V. wird ein Rabatt von 20 % gewährt.

Informationen und Anmeldungen können unter der Tel. (03 87 35) 4 04 14 bzw. nach 16 Uhr unter der Tel. (03 87 35) 4 45 39 oder unter der Anschrift Steinstraße 96, 19395 Plau am See, erfolgen. **LJV Mecklenburg-Vorpommern**

#### ■ **JOTA** in Willich

Schüler des St.-Bernhard-Gymnasiums, Mitglieder des OV Schifbahn, R 33, und etwa 80 St.-Georgs-Pfadfinder gestalten in diesem Jahr gemeinsam das Jamboree On The Air (JOTA).

Weitere Informationen erhält man über J. Bübl, DD8EZ, Tel. (0 21 56) 4 02 74 und M. Andre, DL1EKM, Tel. (0 21 54) 95 18 62. **DG1EA**

# *OE-QTC*

**Bearbeiter: Ing. Claus Stehlik, OE6CLD e-Mail: claus.stehlik@siemens.at Murfeldsiedlung 39, A-8111 Judendorf Tel. (03124)53837 (priv.), (0316)1707-692 (QRL)**

#### ■ **OE2** im Internet

Seit etwa zwei Jahren ist auch der Landesverband Salzburg (OE 2) im Internet vertreten. Vor allem der Inhalt der Verbandszeitschrift ..oe2info", die etwa viermal im Jahr erscheint, wird von Richard Maier, OE2DON, regelmäßig ins Internet gestellt. Die Homepage findet man unter *http://www.geocities.com/SiliconValley/8511/ oe2info.html*.

#### ■ **Fieldday Loipersdorf**

Das oststeirische Hügelland, bekannt durch die berühmte Therme Loipersdorf, die einladenden Buschenschenken und die mächtige Riegersburg bieten auch heuer wieder den Schauplatz für den bereits traditionellen Familien-Fieldday bei der Therme Loipersdorf.

Wie schon im Vorjahr wird diese Veranstaltung am letzten Septemberwochenende, und zwar von Freitag, den 26.9.97, bis Sonntag, den 28.9.97, zur Austragung gelangen. Ein Lotsendienst wird auf RV48 QRV sein. Im Zuge der Anfahrt genügt es, bei der Abfahrt Ilz die Südautobahn zu verlassen und der Schilderung "Therme Loipersdorf" zu folgen. Wie immer soll das persönliche Gespräch unter Funkfreunden den Schwerpunkt des Treffens darstellen und auch die Geselligkeit nicht zu kurz kommen.

#### *Freitag, 26.9.*

Ab 13 Uhr beginnen die allgemeinen Vorbereitungen wie Aufbau der Antennen, der Zelte und Tische sowie Bereitstellung der Versorgungsfahrzeuge für "Speis und Trank" und der Stromversorgung. Im Anschluß daran wird der Funkbetrieb auf allen Bändern aufgenommen.

#### *Samstag, 27.9.*

Ab 10.30 Uhr findet ein technischer Vortrag über Antennenanpassung von Erich, OE4BEG, statt; ab 14 Uhr ein Vortrag und Vorführungen über die derzeit aktuelle Situation im ATV-Sektor in der Steiermark von Werner, OE6FNG, mit anschließender ATV-Liveübertragung aus einen Modellflugdrachen von Erich, OE6ACG.

#### *Sonntag, 28.9.*

Fuchsjagd: Die Nennungen zur 2-m-Fuchsjagd, die zur steirischen Meisterschaft zählt, können bis 10 Uhr getätigt werden. Um 10.30 Uhr erfolgt in 3-min-Abstand der Start. Die Siegerehrung findet im Anschluß an die Auswertung statt.

Auf Ihr Kommen freut sich der Amateurfunk-Klub Fürstenfeld.

#### ■ **Amateurfunk-Vorbereitungskurse in Villach und Wien**

In der Volkshochschule Villach besteht heuer erneut die Möglichkeit, an einem Vorbereitungskurs für die Amateurfunkprüfung teilzunehmen. Anmelden kann man sich bei der VHS Villach, Kaiser-Josef-Platz 1, A-9500 Villach. Die Vorbesprechung findet am 26.9.97 um 18.30 Uhr statt. Bei Bedarf führt die Ortsstelle Villach auch wieder einen CW-Kurs durch.

Ein weiterer Lehrgang in Wien bereitet die Teilnehmer an etwa 25 Kursabenden auf die Lizenzprüfung für Funkamateure vor. Er umfaßt sowohl alle rechtlichen Bestimmungen als auch Sende- und Empfangstechnik einschließlich Betriebskunde (z.B. Funkfernschreiben, Satellitenfunk, Amateurfernsehen). Für die praktische Ausbildung steht die Klubstation OE1XBC mit einem eigenen Meßplatz zur Verfügung. Für die Teilnahme am Kurs sind keine technischen Voraussetzungen notwendig.

Der Kurs beginnt am Montag, dem 6.10.97, um 18 Uhr (Morsekurs 18 bis 19 Uhr, Theorie 19 bis 21 Uhr) im Klubheim der ADXB-OE in der Zeltgasse 7, 1080 Wien (musisches Zentrum, 2. Stock).

Der Kursbeitrag beträgt öS 500 für die Theorie bzw. öS 400 für den Morseteil (öS 250 bzw. öS 200 für ADXB-Mitglieder). Die Anmeldung erfolgt in der ersten Kurseinheit. Kursleiter ist Gerhard Keller, OE1DLC. Den Kursabschluß stellt die Prüfung beim Fernmeldebüro dar.

### ■ 3. Oldtimer-Treffen

Vom 10. bis 12.10.97 findet in Gössl am Grundlsee das mittlerweile 3. Oldtimer-Treffen statt. Quartierbestellungen sind ab sofort beim GH Hofmann Tel. (0 36 22) 82 15 bzw. über das Fremdenverkehrsbüro Grundlsee möglich.

### ■ **Sonderbetriebsartenrelais OE1XUC**

Auf Anregung von Krzysztof, OE1KDA, plant der Landesverband OE1 ein Sonderbetriebsartenrelais. Es wird auf 70 cm, 438,975 MHz (RU 718), mit der üblichen Ablage senden. Die Eingabe akzeptiert nur Fax- und SSTV-Signale. Das Relais kann, z.B. bei Notfällen oder Übungen, vom Sysop in den FM-Relais-Modus geschaltet werden.

Das Relais ist ein Selbstbauprojekt: OE1KDA erstellt die Steuerlogik; Sender und Empfänger sind ebenfalls Selbstbau. Der Ersteinsatz ist gegen Jahresende zu erwarten.

#### ■ **Westösterreichische Amateurfunktage**

Der Landesverband Tirol des ÖVSV lädt am 18. und 19.10.97 nach Unter-Langkampfen bei Kufstein in den Gemeindesaal zum familiären Treffen "West-Funk '97" ein.

Eine Geräteausstellung ist am Samstag von 9 bis 17 Uhr und am Sonntag von 9 bis 13 Uhr bei freiem Eintritt zugänglich. Ebenfalls kostenlos kann der Funkmeßdienst des Fernmeldebüros in Anspruch genommen werden, um eigene Geräte an einem kommerziellen Meßplatz von Fachleuten testen zu lassen. Geplant sind ferner Fachvorträge und eine Nostalgieausstellung historischer Geräte. Schließlich soll ein Flohmarkt das ganze Geschehen abrunden. Aber auch auf dem Platz vor der Ausstellungshalle ist etwas los. Am Samstag wird hier ein großer Bauernmarkt abgehalten, auf dem es Tiroler Spezialitäten zu verkosten gibt.

Ansprechpartner für Aussteller, Flohmarkthändler und Besucher ist Herbert Rothleitner, OE7HRI, Schaftenau 254, A-6330 Kufstein, Tel. (0 53 32) 8 12 85. Quartierbestellungen sind an Lisi Mayr, Tel. (0 53 32) 8 81 17, oder an den Tourismusverband Langkampfen, Tel. (0 53 32) 8 73 93, zu richten. Die Telefonvorwahl aus Deutschland ist jeweils die 00 43 53 32.

**Herbert Rothleitner, OE7HRI**

# **Inserentenverzeichnis**

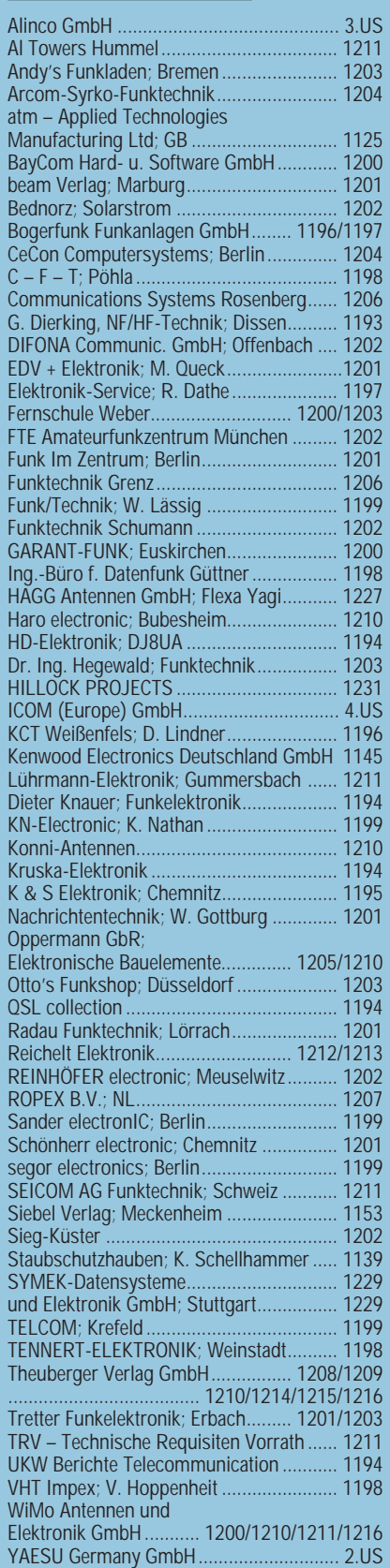

**Der Abo-Auflage dieser Ausgabe liegt ein Prospekt der Firma Westfalia bei. Einem Teil der Freiverkaufsauflage und der Abo-Auflage liegt** zusätzlich eine Beilage für die Zeitschrift "PC-**Pannenhelfer", Bonn (Postvertriebskennzeichen Z 13810), bei.**

**Wir bitten um Ihre freundliche Beachtung.**